# T0007 : The Final CFHTLS Release

Patrick Hudelot, Yuliana Goranova, Yannick Mellier, Henry Joy McCracken, Frédéric Magnard, Mathias Monnerville, Gregory Sémah Terapix / Institut d'Astrophysique de Paris

Jean-Charles Cuillandre, Kanoa Withington Canada-France-Hawaii Telescope Corporation

Nicolas Regnault, Marc Betoule LPNHE, CNRS-IN2P3 AND UNIVERSITÉS PARIS 6 & 7

> Mathias Schultheis Observatoire de Besancon

> Hervé Aussel AIM CEA CNRS, Saclay

> > December 28, 2012

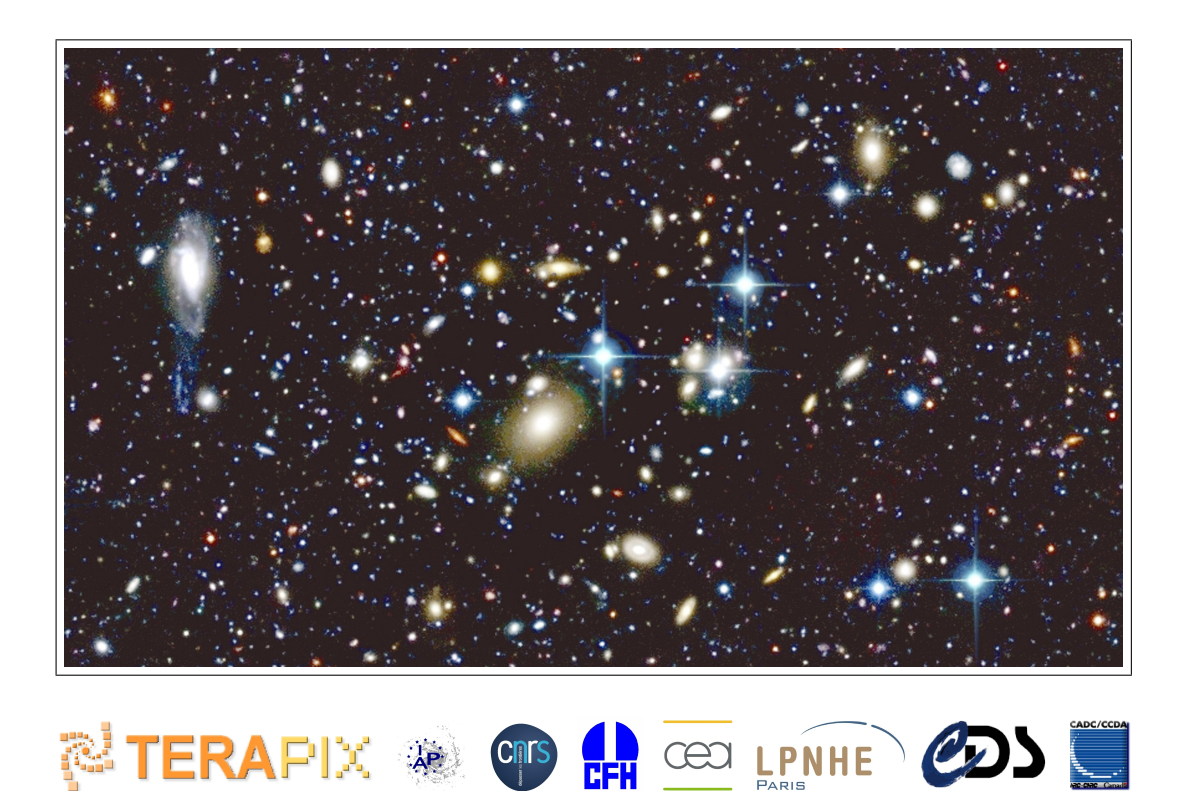

## <span id="page-2-4"></span>1 CFHTLS-T0007 Executive Summary

This document describes T0007, the 7*th* and final release of the Canada-France-Hawaii Telescope Legacy Survey [CFHTLS](http://www.cfht.hawaii.edu/Science/CFHTLS/)<sup>[1](#page-2-0)</sup>, produced by [Terapix](http://terapix.iap.fr/)<sup>[2](#page-2-1)</sup> based on a data set collected with [MegaCam](http://www.cfht.hawaii.edu/Instruments/Imaging/MegaPrime/)<sup>[3](#page-2-2)</sup> on the CFHT. CFHTLS-T0007 is a deep sub-arcsecond  $(0.8'')$  wide-field  $(157 \text{ deg}^2 \text{ total})$  optical survey  $(u^*, g, r, i, z)$ <br>hands) providing a high quality and homogeneous data set precisely calibrated photometrically  $(1.0\%)$ bands) providing a high quality and homogeneous data set precisely calibrated photometrically (1.0%) and astrometrically  $(0.028'')$ . This final release is directly public, open to the worldwide community.

CFHTLS-T0007 has two components: 1) the "CFHTLS Deep", four independent 1 deg<sup>2</sup> MegaCam ultra deep pointings, reaching a 80% completeness limit in AB of  $u^*$ =26.3,  $g$ =26.0,  $r$ =25.6,  $i$ =25.4,  $z$ =25.0 for point sources, and 2) the "CFHTLS Wide" made of 171 MegaCam deep pointings which, due to overlaps between adjacent fields consists of a total of  $\sim 155\deg^2$  in four independent contiguous patches, reaching a 80% completeness limit in AB of  $u^*$ =25.2,  $g$ =25.5,  $r$ =25.0,  $i$ =24.8,  $z$ =23.9 for point sources. The sky location of these fields is shown in Figure [1.](#page-4-0) This final release of the CFHTLS greatly benefits from vastly improved flat-fielding and photometric calibration techniques developed by the Supernova Legacy Survey (SNLS) team in collaboration with the CFHT. These new recipes significantly improve the precision of our photometric calibration compared to previous releases.

T0007 is derived from a parent sample comprising all validated images taken during the survey between May 26, 2003 and Feb. 02, 2009 and delivered by the CFHT pre-processing pipeline [Elixir](http://www.cfht.hawaii.edu/Instruments/Elixir/)<sup>[4](#page-2-3)</sup>. In addition, this release contains VIPERS-DDT (CFHT Director's Discretionary Time) observations targeted to fill missing half-CCDs caused by malfunctioning detectors over the course of five months in 2003. All science stacks have been visually inspected; quality control information is available for each of them.

Observations were made in  $u^*$ , *g*, *r*,*z* and either *i* or *y* filters (*y* is the Terapix designation for the replace-<br>ment *i*-band filter, also known as *i*? at CEHT). Stacks are provided as MegaCam-size EITS imag ment *i*-band filter, also known as *i*2 at CFHT). Stacks are provided as MegaCam-size FITS images each covering 1 deg<sup>2</sup> with 0.186" pixels. Each tile is located at each pre-defined center position listed in Table [31](#page-118-0) for the Wide survey and Table [17](#page-81-0) for the Deep survey. In addition, the Deep survey contains two sets of stacks, those comprising the "85%" best-seeing images (D85) and those comprising the "25%" best seeing images (D25). In total there are 48 Deep stacks corresponding to  $u^*$ , *g*, *r*, *i*, *y* and *z* bands, 12<br>for each field. There are 855 Wide stacks in  $u^*$ , *g*, *r*, *i*, *y* and *z* bands or 360, 125, 24 for each field. There are 855 Wide stacks, in  $u^*$ , *g*, *r*, *i*, *y* and *z* bands or 360, 125, 245, 125 for W1−4.<br>Over the 171 fields of the Wide 141 are covered in *i*-band and 30 in *y*-band. The total volume of the Over the 171 fields of the Wide, 141 are covered in *i*-band and 30 in *y*-band. The total volume of the T0007 release (stacks and catalogs) amounts to nearly 9 terabytes.

The internal astrometric errors of the stacks are between 1/15 and 1/3 of pixel, in *x* and *y*. The external astrometric errors are between  $0.20''$  and  $0.27''$  and are limited by the reference catalogue accuracy. The astrometric offsets between the CFHTLS and the astrometric reference catalogue are negligible. They are smaller than  $\pm 1/10$  of pixel in both axes and for all fields. Photometric errors have been estimated for all stacks using several independent methods. Based on external photometric comparisons with the SDSS, we find that our absolute photometric accuracy in the AB standard as well as the internal photometric homogeneity over the entire survey is at the 1.0% level or better in the *<sup>g</sup>*,*r*, *<sup>i</sup>* bands, 1.5% level in the *<sup>z</sup>* band, and  $2\%$  level in the  $u^*$  band.

Catalogues have been produced for each stack using a *g*-*r*-*i* selected "chi2" as a detection image and an associated mask. These data sets are complemented by a series of *merged catalogues* that combine information for each source in all filters into one file in addition to many different types of quality control data (tables, plots, figures). Merged catalogues for each of the four Deep fields and each of the four Wide

<span id="page-2-0"></span><sup>1</sup><http://www.cfht.hawaii.edu/Science/CFHTLS/>

<span id="page-2-1"></span><sup>2</sup><http://terapix.iap.fr/>

<span id="page-2-2"></span><sup>3</sup><http://www.cfht.hawaii.edu/Instruments/Imaging/MegaPrime/>

<span id="page-2-3"></span><sup>4</sup><http://www.cfht.hawaii.edu/Instruments/Elixir/>

patches are provided. Sources from overlapping tiles have been dealt with correctly and the parent tile information is recorded for each source. Aperture magnitudes, total magnitudes, and variable-aperture magnitudes (based on the image quality for each tile) are provided for each source.

For a concise overview of the survey, the reader should consult Tables [6,](#page-46-0) [18](#page-83-0) and [19.](#page-84-0) These tables provide all basic data on the survey coverage, seeing, exposure times, depth and completeness, astrometric and photometric errors. This release document is complemented by practical information at the Terapix T0007 release page and the T0007 ["synoptic table"](http://terapix.iap.fr/cplt/T0007/table_syn_T0007.html)<sup>[5](#page-3-0)</sup>. All data sets are available worldwide directly from both Terapix and the Canadian Astronomy Data Centre (CADC). In addition, searchable catalogues are made available at the Centre de Données astronomiques de Strasbourg (CDS) through VizieR while the entire survey can now be explored visually through the Aladin sky atlas in the HEALPix format.

For users who prefer to produce their own stacks using the individual Elixir images, which are available at CADC along with their new weight-map produced by Terapix, a complete set of T0007 configuration files are listed in the Appendix [A.2.](#page-122-0) In addition, a list of all images used in each Wide stack is given in Table [32.](#page-122-1) Weight maps and astrometric solution files are also provided for each individual image.

All T0007 data products are immediately available worldwide along with the photometric redshifts which are released simultaneously (Ilbert et al. 2012). All the products can be downloaded from the CFHTLS T0007 release page at TERAPIX: http://terapix.iap.fr/[rubrique.php?id\\_rubrique](http://terapix.iap.fr/rubrique.php?id_rubrique=266)=266[6](#page-3-1)

For further information, the Terapix team can be contacted at terapix@iap.fr.

CFHT, with support from CEA, has provided outstanding MegaPrime/MegaCam support, ensuring the steady collection of data of uniform quality through CFHT's Queued Service Observing. CFHT provided data pre-processing and calibration (Elixir) and distribution (DADS). Overall survey integrity has been ensured by the CFHTLS Steering Group and oversight by the CFHT Science Advisory Committee. Data have been archived and distributed by CADC. It is important to acknowledge this collective effort in all works using the CFHTLS data. Following recommendations of the CFHT Executive Director and the CFHT Board of Directors, the following acknowledgement should be part of any publication using CFHTLS data:

"*[Based on observations obtained with MegaPrime](http://www.cfht.hawaii.edu/Science/CFHTLS/cfhtlspublitext.html)*/*MegaCam, a joint project of CFHT and CEA*/*DAPNIA, [at the Canada-France-Hawaii Telescope \(CFHT\) which is operated by the National Research Council](http://www.cfht.hawaii.edu/Science/CFHTLS/cfhtlspublitext.html) [\(NRC\) of Canada, the Institut National des Sciences de l'Univers of the Centre National de la Recherche](http://www.cfht.hawaii.edu/Science/CFHTLS/cfhtlspublitext.html) [Scientifique \(CNRS\) of France, and the University of Hawaii. This work is based in part on data products](http://www.cfht.hawaii.edu/Science/CFHTLS/cfhtlspublitext.html) [produced at Terapix and the Canadian Astronomy Data Centre as part of the Canada-France-Hawaii](http://www.cfht.hawaii.edu/Science/CFHTLS/cfhtlspublitext.html) [Telescope Legacy Survey, a collaborative project of NRC and CNRS.](http://www.cfht.hawaii.edu/Science/CFHTLS/cfhtlspublitext.html)*" [7](#page-3-2)

## <span id="page-3-3"></span>2 Key new features in T0007

The main goal of the T0007 release versus the T0006 release was to improve the absolute and internal photometric calibration of the survey. This has been done by applying recipes adopted by the Supernova Legacy Survey (SNLS) for the SNLS/Deep fields to both the Deep and Wide fields of the CFHTLS. These recipes were used to generate a new set of photometric flat-fields (known as "Elixir B5/SNLS") which have been used to run a new pre-processing by Elixir at CFHT on the entire CFHTLS raw data set. Consequently, all individual weight-maps and object catalogues have been re-generated at Terapix

<span id="page-3-0"></span><sup>5</sup>[http://terapix.iap.fr/cplt/T0007/table\\_syn\\_T0007.html](http://terapix.iap.fr/cplt/T0007/table_syn_T0007.html)

<span id="page-3-1"></span> $<sup>6</sup>$ [http://terapix.iap.fr/rubrique.php?id\\_rubrique=266](http://terapix.iap.fr/rubrique.php?id_rubrique=266)</sup>

<span id="page-3-2"></span> $^{7}$ <http://www.cfht.hawaii.edu/Science/CFHTLS/cfhtlspublitext.html>

<span id="page-4-0"></span>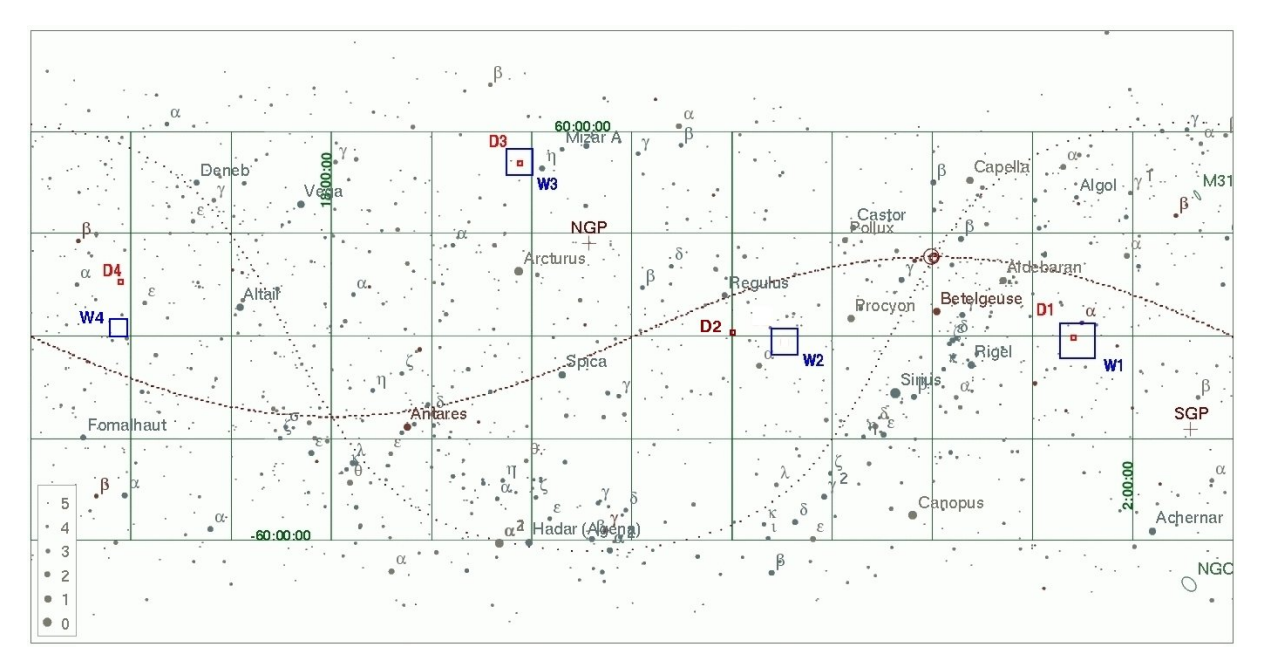

Figure 1: Location of the four Deep and four Wide CFHTLS fields on the sky.

for T0007.

A new series of shallow photometric calibration observations (a MegaCam program called "L99") were made in photometric conditions towards the end of the CFHTLS survey. These observations pave in each filter the whole of the CFHTLS Wide within a short time window and are bracketed by observations of the SNLS tertiary standards on the Deep survey fields. These observations allowed the SNLS tertiary standards to be transfered to both the Deep and Wide surveys. This brings the absolute and relative photometric calibration over the entire survey at the 1% level or better in the *g*, *r*, *i* bands, 1.5% in the *z* band, and at the  $2\%$  level in the  $u^*$  band.

Several other key aspects of the processing have been revised and improved for T0007:

- A robust system is now used to correctly flag saturated objects at all stages of the processing;
- For the Deep fields, two sets of stacks are now provided, one generated using a sigma-clipped combination algorithm (leading to a slightly higher signal-to-noise) and one using the standard median combination;
- In the merged catalogues, object flags have been revised to provide object classification (star/galaxy), saturation, and masking in all bands;
- An effective seeing-scaled aperture magnitude, MAG\_IQ20, is introduced, although MAG\_AUTO magnitudes remain the best estimate for extended sources, i.e. not seeing dominated profiles;
- For each of the four Wide patches, merged catalogues have been generated and contain unique sources (overlapping objects from adjacent tiles are correctly dealt with);
- The CFHTLS catalogue data products are made available for the first time at the Centre de Données astronomiques de Strasbourg (CDS) through VizieR, while the entire survey can now be explored visually through the Aladin sky atlas in the HEALPix format;

Taken together, these changes represent a significant improvement in the scientific potential of the worldwide release T0007 (2012) compared to the six previous Terapix releases (2004-2009).

## **Contents**

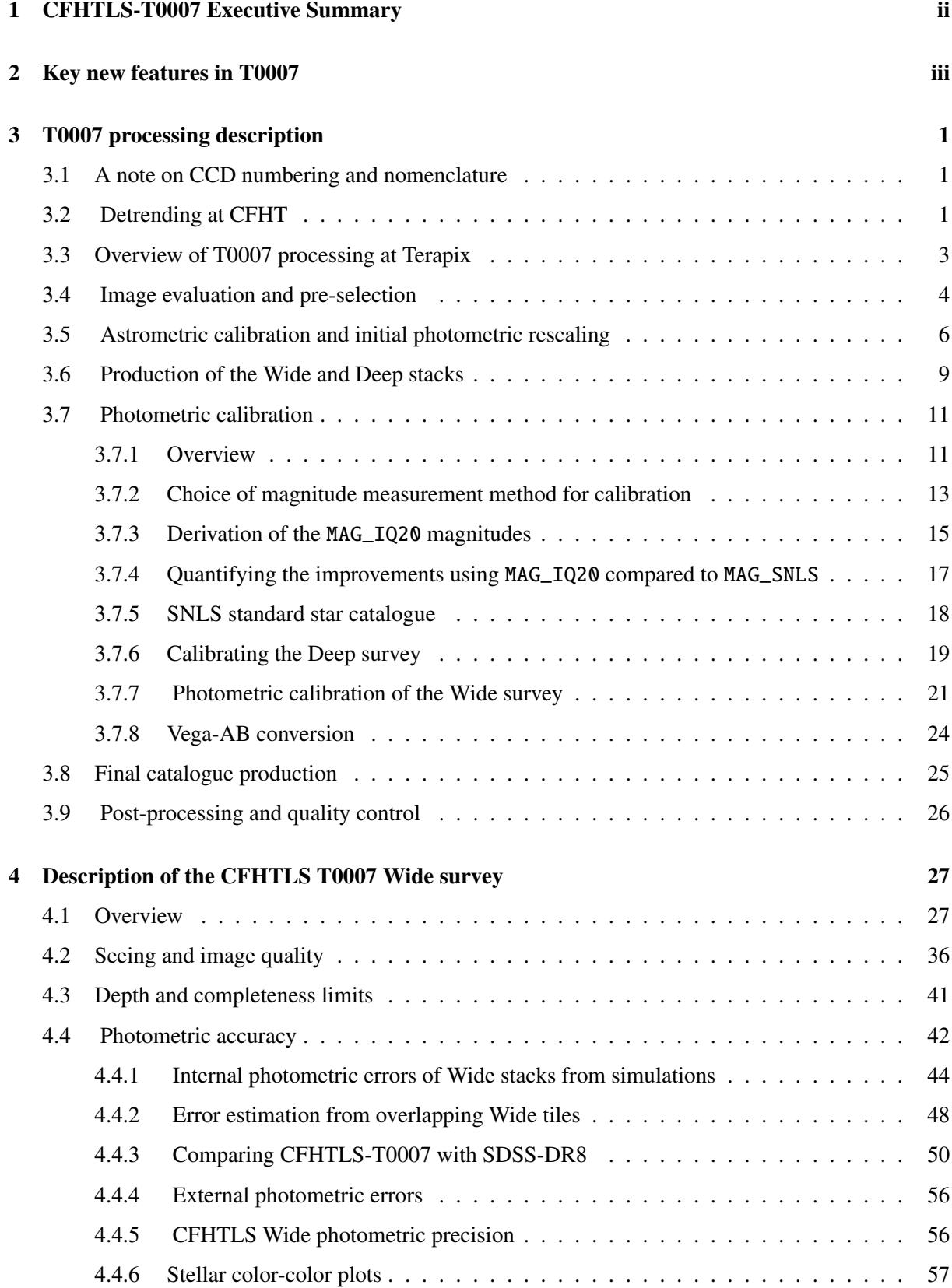

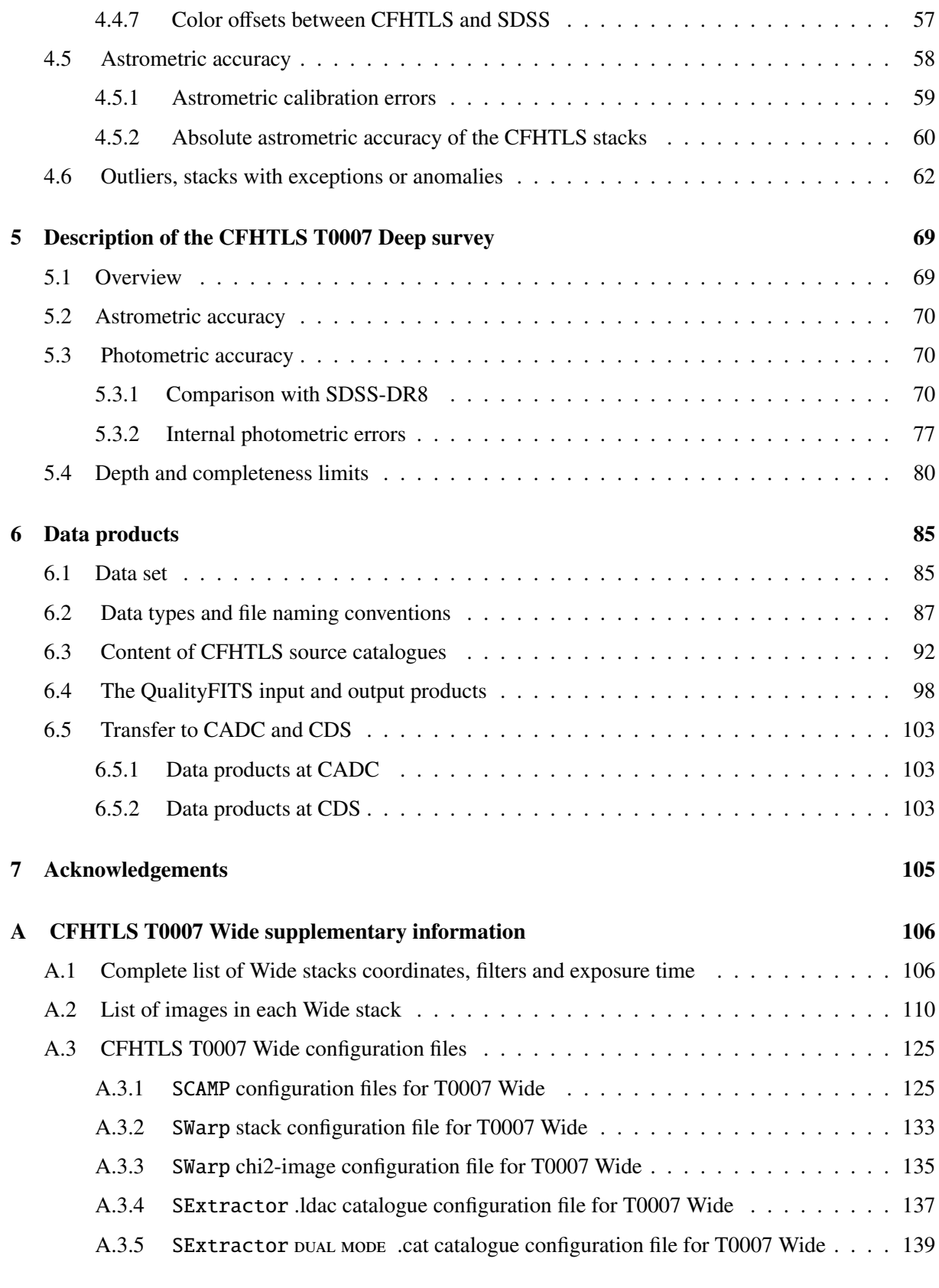

## [B CFHTLS T0007 Deep supplementary information](#page-153-0) 141

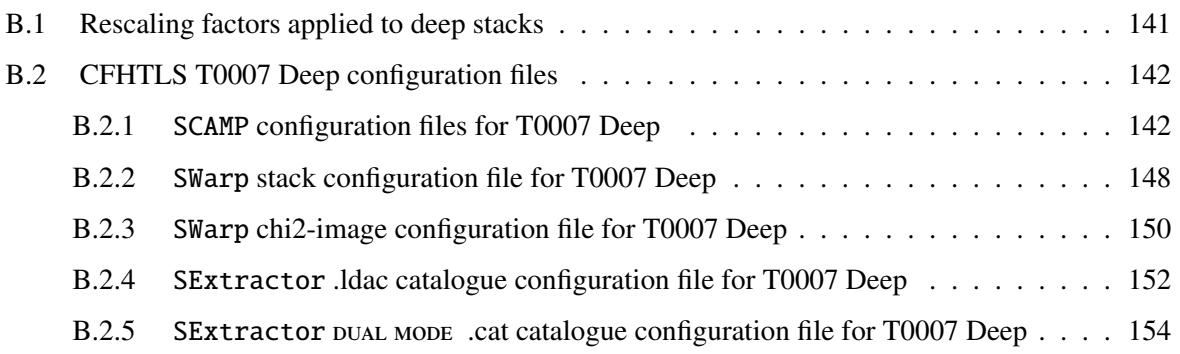

## List of Figures

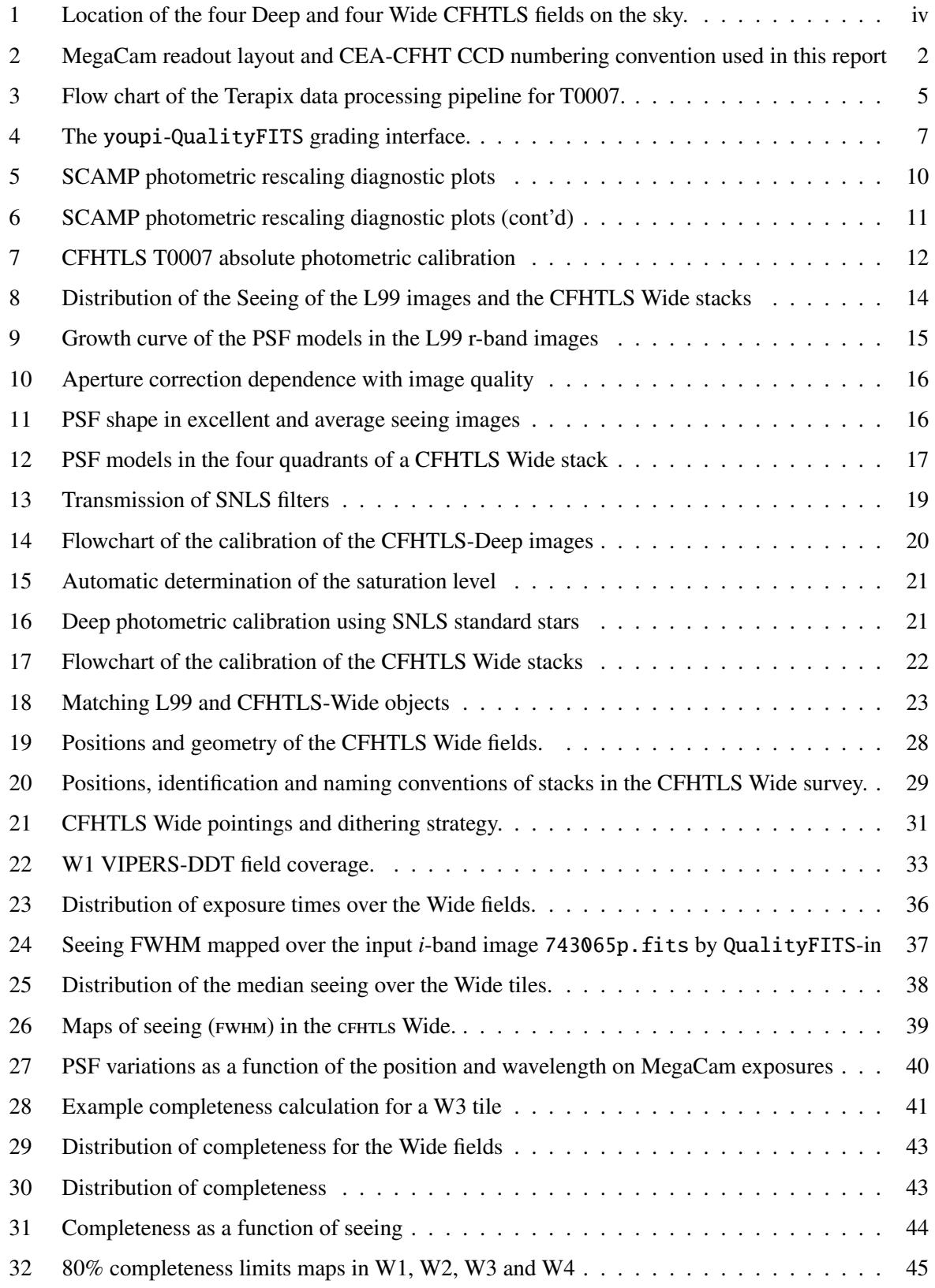

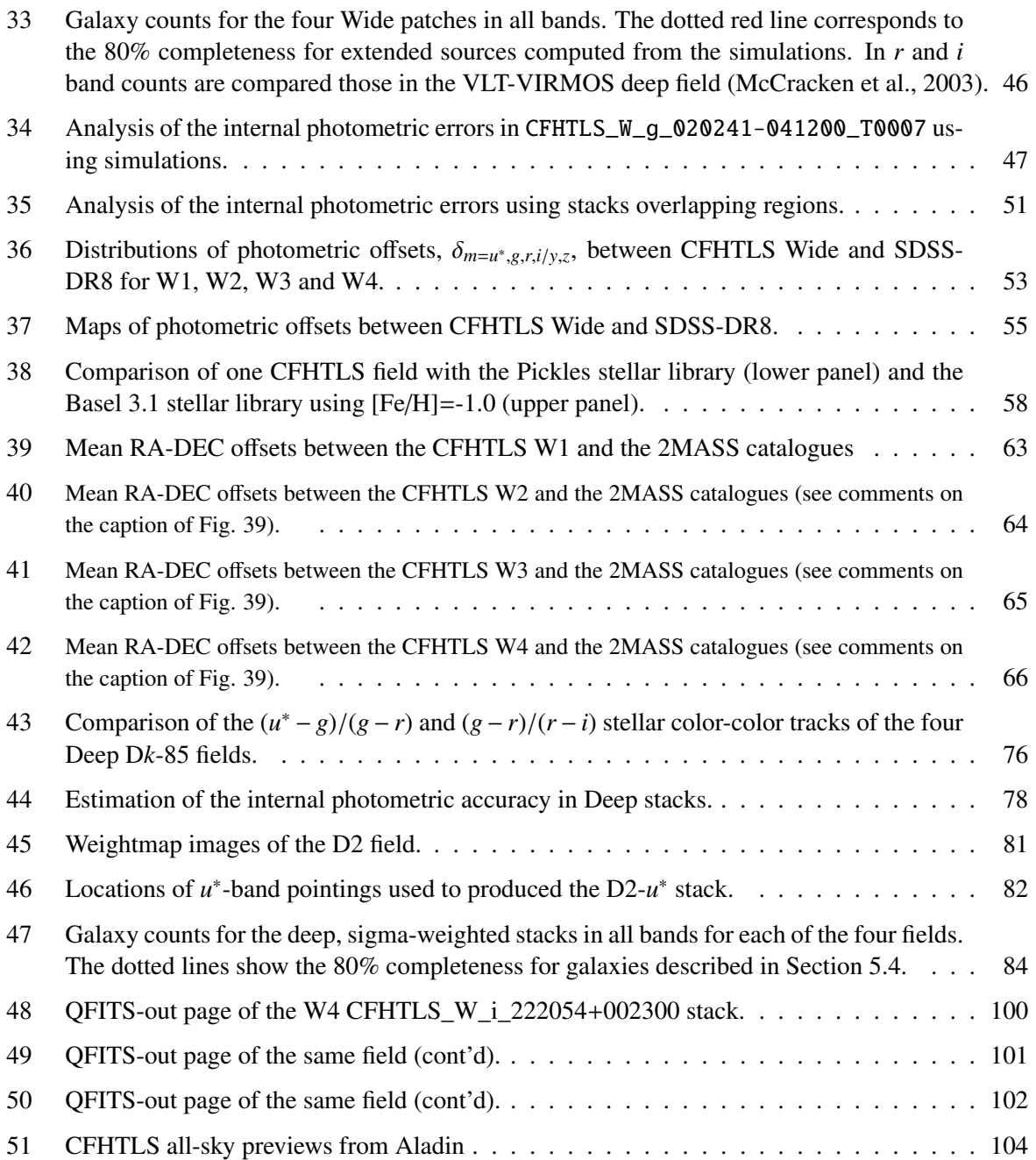

## List of Tables

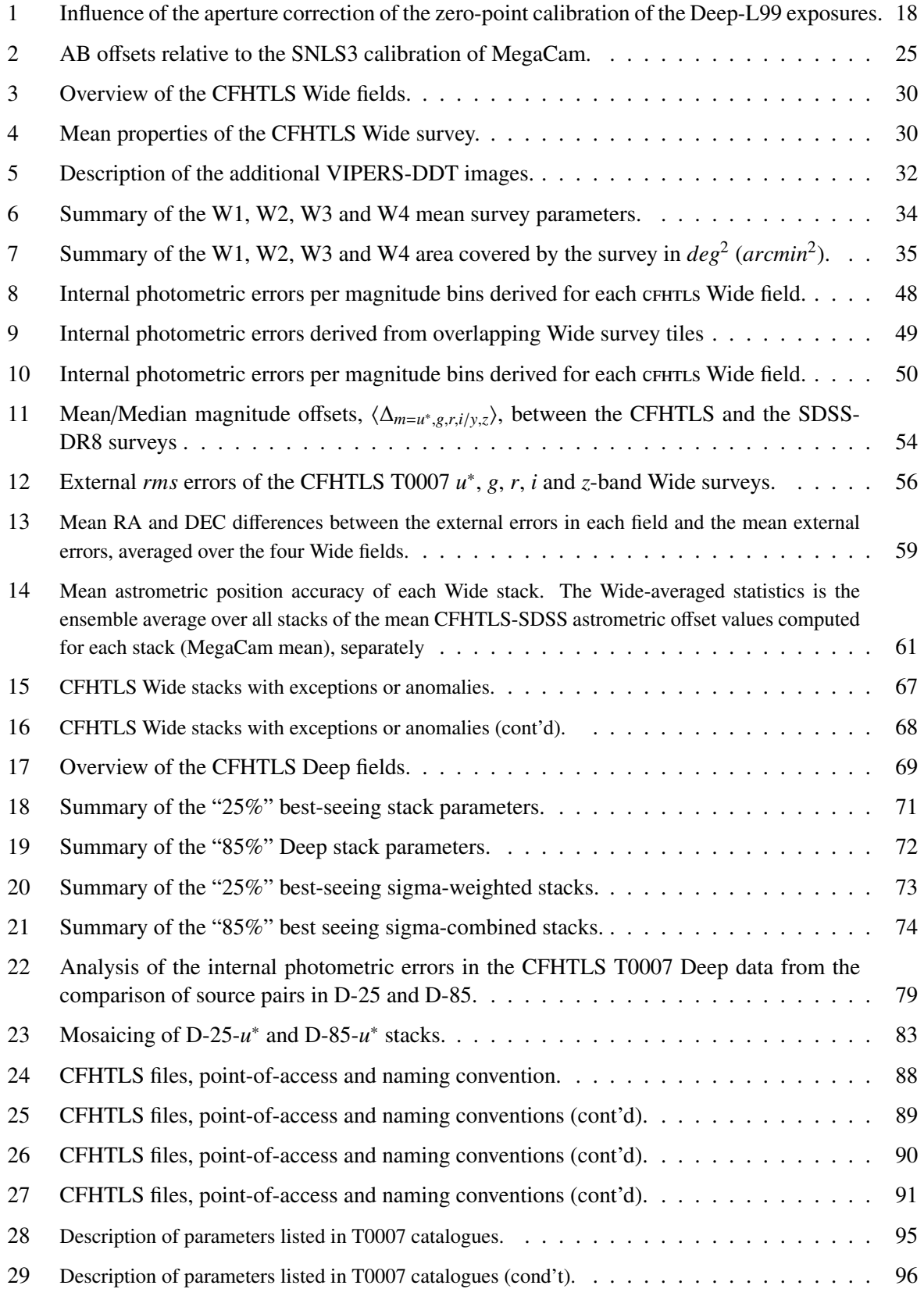

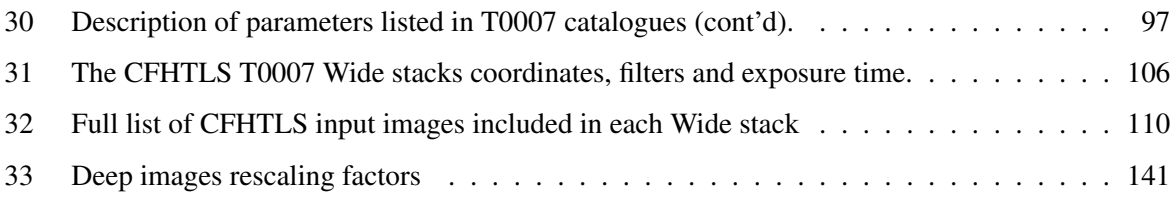

## <span id="page-13-0"></span>3 T0007 processing description

### <span id="page-13-1"></span>3.1 A note on CCD numbering and nomenclature

In what follows, the naming of MegaCam CCDs follows the CEA-CFHT naming convention. The camera is composed of 36 CCDs numbered from CCD00 to CCD35 [\(Boulade et al., 2000\)](#page-170-1). CCD00 is at top-left (extreme North-East position) and numbers increase from left to right and top to bottom. When 1/2 missing CCDs are reported it means that one of the MegaCam output amplifiers did not work. In that case a 1/2-size CCD rectangle, as drawn in Fig. [2](#page-14-0) has no data. These failures were very rare, limited to a 5 months long window in 2003, representing less than 0.3% of the data and are listed on the MegaPrime [failures page](http://www.cfht.hawaii.edu/Instruments/Imaging/MegaPrime/megaprimehistory.html)<sup>[8](#page-13-3)</sup>.

These failures demand special handling in the pipeline, but they have almost no impact on the science. In this document a "MegaCam pointing", or a "tile" denotes a  $1 \times 1$  deg<sup>2</sup> field corresponding to a target position of the Wide survey listed in Tabl[e31.](#page-118-0)

## <span id="page-13-2"></span>3.2 Detrending at CFHT

Removing the instrumental signature from the raw MegaCam frames taken at CFHT under the Queued Service Observing system falls under the responsibility of the [Elixir](http://www.cfht.hawaii.edu/Instruments/Imaging/MegaPrime/dataprocessing.html)<sup>[9](#page-13-4)</sup> pipeline at CFHT. Correcting that signature is called "detrending" in Elixir parlance since it goes beyond what basic pre-processing usually encompasses. The steps involve, in a single pass, applying a bad pixel mask, correcting for the two-dimensional structures of the overscan, subtracting a master bias frame, and applying a flat-field including the illumination correction that makes the photometric zero point uniform across the entire image at the better than 1% level. The *i* and *z* images go through an extra step to subtract a scaled master fringe pattern. Finally the images are astrometrically calibrated on a per-CCD basis and photometric zero points information is fed into the final MEF (36 extensions) file based on the observing run global photometric analysis. The following paragraph cover some details of these operations in the context of the T0007 release.

At the end of each MegaCam run, master twilight flat-field frames and master fringe frames are built from selected exposures taken during the run, including non-CFHTLS data (which represents about half of the total dataset over the acquisition phase of the survey, 2003-2009). Elixir builds master flat-fields for each filter by stacking the individual twilight flat-field frames. Individual frames inadvertently contaminated by clouds or nearby moon light are rejected. They are identified by dividing each individual flat field exposure by the master flat, and inspecting the result visually. Typically, no more than one iteration is needed to reject the outliers and ensure consistent quality of this key calibration frame over the years. In order to mitigate possible non-linearity residuals at the sub-percent level, individual flat field images are acquired in the 10,000 to 15,000 ADU range. After two weeks, the typical length for a MegaCam run, there are typically 40 to 60 usable frames that can be stacked into a final normalized frame equivalent to a single 400,000 ADU counts per pixels, reducing photon noise to negligible levels.

If one measures the photometry of the same star on an image flat-fielded from the basic twilight flatfields, the flux varies by about 15% in the *u* band and 10% in the *g*-, *r*-, *i*-, and *z*-bands when moving the star from center to edges of the field of view. The variation is monotonic and essentially follows a circular pattern. It is caused by scattered light in the optics (a combination of indirect illumination and

<span id="page-13-3"></span><sup>8</sup><http://www.cfht.hawaii.edu/Instruments/Imaging/MegaPrime/megaprimehistory.html>

<span id="page-13-4"></span><sup>9</sup><http://www.cfht.hawaii.edu/Instruments/Imaging/MegaPrime/dataprocessing.html>

<span id="page-14-0"></span>

| B |                |            | AB                 |                |    | AB         |    |                  | A B        |    | A B        |                | A B                           |    | A B             |    | A B |                  | A            | в   |                | А |
|---|----------------|------------|--------------------|----------------|----|------------|----|------------------|------------|----|------------|----------------|-------------------------------|----|-----------------|----|-----|------------------|--------------|-----|----------------|---|
|   | 0 <sub>0</sub> |            |                    | 0 <sub>1</sub> |    |            | 02 |                  |            | 03 |            | 04             |                               | 05 |                 | 06 |     | 07               |              |     | 08             |   |
| B |                |            | $\overline{A}$ $B$ |                | AB |            |    | $\overline{A B}$ |            |    | A B        |                | $\overline{A}$ $\overline{B}$ |    | $\overline{AB}$ |    | A B |                  | $\mathbf{A}$ | В   |                | А |
|   | 09             |            |                    | 10             |    |            | 11 |                  |            | 12 |            | 13             |                               | 14 |                 | 15 |     | 16               |              |     | 17             |   |
|   |                |            |                    |                |    |            |    |                  |            |    |            |                |                               |    |                 |    |     |                  |              |     |                |   |
|   | 18             |            |                    | 19             |    |            | 20 |                  |            | 21 |            | 22             |                               | 23 |                 | 24 |     | $25\phantom{.0}$ |              |     | 26             |   |
| Α |                |            | <b>B</b> A         |                |    | B A        |    |                  | B A        |    | <b>B</b> A |                | B A                           |    | <b>B</b> A      |    | B A |                  |              | B A |                | B |
|   | 27             |            |                    | 28             |    |            | 29 |                  |            | 30 |            | 3 <sub>1</sub> |                               | 32 |                 | 33 |     | 34               |              |     | 3 <sub>5</sub> |   |
| А |                | <b>B</b> A |                    |                |    | <b>B</b> A |    |                  | <b>B</b> A |    | <b>B</b> A |                | <b>B</b> A                    |    | <b>B</b> A      |    | B A |                  |              | B A |                | в |

Figure 2: MegaCam readout layout and CEA-CFHT CCD numbering convention used in this report. Each rectangle represents a MegaCam CCD. When mounted on MegaPrime, North is at the top, East to the left and each CCD covers a field of view of about  $6' \times 14'$ . The dotted lines separate the two  $1/2$  CCDs read by each amplifier of a detector. The positions of the two amplifiers are indicated by A or B. Note the organization of MegaCam into two sub-mosaics. They are separated by a large horizontal gap of 82" width.

light reflections) and the inherent geometrical distortion of the image. A photometric flat-field, which ought to deliver uniform photometry across the field of view is then created by multiplying the master flat-field frame by the maps of the imager photometric response non-uniformities. This composite flatfield is the one used for flattening the science images of the entire run, and allows for all multiplicative effects in the image to be corrected at once.

The data released by CFHT for the six previous Terapix releases of the CFHTLS were based on photometric flat-fields which were affected by 4% peak-to-peak residuals. While this was adequate for most science goals of the CFHTLS, it was not satisfactory for the SuperNova Legacy Survey [\(Astier et al.,](#page-170-2) [2006\)](#page-170-2). As a consequence, the SNLS team and CFHT have collaborated since 2005 to realize precision photometric measurements using MegaCam. The effort was instrumental in unlocking the potential of the SNLS survey [\(Regnault et al.](#page-170-3) [\(2009\)](#page-170-3), Betoule et al, submitted).

This new recipe makes possible better than 1% peak-to-peak radial residuals within an image in all filters. This Elixir recipe version is named "B5"(or "B5/SNLS" in reference to its origins). All individual Elixir processed frames, available at CADC, used to build the Terapix T0007 release have a header indicating the photometric recipe used (in general the newly processed images indicate an Elixir version 3.0 or higher).

Fringe patterns are built by processing all *i* and *z*-band images corrected by the final flat-field. First the sky background is mapped at a large scale (100 pixels) and subtracted. Then, the exposures are scaled according to the fringe amplitudes measured on one hundred peak-valley pairs on each CCD. Since all CCDs see the same sky and since the photometric zero-point is uniform across the entire field of view, a single scaling factor is derived from the 36 CCDs. The scaled exposures are stacked, and an iterative process similar to the one described above is carried out, with a visual control allowing the rejection of frames containing extended astrophysical sources such as large galaxies. The fringe correction is challenging at times in the *z*-band and some images get only partially corrected due to the extreme behavior of the OH emission lines in the upper atmosphere which cause a signature too different from the run master fringe frame. (A different observing strategy such as the one adopted for the MegaCam Next Generation Virgo Survey would have helped but was not available during CFHTLS observations.) Consequently the defringing recipe is unchanged for the T0007 data collection. All fringe patterns were however re-created since they must include the signature of the new photometric B5/SNLS flat-fields.

After these detrending steps, Elixir processes all the images of the run, and derives an astrometric solution per CCD only, at the pixel scale level  $(0.2'')$ . The goal at the Elixir level is to provide the users with a first order astrometric solution and no global solution over the mosaic is computed; this is a task handled by Terapix.

Following this step, all the frames containing [Smith et al.](#page-171-0) [\(2002\)](#page-171-0) photometric standards (the CFHT QSO "Q97" program. Please refer to the description of the [Observing Programs Identificators](http://www.cfht.hawaii.edu/Science/CFHTLS-DATA/cfhtlsprograms.html)<sup>[10](#page-15-1)</sup>) are identified and processed using SExtractor. A median zero-point for the entire run is derived for each filter, since not enough observing time is available to derive enough standard star observations per night to derive solid zero-point solutions. Again, the intention is to provide MegaCam users with a reliable photometric scaling, offering a precision at the 4% level in absolute. But then again, since this default calibration was clearly not precise enough for their needs, the SNLS team developed in collaboration with CFHT new procedures to calibrate the images. This vast undertaking is the key to major improvements in T0007 compared to T0006: all knowledge acquired for the SNLS survey has been passed to the Deep and the Wide surveys. This calibration effort is described in detail in Section [3.7.](#page-23-0)

### <span id="page-15-0"></span>3.3 Overview of T0007 processing at Terapix

TERAPIX processing steps from the download of Elixir pre-processed CFHT images to the final stacked images and catalogues is illustrated in Fig. [3.](#page-17-0) The T0007 CFHTLS pre-processed images described in the previous section were transferred from CFHT and validated against the T0007 image lists. All Queued Service Observing validation flags archived at CFHT were also [downloaded](http://www.cfht.hawaii.edu/Science/CFHTLS-DATA)<sup>[11](#page-15-2)</sup>.

For the T0007 release we use Elixir "B5/SNLS" pre-reduced images. The images were first ingested with the Terapix processing pipeline Youpi, producing weight-maps and input catalogues. We use quality grades from previous CFHTLS releases for images which were already in the database; new images from the "L99" photometric calibration program and the VIPERS Director's Discretionary Time observations (described later) were graded using the Youpi grading interface, described below.

Images were then divided into each of the four Wide and four Deep fields and processed with Scamp [\(Bertin, 2006\)](#page-170-4) in order to derive the astrometric as well as the initial photometric calibrations. As explained below, as a consequence of the new calibration scheme based on L99 images, the astrometric and photometric calibrations were performed separately.

Once aligned astrometrically, images are co-added by SWarp [\(Bertin et al., 2002\)](#page-170-5) using the Scamp initial photometric rescaling. For the Deep field, images lists are derived using seeing and photometric rescaling constraints. Two series of Deep stacks are produced using two images combination schemes: median

<span id="page-15-1"></span> $10$ <http://www.cfht.hawaii.edu/Science/CFHTLS-DATA/cfhtlsprograms.html>

<span id="page-15-2"></span><sup>11</sup><http://www.cfht.hawaii.edu/Science/CFHTLS-DATA>

and sigma-clipped, denoted throughout the current document as "MEDIAN" and "SIGWEI" stacks.

Because of the inherent limits in using a photometric calibration derived solely from the pre-existing CFHT survey photometric calibration (lists of observations previously flagged as photometric by the CFHT and photometric header calibration written by Elixir) in T0007 we use a different approach to calibrating the survey. Both Deep and Wide stacks are tied to the SNLS photometric system using photometric standards which lie within the CFHTLS Deep field [\(Regnault et al., 2009\)](#page-170-3). For the Deep fields, which contain the Deep field calibrators, we can rescale images directly to the SNLS system, whereas for the CFHTLS Wide fields we use L99 short photometric exposures which are bracketed by observation of the Deep fields containing the calibrators. These L99 observations are then used to rescale the Wide tiles. The original SNLS Vega photometric system is finally converted to the natural AB system which has been used in previous CFHTLS releases [\(4.4\)](#page-54-0).

Several types of final catalogues are produced: individual catalogues for each image, merged catalogues with all filters for each tile, Wide-patch merged catalogue (all tiles in all filters for each Wide patch). The objects are flagged according to the potential saturation in each filter and location in masked regions, object type (star or galaxy).

### <span id="page-16-0"></span>3.4 Image evaluation and pre-selection

In the first QualityFITS step ("QFTIS-in"), all individual CFHTLS input images are used to produce an input .ldac source catalogue (these are FITS binary tables containing an additional table derived from FITS header keywords present in the input images). This catalogue is used first for image quality assessment and subsequently in the astrometric and photometric calibration. QualityFITS also creates for each a image a "confidence map" or weight-map image, which corresponds to the relative inverse variance of each pixel. This weight is derived from the flat-field and mask images produced by the Elixir pipeline [\(Magnier & Cuillandre, 2004\)](#page-170-6) at CFHT. This weight map is also used during image combination.

Saturated pixels are also flagged. This saturation cut is much lower than the CCD limit provided in the FITS header (SATURATE FITS keyword) to remove all bright stars and enable star-galaxy separation. During this step we discovered a previously overlooked problem: for some images the highest bit (16th) of the analog-to-digital encoders was stuck to 0, resulting in a 15 bits dynamic in one entire bank of the MegaCam focal place (CCD27  $\rightarrow$  CCD35) versus the normal 16 bits<sup>[12](#page-16-1)</sup>. This resulted in different saturation levels across the MegaCam mosaic (32000 instead of 64000). We have modified the .ldac catalogues of the affected exposures outside QFTIS-in with a proper flagging of the two-level saturation without rejecting too many bright sources which are essential for photometric calibration.

After QFTIS-in, images are visually inspected and evaluated through the Youpi [image evaluation in](http://youpi.terapix.fr)[terface](http://youpi.terapix.fr)<sup>[13](#page-16-2)</sup>. For T0007, grades were preserved from previous survey releases, and only new images were graded. For each image, Youpi provides a link to a QFITS-in web page which summarizes properties of each image. All QFITS-ed images are then graded "A", "B" or "C", after a visual inspection of each page (see Fig. [4\)](#page-19-0), paying in particular special attention to the PSF and the seeing over the MegaCam field. Images with grade C are not within the CFHTLS specifications or show serious problems (such as missing CCDs or extensive scattered light over the whole MegaCam field, or obvious telescope guiding problems). "Grade B" represents acceptable images, within the specifications, but for which QFTIS-in revealed minor problems (such as unusual galaxy or stellar counts, or seeing values very close to the

<span id="page-16-1"></span> $12$ The problem was present during two observing runs in the winter 2004 before it was identified and corrected by CFHT. The source of this was a faulty video board which was subsequently replaced.

<span id="page-16-2"></span><sup>13</sup><http://youpi.terapix.fr>

<span id="page-17-0"></span>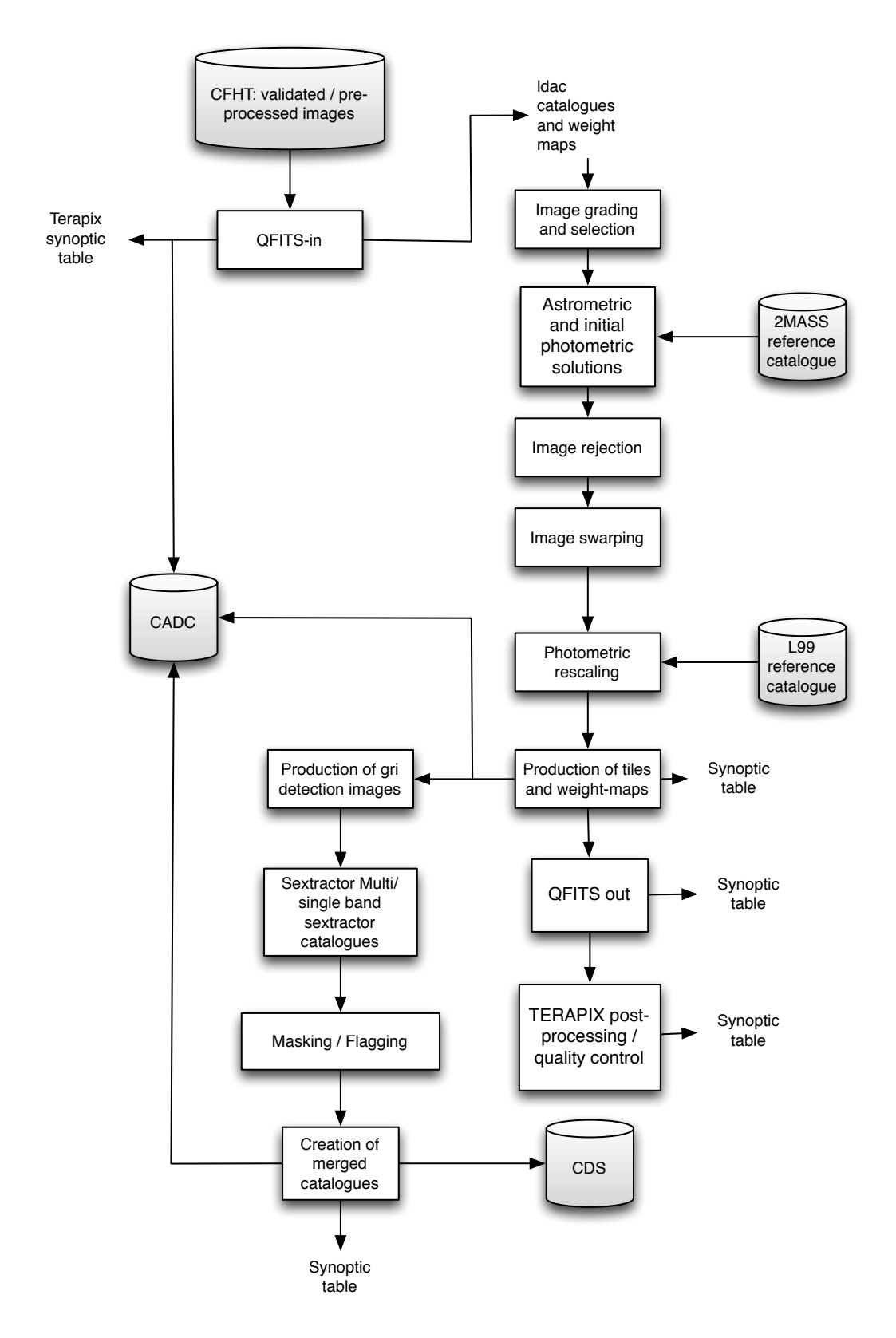

Figure 3: Flow chart of the Terapix data processing pipeline for T0007.

upper limit). The grading step is applied to all images which were validated (flag) at CFHT.

Based on the QualityFITS selection a initial selection of images is made by applying the following criteria:

- Terapix class: A or B grades;
- Exposure time longer than 60 seconds;
- FWHM less than 1.3", except for  $u^*$  (< 1.4");
- Airmass less than 1.7;

(Note that the number of images with seeing  $> 1$ " in the CFHTLS survey is actually quite small since the observing requirements set the image quality upper limit at  $1.0$ "). the observing requirements set the image quality upper limit at  $1.0$ ")

Rejected images are removed from the processing pipeline. In subsequent steps, the QFITS-in catalogues of the remaining sample are used to derive the astrometric and photometric calibrations.

The images used in the Wide survey are essentially these images, except that in certain stacks with missing detectors, they are supplemented by supplementary DDT observations mentioned above.

The selection of images used in the T0007 CFHTLS Deep survey starts from a pre-defined set of 85% best-seeing images which has been created in previous releases. It was verified that the seeing on these images (measured using a fit to the PSF with a Moffat function in PSFex) was less than 1.1″ in u<sup>∗</sup> and<br>less than 1.0″ in all other hands. In addition, any image which had a field-to-field photometric rescaling less than 1.0" in all other bands. In addition, any image which had a field-to-field photometric rescaling<br>(explained in the next section) which was larger than 0.15 mag was also rejected. The resulting list (explained in the next section) which was larger than 0.15 mag was also rejected. The resulting list corresponds to our "85%" list. The "25%-best" seeing images were simply constructed from the 25% best seeing images *drawn from this list*. We verified that the effect of creating such list versus a list from the "best 25%" of all images has minimal effect on the completeness of the final stacks. Despite the name of "85%" and "25%" best seeing images, the lists do not strictly contain 85% and 25% of the total number of exposures as explained in this paragraph.

## <span id="page-18-0"></span>3.5 Astrometric calibration and initial photometric rescaling

The T0007 astrometric solutions and the initial photometric calibration were computed using Scamp in version 1.7.0. The configuration files which were used are presented in Appendix [A.3.1.](#page-137-1) Scamp is a software developped by Emmanuel Bertin and available on [Astromatic](http://www.astromatic.net/software/scamp)<sup>[14](#page-18-1)</sup>.

Scamp first reads all image headers and then splits the exposures into a series of astrometric "contexts". Each context isolates blocks of observing epochs where the instrument focal plane is in a fixed and (mostly) stable position; for the CFHTLS these contexts can be selected using the CFHT QRUNID FITS header keyword. Special care is taken to correctly flag saturated objects in particular for images for which saturation levels change significantly across the mosaic (described in Section [3.4\)](#page-16-0).

An approximate first-guess for the position of astrometric sources is derived by the cross-identification of sources in the QFITS-in .ldac catalogues with the 2MASS external reference catalogue [\(Skrutskie](#page-171-1) [et al., 2006\)](#page-171-1). As in previous releases, 2MASS was chosen because astrometric solutions were stable and more accurate than using the USNO. (We note that ultimately an SDSS-based calibration would have been preferable because of the higher surface density of sources in SDSS and the similarity of SDSS and

<span id="page-18-1"></span><sup>14</sup><http://www.astromatic.net/software/scamp>

<span id="page-19-0"></span>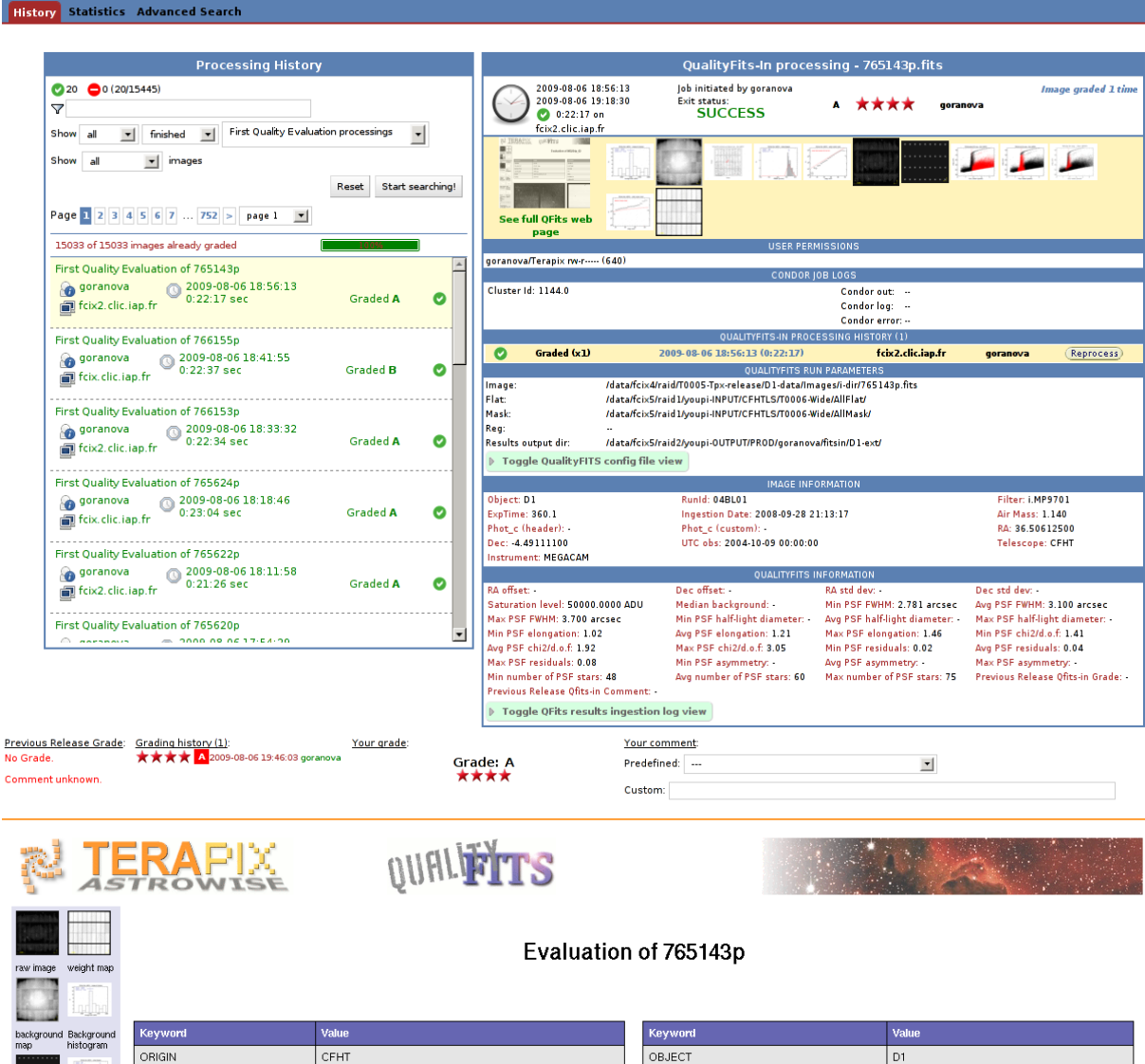

Figure 4: The youpi-QualityFITS grading interface. The top panels show the youpi-QualityFITS main page which displays the status of QualityFITS evaluations of all images (left), and the QualityFITS evaluation of a user-selected image (right). On the top right panel the grading status for the selected image is displayed. In this case the QualityFITS page (bottom panel) is loaded by youpi and options to grade a new image or to update the grade of an image are displayed. Users can then examine the data shown on Fig. [48](#page-112-0) to [50.](#page-114-0) The grading interface minimizes the number of actions required to only three clicks per image. The youpi database preserves the evaluation history of all images and so it also archives the grades from previous releases. For the T0007 release, only new images have been graded.

EXPTIME

**FILTER** 

RA

DEC

EQUINOX

AIRMASS

360.05

 $2000.0$ 

 $1.140$ 

i.MP9701

 $2:26:01.47$  $-4:29:28.0$ 

TELESCOP

DETECTOR

**INSTRUME** 

DATE

RUNID

PSF<br>histogram

Rh-mag<br>diagram

PSF<br>orier<br>and<br>ellipt<br>map

CFHT 3.6m

MegaCam

MegaPrime

04BL01

2004-10-09T10:39:17

CFHTLS filter sets; however the SDSS does not cover the whole CFHTLS survey; only W3 and D2 and D3 fields have complete coverage.)

To match CFHTLS and 2MASS catalogues we choose a source matching radius (CROSSID\_RADIUS) of 2.0 arcsec for all Wide and Deep fields. A 3*rd* order polynomial distortion model is then derived by minimizing a weighted quadratic sum of differences in positions between the 2MASS and the QFITSin matched sources, and, internally, between different QFITS-in catalogues with overlapping regions of MegaCam images (see Fig. [21\)](#page-43-0). Scamp then computes the astrometric internal errors from the differences of astrometric positions of sources inside the overlapping regions and the external errors from the comparisons of astrometric positions of MegaCam sources with the 2MASS catalogue.

Images are calibrated separately for each of the four Wide and four Deep fields. However, in order to take full advantage of L99 photometric images, processing is done in two steps:

- **Astrometric calibration** this includes all types of images: science images, short and L99 photometric calibration images, *r*-band astrometric anchor pre-survey exposures and supplementary VIPERS-DDT (discretionary time) exposures for filling missing half-CCDs in W1.
- Initial photometric rescaling  $-$  this includes only science images and photometric bootstrapping  $(Q98 - Observing Programs Identifications<sup>15</sup>)$  $(Q98 - Observing Programs Identifications<sup>15</sup>)$  $(Q98 - Observing Programs Identifications<sup>15</sup>)$  images and it uses the astrometric solution from the previous step. The primary goal of this step is to compute the relative rescaling of the individual images in each pointing before stacking. The absolute photometry is then anchored to the L99 exposures (see the procedure described in Section [3.7\)](#page-23-0).

In addition, due to the large number of exposures in some of the fields the astrometric calibrations cannot be solved globally (due to memory requirements) and are additionally split by filter. For those fields the large number of observing runs produces too many astrometric contexts which cannot be handled by Scamp using current Terapix computing resources. For this reason, the astrometric calibration is computed in a field-dependent way.

For the W1 field, for which the astrometric solution is derived with respect to a reference catalogue we use this procedure:

- We first combine  $(r, i/\gamma)$ . Idac catalogues of the science exposures as well as the *r*-band Wide presurvey astrometric anchoring images and find an astrometric solution using the 2MASS reference catalogue and use this to produce an internal  $(r, i/y)$  astrometric reference catalogue, calibrated with 2MASS;
- We then run Scamp on all W1 exposures using this internal reference catalogue on the  $(u, g)$ ,  $(r, z)$ , and (*i*/*y*) samples separately. The homogeneity and consistency of the calibrations are ensured by the common *r*-band Wide pre-survey data used for all samples.

For W2, W3 and W4 fields, the astrometric solution is calculated once for each field by considering all selected images simultaneously, regardless the filter, exposure type or epoch, using 2MASS. In this way all images of a given Wide field are calibrated globally and in a homogeneous way.

All Deep fields are calibrated with scamp in a similar way as W1. However, the image selection used to construct the internal reference catalogue is done differently:

<span id="page-20-0"></span><sup>15</sup><http://www.cfht.hawaii.edu/Science/CFHTLS-DATA/cfhtlsprograms.html>

- First a sub-set of only two images per qrunit is drawn from all science  $r$ ,  $i$ ,  $y$ -band exposures and supplemented with a set of all *i*-band astrometric anchoring fields surrounding the Deep pointing for D2, D3, and D4, and a sub-sample of W1 surrounding exposures for D1. The additional data sets are spread over many different observing periods and sample all QRUNIDs. As in W1, this internal reference catalogues are calibrated with respect to 2MASS;
- The astrometric solution for each filter is then calculated separately using the internal reference catalogue. The precision of the internal astrometric solution is assured by the common *i*-band astrometric anchoring exposures. In addition, due to the compact areas on the sky from which the Deep samples are drawn, the CROSSID\_RADIUS for this step is reduced to 0.5 arcsec.

The astrometric solution for the Deep fields is derived using the same recipe for each field, thus improving the consistency of the calibrations between the four Deep fields.

Astrometric solutions have been verified by examining the large range of check-plots produced by Scamp, in particular the 1D and 2D internal and external astrometric solutions as a function of RA and DEC, the reduced chi-squared for the astrometric solution, and the field-to-field photometric offset. After an optimal solution is calculated, this astrometric solution is written in a separate .head file for each input image.

In T0007, the initial photometric field-to-field rescaling is computed separately from the astrometric solution. Photometric flags are written in the .ahead files together with the default zero point provided by CFHT and derived from the astrometric solution computed in the previous step. As for the astrometric calibration, Scamp minimizes the quadratic sum of magnitudes using the overlapping regions between images. It then re-scales the flux of non photometric images accordingly (Fig. [5](#page-22-0) and Fig. [6\)](#page-23-2). After this step a "final" photometric rescaling is computed for each of the image tiles; this is described in detail in Section [3.7.](#page-23-0)

Finally, these astrometric and photometric solutions are combined into a single output .head file for each image (containing information for all of the 36 MegaCam extensions) which is then used for producing the Wide and Deep stacks using SWarp. All Scamp output data including .xml tables, diagnostic plots, .ahead and .head files can be found in the T0007 synoptic table.

### <span id="page-21-0"></span>3.6 Production of the Wide and Deep stacks

Each stack comprises all images located inside a radius of 3' with respect to a tile center position. The shifts between each exposure in an observing sequence ensures that gaps between the CCDs are filled in the stacked image. Note that in the case of the Wide stacks, the overlapping pixels of nearest neighbor tiles are used for the field-to-field calibration but are not used during the combination process. (In the Deep D2-*u*<sup>\*</sup> field, additional data from the COSMOS survey is used to make the final stacks). The software used for the image combination is SWARP (in version 2.17.6) developped by Emmanuel Bertin and available on [Astromatic](http://www.astromatic.net/software/swarp)<sup>[16](#page-21-1)</sup>.

The T0007 images and weight-maps are combined using the option COMBINE\_TYPE "MEDIAN" in SWarp for the Wide and Deep surveys. The weight-maps correspond to SWarp's image type MAP\_WEIGHT which correspond to maps of relative inverse variance. Images are resampled using Lanczos-3 interpolation kernel. All resulting tiles and weight-maps have  $19354 \times 19354$  pixels of 0.186", corresponding  $1 \text{ deg} \times 1 \text{ deg}.$ 

<span id="page-21-1"></span><sup>16</sup><http://www.astromatic.net/software/swarp>

<span id="page-22-0"></span>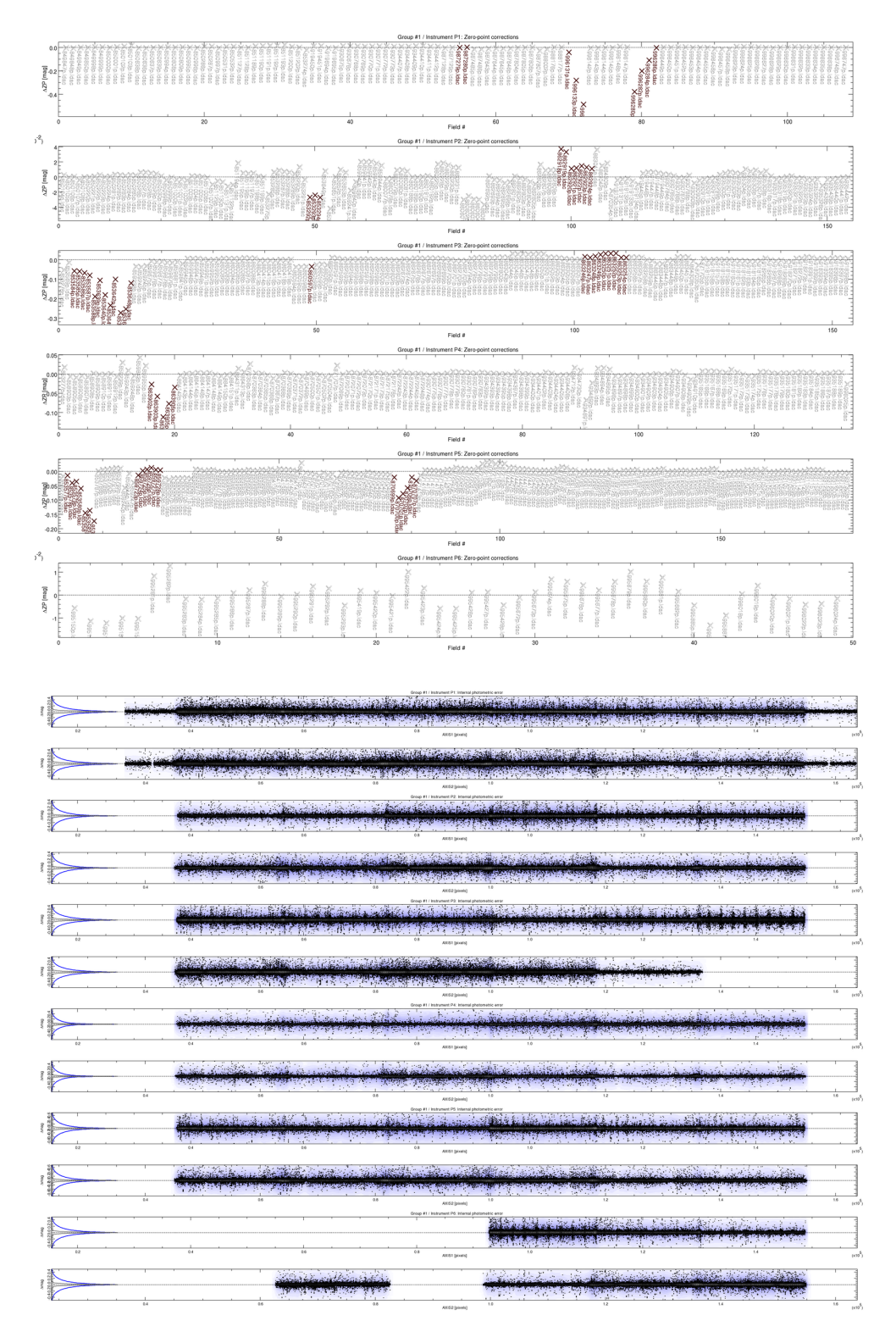

Figure 5: Outputs of the SCAMP calibration process of the W4 field (cont'd). Photometric rescaling and calibration of W4 images.

<span id="page-23-2"></span>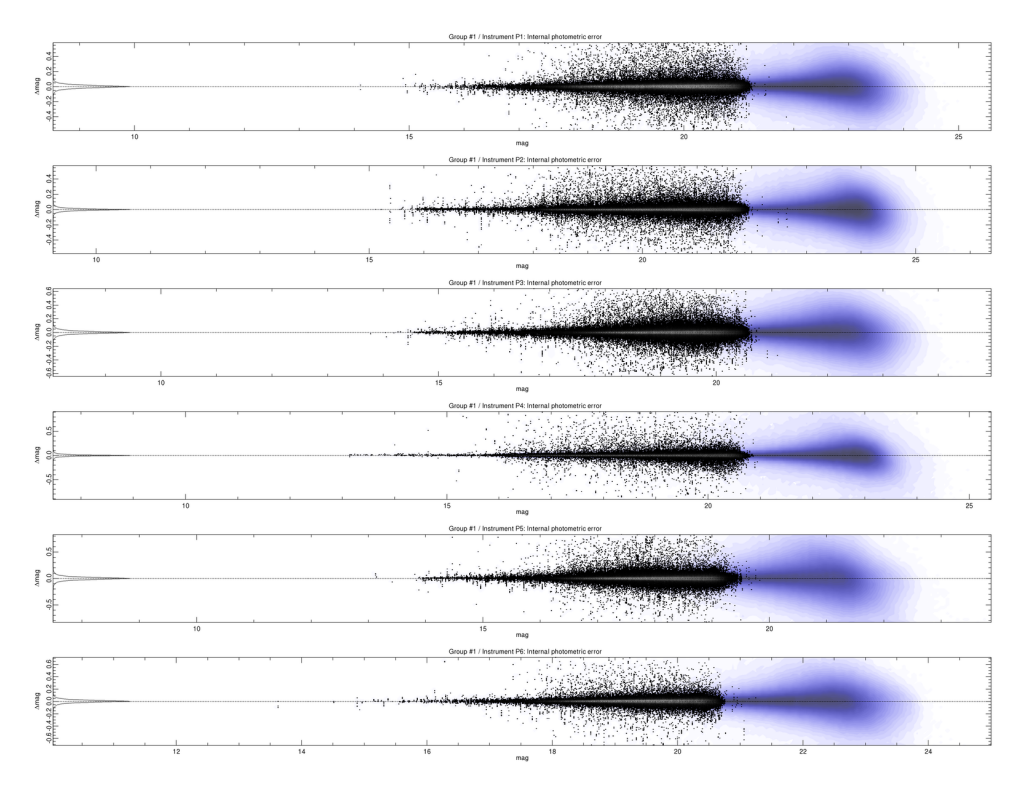

Figure 6: Outputs of the SCAMP calibration process of the W4 field (cont'd). Internal photometric error as function of magnitudes of W4 images.

Additionally, for the Deep fields, a second set of stacks is produced using a sigma-clipping pixel combination algorithm, selected by setting COMBINE\_TYPE "SIGWEI" in our modified version of SWarp supplied by S. Foucaud. The clipping parameter is set to  $\pm 3.0\sigma$ .

The complete list of images used in each Wide tile is presented in the Appendix [A.2.](#page-122-0) For the Deep fields, similar lists can be made available on demand. For the Deep fields, images with seeing <  $1.3$ " in  $u^*$ , and  $\lt 0.95$ " in *arivz*, are selected for the stack production. From the lists, secondary lists are created and < <sup>0</sup>.95" in *griyz*, are selected for the stack production. From the lists, secondary lists are created containing the "85%" and "25%" best-seeing images.

All stacks have a zero-point of 30 in AB magnitudes. The magnitudes of objects in these stacks are computed as follows:  $m = 30 - 2.5 \log$ (counts). The SWarp configuration file is presented in Section [B.2.2.](#page-160-0)

Once the *<sup>g</sup>*,*<sup>r</sup>* and *<sup>i</sup>* band data are available they are combined into a "chisquare" or chi2 image which has the same position, scale and input size as the *g*, *r* and *i* images. This chisquared image has been shown to be the optimal way to create a detection image from a series of images taken with different filters [\(Szalay et al., 1999\)](#page-171-2). The SWarp configuration file for the production of the T0007 chi2 images is given in Section [B.2.3.](#page-162-0)

#### <span id="page-23-0"></span>3.7 Photometric calibration

#### <span id="page-23-1"></span>3.7.1 Overview

CFHTLS T0007 photometry is anchored to the SNLS photometric system [\(Regnault et al., 2009\)](#page-170-3) using a catalogue of tertiary standard stars supplied in this paper. This choice of calibrators implies that the filter banpasses to be used in any scientific analysis are those defined by the SNLS team and described

<span id="page-24-0"></span>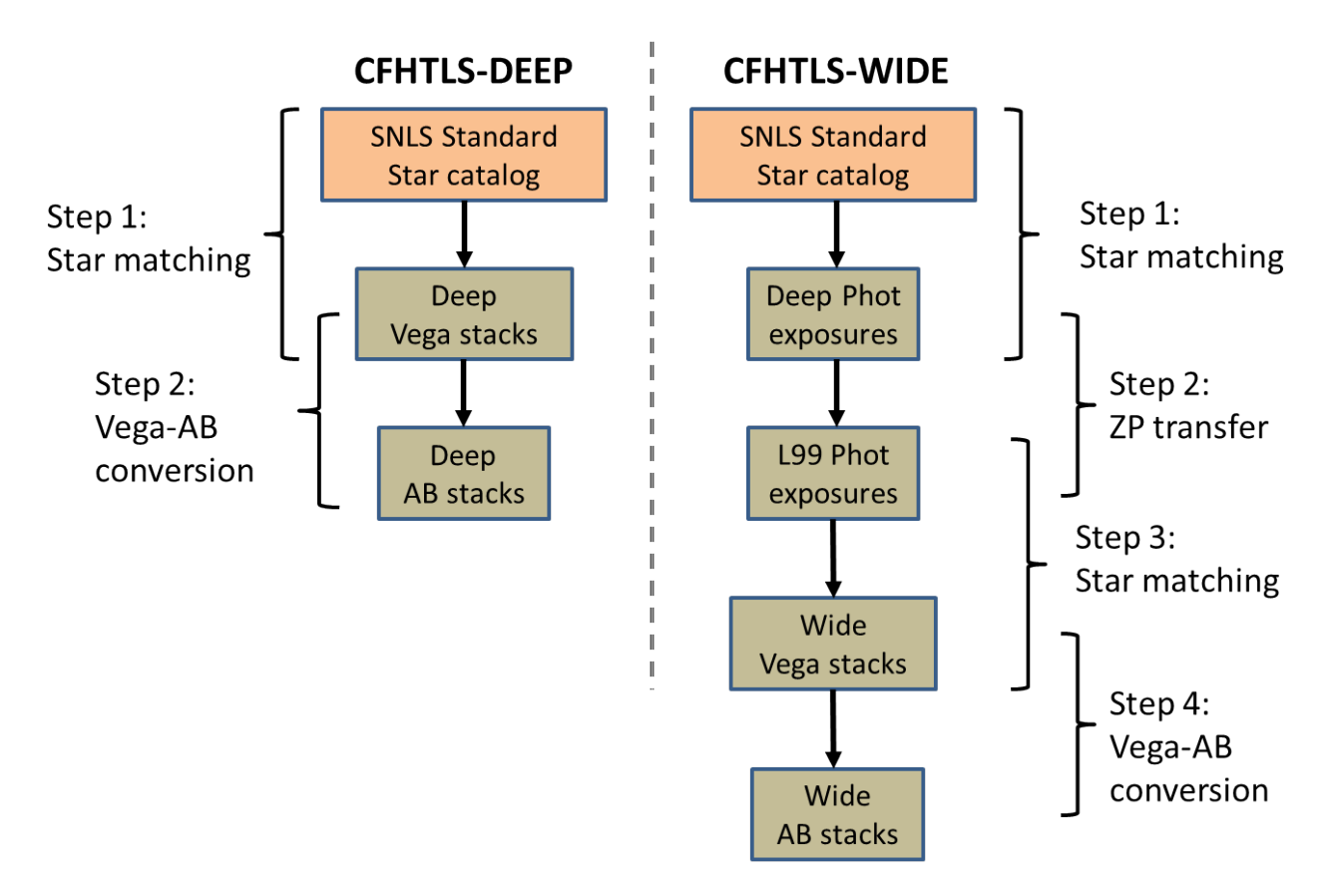

Figure 7: CFHTLS T0007 absolute photometric calibration. For the Deep fields, the calibration of the photometric zero-points can be made directly since the SNLS reference stars are inside the images. In the Wide, an intermediate set a photometric images (L99) is needed to apply the SNLS photometry to the stacks.

in section [3.7.5.](#page-30-0) The method to tie the CFHTLS to the SNLS reference system follows the method described in [Regnault et al.:](#page-170-3)

- First the fluxes of the SNLS tertiary standard stars used as calibrators are measured using the same photometric technique used to estimate the flux for science objects;
- Secondly zero-points are derived for each image by comparing the instrumental magnitudes of the tertiary standards with the calibrated magnitudes;
- Lastly, the local "natural" magnitudes can be obtained by applying these zero-points to the science objects' instrumental magnitudes.

The calibration process is different for the Wide and the Deep surveys.

The Deep stacks can be calibrated directly using SNLS tertiary standards inside the Deep fields. Zeropoints can therefore be computed by comparing the instrumental magnitudes of the SNLS standard stars to the calibrated magnitudes published in [Regnault et al.](#page-170-3) and applying the relevant Vega to AB magnitude offset (Table [2\)](#page-37-1).

However, as there is no complete coverage of SNLS tertiary standards within the Wide fields, a special set of observations ("L99") were acquired. These observations comprise series of short exposures taken during photometrically stable conditions to completely cover the Wide patches.

Each Wide tile is covered by at least one L99 exposure which covers 25% of the MegaCam field of view on each Wide tile. Given that the stacks are photometrically flat within 1% across the field of view due to the use of the Elixir B5/SNLS recipe, this guarantees that in turn all four quadrants are photometrically uniform.

Additionally, each L99 observation is preceded and followed by an observation of a CFHTLS Deep field containing the SNLS tertiary standards.

The photometric measurement method used to calibrate the Deep exposures taken before and after L99 observations follows the same procedure used for CFHTLS Deep stacks described above. The stable photometric conditions allows this zero-point to be used for the corresponding L99 exposures. In the last step, L99 images are used to compute rescaling factors which can be applied to the CFHTLS Wide stacks thanks to the large overlaps, 25% of a MegaCam field-of-view by design of the L99 observing program.

#### <span id="page-25-0"></span>3.7.2 Choice of magnitude measurement method for calibration

In general, in any photometric calibration process, the method used to measure fluxes of the calibrating sources should be identical to the method used to measure the flux of the science objects. It is challenging to follow this procedure precisely as described in [Regnault et al.](#page-170-3) for several reasons, none the least is that CFHTLS is a public survey which addresses many different science objectives, ranging from foreground stars to unresolved galaxies. In some cases, total magnitudes are important; in others, galaxy colors must be accurately measured. Ideally, the calibration process should introduce the smallest possible bias which should be documented and allow users to correct for this bias based on the kind of flux measurement they wish to perform.

A second important consideration comes from the intermediate step used to calibrate the CFHTLS Wide survey. The intermediate L99 photometric images have significantly different characteristics compared to the Wide stacks, as can be seen in Figure [8](#page-26-0) which shows the distribution of seeing in L99 calibration images and in actual CFHTLS Wide images; the distribution of image seeing is quite different between the two kinds of images, with very large maximum values reported in the L99 stacks (the L99 were observed under poorer seeing conditions which would have provided out of specifications data for the Wide data set). Moreover, the exposure times are much shorter in the calibration images resulting in larger PSF variations across the field of view due to a less effective smoothing over time of the atmospheric turbulence over the one square degree MegaCam field of view. The method chosen to measure magnitudes scheme should be insensitive to these kinds of variations in exposure time and image quality.

Since the calibration is carried out using stars, aperture magnitudes are a natural photometric measurement scheme (and is also fully consistent with the aperture magnitudes scheme used for the SNLS photometric calibration). This is because, in principle, the correction to total flux is the same for all calibrating sources (unlike resolved galaxies which may have vastly differing light profiles).

In this work, as in [Regnault et al.](#page-170-3) we choose an aperture magnitude where the aperture diameter scales with the image seeing:

$$
MAG\_SNLS = MAG\_APER(7.5 \times FWHM)
$$
 (1)

The factor of 7.5 used by [Regnault et al.](#page-170-3) implies an aperture correction, and in our case we also choose an aperture 20 times larger than the seeing to model and apply such correction to derive the total magnitude of stellar like sources, what we call MAG\_IQ20. We call seeing the image quality (IQ) based on measurements made using PSF fitting with PSFex during QualityFITS processing. IQ20 refers to actual

<span id="page-26-0"></span>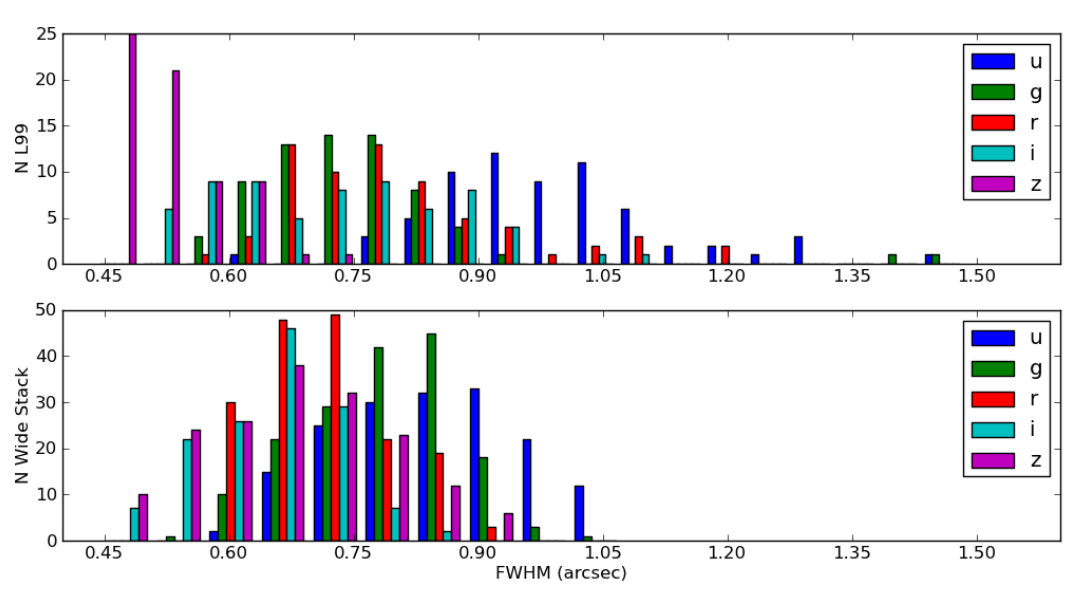

Seeing distribution of the L99 exposures and CFHTLS T0007 Wide stacks

Figure 8: Seeing FWHM distribution for L99 individual exposures (top) and the CFHTLS-Wide stacks (bottom). In some specific pairs of overlapping images, the difference can reach 0.4".

measurements on the images using an aperture 20 times larger than the seeing. PSFex is a PSF modelling software developped by Emmanuel Bertin and available on [Astromatic](http://www.astromatic.net/software/psfex)<sup>[17](#page-26-1)</sup>.

This is motivated by the following considerations:

In extragalactic astronomy, one of the primary scientific aims of the CFHTLS, the pseudo-total MAG\_AUTO [\(Kron, 1980\)](#page-170-7) is the one of the most commonly used estimators of the total flux of galaxies. Ideally, we should use this technique to calibrate our photometry. Unfortunately, our tests have shown that MAG\_AUTO measurements do not have the level of precision we require for our photometric calibration. But an alternative is to choose (more stable) aperture magnitudes which matches closely the magnitudes measured by MAG\_AUTO.

This is demonstrated in the right and left panels of Figure [9](#page-27-1) which shows "Growth curves" for PSF models in the L99 *r*-band exposures using MAG\_SNLS and the measured IQ20 magnitudes to estimate the total magnitudes (left and right panels respectively). If we consider the "true" total flux as the measurement at  $40 \times$  FWHM, the SNLS flux underestimates the total flux by  $3\%$  (confirming the analysis from [Regnault](#page-170-3) [et al.\)](#page-170-3). This is only 0.5% when the IQ20 aperture is used. Furthermore, the scatter for the total flux derived using the SNLS aperture magnitude is more than 3 times larger than with the IQ20 aperture (5.1 mmag compared to 1.6 mmag).

Secondly, the choice of magnitude measurement scheme is doubly important when using the SNLS tertiary standards to calibrate the (non-overlapping) L99 calibration fields. For this to work, the flux inside the IQ20 aperture must be as close as possible to a *constant fraction of the total flux of the star* whatever the shape and size of the PSF.

To test this assumption, we computed an aperture correction defined as the magnitude difference between the measured MAG\_SNLS and the measured IQ20 magnitude. This aperture correction is plotted against the image quality in Figure [10.](#page-28-0) It is important to note that the behavior in the regime of very good image

<span id="page-26-1"></span><sup>17</sup><http://www.astromatic.net/software/psfex>

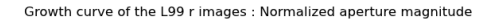

<span id="page-27-1"></span>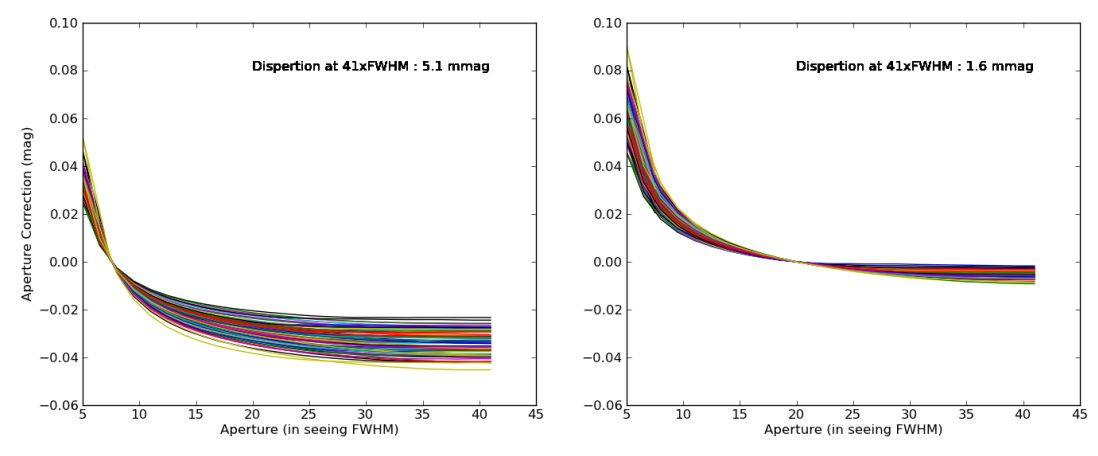

Figure 9: Growth curves for PSF models in the L99 *r*-band exposures using MAG\_SNLS and IQ20 magnitudes to estimate the total magnitudes (left and right panels respectively). Each line corresponds to the difference in magnitude between the total flux and the flux at the stated aperture size (measured as a multiple of the FWHM) for each L99 exposure. As expected, when using the  $IQ20$  aperture, the scatter at  $40\times$  FWHM is considerably reduced (right panel

quality clearly departs from a constant aperture correction.

For images taken in excellent seeing, the SNLS aperture is too small to capture the same flux versus total flux compared to poorer image quality, which makes the basic SNLS aperture photometry not reliable for our calibration. Figure [11](#page-28-1) shows the shape of the PSF for two different FWHM rebined to the same size. One can clearly notice that the overall shape is different : a boxy shape at good IQ due to flux in the spikes and a very symmetrical shape at larger IQ. A tangible explanation of the behavior of the aperture correction at low FWHM is the flux contained in the spikes which scale differently than the bulk of the flux of the PSF.

#### <span id="page-27-0"></span>3.7.3 Derivation of the MAG\_IQ20 magnitudes

Measuring the flux inside a large aperture of  $20 \times$  FWHM is not a trivial task in the naturally deep CFHTLS stacks where objects are subject to crowding. Instead we chose to model the aperture correction on a per stack basis to go from the robust, but biased, MAG\_SNLS to the nearly total magnitude MAG\_IQ20.

The use of a master PSF model per image is adopted to ensure a robust estimation of the IQ20 aperture magnitudes. First a pixel-based model of the PSF is constructed using the PSFex software [\(Bertin, 2011\)](#page-170-8) using a large set of stars. From this PSF model (which is produced as a FITS image) the fluxes inside a series of apertures are computed using SExtractor. The aperture correction (ApCorr) is defined as the magnitude difference between the flux inside the SNLS and IQ20 apertures:

$$
ApCorr = -2.5 \times \log_{10} \frac{Flux(Ap_{SNLS})}{Flux(Ap_{TQ20})}
$$
 (2)

Since photometric rescaling from L99 to the CFHTLS stacks is carried out on only 25% of the MegaCam field of view, a unique PSF model is computed for each of the four quadrants of each L99 image. Despite the PSF variations across a quarter of a MEGACam field of view, a single PSF model is computed : this approximation is motivated by the small variation of the PSF shape and size across the MegaCam field

<span id="page-28-0"></span>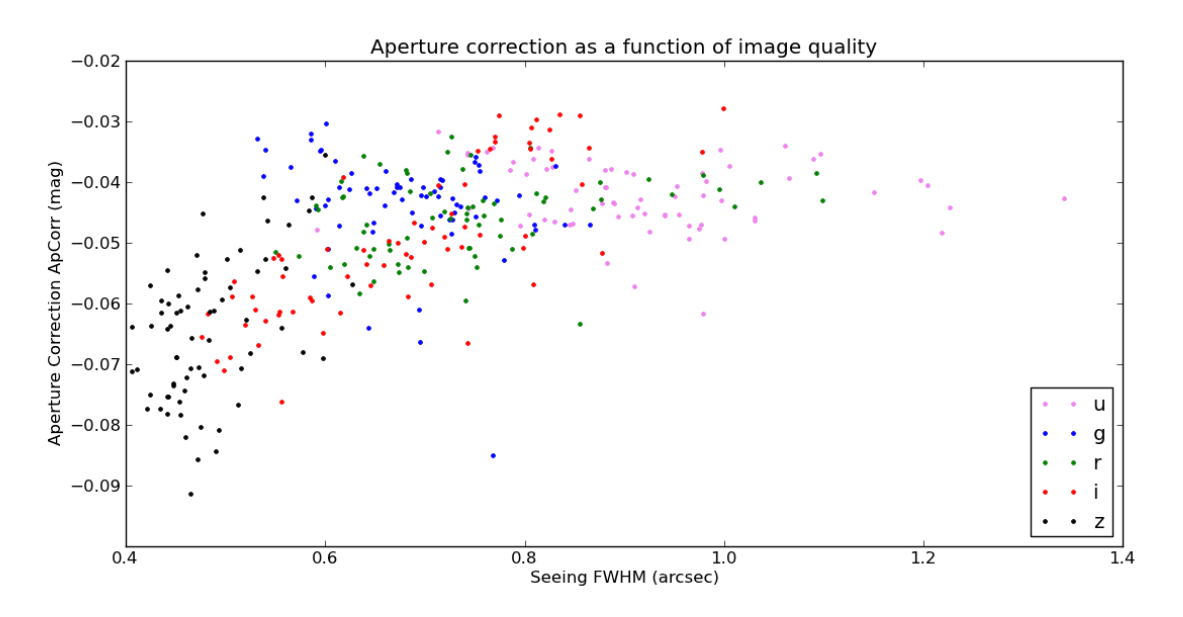

Figure 10: Aperture correction (defined as the magnitude difference between the flux in the SNLS and IQ20 apertures) as a function of image quality. In images of quality worse than 0.7" the aperture correction is approximately constant; in better-seeing images the aperture correction show a clear trend. More flux falls outside the SNLS aperture in very good seeing images which results in a larger aperture correction.

<span id="page-28-1"></span>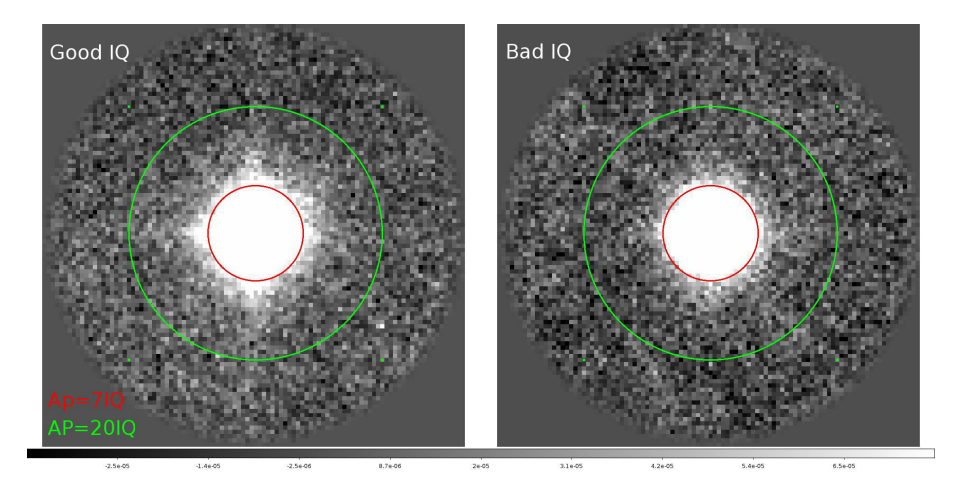

Figure 11: PSF model from two images with FWHM ~  $0.5''$  and ~  $0.9''$  (right and left panels respectively). Both PSFs have been resampled to a FWHM of 3 pixels. The "sood-IO" PSFs has more flux in the "spikes" outside the PSFs have been resampled to a FWHM of 3 pixels. The "good-IQ" PSF has more flux in the "spikes" outside the SNLS aperture.

<span id="page-29-1"></span>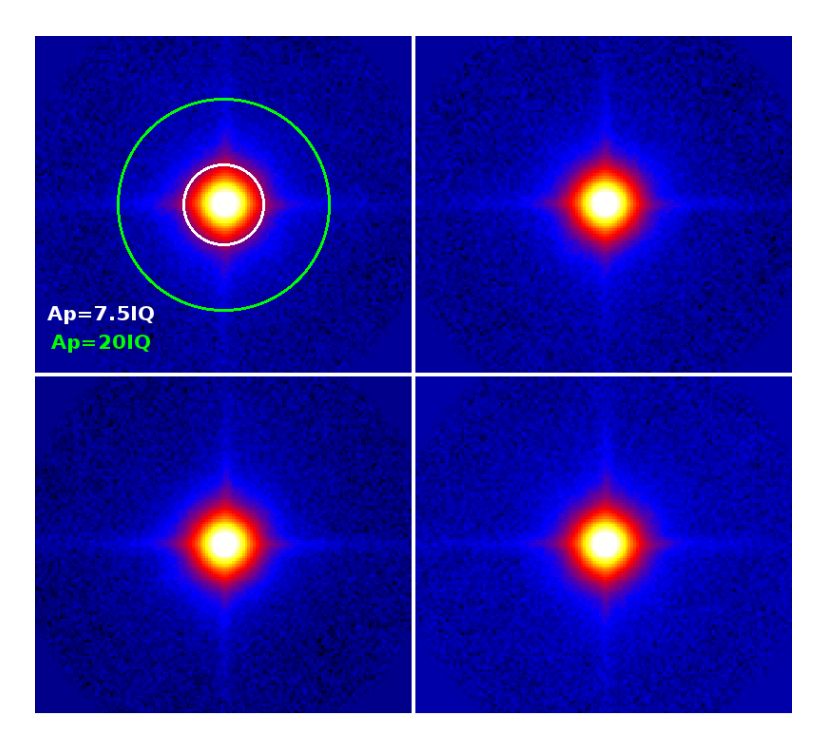

Figure 12: PSF model for the four quadrants of the CFHTLS-Wide stack CFHTLS\_W\_z\_222054-003100\_T0007. The circles represent the apertures used for the SNLS and IQ20 magnitudes.

of view compared to the (much larger) variations between the L99 images and the stacks.

The CFHTLS T0007 catalogues offer the MAG\_SNLS magnitude since it is the measured value for each source on the image, but it is the aperture corrected magnitude based on the four PSF models for each stacks (and the corresponding four aperture corrections - ApCorr), MAG\_IQ20, that ought to be used for any calibration or scientific purposes on point sources.

$$
MAG_lQ20 = MAG_sNLS + ApCorr
$$
 (3)

#### <span id="page-29-0"></span>3.7.4 Quantifying the improvements using MAG\_IQ20 compared to MAG\_SNLS

Deep fields observations bracket L99 observations. Since L99 observations were taken in photometric conditions, the zero-points derived from the comparison of the instrumental magnitudes and the SNLS tertiary standards catalogues should not change. By comparing the zero-points in these pairs of Deep observations (before and after L99 observations) in Table [1,](#page-30-1) on can see that the MAG\_IQ20 is a more stable estimator than MAG\_SNLS. stability improves even for Deep images with identical seeing. This result indicates that the scatter in the aperture correction at a given seeing seen in Figure [10](#page-28-0) captures real information on the varying PSF shape of identical size.

In conclusion, the variation of the aperture correction with the seeing shown in Figure [10](#page-28-0) provides indication that the SNLS flux is not a truly valid proxy of the total flux (measured by the IQ20 aperture photometry) when the images have a large spread in image quality. Our current approach circumvent this obstacle.

<span id="page-30-1"></span>

| Filter         |       | u      |                          |        |                          |        |                          |        |                          |        |  |
|----------------|-------|--------|--------------------------|--------|--------------------------|--------|--------------------------|--------|--------------------------|--------|--|
|                |       | ApCorr | $\overline{\phantom{a}}$ | ApCorr | $\overline{\phantom{a}}$ | ApCorr | $\overline{\phantom{m}}$ | ApCorr | $\overline{\phantom{a}}$ | ApCorr |  |
| D <sub>1</sub> | 0.003 | 0.002  | 0.007                    | 0.005  | 0.006                    | 0.002  | 0.001                    | 0.001  | 0.005                    | 0.001  |  |
| D <sub>2</sub> | 0.002 | 0.001  | 0.002                    | 0.002  | 0.004                    | 0.002  | 0.001                    | 0.002  | 0.004                    | 0.002  |  |
| D <sub>3</sub> | 0.006 | 0.008  | 0.014                    | 0.001  | 0.004                    | 0.001  | 0.001                    | 0.002  | 0.000                    | 0.001  |  |
| D4             | 0.014 | 0.007  | 0.033                    | 0.003  | 0.015                    | 0.007  | 0.002                    | 0.000  | 0.008                    | 0.001  |  |

Table 1: Zero-point difference for Deep field exposures before and after L99 observations, with and without the application of an aperture correction (left and right columns for each filter, respectively). In all cases except D3-*u*<sup>\*</sup> the application of the aperture correction reduces the difference.

#### <span id="page-30-0"></span>3.7.5 SNLS standard star catalogue

The complete CFHTLS-T0007 release (both Deep and Wide) are photometrically calibrated using the SuperNova Legacy Survey (SNLS) tertiary standards catalogs. These catalogs have been produced and release as products of the SuperNova Legacy Survey. They have been made available at CDS in the catalog interface [Vizier](http://cdsarc.u-strasbg.fr/viz-bin/Cat?J/A%2bA/506/999)<sup>[18](#page-30-2)</sup>. The detailled description of the production of the catalogs is described in [\(Regnault et al., 2009\)](#page-170-3).

A summary of the description is reproduced here.

This is the photometric calibration of the SuperNova Legacy Survey (SNLS) three year dataset. The SNLS corresponds to the DEEP component of the larger Canada-France-Hawaii Telescope Legacy Survey (CFHTLS). The SNLS repeatedly monitors four one square degree fields (labeled D[1-4]) with the MegaCam wide-field imager, in the g, r, i and z bands. u-band observations of the same fields are also available, although not formally part of the SNLS dataset.

(...)

The SNLS 3 year calibration relies on the ([\(Landolt, 1992\)](#page-170-9)) standard star catalog. Landolt fields are observed during each photometric night along with the SNLS fields. Zeropoints are derived from these observations. Stable and isolated stars are detected on the SNLS fields and selected as "tertiary standards". The calibrated magnitudes of each tertiary standard obtained under photometric conditions are combined to produce a calibration catalog for each SNLS field.

(...)

To interpret the tertiary standard magnitudes as physical fluxes, we need a primary standard, i.e. a star with known MegaCam magnitudes and whose spectral energy distribution has been measured absolutely. The SNLS uses BD+17 4708 whose SED has been measured in Bohlin & Gilliland, 2004, Cat. J/AJ/128/3053 using the HST STIS and NICMOS spectrographs. BD+17 4708 has not been directly observed by SNLS, however, its MegaCam magnitudes were inferred from its known Landolt magnitudes ([\(Regnault et al., 2009\)](#page-170-3), table 7).

(...)

The u-band observations of the SNLS DEEP fields are not formally part of the SNLS. Nevetheless we give u-band magnitudes for a subset of the SNLS tertiary stars.

<span id="page-30-2"></span><sup>18</sup><http://cdsarc.u-strasbg.fr/viz-bin/Cat?J/A%2bA/506/999>

<span id="page-31-1"></span>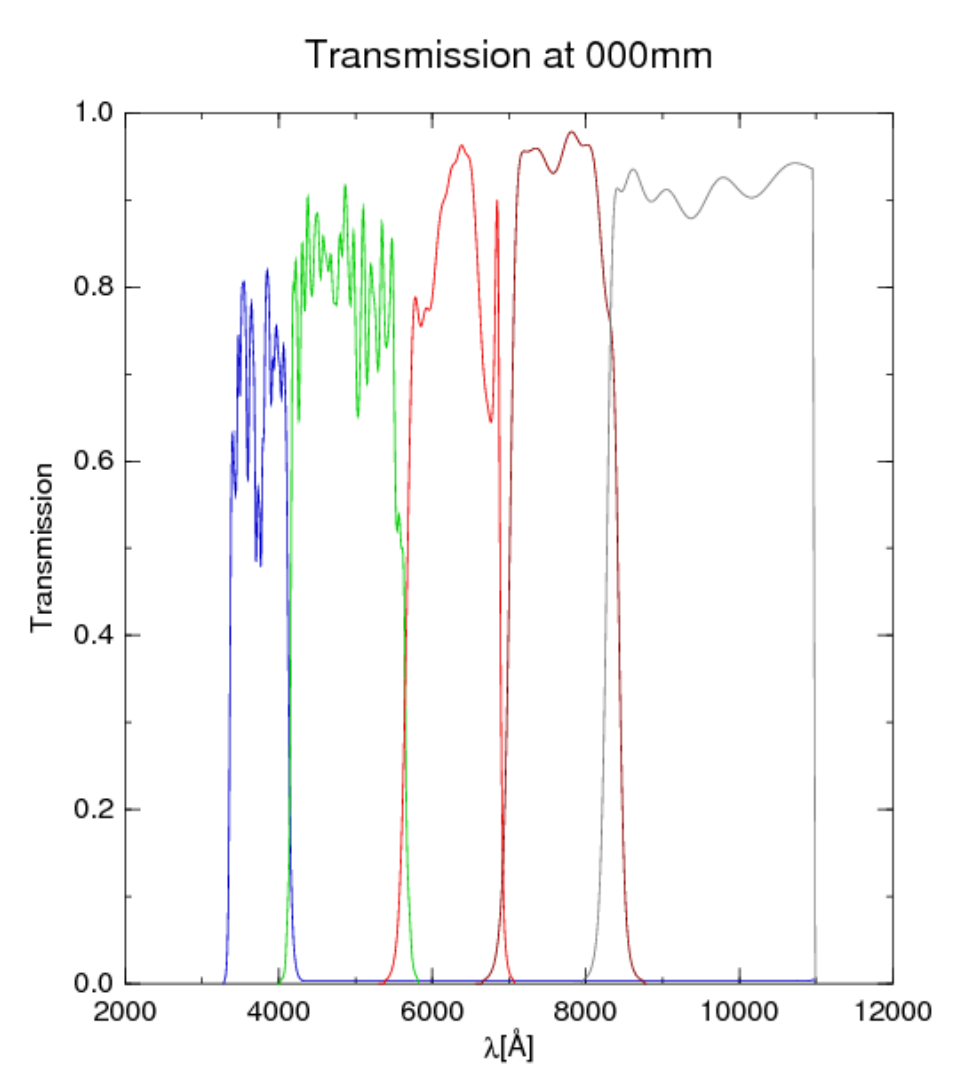

Figure 13: Transmission of SNLS filters in the center of the MEGACam field of view.

The Megacam imager transmission curves are published in the form on tables at CDS : [Megacam trans](http://vizier.u-strasbg.fr/viz-bin/VizieR?-source=J/A%2BA/506/999)[mission](http://vizier.u-strasbg.fr/viz-bin/VizieR?-source=J/A%2BA/506/999)<sup>[19](#page-31-2)</sup>. The filters transmission are shown in figure [13.](#page-31-1)

#### <span id="page-31-0"></span>3.7.6 Calibrating the Deep survey

The calibration process for the Deep fields is summarized in Figure [14.](#page-32-0) In the first step, an object catalogue is produced using SExtractor on the Deep images. This catalogue is then used to produce a PSF model using PSFex. The calibration magnitudes MAG\_IQ20 are derived from this catalogue and the PSF model. Next, saturated objects are flagged and are removed. The diagnostic plots used in this procedure are presented in Figure [15.](#page-33-1) The algorithm first locates the 45 degrees angled thin stellar branch in the MU\_MAX (magnitude of the brightest pixel) against MAG diagram (left plot). The saturation level is identified in the MU\_MAX axis from the broadening of the distribution along the MAG direction. The resulting saturation level is also plotted in the FLUX\_RADIUS versus MAG scatter plot. This estimator is quite robust but can still fail for 1% of the fields for several reasons (such as heterogeneous seeing due to the stacking

<span id="page-31-2"></span><sup>19</sup><http://vizier.u-strasbg.fr/viz-bin/VizieR?-source=J/A%2BA/506/999>

<span id="page-32-0"></span>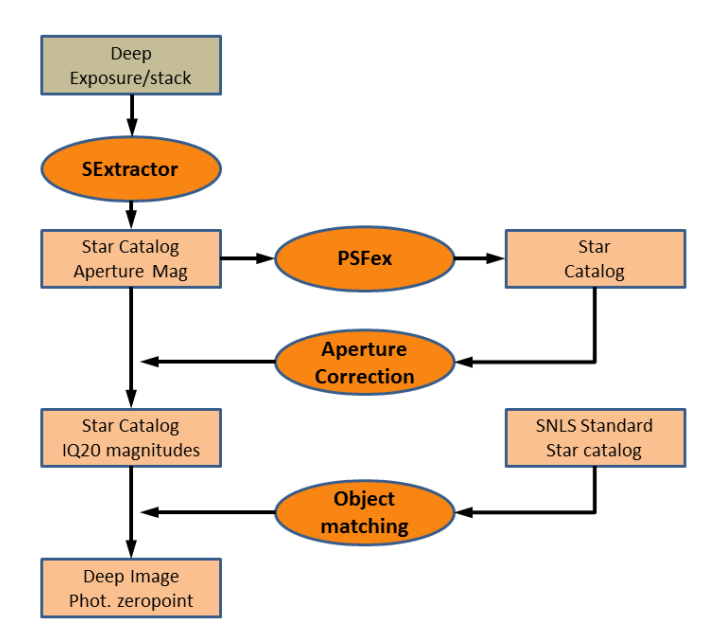

Figure 14: Photometric calibration process of the CFHTLS-Deep stacks and Deep calibration images used for L99.

of images with different image quality or higher number of objects close to the saturation level which blur the determination of the saturation limit). For this reason all plots are manually inspected. Finally, to ensure the cleanest possible calibration sample, an additional 0.5 magnitude margin is subtracted from the MU\_MAX magnitude saturation limit.

Sources in the Deep stacks are matched with the SNLS standards using a nearest neighbor procedure with a 2" matching radius. All stars with a non-zero SExtractor flag are discarded (to avoid blended objects with potentially corrupted photometry). Figure [16](#page-33-2) shows the magnitude difference distribution as a function of reference magnitude after matching. The scatter is low, around 1% in average. The  $2-\sigma$ clipping applied only removes a small fraction of objects (as can be seen in the in the right panel).

The final estimator is the median offset after an iterative two-pass  $2\sigma$  clipping. A linear regression is used to verify that the estimator does not depend strongly on the magnitude of the selected objects (which would be a sign of systematic biases in our magnitude measurement scheme).

The list of rescaling factors applied to the stacks are given in the Appendix in Table [33.](#page-153-2) Images are rescaled to keep a final zero-point of Vega 30.0. In a last step, these pixels are scaled to a zero-point of 30.0 in AB. Given a magnitude offset of  $\delta_{SNLS}$  versus the published total magnitude (CAT\_SNLS), we get:

$$
\delta_{\text{SNLS}} = \text{Median\_Clipped}(\text{MAG\_IQ20}_i - \text{CAT\_SNLS}_i) \tag{4}
$$

And we can compute a pixel scaling factor of  $F_{\text{SNLS}}$  as follows:

$$
F_{\text{SNLS}} = 10^{0.4 \times \delta_{SMLS}} \tag{5}
$$

We note that pixel rescaling using this factor implies that the photometric measurement technique (MAG\_AUTO for example) used is identical to the measurement method used for calibration (aperture photometry).

<span id="page-33-1"></span>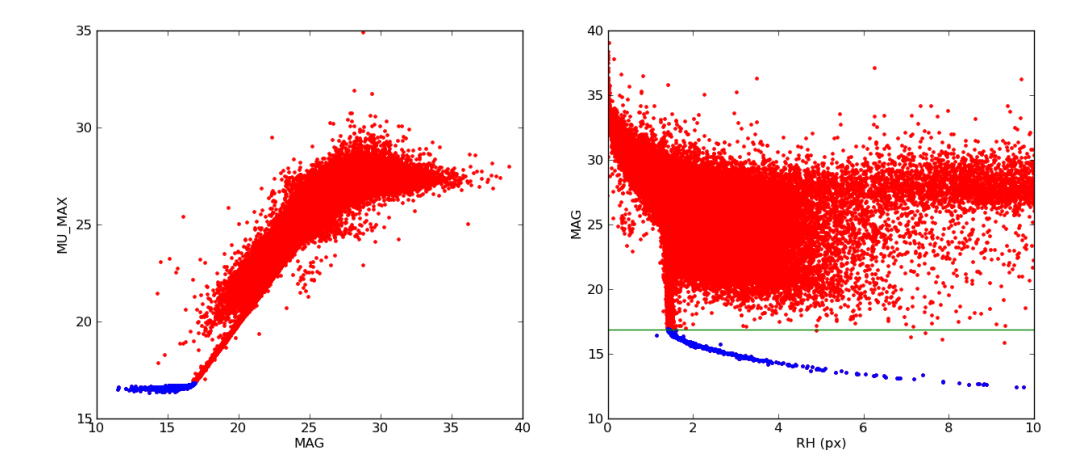

Figure 15: Diagnostic plots used to determine the saturation level and to flag saturated objects. Blue points represent discarded objects, the green line shows the saturation limit.

<span id="page-33-2"></span>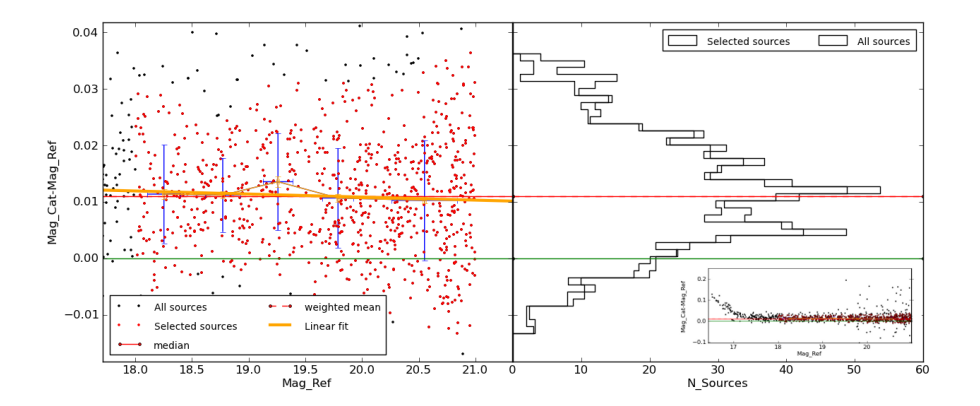

Figure 16: Calibration of Deep photometric stacks using the SNLS standard stars catalog. Stellar sources are crossmatched with SNLS catalogues and outliers are removed using an iterative two-pass  $2\sigma$  clipping. The median of the magnitude difference of the remaining objects is used as the rescaling factor.

This approximation is widely used in astronomy and should be suitable for most science cases. But it does not follow the recipe described in [\(Regnault et al., 2009\)](#page-170-3). If CFHTLS users require a more precise calibration, the best photometric accuracy will be attained by recalibrating the source magnitudes (measured for instance using MAG\_AUTO for example) to the provided MAG\_IQ20 CFHTLS star catalogs using a procedure analogous to the calibration transfer from [\(Regnault et al., 2009\)](#page-170-3) to the CFHTLS.

#### <span id="page-33-0"></span>3.7.7 Photometric calibration of the Wide survey

The flowchart of the photometric calibration procedure for the CFHTLS Wide stacks is presented in Figure [17.](#page-34-0) The key aspect of this procedure is the use of the L99 calibration observations to "transfer" the photometry from the SNLS standard stars to the Wide stacks. The L99 fields are observations "bracketed" (proceeded and followed) by an exposure on the Deep survey field closest on the sky to the observed Wide patch. The zero-point of the Deep exposures are calculated in the exact same procedure than described in the previous section. Assuming a perfect stability of the photometric conditions during the series of L99

<span id="page-34-0"></span>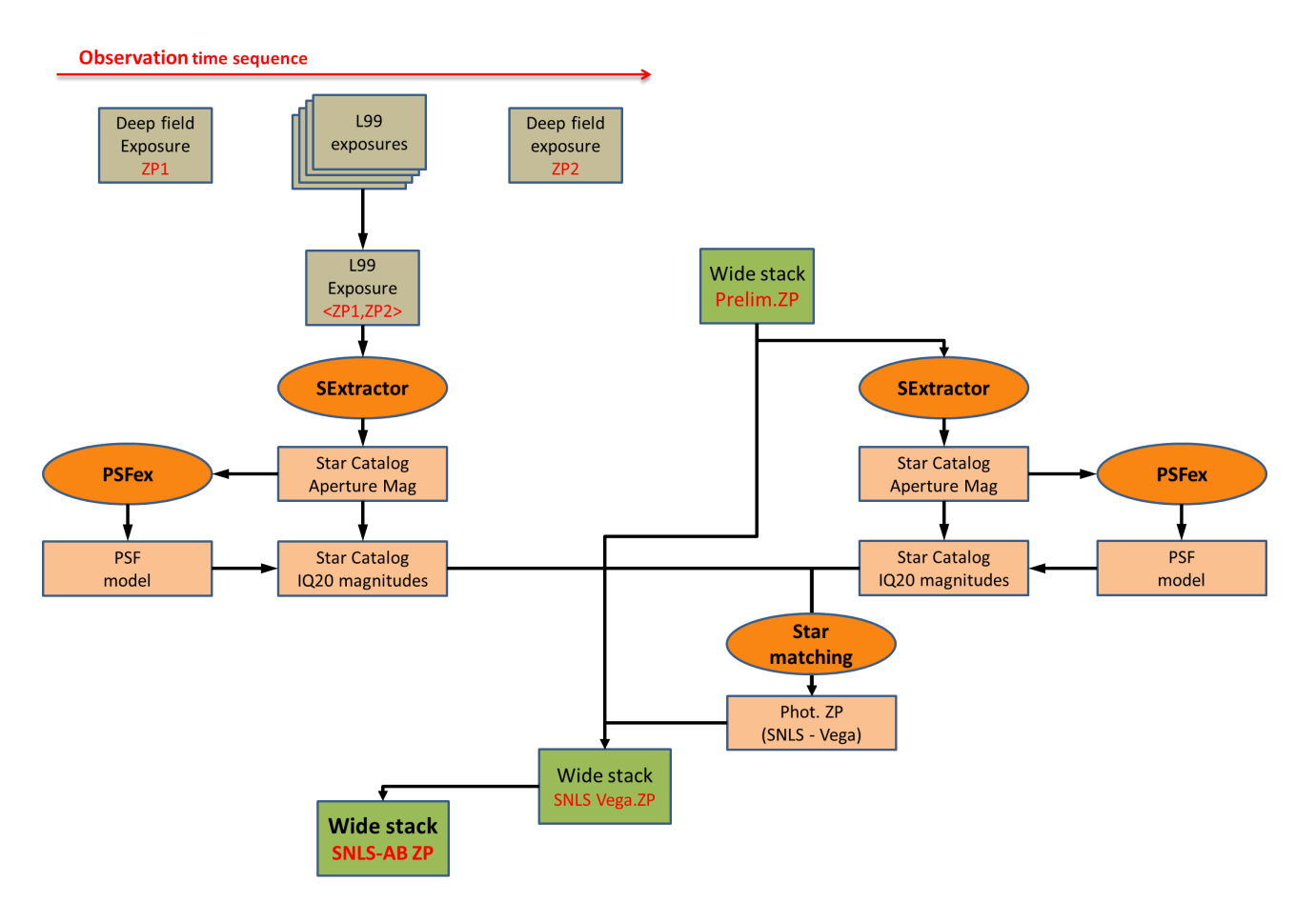

Figure 17: Photometric calibration process of the CFHTLS Wide stacks.

and Deep observations, the Deep data zero-points are used to calculate the corresponding zero points for the L99 images (taking into account airmass differences).

The zero-point applying to all L99 image taken in the sequence is computed from the mean value of the bracketing Deep fields. In the next step, catalogues with MAG\_IQ20 are extracted from both the L99 calibrated images and the Wide stacks. As before, saturated objects are carefully flagged and only stellar objects for which MAG\_IQ20 can be reliably measured are selected. The catalogues of overlapping L99-Wide pairs are then matched with the following object selection:

- Magnitude ranges (u:15.0-20.5, g:15.0-21.5, r:15.5-21.5, i:15.5-20.5, y:15.5-20.5, z:15.0-20.0)
- Stellar objects: SExtractor CLASS\_STAR > <sup>0</sup>.95;
- Unblended objects: SExtractor FLAGS==0;
- Object with good signal-to-noise : SExtractor MAG\_ERR < <sup>0</sup>.02;

From this clean sample rescaling factors are derived from the mean, median or weighted mean. This is illustrated in Figure [18](#page-35-0) The resulting median offset, used for the rescaling, is shown as the dashed red line in the main panel of Figure [18.](#page-35-0) The inset panel shows a linear fit to the bin-averaged statistics (red dots) of the clean sample. Each plot for each L99-Wide pair is visually inspected to ensure a clean calibration sample.

<span id="page-35-0"></span>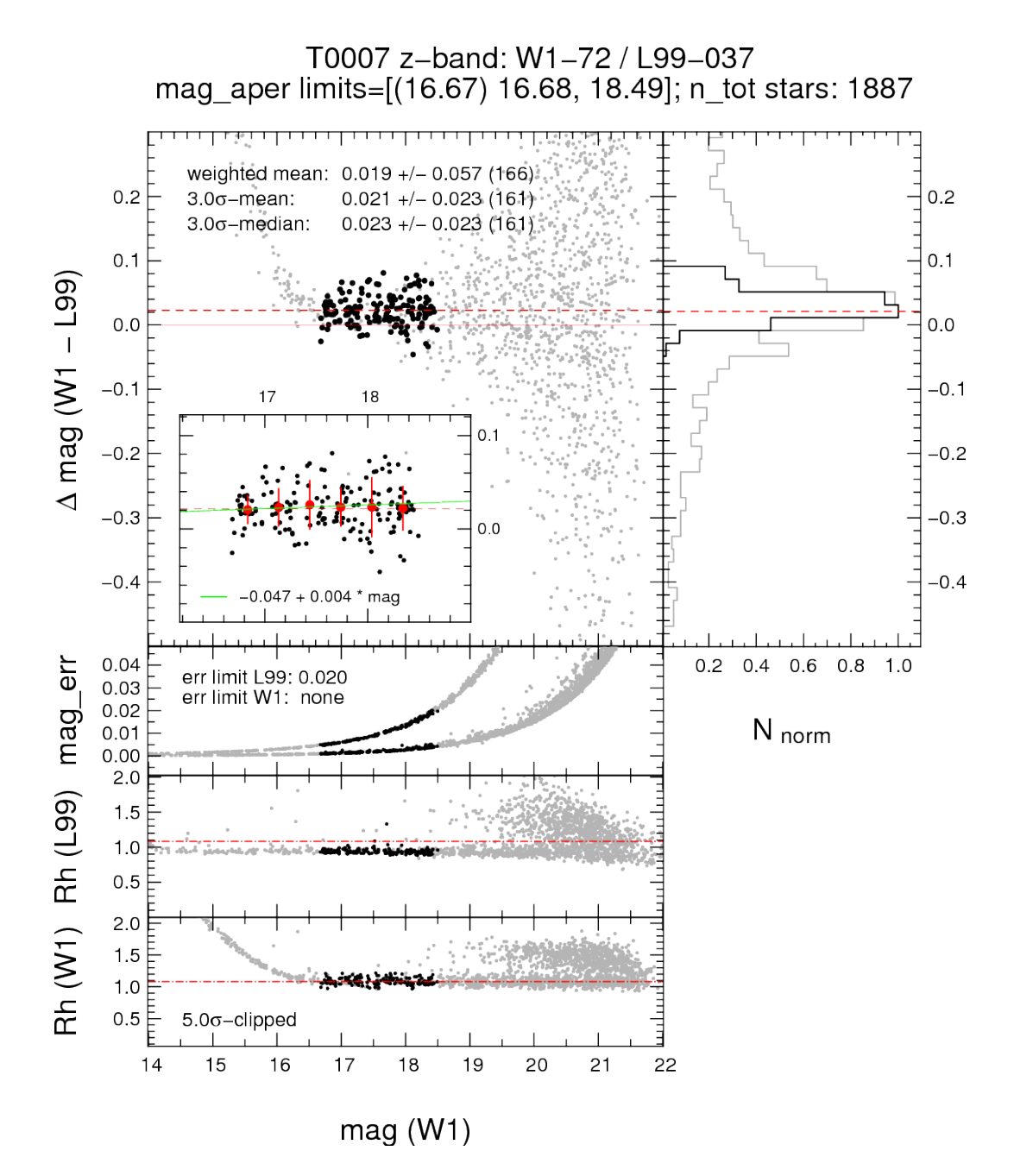

Figure 18: Matching between one L99 image an a CFHTLS Wide tile (stacks are represented by a simplified notation). Upper panel and inset: magnitude difference between W1 and L99; lower panels, magnitude errors and FLUX\_RADIUS measurements for both stacks; right panel, histogram of differences. Grey and black dots represent all objects and those used for computation of statistics and rescaling factors respectively. Visual inspection of these control plots allows one to ensure that the sample for final statistics is drawn from non-saturated stars with unblended photometry in both catalogues, following the selection criteria outlined in the text.
When more than one L99 image overlap with a single Wide stack, the final rescaling factor is a simple average of each separate rescaling factor. The comparison of the individual factors on a Wide stacks is a useful quality assessment of the quality of the calibration and will be discussed in the photometric accuracy section.

For practical reasons, since all objects in a given L99-Wide pair share the same aperture correction, the rescaling offset is computed using SNLS magnitudes (instead of IQ20) and the final rescaling offset includes both the matching offset and the two aperture corrections of the L99 and the Wide catalogues. The final rescaling in magnitude is therefore given by :

$$
\delta = \delta_{L99-Wide} - ApCorr(L99) + ApCorr(Wide)
$$
 (6)

After calibration, image pixels are first rescaled to a zero-point of Vega 30.0 using the SNLS rescaling factors. In a second step, these pixels are scaled to a zero-point of 30.0 in AB.

#### 3.7.8 Vega-AB conversion

The SNLS photometric system is Vega-based using BD+17 4708. We want the CFHTLS releases in a true AB system, in consequence the final processing step converts all images to the AB system by scaling the pixel values using Vega to AB conversion factors. The conversion offsets have been derived by the SNLS Team (Betoule, private communication, 2011); they are listed in Table [2.](#page-37-0)

[Regnault et al.'](#page-170-0)s calibration system is linked to the HST white dwarf system through the primary spectroscopic standard star BD+17 4708. The Vega magnitudes (at an airmass of 1) for a star of spectral flux density  $\phi$  can be calculated as:

$$
m_{|x_0} = -2.5 \log_{10} \frac{\int \lambda T(\lambda) \phi(\lambda) d\lambda}{\int \lambda T_{x_0}(\lambda) \phi_{bd17}(\lambda) d\lambda} + m_{\text{BD17}} \tag{7}
$$

where  $T_{x_0}(\lambda)$  is the effective filter passband,  $\phi_{\text{bd17}}$  is the spectral flux density of the photometric standard  $BD+17A708$  and  $m_{\text{tot}}$  is the magnitude of  $BD+17A708$  in the MegaCam instrumental system BD+17 4708 and  $m_{\text{bd17}}$  is the magnitude of BD+17 4708 in the MegaCam instrumental system.

From the definition of the AB system [\(Oke, 1974\)](#page-170-1), the broadband AB magnitude of a star of SED  $\phi(\lambda)$ is :

$$
m_{ab} = -2.5 \log_{10} \frac{\int \lambda T(\lambda) \phi(\lambda) d\lambda}{\int \lambda T(\lambda) \phi_{ab}(\lambda) d\lambda}
$$
(8)

where

$$
\phi_{ab}(\lambda) = 10^{-48.6/2.5} c\lambda^2
$$
\n(9)

It follows that the AB offsets required to bring SNLS magnitudes to AB system,  $\delta_{ab} = m_{ab} - m_{|x_0}$ , are :

$$
\delta_{ab} = -2.5 \log_{10} \frac{\int \lambda T(\lambda) \phi_{bd17}(\lambda) d\lambda}{\int \lambda T(\lambda) \phi_{ab}(\lambda) d\lambda} - m_{\text{bd17}} \tag{10}
$$

The pixels in the images are scaled following this relation:

<span id="page-37-0"></span>

| filter            | u      | g                |       | i.MP9701 (i) i.MP9702 (y) |       |
|-------------------|--------|------------------|-------|---------------------------|-------|
| $m_{ab}$          | 10.211 | 9.592 9.343      | 9.253 | 9.256                     | 9.241 |
| $m_{\text{hd}17}$ | 9.769  | 9.691 9.218      | 8914  | 8947                      | 8.774 |
| $\delta_{ab}$     | 0.442  | $-0.099$ $0.125$ | 0.339 | 0.309                     | 0.467 |
|                   |        |                  |       |                           |       |

Table 2: Offsets between AB magnitudes and the SNLS Vega-based MegaCam calibration.

$$
p_{AB} = p_{\text{VEGA}} \times 10^{0.4 \times \delta_{AB}} \tag{11}
$$

#### 3.8 Final catalogue production

In the Wide and Deep surveys, a .ldac SExtractor source catalogue is produced immediately after the final rescaling of the stacks (using L99 images for the Wide and the SNLS standard star catalogue for the Deep). The T0007 Wide and Deep . 1 dac source catalogues have been produced using a 128 pixels mesh size to derive the local sky background (BACK\_SIZE parameter in SExtractor). These catalogues are the inputs of the QFITS-out processing. The SExtractor configuration file for the production of the T0007 .ldac catalogues are presented in Appendix [B.2.4](#page-164-0) and Appendix [A.3.4](#page-149-0) for Wide and Deep respectively.

After the production of the chi2 image, SExtractor is run in dual-image mode on the  $u^*g$ , *r*, *i*, *y* and *z* the vector is run in dual-image mode on the  $u^*g$ , *r*, *i*, *y* and *z* the vector is a produced with a stacks using the chi2 image as reference. The Wide and Deep chi2 .cat catalogues are produced with a using a background mesh size in SExtractor of 256 pixels. All catalogues contain parameter values for all quantities listed in Tables [28,](#page-107-0) [29](#page-108-0) and [30.](#page-109-0) For each source, aperture magnitudes are computed within 27 (26+SNLS) apertures, following same procedure as for the previous T0006 release. The SExtractor configuration file used for the production of the T0007 . cat dual-image mode catalogues is listed in the Appendix [B.2.5](#page-166-0) and Appendix [A.3.5](#page-151-0) for Deep and Wide surveys respectively. Based on its measured MAG\_SNLS, each source is corrected for aperture, leading to the MAG\_IQ20 magnitude.

Additionally, for each survey pointing, the following data products are produced:

- a  $(u, g, r, i/y, z)$  Wide or  $(u, g, r, i, y, z)$ -merged Deep catalogues that includes a restricted number of parameters. These catalogues are produced in two versions with either MAG\_AUTO, MAG\_SNLS and MAG\_IQ20 magnitudes. They also contain the  $E(B - V)$  value at each source position derived from dust map images [\(Schlegel et al., 1998\)](#page-171-0) and the *dk* cell number for the given position on the image, an estimate of a second order term of the photometric flatness of the image, meant to account for the slight variation in bandwidth of the MegaCam filters from center to edge. See [Regnault et al.](#page-170-0) [\(2009\)](#page-170-0) for a full explanation. Since it did not bring any significant gain, the *dk* term is not used within T0007.
- a  $(u, g, r, i/y, z)$ -merged Wide, or  $(u, g, r, i, y, z)$ -merged Deep multi-aperture  $( .$ ape) extended catalogue that only includes the data concerning the 27 MAG\_APER informations in all filters.
- four  $(u, g, r, i/y, z)$  Wide patch merged catalogues (one for each Wide patch). These catalogues are produced by matching the objects from the previous multi-aperture merged catalogues in right ascension and declination. The matching is done across each patch of the Wide with the following constraints:
- Objects closer than 250 pixels from the tile edges are discarded. This helps removing spurious objects and is small enough to ensure that the complete area is covered without holes.
- The matching tolerance is set to 1.5 arcsec
- When an object is detected in more than one tile, the object which is kept is the one with the highest signal to noise ratio (defined as the *i*-band FLUX\_AUTO/FLUXERR\_AUTO ratio.)

## 3.9 Post-processing and quality control

Finally, a series of quality assessments are made for:

- all individual *u* ∗ , *<sup>g</sup>*,*r*, *<sup>i</sup>*/*y*,*<sup>z</sup>* Deep and Wide stacks,
- all Wide patches, W*k* (*k*=1-4), and
- the whole Wide survey.

The QFITS-in, Scamp, QFITS-out output files are part of the overall quality assessments. Other assessment files which are generated include completeness limit plots, stellar color-color tracks, three-color stacked images, survey maps, Stellar Locus Regression (SLR) color fitting plots and are all available from the T0007 synoptic table.

# 4 Description of the CFHTLS T0007 Wide survey

## 4.1 Overview

The T0007 release of the Wide survey covers 171 MegaCam pointings (or tiles) divided into the W1, W2, W3 and W4 fields and is complete in all filters. In total there are 855  $u^*$ , *g*, *r*, *i*/*y* and *z* stacks and 171 chisquared images (2052 including the weight maps). The positions and geometry of the four Wide 171 chisquared images (2052 including the weight-maps). The positions and geometry of the four Wide fields comprising T0007, namely W1, W2, W3 and W4, are shown on Fig. [19](#page-40-0) and summarized in Table [3.](#page-42-0) Table [7](#page-47-0) lists the effective area, after masking, of the four Wide patches in each of the filters.

The image selection criteria applied to the 6378 CFHTLS *Validated* images for the production of the T0007 CFHTLS Wide survey are the following:

- CFHTLS L02 and L05 Wide observation period: between May 26, 2003 and November, 2008; VIPERS-DDT images (2009BD97);
- Terapix selection of CFHT *Validated* images, with QualityFITS grade A or B (images within the survey specifications);
- exposure time  $> 60$  *s*;
- airmass  $< 1.7$ ;
- few images with missing data on more than one entire CCD have been removed from the parent sample. However, all images with missing data on only half of CCD detectors have been preserved;
- all pre-Wide survey images and all photometric short exposures. They will be included in the set of images used for the SCAMP astrometric/photometric calibration process;
- images with seeing (FWHM<sup>[20](#page-39-0)</sup>) < 1.4" in  $u^*$ , and < 1.2" in *g*, *r*, *i* and *z* are selected for the calibration process: calibration process;
- images with seeing (FWHM) < 1.3" in  $u^*$ , and < 0.95" in  $g$ ,  $r$ ,  $i$  and  $z$ , are selected for the stack production: production;

The parent sample of images after the QualityFITS selections is composed of 1000  $u^*$ , 1059 g, 1728 *r*, 1064 *i*, 291 *y* and 1236 *z*-band images. 25% of the sample are short photometric or Pre-Wide exposures that are only used for calibration but are not combined into stacks.

All stacks have the same pixel scale and cover exactly  $1 \times 1$  deg<sup>2</sup> (19354×19354 pixels of 0.1860"). The stacks only combine images that are part of a CFHTLS Wide observing sequence and that are within 3 arcminutes of the CFHTLS pre-defined stack center

Each stack comprises a sequence of medium exposures a few hundred seconds long each. After each exposure the telescope is shifted by a small amount (typically a few tens of arcseconds, see the right panel of Fig. [21\)](#page-43-0) in order to fill the gaps between CCDs and enable the rejection of bad pixels and cosmic rays during subsequent processing steps.

The adjacent fields have an overlapping region of several arcminutes width to constrain the field-to-field astrometric and photometric calibrations. The size of the overlaps is 4 arcmin in DEC and 3 arcmin in RA (see Fig. [21\)](#page-43-0). The overlaps between fields reduce the sky coverage of the 171 CFHTLS Wide tiles to approximately 155 deg<sup>2</sup>.

<span id="page-39-0"></span><sup>20</sup>As defined in Section [4.2](#page-48-0)

<span id="page-40-0"></span>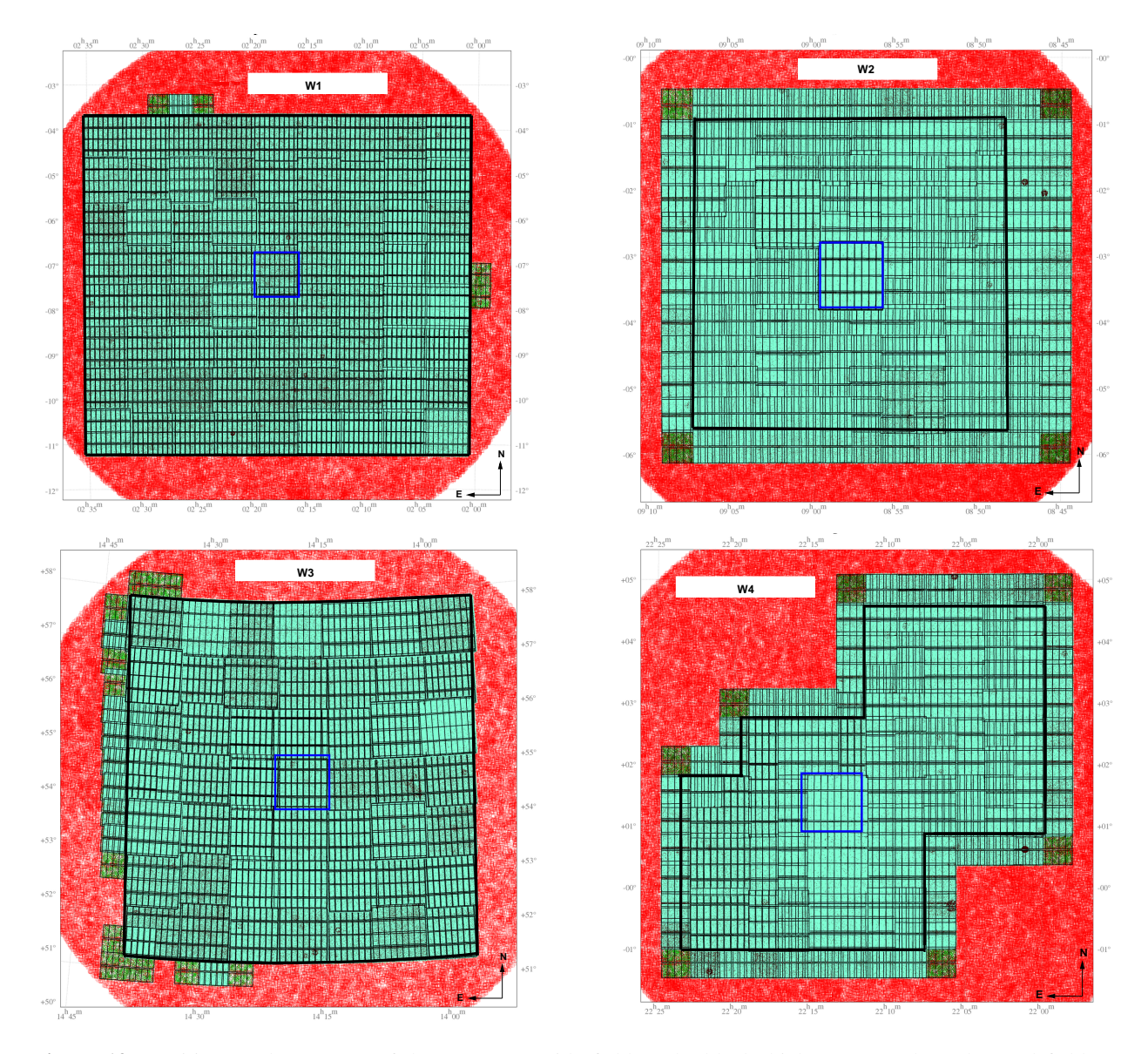

Figure 19: Positions and geometry of the CFHTLS Wide fields. The black thick contours show the total field of view composing the  $u^*$ ,  $g$ ,  $r$ ,  $i/y$  and  $z$  stacks of the T0007 release. The fields located outside these regions are supplementary astrometric calibration data but are not included in the stacks. W1, W2, W3 and W supplementary astrometric calibration data but are not included in the stacks. W1, W2, W3 and W4 do not cover the same field of view, so the four Wide regions are not shown with the same scale in this figure. The blue squares show a typical MegaCam field of view and indicate the positions of the reference center field. The MegaCam images included in the release are in green. They reveal the tiling and mosaicing of each CFHTLS Wide area. The small rectangles indicate individual MegaCam CCDs. These plots have been produced by SCAMP during the calibration step of W1, W2, W3 and W4.

<span id="page-41-0"></span>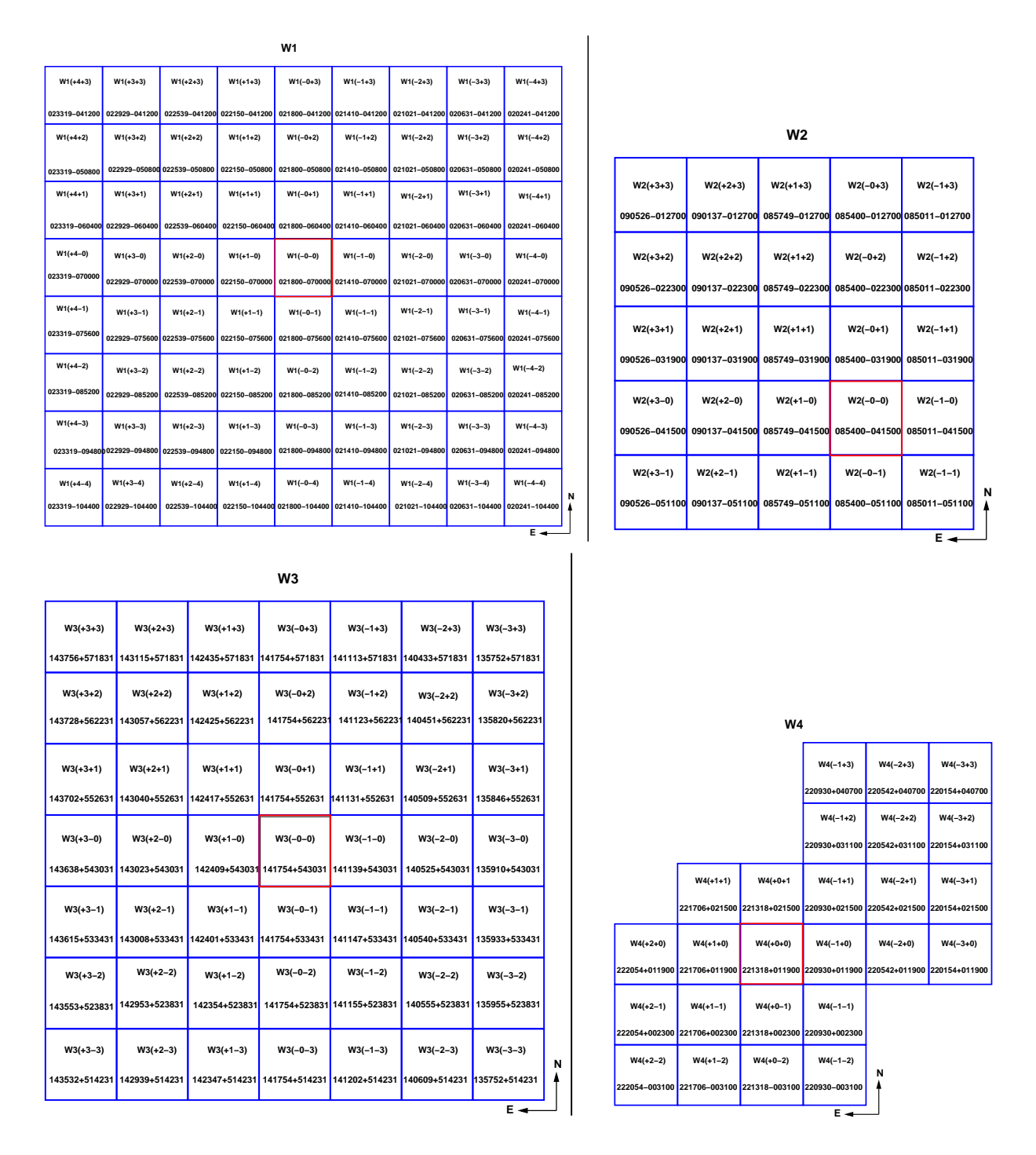

Figure 20: Positions, identification and naming conventions of stacks in the CFHTLS Wide survey. The figure shows the positions of each "tile" (blue square corresponding to the field of view of Mega-Cam) covering the W1 and W2 Wide fields. Each tile is labelled by its Cartesian name on top (see <http://terapix.iap.fr/cplt/oldSite/Descart/summarycfhtlswide.html>) and the official CFHTLS below. Field  $W^*(0,0)$  (in red) at the approximate center field of each survey patch, before the survey strategy changes.

<span id="page-42-0"></span>

| <b>CFHTLS</b><br>field<br>name               | <b>RA</b><br>[J2000]                         | Reference center<br><b>DEC</b><br>$[J2000]$              | Total<br>pointings<br>$[n \times p]$         | Total sky<br>coverage<br>$\lceil \text{deg}^2 \rceil$        | <b>Filters</b>                                                  | Comment                                                                        |
|----------------------------------------------|----------------------------------------------|----------------------------------------------------------|----------------------------------------------|--------------------------------------------------------------|-----------------------------------------------------------------|--------------------------------------------------------------------------------|
| W1<br>W <sub>2</sub><br>W <sub>3</sub><br>W4 | 02:18:00<br>08:57:49<br>14:17:54<br>22:13:18 | $-07:00:00$<br>$-03:19:00$<br>$+54:30:31$<br>$+01:19:00$ | $9\times8$<br>$5\times5$<br>$7\times7$<br>25 | $8.5 \times 7.5$<br>$4.8\times4.7$<br>$6.7\times6.6$<br>23.3 | $u^*, g, r, i/y, z \quad 16 y$<br>$u^*, g, r, i/y, z \quad 7 y$ | $u^*, g, r, i/y, z$ New center; 2y<br>$u^*, g, r, i/y, z$ se-NW elongated; 7 y |

Table 3: Overview of the CFHTLS Wide fields. The pointings "n×p" refer to the numbers of tiles along the horizontal and vertical axes of MegaCam (*i.e.* the E-w and N-s axes). Sky coverage is expressed along RA and DEC axes.

<span id="page-42-1"></span>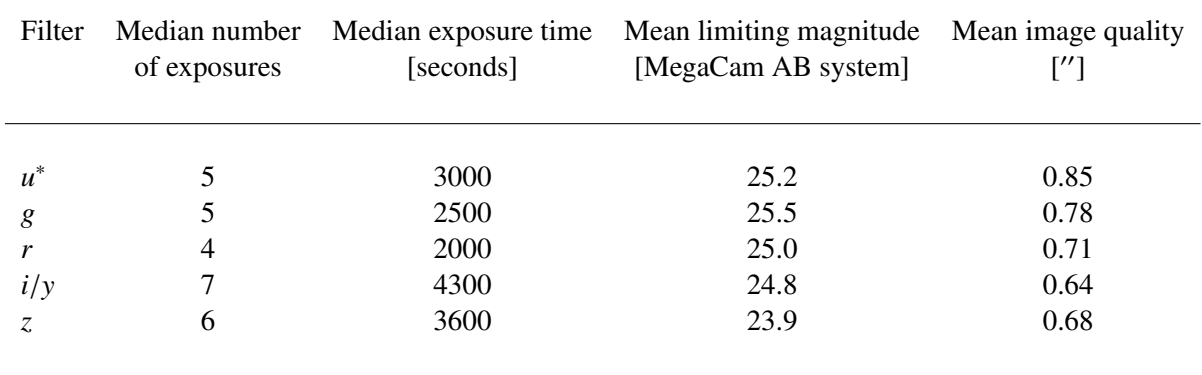

Table 4: Mean properties of the CFHTLS Wide survey. The *i* and *y* are not split into two sub-samples. The Mean limiting magnitude corresponds to the 80% completeness limit for point-like sources. The Mean image quality is the mean FWHM of stellar sources over all stacks.

<span id="page-43-0"></span>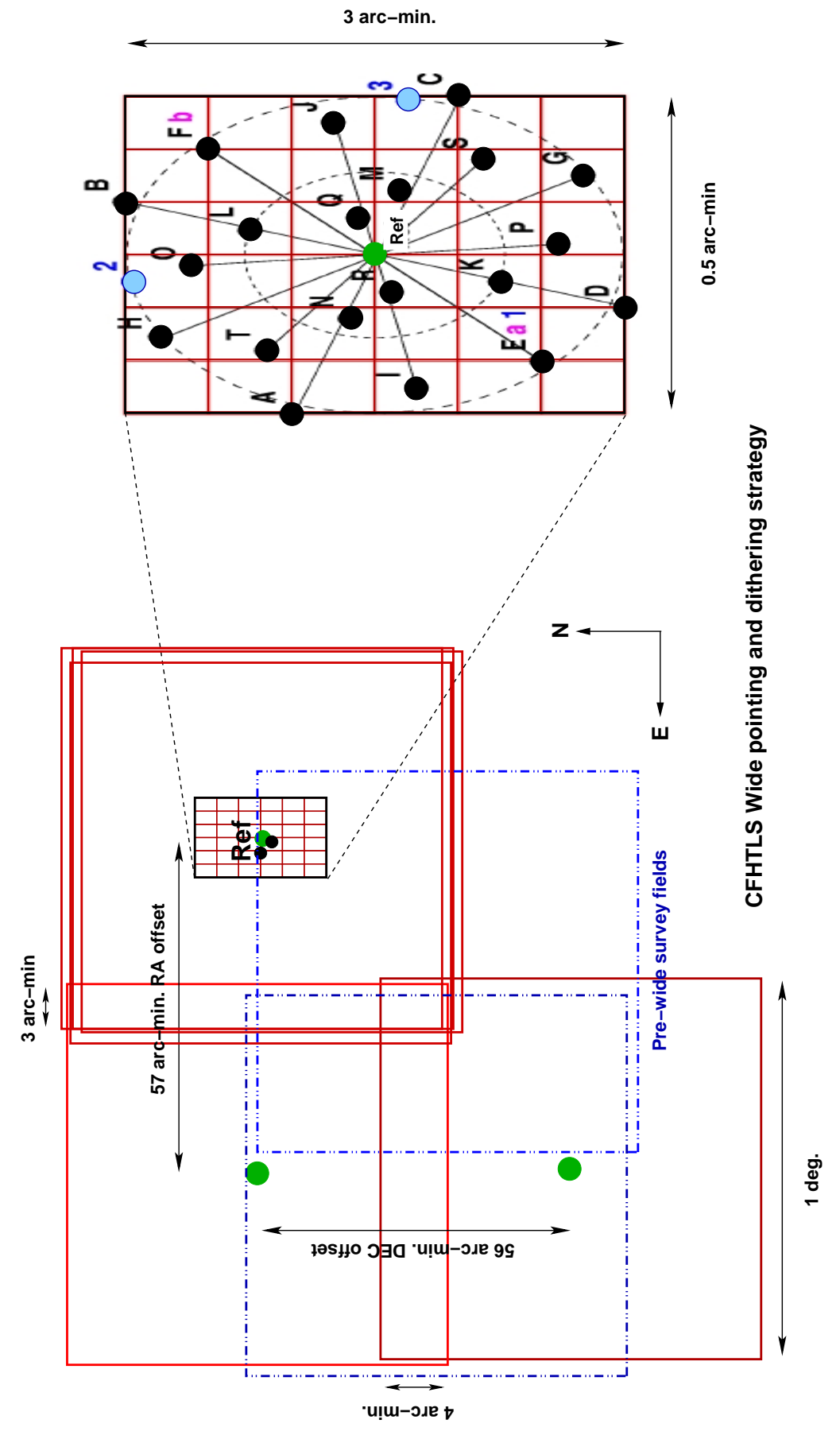

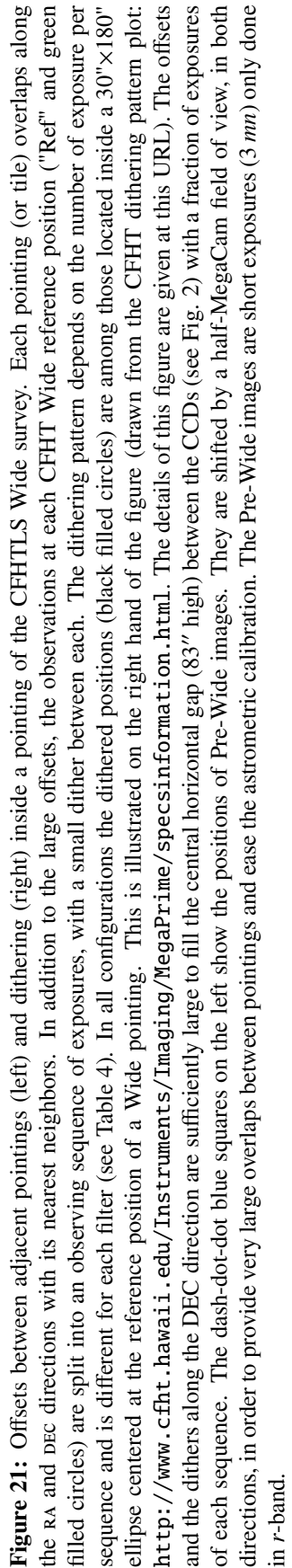

Each tile is centered at a well-defined position. The coordinates of a stack center position are identical for all filters. W1, W2, W3 and W4 are therefore composed of a complete set of  $u^*$ ,  $g, r, i, y$  and  $z$  adjacent square tiles of 1 deg<sup>2</sup> each square tiles of  $1 \text{ deg}^2$  each.

The integer part of the center position of each tile is used to name the final stacks and other data products. This naming convention was agreed by CADC, Terapix and the CFHTLS Steering Group and is valid for all CFHTLS releases.

In addition to the official astronomical CFHTLS naming convention, Terapix defined in 2002 a shorter naming convention based on a Cartesian grid coordinate system, where the increment unit is a MegaCamsize field and the center positions of the grid points are the center positions of the [tiles](http://terapix.iap.fr/cplt/oldSite/Descart/summarycfhtlswide.html)<sup>[21](#page-44-0)</sup>.

The reference center of each Wide field of view is defined as the reference W[1, <sup>2</sup>, <sup>3</sup>, 4](0,0) and the Cartesian field names increase toward the East and North. The tiling and field naming conventions are drawn on Fig. [20](#page-41-0) and the complete list of the T0007 Wide stacks is given in Tables [31.](#page-118-0)

The total exposure time per filter is approximately the same for each tile (see Table [31](#page-118-0) and the synoptic table). For some tiles, the exposure time is longer than the nominal value, because exposures that were considered out of spec by QSO and hence immediately reobserved have been later on salvaged at the post processing time. It produces very sharp exposure time distributions for all filters (see Fig. [23\)](#page-48-1). Some observations have been adjusted to take into account unexpected events (like absorption by clouds/cirrus or technical problems). There are a few fields that have deeper *u*<sup>∗</sup>-band and *z*-band exposures which explains the small tails shown in the inset of Fig. [23.](#page-48-1) These longer exposures were taken before it was decided to cut the  $u^*$  and  $z$  exposure times by a factor of two at the survey mid-term review (2005).

In addition to the original CFHTLS exposures, the VIPERS consortium took complementary exposures to fill in the holes in W1 which were caused by malfunctioning CCDs later in 2003. These images (distributed in 6 pointings and three filters *u*,*g* and *y*) have been added to T0007. As a result, these pointing are deeper than the rest of the survey. A detailed description of the added VIPERS-DDT images can be found in Table [5.](#page-44-1) Their position on the W1 patch are shown in Figure [22.](#page-45-0)

<span id="page-44-1"></span>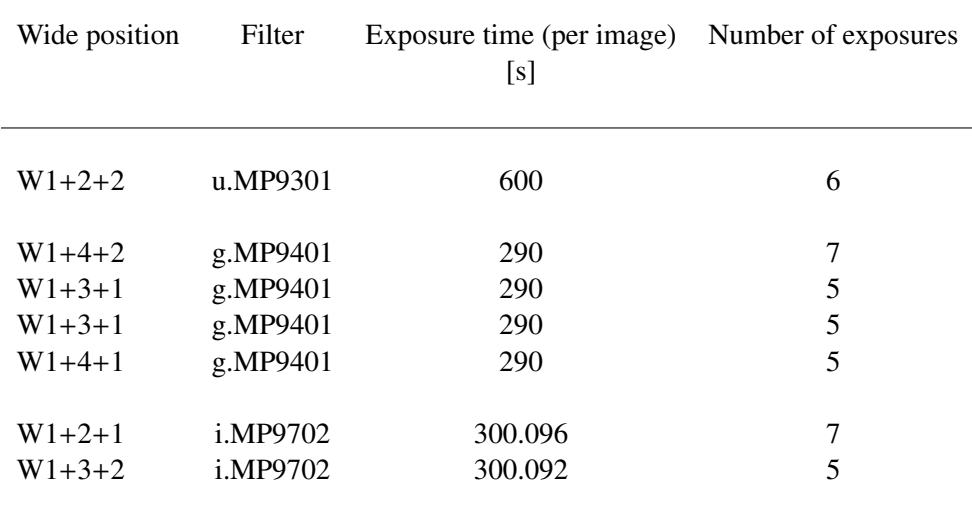

Table 5: Description of the 40 additional VIPERS-DDT images.

All *r*-band stacks combine data taken during two epochs separated by at least two years and totalling

<span id="page-44-0"></span><sup>21</sup><http://terapix.iap.fr/cplt/oldSite/Descart/summarycfhtlswide.html>

<span id="page-45-0"></span>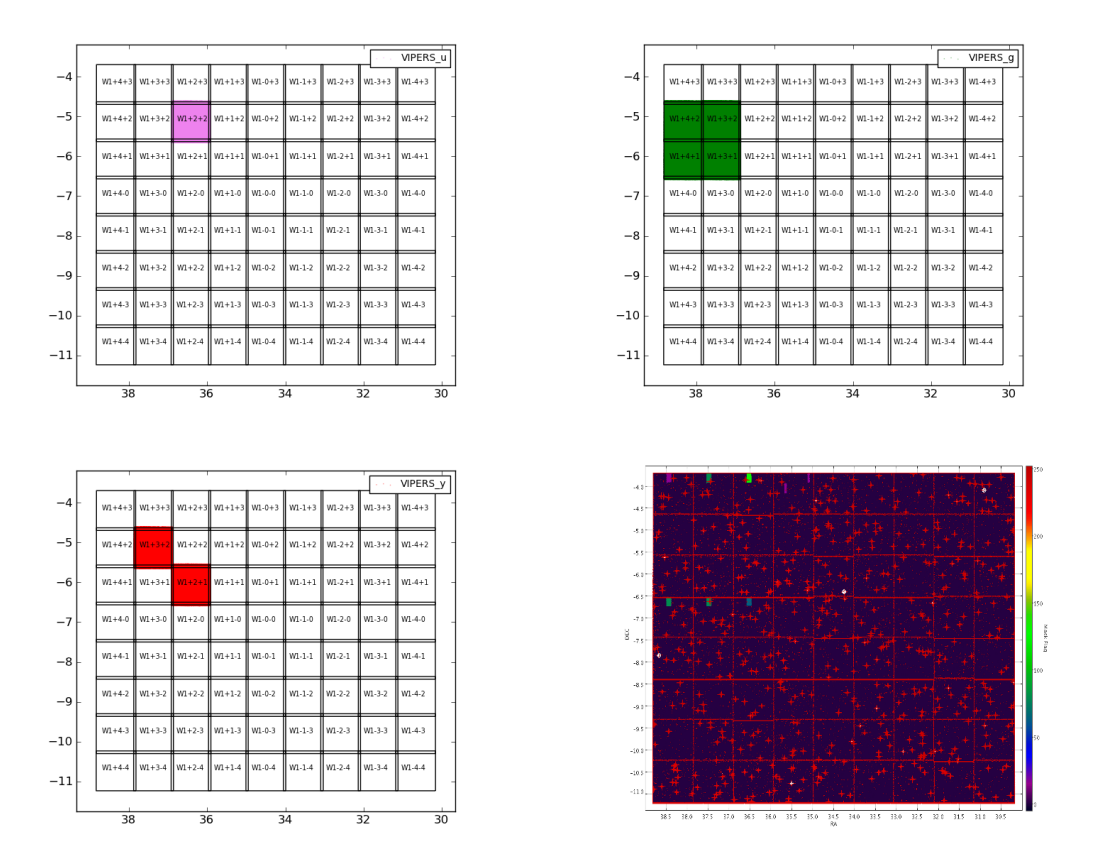

Figure 22: Position of the additional VIPERS-DDT exposures used to fill in the holes in the survey. Top left: *u* ∗ -band, top-right: *g*-band, lower left: *y*-band. lower-right: filter mask coverage of the W1 Wide patch (See Section [6](#page-97-0) for the meaning of the flags). Seven fields still remain with half-CCD holes in one or more filters due to the malfunctioning of some CCDs late 2003. These anomalies are listed in Tables [15](#page-79-0) and [16.](#page-80-0)

2×500 *s* each. In all filters except *u*<sup>\*</sup>, observations were carried out only when the seeing (FHWM) was below 0.95". For the *u*<sup>\*</sup>-band, this rule was relaxed to 1.3".

The complete list of CFHTLS input images that were combined into the Wide stacks is given in the Appendix [A.2,](#page-122-0) in Table [32.](#page-122-1)

The global properties of the CFHTLS Wide survey are summarized in Table [4](#page-42-1) and in more detail in Table [6.](#page-46-0) Overall, they meet the survey specifications but the homogeneity of the survey over a Wide patch scale must be assessed carefully. The Wide field-to-field and MegaCam tile-to-tile scatters will be explored in detail in the following sections. The depth, the seeing, the photometric errors analysis are presented in the next parts of the document.

Finally, the complete set of configuration files used for the T0007 release is presented in the Appendix. They are intended for users who would prefer to re-process the pre-processed or the stacked images with parameters tuned for their own scientific projects. The configuration files are available on request from Terapix.

<span id="page-46-0"></span>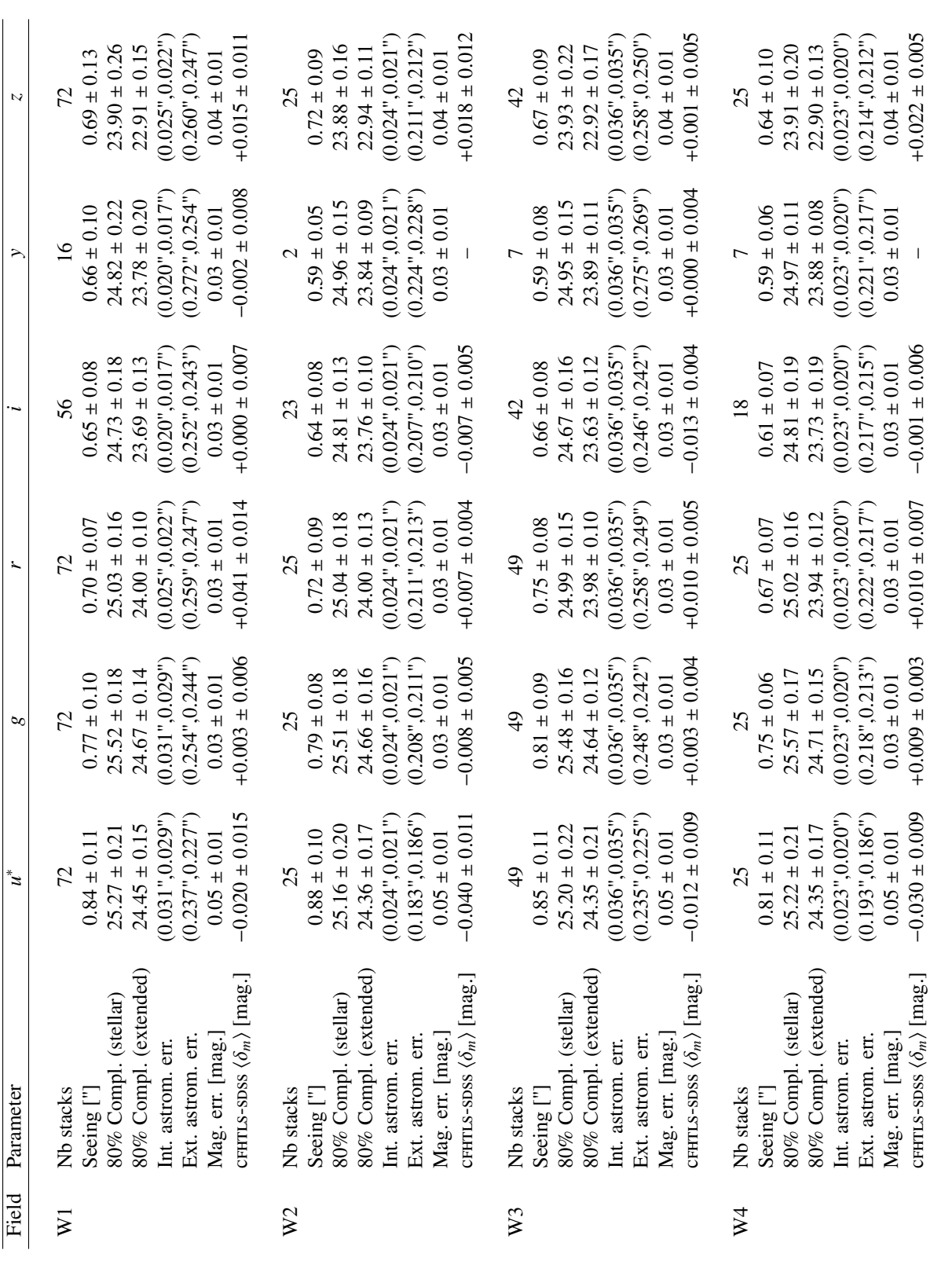

The "CFHTLS-SDSS  $\langle \delta_m \rangle$  mag." denotes the mean magnitude offset between the CFHTLS and the SDSS Surveys, averaged over a Wide field. It is derived from a sample of common stars to both surveys in W1, W3 and W4 (no data for W2). The "Mag. err." is estimated from the external and internal magnitude errors discussed in the The seeing is the median FWHM and the errors is the field-to-field scatter. Astrometric errors are given along the two  $(x, y) = (ws, EW)$  axes. The internal astrometric Table 6: Summary of the W1, W2, W3 and W4 mean survey parameters. The *i* and y data have been combined. "80% Compl." is the 80% completeness limit. errors are from the (global) astrometric calibration errors step; the external astrometric errors are from the (ensemble average) astrometric accuracy of crurrus stacks. The "cFHTLS-sDSS  $\langle \delta_m \rangle$  mag." denotes the mean magnitude offset between the cFHTLS and the sDSS surveys, averaged over a Wide field. It is derived from a sample of Table 6: Summary of the W1, W2, W3 and W4 mean survey parameters. The *i* and *y* data have been combined. "80% Compl." is the 80% completeness limit. The seeing is the median FWHM and the errors is the field-to-field scatter. Astrometric errors are given along the two  $(x, y)$ =(Ns,EW) axes. The internal astrometric errors are from the (global) astrometric calibration errors step; the external astrometric errors are from the (ensemble average) astrometric accuracy of c $n_{\rm H}$ stacks. common stars to both surveys in W1, W3 and W4 (no data for W2). The "Mag. err." is estimated from the external and internal magnitude errors discussed in the document. For W2, it is based on the internal mag. error and extrapolated from the W1, W3 and W4 cFHTLS-SDSS comparisons. document. For W2, it is based on the internal mag. error and extrapolated from the W1, W3 and W4 cFHTLs-spss comparisons.

<span id="page-47-0"></span>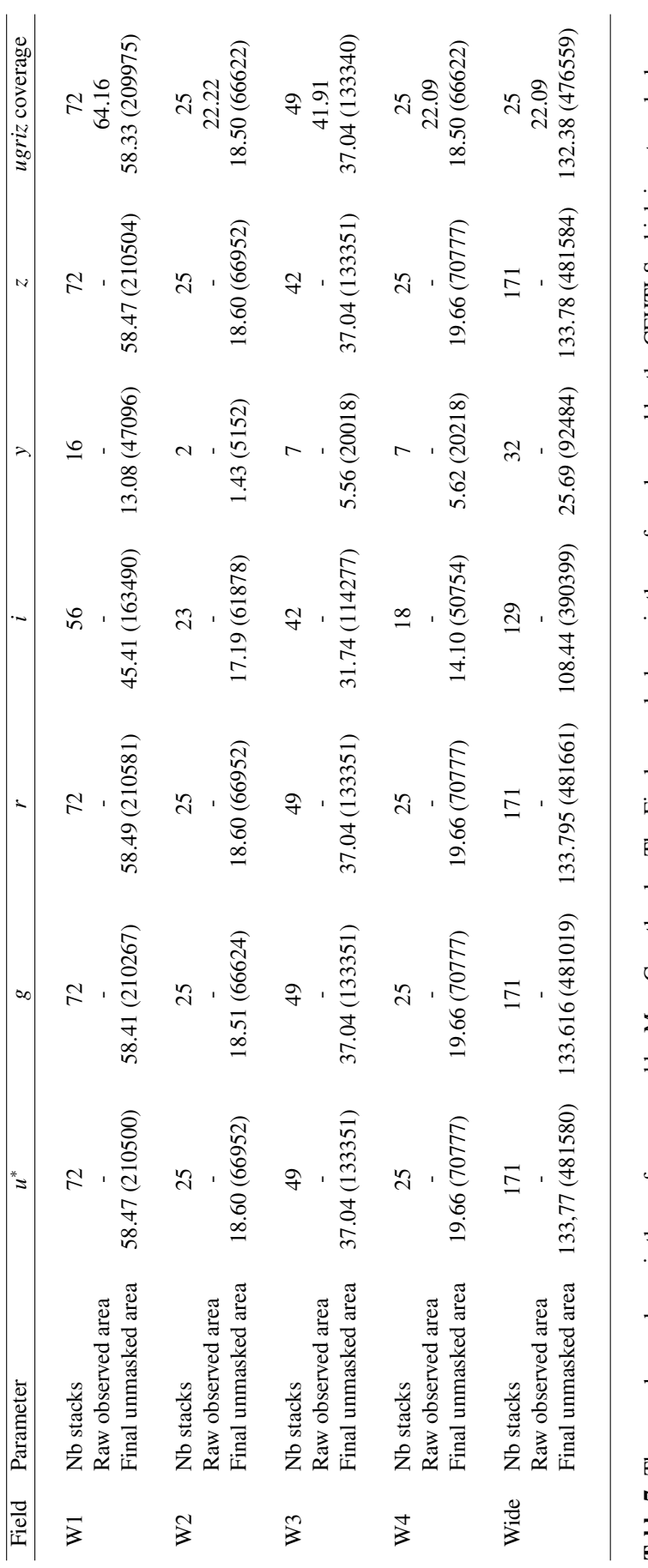

**Table 7:** The raw observed area is the surface covered by MegaCam the sky. The Final unmasked area is the surface observed by the CFHTLS which is not masked (due to foreground star and instrumental defects). The surface i Table 7: The raw observed area is the surface covered by MegaCam the sky. The Final unmasked area is the surface observed by the CFHTLS which is not masked (due to foreground star and instrumental defects). The surface is given in square degrees and square arcminutes.

<span id="page-48-1"></span>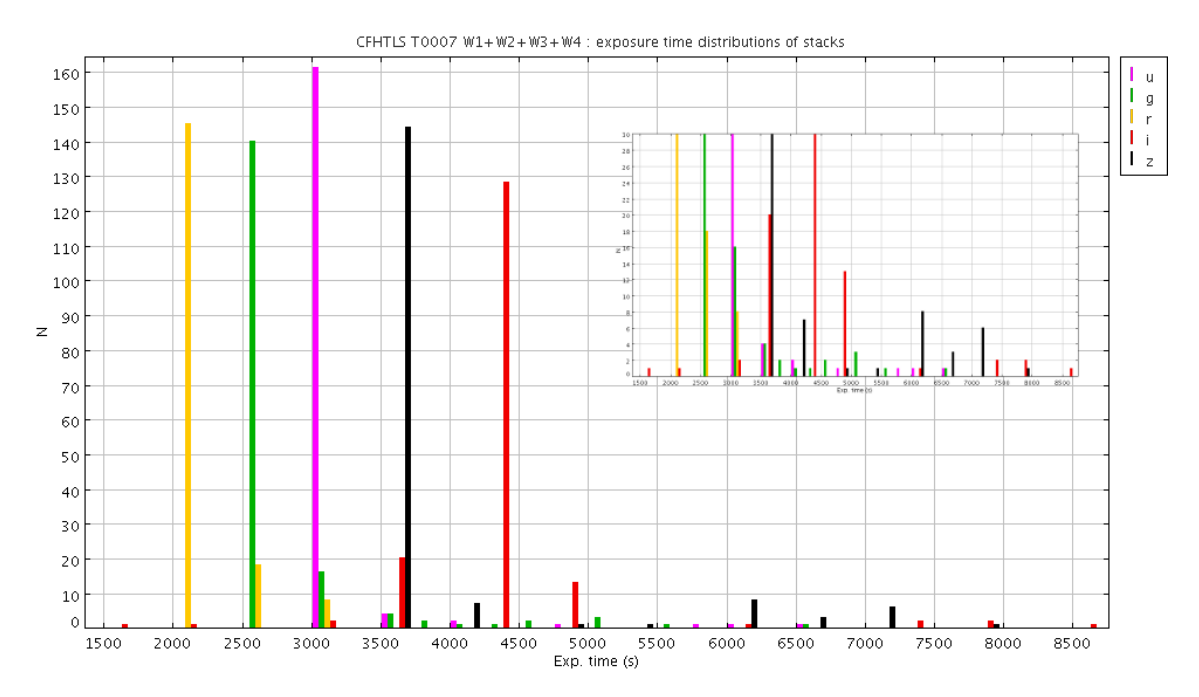

Figure 23: Distribution of exposure times over the Wide fields. The inset is a close-up view of the long exposure tails.

## <span id="page-48-0"></span>4.2 Seeing and image quality

All seeing values reported in this document and in tables are computed using PSFEx [\(Bertin, 2011\)](#page-170-2). The seeing is measured from a two-dimensional Moffat model of the PSFm and the FWHM is defined from the ellipticity parameters of the PSF as FHWM=  $\sqrt{a} b$ , where *a* and *b* are the size of the major and minor axes derived from the model. For single CFHTLS input images, the seeing is sampled over a CCD  $($   $\sim$  7'  $\times$  14', see Fig. [24\)](#page-49-0), and for T0007 stacks it is sampled over a 5'  $\times$  5' grid. (Note that in T0006 and anterior releases, the seeing was measured from the radius enclosing half the object flux.)

The PSF model of each stack (Wide and Deep) is determined using stellar sources selected by PSFex. All unsaturated and sufficiently bright stellar sources identified over the entire MegaCam field are used. The median seeing values of the survey are given in Table [4](#page-42-1) and Table [6.](#page-46-0)

Overall, the CFHTLS Wide is within or better than expectations, thanks to the high ranking of the program which meant most observations were made in good-seeing conditions (i.e. close to median conditions at CFHT). The histograms drawn in Fig. [25](#page-50-0) show the median seeing increases from *z* to *u* ∗ . However, more than 98% of *g*, *r*, *i*, *y*, *z* and more than 70% or  $u^*$  band stacks have seeing better than 0.9".<br>Note that the histograms show the distributions of seeing over the whole period of the survey. They me Note that the histograms show the distributions of seeing over the whole period of the survey. They merge together data obtained before and after the flip of the L3 lens of the MegaPrime Wide Field Corrector (Dec. 4, 2004). This tuning produced an unexpected and unexplained, but spectacular, improvement of the image quality and our merging of the pre-flip and post-flip periods contribute to the large scatter of the seeing distributions. However, the Wide survey had not made much observing progress by late 2004 compared to the SNLS/Deep survey which remained a top priority within the CFHTLS, hence "contamination" by poorer image quality images is quite minimal in the Wide survey. In consequence, despite this extra-scatter term, the image quality of the CFHTLS Wide survey is excellent and unique compared to other current wide field surveys.

Figure [26](#page-51-0) shows maps of the spatial distribution of seeings in all Wide stacks and for each filter. No bias

<span id="page-49-0"></span>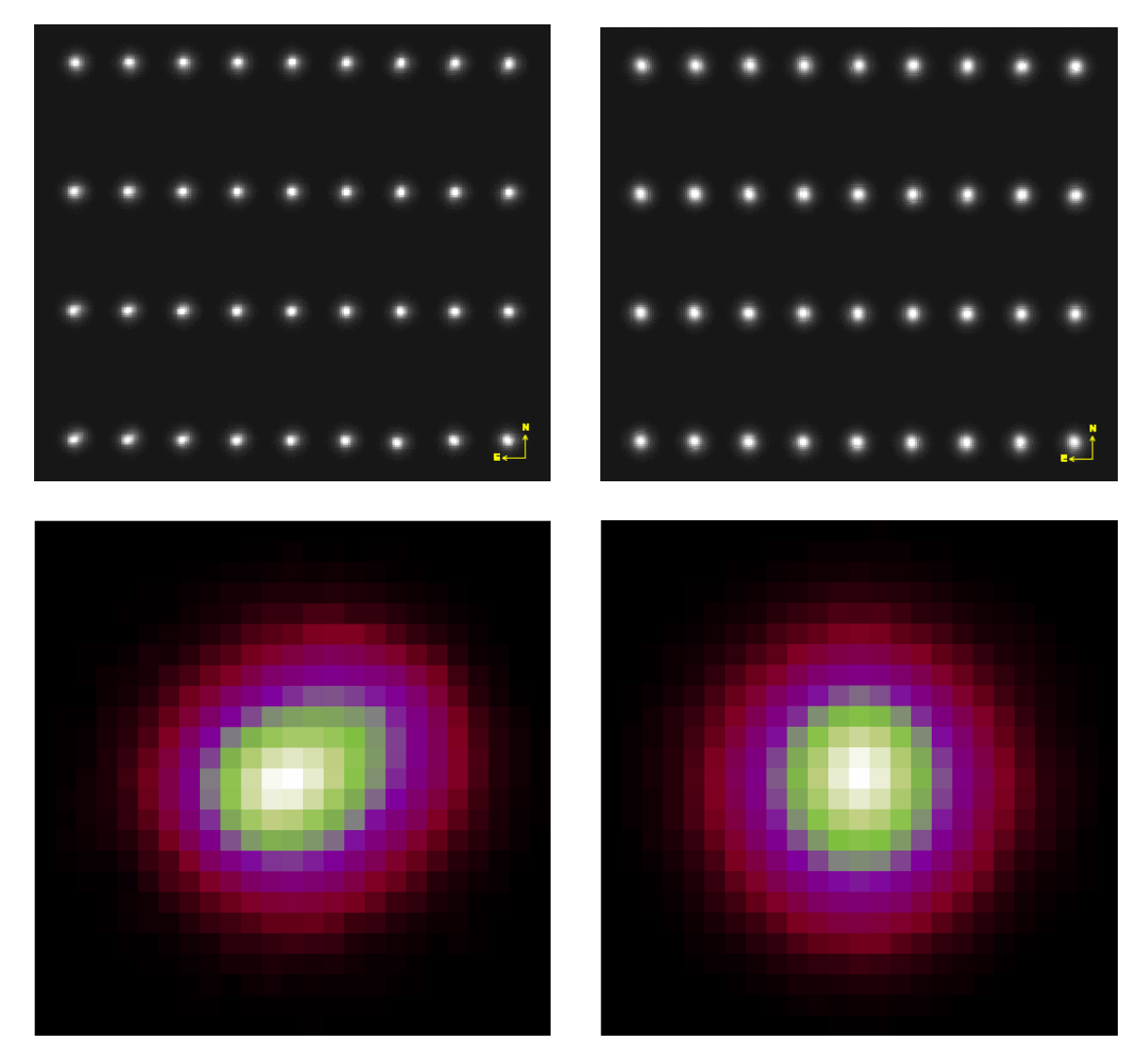

Figure 24: (Top Left) Seeing (FWHM) mapped over the input *i*-band image 743065p.fits by QualityFITS-in. This image was taken before the MegaPrime optics were optimized (fall 2004) to deliver a uniform PSF across the entire field. It is used as an illustration of the image quality issue on MegaCam from May 2003 to Nov. 2004. Each spot shows an image of the PSF computed by PSFex from a model of stars detected on the CCD. The optical distortion of the wide field corrector is clearly visible from PSF variation over the field. The median seeing over the MegaCam field is 0.692", but it is 0.642" at the center, on CCD#22 (spot 23 from the top left corner), and 0.795" at the bottom left corner. (Top Right) Seeing (FWHM) mapped over the input *i*-band image 980090p. fits by QualityFITS-in. This second image was taken after the MegaPrime optics were optimised (fall 2004). The lower part shows the clear improvement of the average PSF shape over the whole field: the tuning of the wide field corrector reduced to less than 0.05" the typical image quality degradation from the center to the edge of the field.

<span id="page-50-0"></span>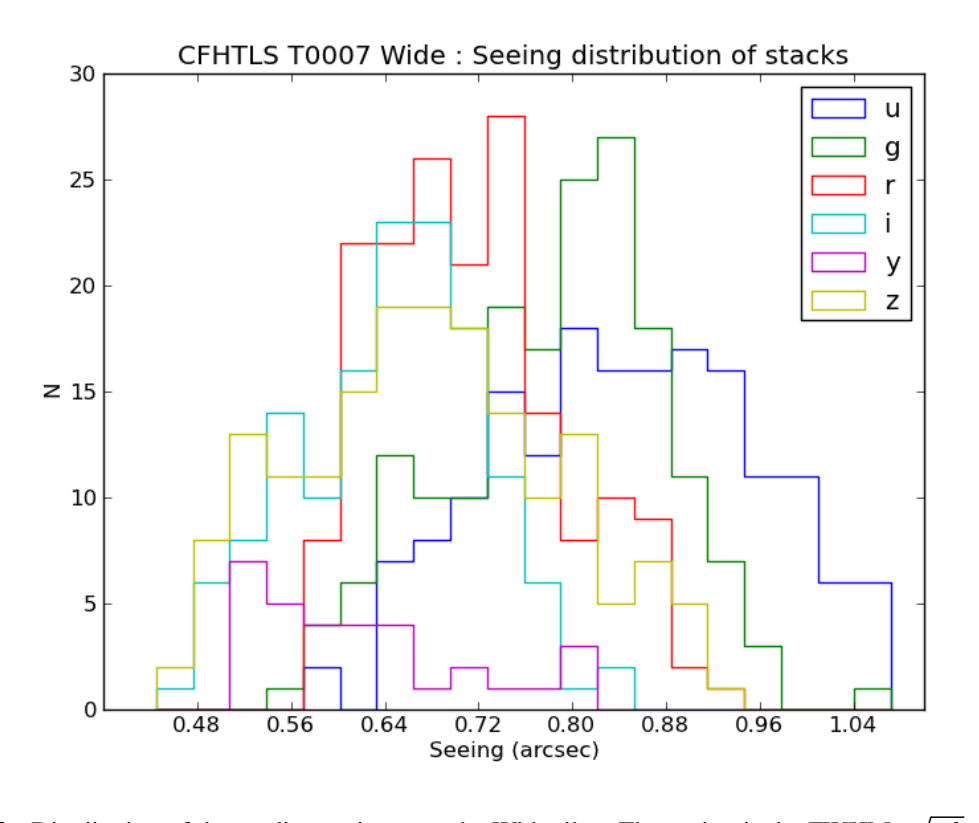

Figure 25: Distribution of the median seeing over the Wide tiles. The seeing is the FWHM= *a b* derived with PSFEX, from the fitting of a 2-dimension Moffat model of the PSF. The mean seeing value over the MegaCam field of each stack is available at [http://terapix.iap.fr/cplt/T0007/table\\_syn\\_T0007.html](http://terapix.iap.fr/cplt/T0007/table_syn_T0007.html).

is observed, the median seeing of each stack appears randomly distributed over the four Wide fields.

Figure [27](#page-52-0) shows the seeing fluctuations on MegaCam. The seeing is averaged over a CCD field of view and compared to the mean seeing over the whole MegaCam field. The statistics is based on 6378 input images used for the CFHTLS Wide T0007 release. For CCDs at the edges of the detector, the differences are important but never exceed 0.065", and the maximum peak-to-peak amplitude is less than 0.1" . This upper limit is acceptable. It still preserves the mean seeing over the whole MegaCam field of view below one arcsecond for all input images that will be combined into stacks. The legend of Figure [27](#page-52-0) elaborates on the extreme corners of the MegaCam field of view which exhibit a rapid image quality degradation, but represent an area limited to just 3% of each image.

<span id="page-51-0"></span>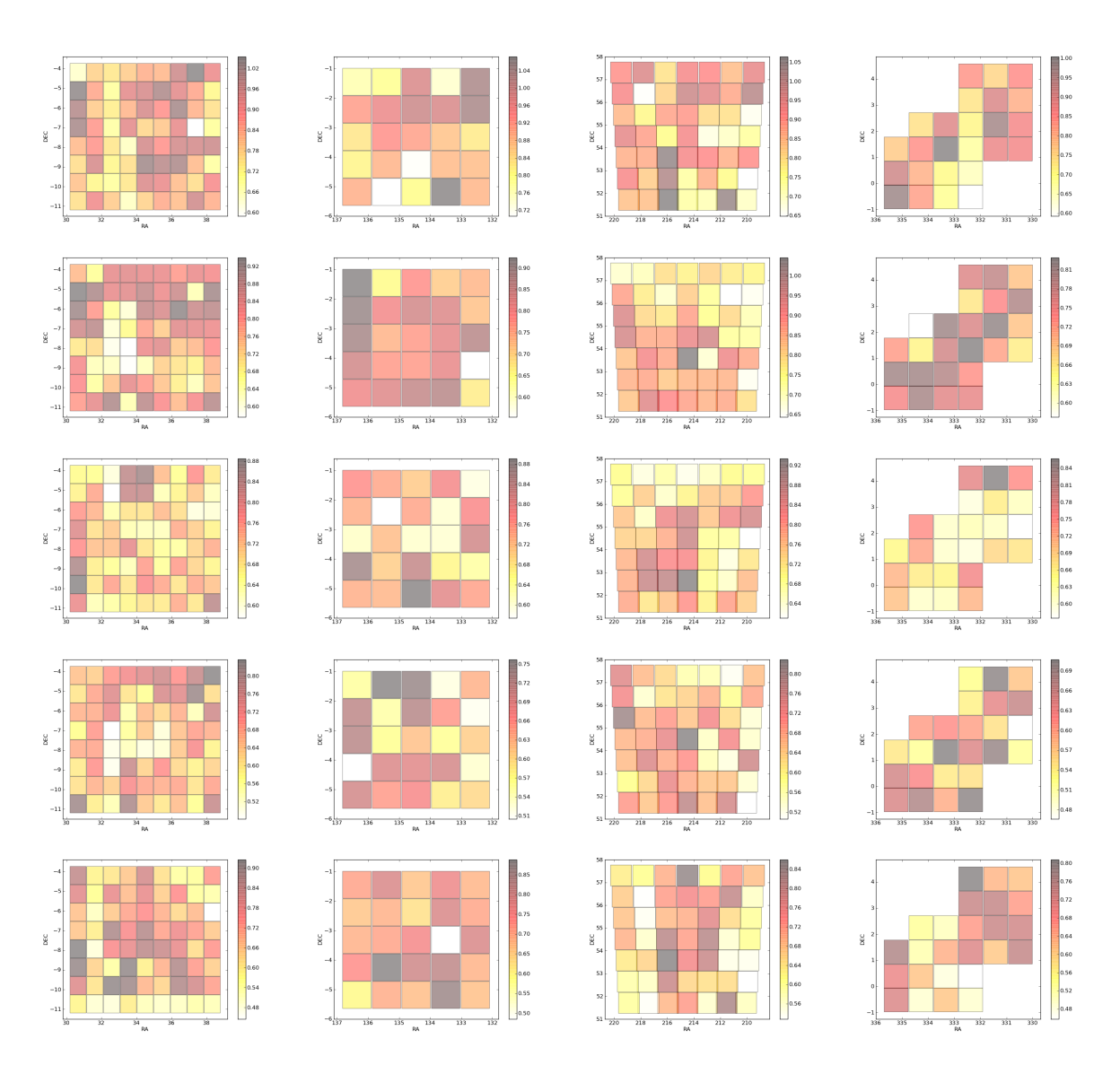

Figure 26: Maps of seeing (FWHM) in the CFHTLS Wide. Each small square represents a median seeing value over a  $1^{\circ} \times 1^{\circ}$  tile (or a stack) of the Wide survey. The panels show, from left to right: W1, W2, W3 and W4; from top to bottom: the  $u^*$ , *g*, *r*,  $i/y$  and *z* CFHTLS stacks.

<span id="page-52-0"></span>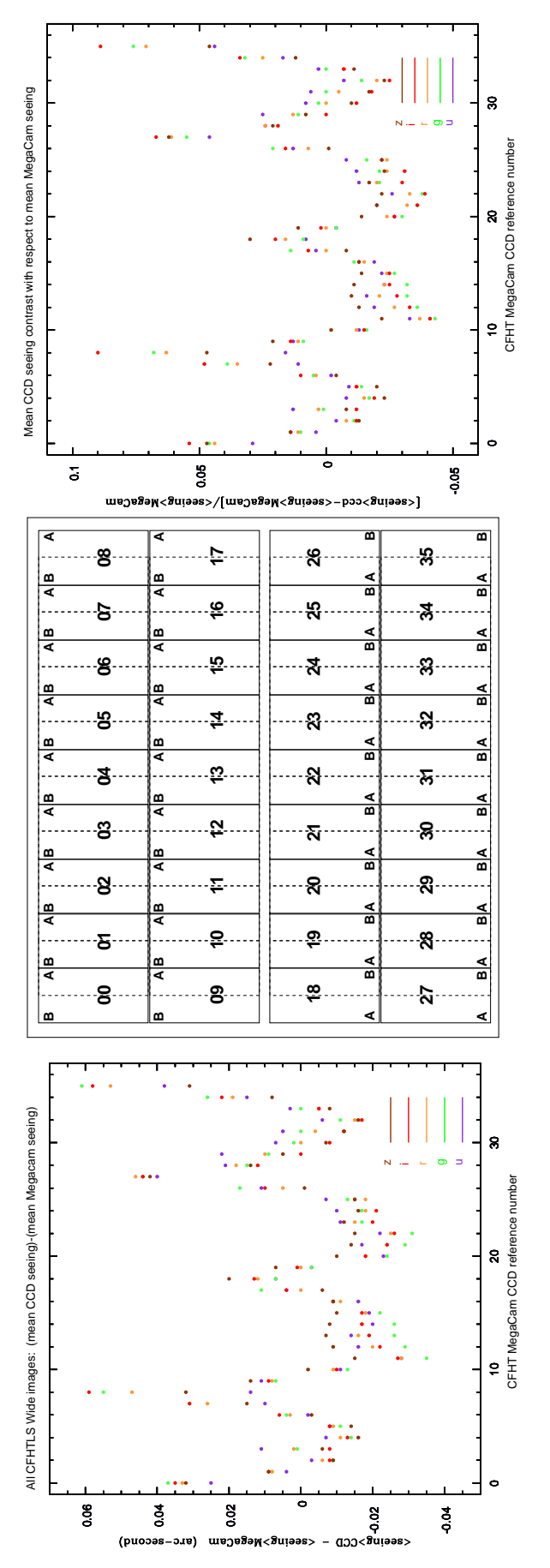

variations are estimated from the comparison between the mean seeing (FWHM) averaged over the MegaCam field of view and the mean seeing averaged over a variations are estimated from the comparison between the mean seeing (FWHM) averaged over the MegaCam field of view and the mean seeing averaged over a reference number. One can see that for the CCDs at the edges of the detector, the differences never exceed 0.065", and the highest peak-to-peak amplitude is less than 0.1". The right panel shows the seeing contrast lefthwh are always less than 15%. Overall, the range of seeing values over the MegaCam field of view is acceptable. However, at the extreme corners of MegaCam, the Figure 27: PSF variations as a function of the position on MegaCam (CCD positions) and wavelength (filters), produced by the optical distortion of the MegaPrime wide field corrector. These statistics are based on 935  $u^*$ , 978  $g$ , 1669  $r$ , 1064  $i$  and 1177  $z$ -band images (the 220  $y$ -band images have been ignored here). The CCD field of view. The statistics are computed over the 36 CCDs composing the mosaic. The CCDs are numbered using the CEA-CFHT CCD reference number laid CCD field of view. The statistics are computed over the 36 CCDs composing the mosaic. The CCDs are numbered using the CEA-CFHT CCD reference number laid out on the central figure. The left panel show the difference (FHWM)ccn - (FHWM)MegaCam expressed in arcseconds. The horizontal axis is the CEA-CFHT CCD seeing difference with the mean value can be as large as 0.25". Only the most extreme positions have a large PSF degradation and images that no longer meet the We discard these regions by adding extra polygons to the T0007 . reg files that mask the edges of all stacks. The fraction of the Figure 27: PSF variations as a function of the position on MegaCam (CCD positions) and wavelength (filters), produced by the optical distortion of the MegaPrime wide field corrector. These statistics are based on 935 *u*∗, 978 *g*, 1669 *r*, 1064 *i* and 1177 *z*-band images (the 220 *y*-band images have been ignored here). The out on the central figure. The left panel show the difference (FHWM<sub>)CCD</sub> − (FHWM<sub>MegaCam</sub> expressed in arcseconds. The horizontal axis is the CEA-CFHT CCD out on the horizontal axis is the CEA-CFHT CCD reference number. One can see that for the CCDs at the edges of the detector, the differences never exceed 0.065", and the highest peak-to-peak amplitude is less than 0.1". The right panel shows the seeing contrast  $\frac{\sqrt{(FHWM)/M_{\text{MageC}}}}{\sqrt{(FWHM)/M_{\text{MageC}}}}$ . The contrast is always lower than 10% and the highest peak-to-peak contrast amplitudes are always less than 15%. Overall, the range of seeing values over the MegaCam field of view is acceptable. However, at the extreme corners of MegaCam, the seeing difference with the mean value can be as large as 0.25". Only the most extreme positions have a large PSF degradation and images that no longer meet the specifications of the surveys. We discard these regions by adding extra polygons to the T0007 .reg files that mask the edges of all stacks. The fraction of the (FWHM)MegaCam 0.1". The right panel shows the seeing contrast  $\frac{(\text{FFWW})\text{con}}{(\text{FWH})}$ MegaCam field discarded is less than 3%. MegaCam field discarded is less than 3% specifications of the surveys.

<span id="page-53-1"></span>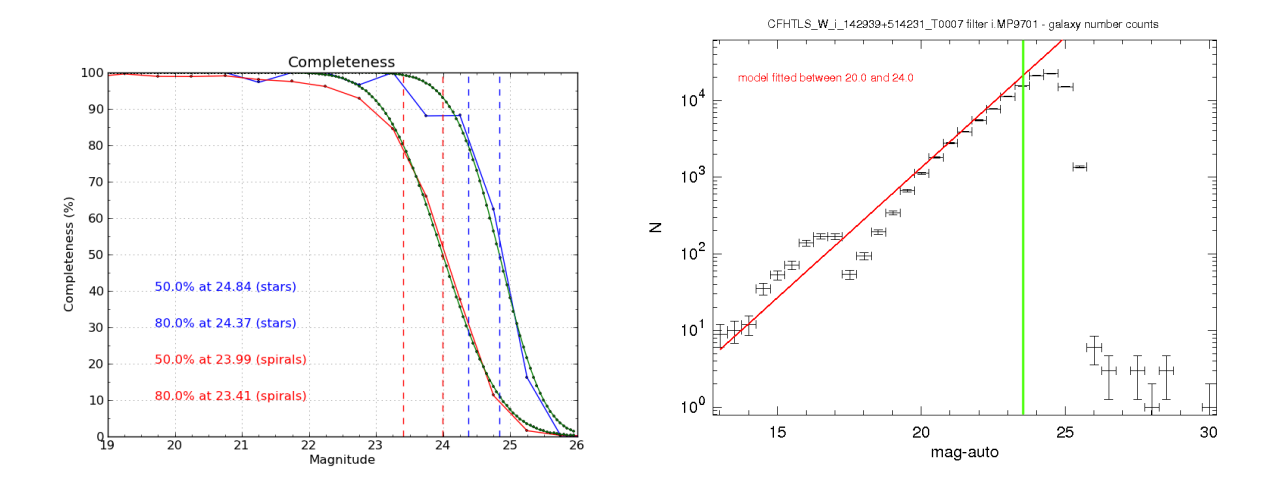

Figure 28: Completeness calculation for the W3 stack CFHTLS\_W\_i\_142939+514231. Left panel: The blue and red lines shows the completeness for point-like and extended sources respectively. The green dots show the best fitting functions which are used to derive the completeness values. Right panel: galaxy counts derived automatically by QualityFITS from this stack. The red line shows the expectations for the MegaCam *i*-filter. The green line is the 80% completeness limit of extended objects.

## <span id="page-53-2"></span>4.3 Depth and completeness limits

The depth of the survey tile is measured by the completeness limit. It is determined for each stack and each filter separately. The depth is also checked by using the galaxy counts computed after the production of each stack, as part of the QualityFITS analysis. All completeness galaxy count plots are available from the [T0007 synoptic table](http://terapix.iap.fr/cplt/T0007/table_syn_T0007.html)<sup>[22](#page-53-0)</sup>.

To compute the completeness limit, we used image simulations produced by SkyMaker[\(Bertin, 2009\)](#page-170-3). Noiseless images of point-like (stars or galaxy bulges) and disk-like (spiral galaxies) sources have been simulated by combining spheroid and disk models, using de Vaucouleur and exponential light profiles, respectively. The star and galaxy number densities of simulated sources correspond to the expectations for typical CFHTLS exposure times. Their slope and normalization are based on realistic luminosity function in a standard Λ-CDM cosmology (for galaxies), and are produced according to the transmission of the MegaCam filters.

The sources are then convolved by a PSF that takes into account the pupil of the CFHT telescope (mirrors and arms) and other components of the PSF. The PSF is built by using the diffraction and the simplest aberration components of the CFHT telescope, as well as the typical atmospheric contributions that degrade long exposures. A set of simulations are produced with PSF FWHM ranging from 0.4" to 1.3".<br>For each stack, the simulated images with the closest PSF in FWHM size is then used to compute the For each stack, the simulated images with the closest PSF in FWHM size is then used to compute the final completeness. This "adaptive FWHM" method gives rise to larger dispersion in the completeness distribution compared to T0006. The T0007 completeness encompass both the exposure time and depth effect, as well as the image quality. The point source completeness is therefore more affected than the extended objects one.

The completeness limit is then derived from the averaged completeness value over the central  $10000\times10000$ MegaCam fields. The statistics are computed in each field separately and for each filter. The output is the fraction of sources detected and measured as a function of magnitude. The magnitudes at 80% and

<span id="page-53-0"></span> $^{22}$ [http://terapix.iap.fr/cplt/T0007/table\\_syn\\_T0007.html](http://terapix.iap.fr/cplt/T0007/table_syn_T0007.html)

50% completeness are given for point-like (star or bulge) and for extended (disks) sources.

The 80% and 50% completeness values are calculated from an automated fitting process applied to the catalogues of real and simulated sources without tuning. The limiting magnitudes are derived automatically by an empirical two parameter  $(x_0; \alpha)$  fitting function

$$
y = 100.0 \times \left(1 - \frac{\text{erf } [x - x_0]^{\alpha} + 1.0}{2.0}\right)
$$
 (12)

where *x*<sub>0</sub> provides the turn-over position of the completeness function and  $\alpha$  is the function slope at *x*<sub>0</sub>.<br>The parameters (*x*<sub>2</sub>) are found from a standard  $\chi^2$  minimization. The 50% and 80% completeness The parameters  $(x_0; \alpha)$  are found from a standard  $\chi^2$  minimization. The 50% and 80% completeness<br>limits are derived from a linear interpolation. An example of fit is given in Fig. 28. In some cases, the fit limits are derived from a linear interpolation. An example of fit is given in Fig. [28.](#page-53-1) In some cases, the fit and the interpolation are not good and the completeness value is then poorly estimated.

The completeness distributions over all the Wide fields and inside a Wide field are presented in Table [6.](#page-46-0) The left panel of Figure [29](#page-55-0) shows the completeness distribution for the entire Wide survey for all four fields. Figure [30](#page-55-1) shows the completeness distributions for each of the four Wide patches.

The histograms coupled to a detailed inspection of the data show that the mean scatter in completeness is  $\pm 0.20$  magnitudes, with significant variations from filter to filter. The completeness distribution in *z*-band is broader than other filters, with a tail that extends over one magnitude. In contrast, the *r* band distribution is narrower ( $\pm$  0.15 mag.). This is due primarily to the large variations of the sky brightness through the years in that photometric band (OH emission lines), causing the variable depth on observations following a fixed exposure time model. Erratic behavior of the OH emission lines also leads to poorer correction of the fringes, aggravating the situation in the *z*-band.

Figure [32](#page-57-0) shows a series of completeness maps over the entire Wide fields. The maps are produced for each Wide field and for each filter.

The left and right panels of Figure [31](#page-56-0) shows that the completeness distribution are dominated by seeing, both for point sources and extended objects : better image quality corresponds to deeper images. Compared to the seeing contribution, the exposure time (even with double exposure time) has a smaller influence on the final depth measurement. For the *u*<sup>∗</sup> band, the range of limiting depth is likely broadened by the diversity of observing conditions (Moon, extinction, seeing). Nevertheless, (other than exposure time) the main factor affecting image completeness is the Seeing FWHM.

The comparison with T0006 completeness is not straightforward. In T0006, the simulations were produced using a PSF of fixed FWHM equal to 0.9 arcsec. In T0007, the simulated PSF size matches the real PSF size of each tile. Since the actual seeing distribution peaks at an image quality better than 0.9 arcsec, the T0007 measured completeness of point sources is deeper than T0006. This increase in depth (around 0.02 to 0.03mag in riyz) is therefore largely due to the measurement technique rather than changes in the images.

Finally, Figure [33](#page-58-0) shows the galaxy counts for the four Wide patches for each of the six bands, appropriately normalized in each case to the effective area after masking. The field-to-field agreement between the different patches is excellent, as is the match to the literature values.

## 4.4 Photometric accuracy

In this Section we attempt to make a robust estimate of the internal photometric errors of the CFHTLS using a variety of methods. Although Scamp provides an estimate of the internal photometric error (between individual MegaCam images), we instead focus on the photometric errors in the final tiles.

<span id="page-55-0"></span>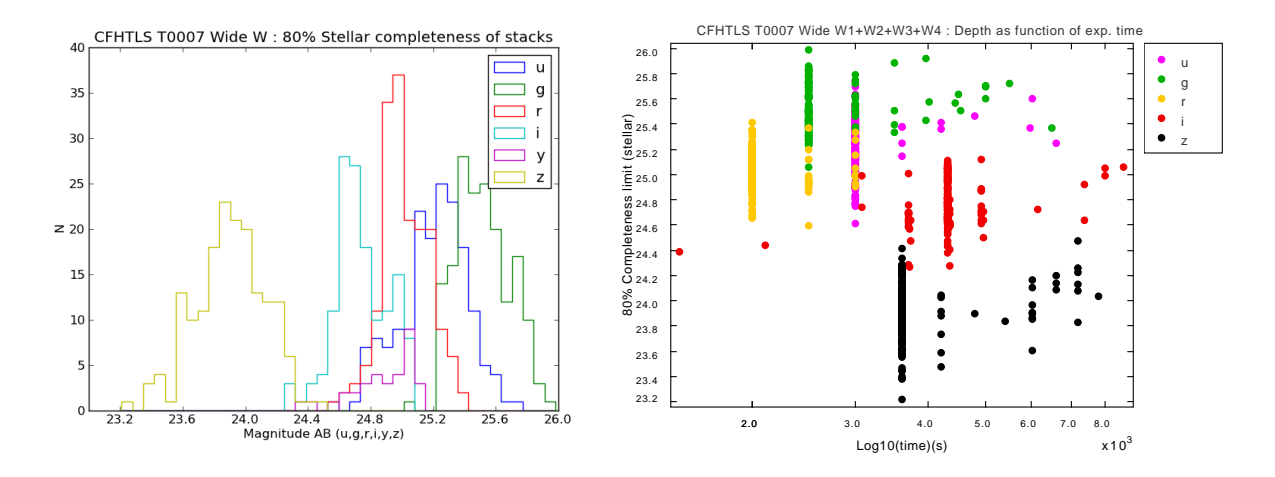

Figure 29: Left panel: overall distribution of completeness on the Wide fields. Right panel: completeness limit of Wide stacks as a function of exposure time. A trend of increasing depth with increasing observing time is apparent. There is however a broad spread in depths at a given exposure time. due to other factors such as image quality, sky brightness and weather conditions (cirrus). The depth of some *z*-band stacks is also reduced by residuals from the fringe subtraction.

<span id="page-55-1"></span>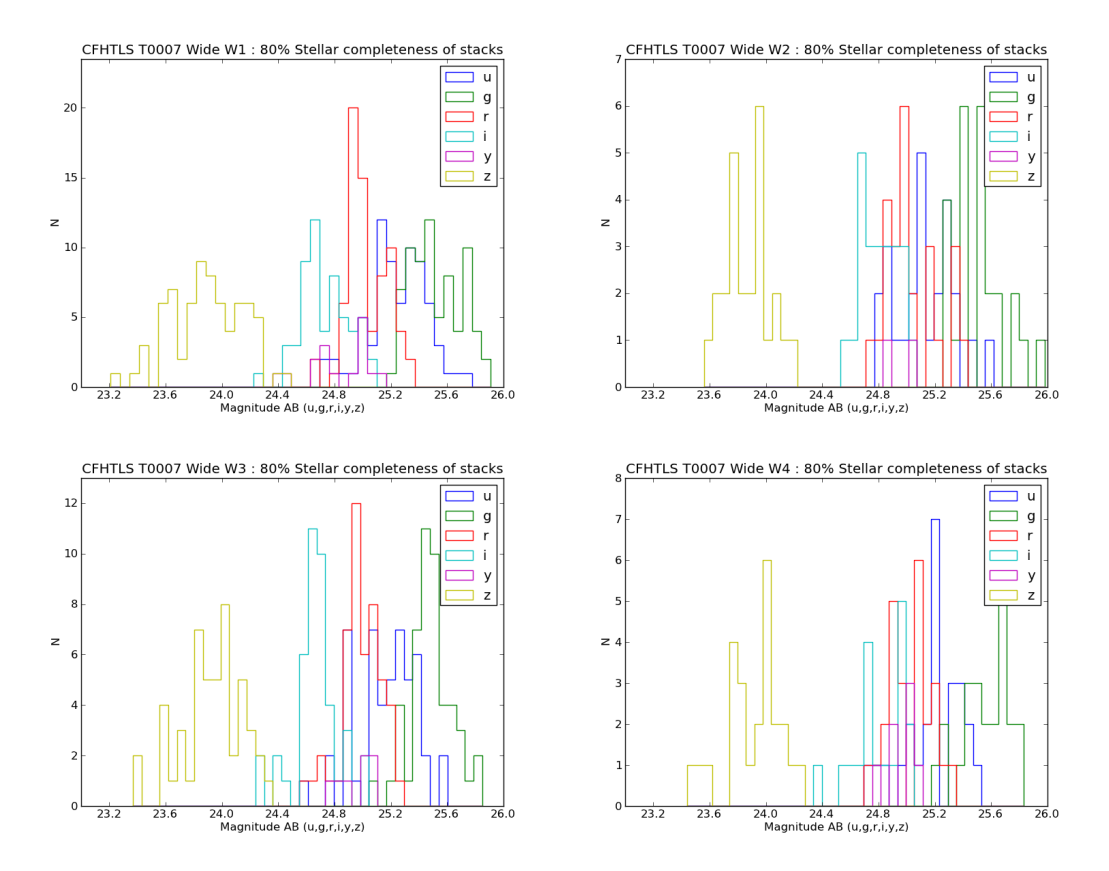

Figure 30: Distribution of 80% stellar completeness over the Wide fields. The horizontal axes are MegaCam AB magnitudes.

<span id="page-56-0"></span>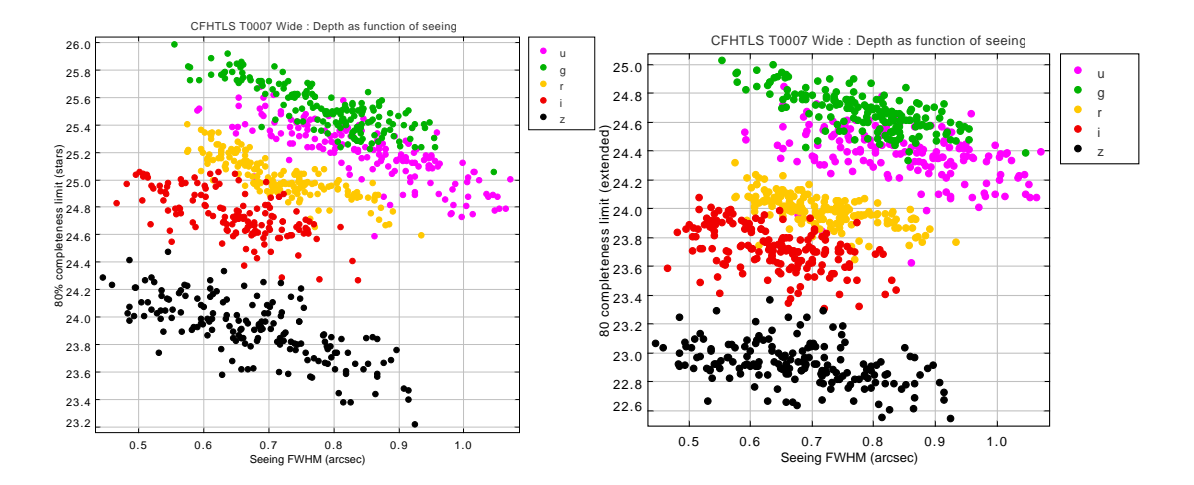

Figure 31: Left and right panels respectively: Stellar and extended sources completeness limit of Wide stacks as a function of seeing FWHM. As expected, the point source completeness is a clear function of the image quality: the better the seeing, the deeper the image.

This way, initial calibration errors and any other subsequent source of errors, inside each stack and fieldto-field are better taken into account, leading to a more realistic estimation of the errors.

#### 4.4.1 Internal photometric errors of Wide stacks from simulations

The internal photometric errors are derived using the same simulations used in the completeness analysis described in Section [4.3.](#page-53-2) The use of simulations enables a better control of the input and output sources and ensures that all Wide stacks are evaluated consistently. As before, simulated sources are added to the real T0007 Wide stacks and processed the same way as real sources. Their photometry is then compared to the input simulated values. The simulated sources are added within the central  $10000\times10000$  pixel and consequently are expected to be free from edge effects.

This procedure has been applied to the 855 Wide stacks, using simulated stars generated on a grid of FWHM in steps of 0.05" using the Skymaker software [\(Bertin, 2009\)](#page-170-3). In each case, stars with a FWHM closest to the stack in question are selected. For each sample, the magnitude difference between the input and the output simulated sources as a function of magnitude is computed and the FWHM of the magnitude distribution is derived after 3- $\sigma$  clipping. The internal error is then given by  $\sigma_{mag}$  =FWHM/2.35 .

Error estimates are computed for sources selected with signal-to-noise ratios of 10, 30 and 100, respectively, or as a function of magnitude Fig. [34](#page-59-0) shows an example result for internal photometric analysis of the CFHTLS T0007 Wide stack CFHTLS\_W\_g\_020241-041200\_T0007. The statistics compare the MAG AUTO magnitude calculated by SExtractor for several thousands of stellar sources. It is interesting to note that the results are very stable down to signal-to-noise values of 10. Note that the difference between the input and output magnitudes as function of magnitude is not flat, but tilted. The tilt may artificially increase the dispersion inside a magnitude bin and may contaminate the internal error estimates, if the bin is large. The mean inside a bin is then corrected from the tilt prior to deriving an errors or FWHM.

The internal errors per magnitude bin are listed in Table [8.](#page-60-0)

<span id="page-57-0"></span>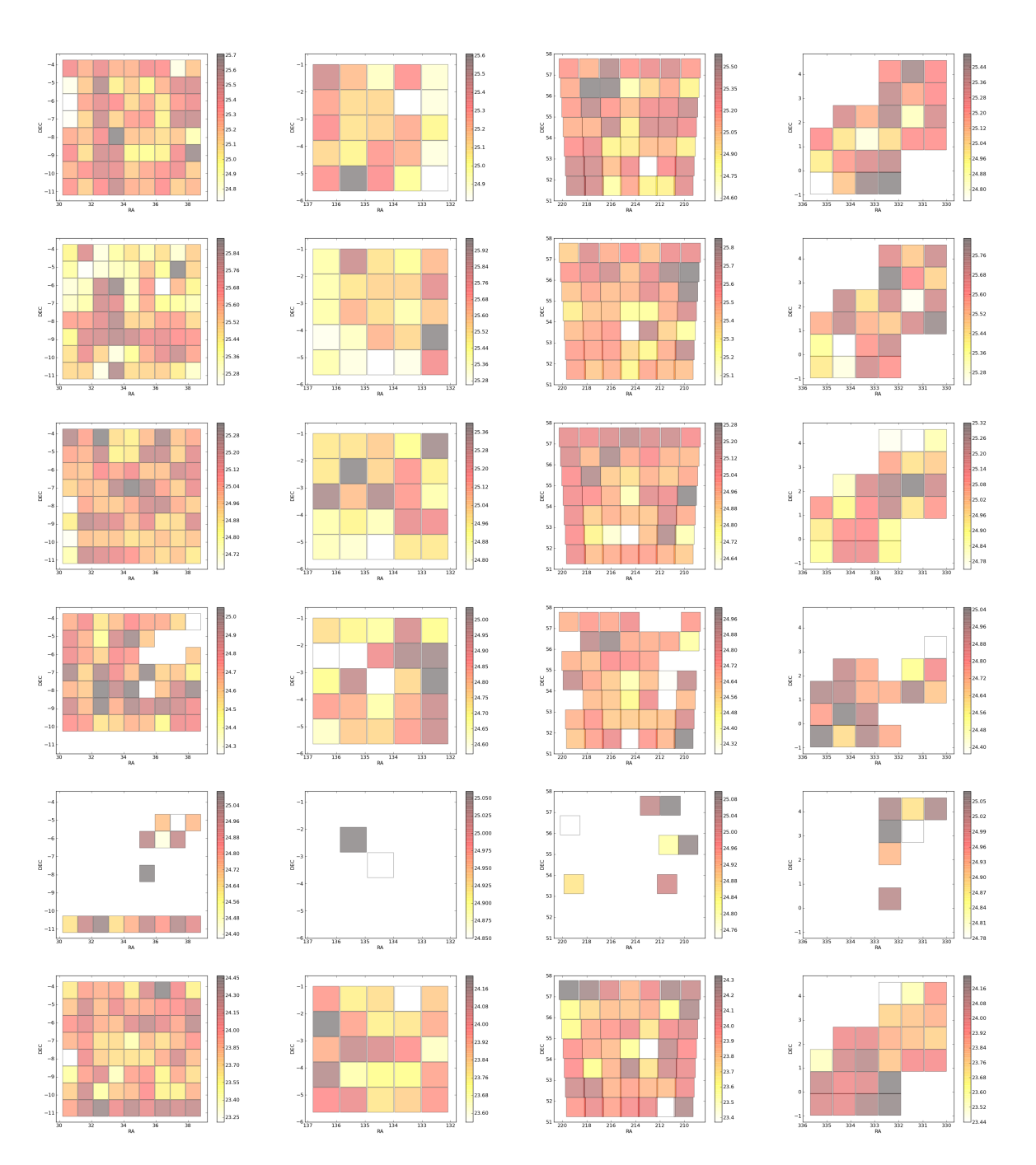

Figure 32: Maps of 80% completeness limits in W1, W2, W3 and W4 (from left to right). Each colored square represents a  $1\times1$  deg<sup>2</sup> tile. Square color indicates the seeing value, with darker squares have poorer seeing. From top to bottom:  $u^*$ ,  $g$ ,  $r$ ,  $i$ ,  $y$  and  $z$  bands.

<span id="page-58-0"></span>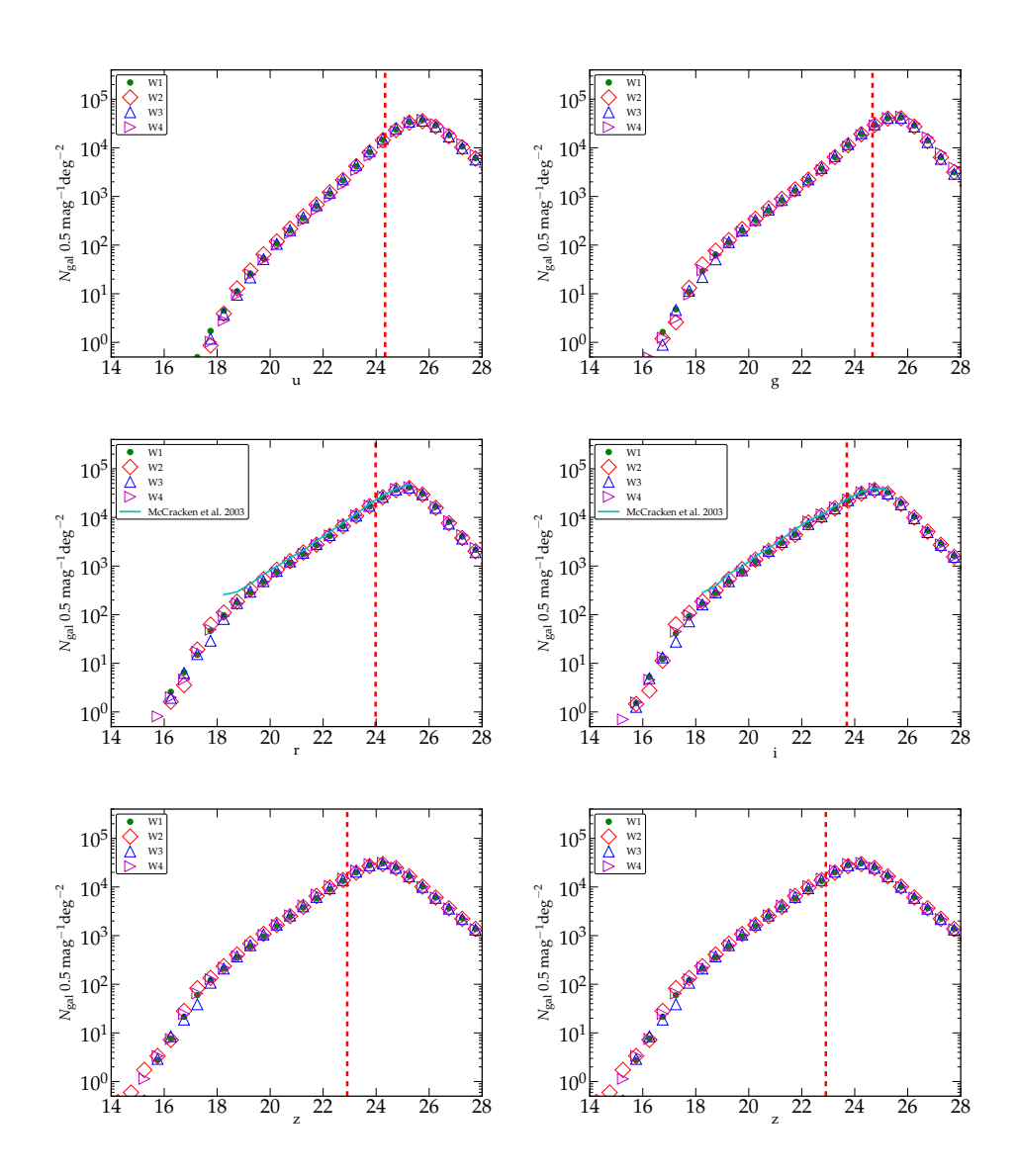

Figure 33: Galaxy counts for the four Wide patches in all bands. The dotted red line corresponds to the 80% completeness for extended sources computed from the simulations. In *r* and *i* band counts are compared those in the VLT-VIRMOS deep field [\(McCracken et al., 2003\)](#page-170-4).

<span id="page-59-0"></span>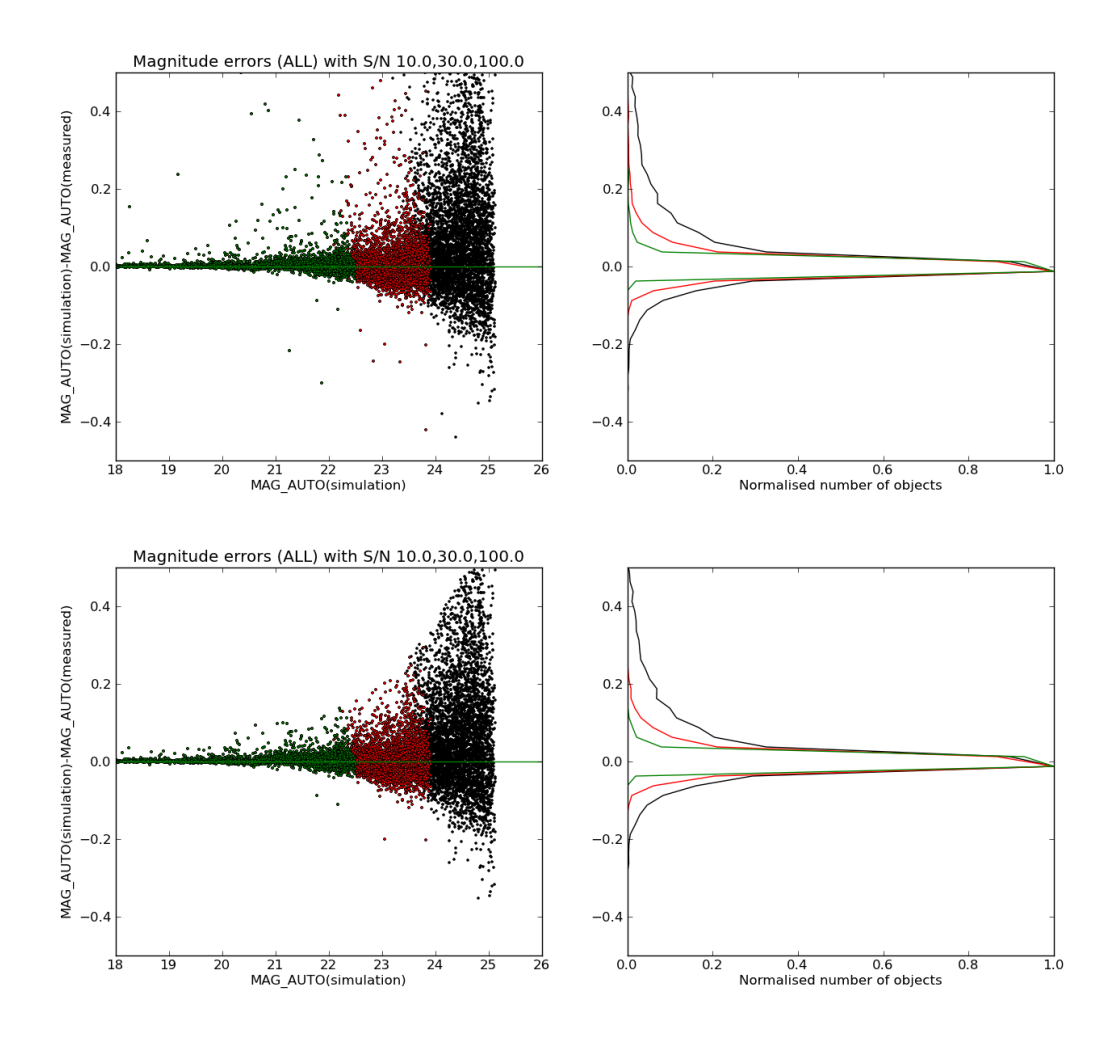

Figure 34: Analysis of the internal photometric errors in CFHTLS\_W\_g\_020241-041200\_T0007 using simulations of stars. The top panels are analyzed without clipping and the bottom panels after a 3- $\sigma$  clipping. The figures show the results for three sub-samples selected from signal-to-noise ratio (not magnitudes): S/N=10 (black), 30 (red) and 100 (green). Each panel is split into two plots. On the left the magnitude differences between the *true* input and the *measured* output magnitudes of simulated sources are drawn as a function of magnitude. The sub-samples are shown in green, red and black colors. On the right, the normalized distributions for the three sub-samples are shown. The FWHM, errors,  $\sigma$ = $FWHM/2.35$ , in table [8](#page-60-0) are derived from the histograms. Note that a magnitude dependant offset has been corrected prior to computing the FWHM and the errors inside a magnitude bin quoted in Table [8.](#page-60-0)

<span id="page-60-0"></span>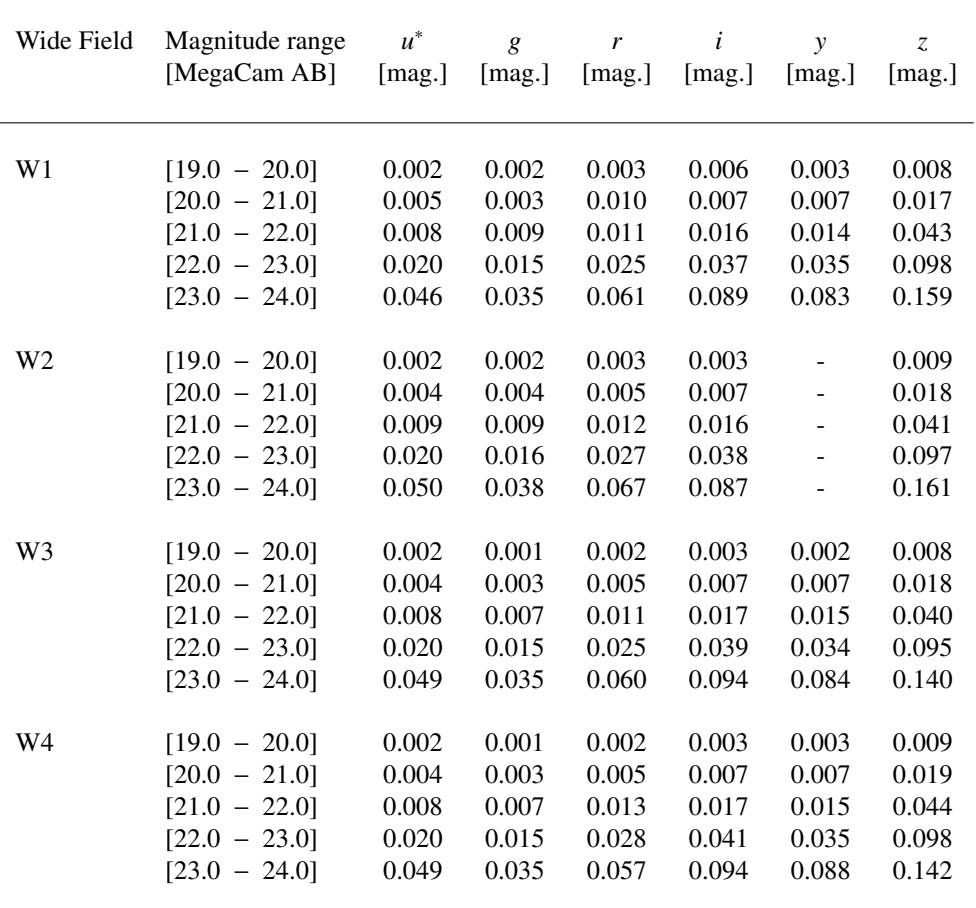

Table 8: Internal photometric errors per magnitude bins derived for each CFHTLS Wide field. The simulated sources include only stars and are detected and analyzed in the same was as real sources. The errors are the fwhm/2.35, as shown in Fig. [34.](#page-59-0) They are corrected from the amplitude of the tilt from horizontal of the difference between of the input and output magnitudes as function of magnitude inside the bin. The magnitude ranges quoted in the table only comprise bins with all sources below the completeness limits and with all sources having a signalto-noise ratio larger than 10. The W2 *y*-band is not quoted because it only concerns two stacks and the statistics are meaningless for these fields.

#### <span id="page-60-1"></span>4.4.2 Error estimation from overlapping Wide tiles

An estimation of the internal photometric errors of the Wide survey can also be made using common sources in overlapping tiles. Since each tile is shifted by 56'in RA and 57'in DEC with respect to its nearest tiles overlap regions are stripes of  $4' \times 60'$  or  $3' \times 60'$  (see Fig. [21\)](#page-43-0). We use the  $u^*$ , g, r, *i* and *z*-band MAG\_IQ20 stars located in these regions to compare the photometry of sources detected in two adjacent stacks. The analysis is restricted to stars to avoid the specific issues involved in the use of MAG\_AUTO for galaxies. Furthermore, it can only be applied on thin strips located at the edges of images where sources have lower signal-to-noise due to the adopted dithering strategy; therefore, this analysis should be regarded as secondary to our previous simulation-based estimations.

The first estimate of internal errors is derived by calculating for each pair of overlapping tiles the median of the magnitude differences of all source pairs in the overlapping regions. This value is the *field to field photometric o*ff*set* between the two contiguous tiles. For a complete Wide patch, the standard deviation

<span id="page-61-0"></span>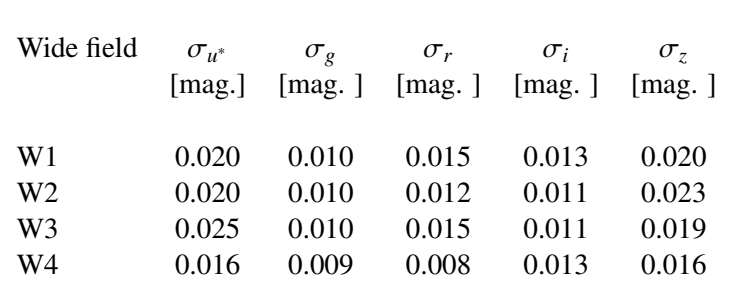

Table 9: Internal field-to-field photometric errors in the T0007 CFHTLS Wide release derived from sources in adjacent tiles. These internal errors are computed from the T0007 "merged source catalogues" (M-SC, see Sec-tion [6.3\)](#page-104-0) which contains MAG\_IQ20 for sources detected on the  $u^*$ , *g*, *r*,  $i/y$ , *z* and chi2 images. They are derived from the mean of the absolute magnitude differences of source pairs, averaged over overlapping reg from the mean of the absolute magnitude differences of source pairs, averaged over overlapping regions of neighboring stacks. Only bright stars are used to derive a robust field-to-field offset for each contiguous tile pair. The limiting magnitudes are  $u < 19$ ,  $g < 22$ ,  $r < 20$ ,  $i < 21$ ,  $z < 19$  These values should be regarded as an upper estimate of the errors as they are calculated using the stack edges which have lower signal-to-noise due to the dithering.

of these field to field offsets is a estimator of the field to field scatter. The values for each field and filter are listed in Table [9.](#page-61-0) To compare these errors with estimators calculated from a comparison to a reference catalogue used in Section [4.4.3,](#page-62-0) a hypothesis has to be made on the distribution of this random variable. If we assume that photometric measurement are Gaussian-distributed around the "true" photometry with a dispersion of  $\sigma$ , then the dispersion of the field to field offsets is a Gaussian with a dispersion  $\sqrt{2}\sigma$ . The values of Table 0 must be divided by  $\sqrt{2}$  to be compared with the field to field estimations of Tab a dispersion of  $\sigma$ , then the dispersion of the field to field offsets is a Gaussian with a dispersion  $\nabla 2\sigma$ . The values of Table [12.](#page-68-0) The errors are larger in  $u^*$  and  $z$  bands for several reasons: the residuals from fringe subtractions in  $z$ , the poorer image quality in  $u^*$ , especially at the edges of the stacks, and the residuals from the internal the poorer image quality in  $u$ , especially at the edges of the stacks, and the residuals from the internal calibration errors. Considering the factor of  $\sqrt{2}$ , these errors are completely consistent with an overall photometric field to field scatter of  $1\%$  in *g*,*r* and *i* and  $1.5\%$  in  $u^*$  and *z*.

The second estimate of internal photometric errors which can be determined from the analysis of objects observed in multiple tiles is the measurement error. Since the images are photometrically flat, the dispersion of the magnitude offsets around the mean field-to-field shift of objects detected in multiple tiles is dominated by statistical measurements errors. This dispersion as a function of magnitude is plotted as the vertical error bars in Figure [35](#page-63-0) for each of the four Wide patches and is listed in Table [10.](#page-62-1) In this analysis, both stars and galaxies are included; magnitudes are estimated using MAG\_AUTO to yield a realistic estimate of measurement errors for both stars and galaxies. We also note the plots are broadly similar for each of the four patches, confirming the homogeneous nature of the Wide survey. The *z*−band errors are several times higher that other bands; for these longer wavelengths fringing residuals become an true issue.

The dispersion distributions are fitted with third order polynomials. To compare these values to the direct estimation of measurement errors in the simulations, one has to assume a gaussian distribution (dispersion  $\sigma_M$ ) of the measured magnitude around the true magnitude. The distribution of the magnitude differences is then a Gaussian distribution with a dispersion equal to :

$$
\sigma_{\text{diff}} = \sqrt{2} \times \delta_M \tag{13}
$$

These errors are listed in Table [10.](#page-62-1)

Comparing these errors with those derived from the simulations shows that the errors from the overlaps

<span id="page-62-1"></span>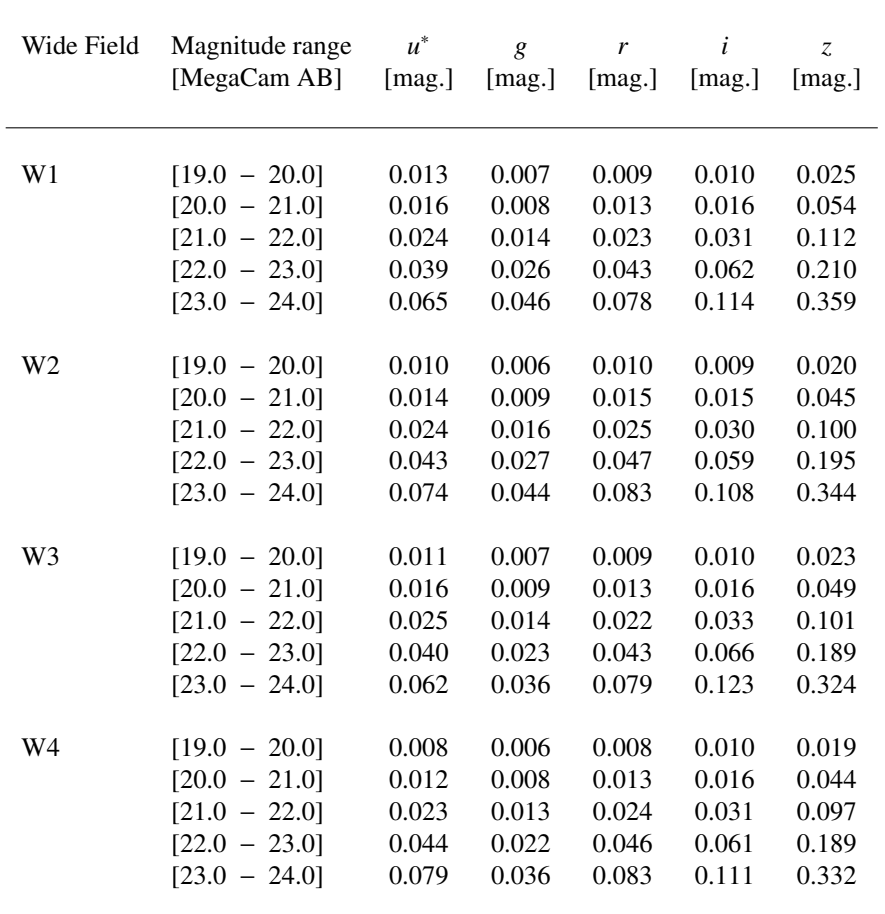

Table 10: Internal photometric errors per magnitude bins derived for each crurrics Wide field. The magnitudes of the objects detected in two stacks are compared. For each pair of stacks, a mean offset and dispersion is calculated from the magnitude differences of each pair of objects. Assuming a gaussian distribution of errors, the listed values from the magnitude differences of each pair of are estimated as the dispersion divided by  $\sqrt{2}$ .

are larger. This is to be expected and can be explained by several reasons: the statistics on the objects in the overlaps rely on sources detected at field edges where image quality and signal-to-noise is lowest due to dithering and PSF degradation at the edge of the field. Furthermore, the flatness of the photometry across the field of view show a departure from the reference central photometry on the very edges. This effect is slightly non-symmetric and affects the reliability of the magnitude measurements at the field edges. Therefore these error estimates should be considered as upper limits and contain residual systematic effects which add to the pure statistical flux measurement errors.

#### <span id="page-62-0"></span>4.4.3 Comparing CFHTLS-T0007 with SDSS-DR8

As a further check of our reduction and calibration procedures we wish to compare photometric measurements on the CFHTLS Wide with an external and well-characterized survey. Our aim is to check both the relative tile-to-tile calibration and the absolute photometric calibration. At the present time, the best candidates are the surveys conducted using the Sloan telescope at Apache Point Observatory. The latest release of the main Sloan survey, SDSS-DR8, overlaps at least partially with all four Wide patches of the CFHTLS.

<span id="page-63-0"></span>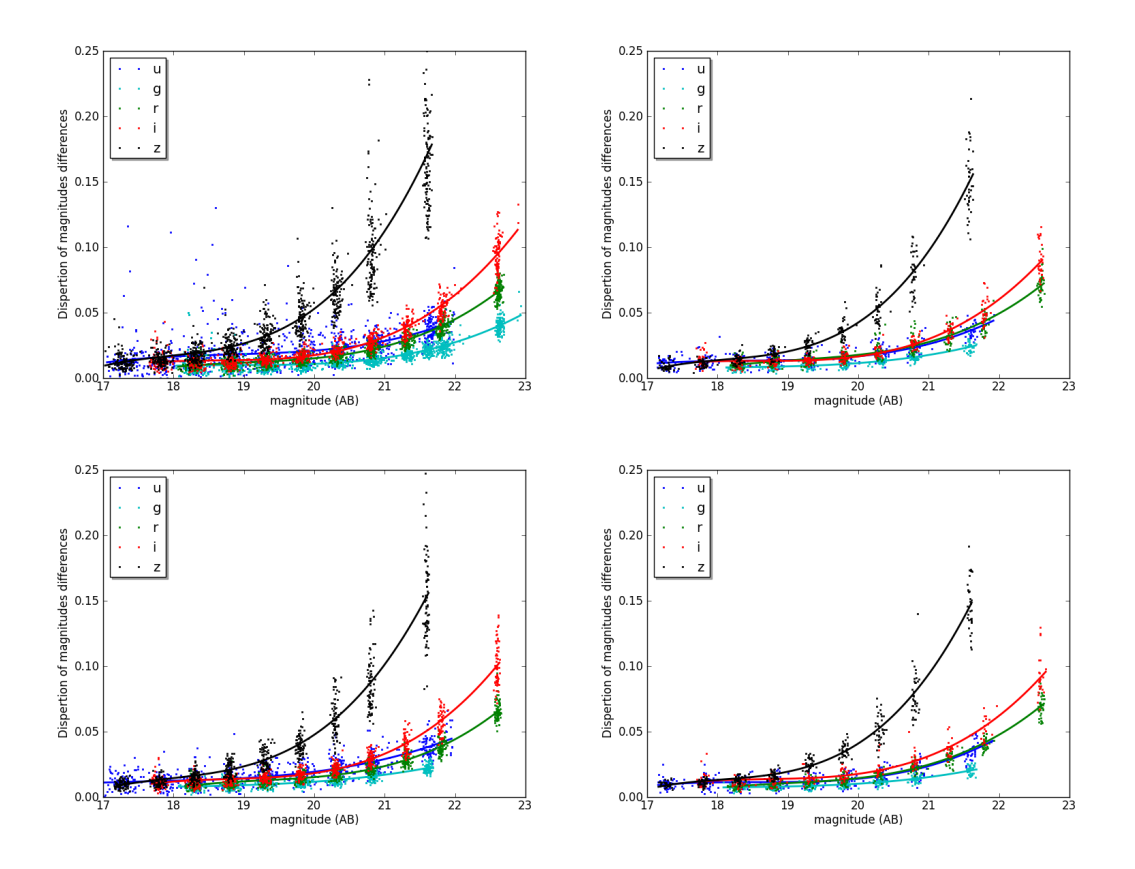

Figure 35: Magnitude errors as a function of magnitude derived from sources from overlapping regions for W1, W<sub>2</sub>, W<sub>3</sub> and W<sub>4</sub> (top left and top right and bottom left and bottom right fields respectively).

As thoroughly documented in Betoule et al. (submitted), the final release of the SNLS (SNLS5) compares in absolute to the SDSS Supernova Survey on Stripe 82 at better than 1% in the *griz* bands, and 2% for the *u*<sup>∗</sup> band. The MegaCam to SDSS transformation provided below for all MegaCam filters is based on that specific effort. The MegaCam T0007 photometry is exclusively in the AB system [\(Oke & Gunn,](#page-170-5) [1983\)](#page-170-5). The following offsets used to convert the SDSS AB magnitude to the MegaCam AB magnitude are based on values presented in Table 1 from [Holtzman et al.](#page-170-6) [\(2008\)](#page-170-6), derived from observed and synthetic measurements of Solar analogs for the SDSS Supernova Survey. They have been produced in narrow color ranges :

| $u_{\text{CFHTLS}} - u_{\text{SDSS}} = -0.189 \times (u - g)_{\text{SDSS}} - 0.099$ | $0.5 < u - g < 2$                                             |
|-------------------------------------------------------------------------------------|---------------------------------------------------------------|
| $g_{\text{CFHTLS}} - g_{\text{SDSS}} = -0.158 \times (g - r)_{\text{SDSS}} + 0.024$ | $0.0 < g - r < 0.4$                                           |
| $r_{\text{CFHTLS}} - r_{\text{SDSS}} = -0.071 \times (r - i)_{\text{SDSS}} + 0.000$ | $0 < r - i < 0.4$                                             |
| $i_{\text{CFHTLS}} - i_{\text{SDSS}} = -0.102 \times (r - i)_{\text{SDSS}} + 0.024$ | $\text{for the } i \text{ (i.9701) filter, } 0 < r - i < 0.4$ |
| $y_{\text{CFHTLS}} - i_{\text{SDSS}} = -0.020 \times (r - i)_{\text{SDSS}} + 0.032$ | $\text{for the } y \text{ (i.9702) filter, and}$              |
| $z_{\text{CFHTLS}} - z_{\text{SDSS}} = +0.069 \times (i - z)_{\text{SDSS}} + 0.030$ | $0.1 < i - z < 0.3$                                           |

It is important to realize the SDSS Supernova Survey on the SDSS Southern equatorial stripe 82 (SS82) is the result of a different effort from the general SDSS survey, the SDDS-DR8 catalogue as of 2012, to which the T0007 is being compared to in this section. The two SDSS surveys follow different calibration paths. From the joint effort between the SNLS and the SDSS Supernova Survey, that survey is known for being precisely anchored in a true AB system. This is however not the case for the general SDSS survey which is known to suffer from systematic offsets to a [true AB system](www.sdss3.org/dr9/algorithms/fluxcal.php#SDSStoAB)<sup>[23](#page-64-0)</sup>, while the internal relative photometry of the SDSS-DR8 across the sky is about 1% in gri and about 2% in u and z, the systematic offsets in respect to the true AB system are known to be larger:

In consequence, one should expect systematic residuals when comparing T0007 to SDSS-DR8 using the present transformation equations established on the the true SDSS AB system. To assess this fundamental differences between SDDS SS82 (to which the SNLS compares at better than the percent) and SDSS-DR8, we compared the offsets between the magnitude of the SNLS tertiary standards located on two Deep fields which overlap with SDSS-DR8 (D2 and D3 CFHTLS fields). We found the following offsets for the difference between the true MegaCam-AB magnitude of the SNLS tertiary standards (including their conversion from their published Vega magnitude to AB) and the SDSS-DR8 magnitudes of the SNLS tertiary standards converted to the MegaCam-AB system using Equation 14:

- -0.033 to -0.055 offset in *u* ∗
- less than  $1\%$  offset in  $g, r, i$
- $+0.000$  to  $+0.011$  offset in z

Based on the photometric consistency of the CFHTLS Wide with the Deep/SNLS, such systematic offsets should in consequence be found between the Wide and SDSS-DR8. A generous 115 amongst the 171 Wide fields have sources in common with SDSS on all four Wide patches. As in previous releases, the photometric calibration has been verified by comparing the CFHTLS and SDSS bright sources in regions where the SDSS-DR8 overlaps with the Wide fields.

The CFHTLS and SDSS-DR8 sources have been cross-identified using the public SDSS catalogue (Data Release 8; <http://www.sdss.org>) and the mag\_auto magnitudes of the CFHTLS merged source catalogue. The CFHTLS and SDSS photometry data have been compared using a well-defined common sample bright stars in unmasked regions of CFHTLS stacks. For W1, W2 and W3, only unsaturated stellar objects with  $17 < i < 21$  (i.e the limiting magnitude for a clear star/galaxy separation) located inside a cross-identification radius of 2" have been used. For W4, which is more contaminated by very bright stars, we only used stellar sources with 17 < *<sup>i</sup>* < 20.

The mean offset for the *m*-band inside a MegaCam field,  $\delta_m$ , is calculated using a weighted mean :

$$
\delta_m = \frac{\sum_i w_i \left( m_{\text{CFHTLS}_i} - m_{\text{SDSS}_i} \right)}{\sum_i w_i}, \text{ with } w_i = \frac{1}{\sigma_{\text{CFHTLS}_i}^2 + \sigma_{\text{SDSS}_i}^2}, \tag{15}
$$

where *i* is the index for each common star,  $m_i$  denote the magnitudes, and  $\sigma_i$  the magnitude errors as listed in the CEHTI S and the SDSS catalogues. Note that the offsets calculated here are averaged over a listed in the CFHTLS and the SDSS catalogues. Note that the offsets calculated here are averaged over a full MegaCam field.

From this star sample, we define two different mean magnitude offset values, depending on the angular scale over which the offset is averaged:

• the 115 mean offsets,  $\delta_{m=u^*g,r,i/y,z}$ , averaged over a MegaCam field. They are computed for all stocks with common stars between T0007 and SDSS DP8. The offset values are listed in the stacks with common stars between T0007 and SDSS-DR8. The offset values are listed in the appendix as well as in the synoptic table.

<span id="page-64-0"></span><sup>23</sup><www.sdss3.org/dr9/algorithms/fluxcal.php#SDSStoAB>

<span id="page-65-0"></span>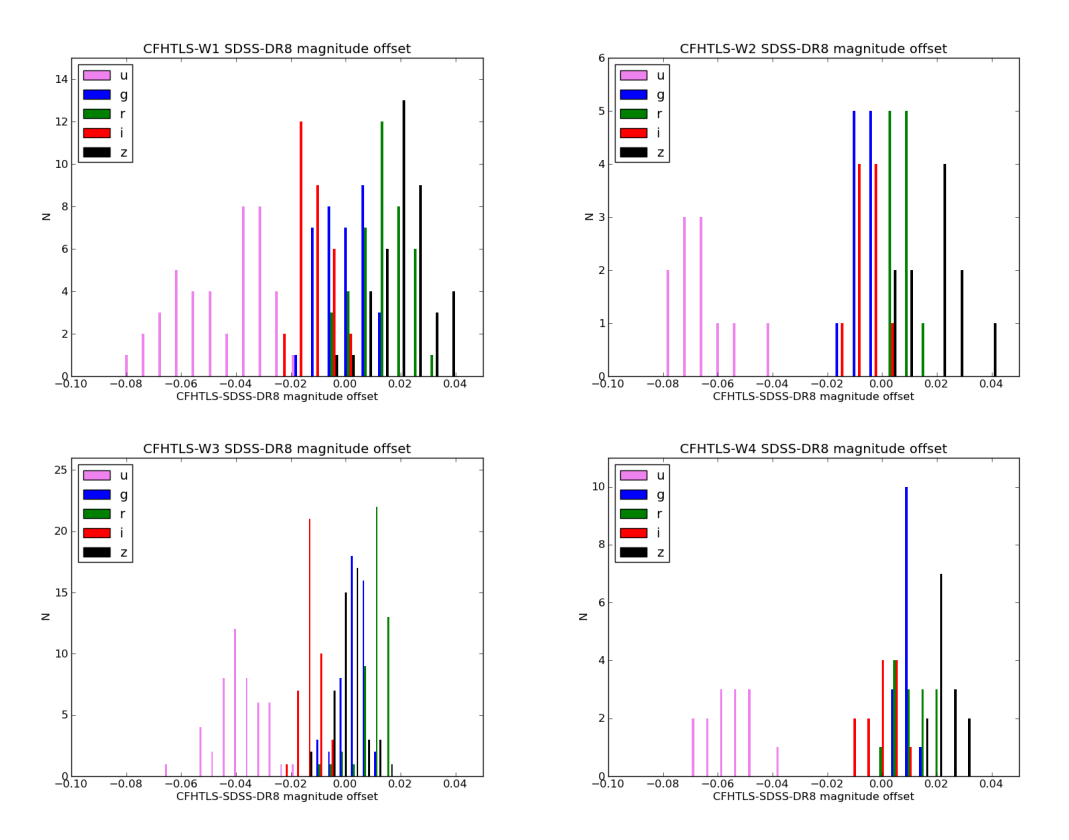

Figure 36: Distributions of photometric offsets, <sup>δ</sup>*<sup>m</sup>*=*<sup>u</sup>* ∗ ,*g*,*r*,*i*/*y*,*<sup>z</sup>* , between CFHTLS Wide and SDSS-DR8 for W1, W2, W3 and W4.

• the W1, W2, W3 and W4 offsets, averaged over each Wide field,  $\langle \delta_{m=u^*,g,r,i/y,z} \rangle$ . They are summa-<br>rized in Table 6 and in the histograms of Figure 36: rized in Table [6](#page-46-0) and in the histograms of Figure [36;](#page-65-0)

The external photometric errors are then derived by applying the 115 mean offset values for each tile and by computing the *rms* of the distribution. The results are presented in the next section following the discussion of magnitude offsets.

Fig. [36](#page-65-0) separates W1, W2, W3 and W4. There is no significant difference between the four fields: the histograms show that the mean and *rms* offset values are consistent from field to field in all bands. The *u*<sup>\*</sup> and *z* bands exhibit however a stronger dispersion than the *g*, *r*, *i* bands. Table [11](#page-66-0) presents this histogram data averaged per Wide patch: the expected offset between T0007 and SDSS-DR8 is found in the *u* <sup>∗</sup> band  $(-0.05 \text{ mag on average})$  and the *z* band  $(+0.02 \text{ mag})$  while the *g*, *r*, *i* bands exhibit an offset lower than 1%. Identifying these systematic offsets between SDSS-DR8 and the MegaCam AB system confirms the proper photometric bootstrapping of the Wide patches.

The higher offset found in the *u*<sup>\*</sup> and *z* bands (resp. 5% and 2% compared to less then 1% for *g*,*r*, *i*) is also in line with the uncertainty estimates of the SNLS tertiary standards calibration. The respective is also in line with the uncertainty estimates of the SNLS tertiary standards calibration. The respective contributions to these discrepancies from the SNLS and the SDSS is still unclear. We remind that the anchoring of the DR8 to AB is thought to be off by about  $u_{AB} = u_{SDSS} - 0.04$  The precision of the *z* band calibration is limited by the precision of the color transformation of BD+17.4708 at the 2% level. The larger offset seen in the *u*<sup>\*</sup> band stems from the fairly significant difference between the filters used in those two cameras, coupled to the large spectral range of stars used as calibrators.

<span id="page-66-0"></span>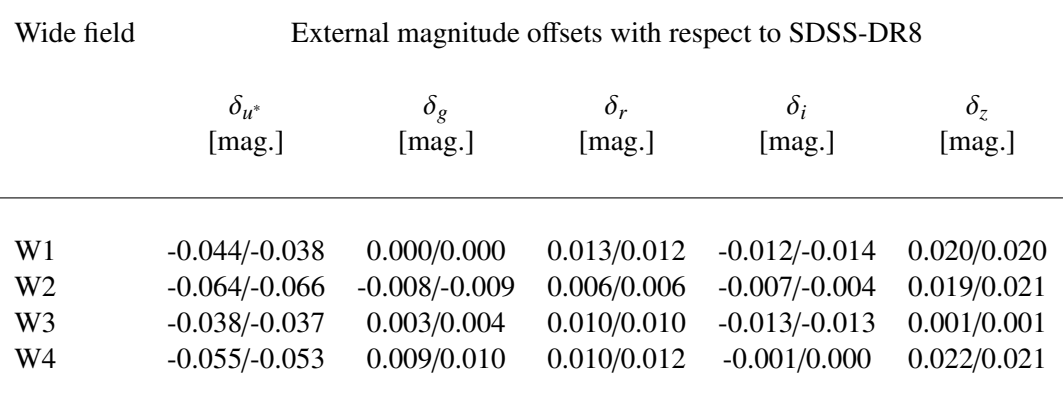

Table 11: Mean magnitude offsets,  $\langle \Delta_{m=u^*,g,r,i/y,z} \rangle$ , between the CFHTLS and the SDSS-DR8 surveys, using the whole comments for surveys and  $W_4$ ,  $W_5$  and  $W_6$  and  $W_7$  and  $W_7$  and  $W_8$  and  $W_9$  and  $W_9$  and  $W_$ whole sample of common stars found in W1, W2, W3 and W4. The mean offsets for W1, W3 and W4 are also given in Table [6,](#page-46-0) The distribution over the 115 fields are shown on Fig. [36.](#page-65-0)

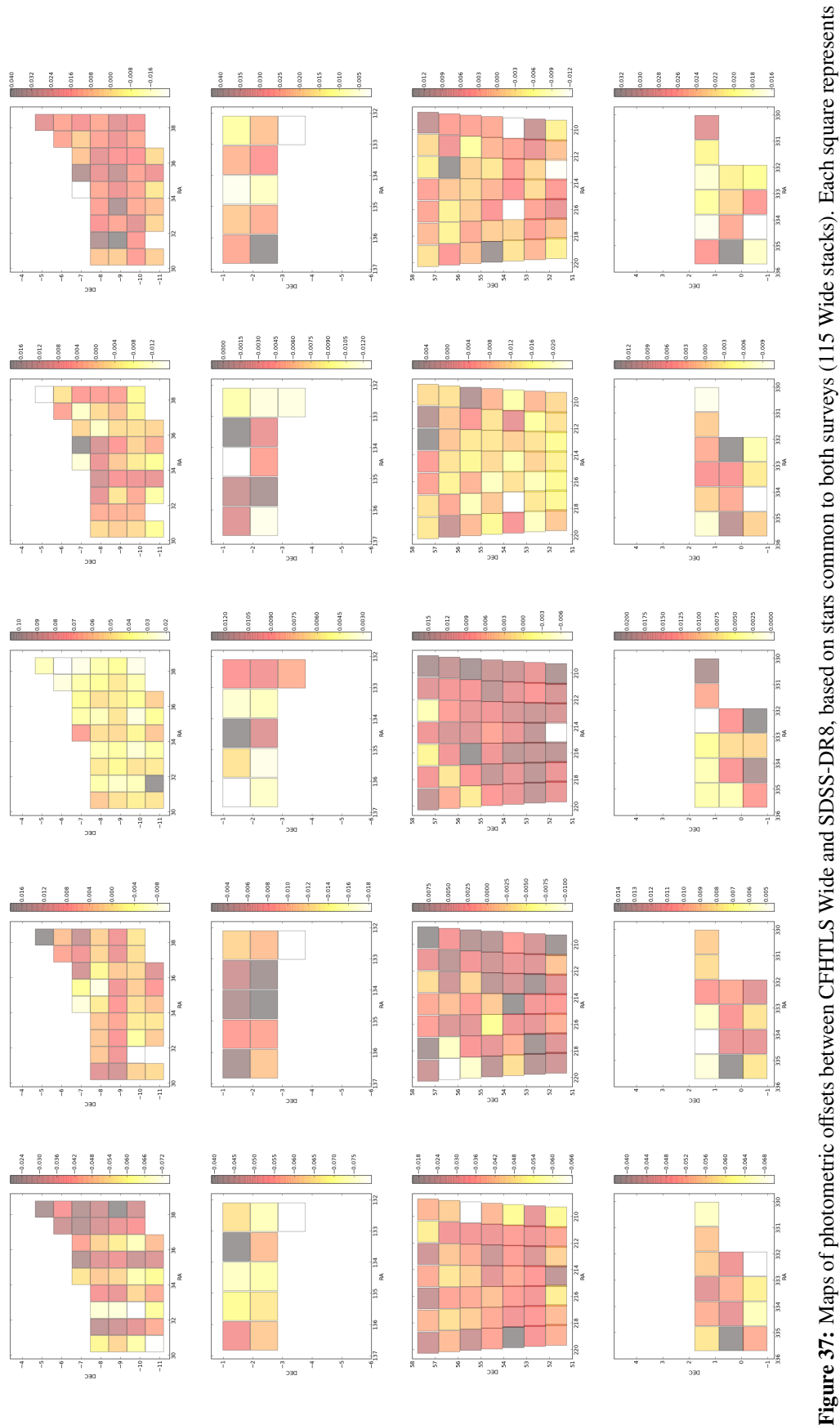

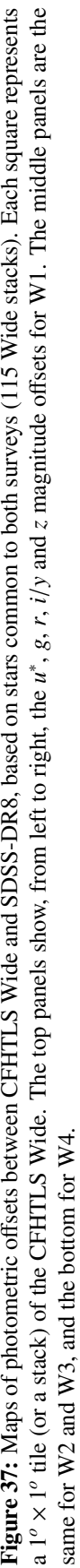

<span id="page-68-0"></span>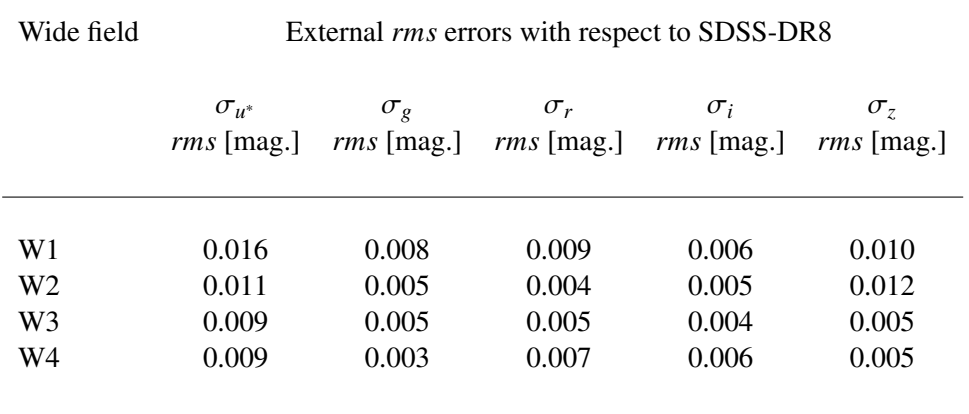

Table 12: External *rms* errors of the CFHTLS T0007  $u^*$ ,  $g$ ,  $r$ ,  $i$  and  $z$ -band Wide surveys. They are derived from the variance of the magnitude offset distributions between the SDSS-DR8 and CFHTLS-T0007, in the W1, W2, W3 and W4 fields. The error estimates only use 115/171 Wide fields. In contrast with the internal errors, most common source loci are outside the noisy overlapping regions, and the selected stellar sources used for the comparison are brighter.

## <span id="page-68-1"></span>4.4.4 External photometric errors

The external photometric errors are derived from the *rms* of the mean critic-sposs magnitude offset values,  $\delta_{m=u^*,g,r,i/y,z}$ , in each Wide field separately. They are measured by adding the 115 offsets to CEHTI S CFHTLS-SDSS common sources of each relevant tile and then by computing the *rms* of the CFHTLS-SDSS residual over the tile.

The external errors are quoted for each Wide in Table [12.](#page-68-0) As expected the *g*, *r* and *i*-bands are on the average better than the *u*<sup>∗</sup> and *z*. W1 seems slightly worse than W2, W3 and W4, probably due to contamination by several outliers reported in the previous section. The overall external field to field calibration is around 1.5% in  $u^*$  and  $z$ , and below 1.0% in  $g, r$  and  $i/y$ .

#### 4.4.5 CFHTLS Wide photometric precision

To summarize, the systematic photometric precision in the CFHTLS Wide T0007 calibration (or field to field scatter) can be measured using :

- the dispersion of the tile magnitude offsets with SDSS (section [4.4.4](#page-68-1) and table [12\)](#page-68-0)
- the dispersion of the the magnitude offsets between adjacent fields measured in the overlapping regions (section [4.4.2](#page-60-1) and table [9\)](#page-61-0)

These two measurements are in good agreement and show field to field scatters of :

- 1.5% in *u*∗ and *z* bands
- 1% in *g*, *r* and  $i/y$  bands

## 4.4.6 Stellar color-color plots

The nearly blackbody emission spectra of stars places them in a narrow line in optical and infrared colorcolor space. Under the assumption that stellar loci in the *ugriz* color space are intrinsically universal, one can identify this locus and use it to calibrate the colors (and magnitudes) of the CFHTLS sources. As in previous releases, a comparison between the CFHTLS point-source colors and stellar model tracks have been used in order to assess the stability of survey photometry from tile to tile and across the whole Wide area.

The stellar color-color loci are derived from a sample of well-defined bright stars selected from the T0007 merged catalogues. Only unsaturated objects with  $17 < i < 21$  and located in unmasked regions are considered (i.e. objects with FLAG==1. The MAG\_AUTO as well as as the MAG\_IQ20 magnitudes of the sources are plotted in the  $(u * -g)/(g - r)$ ,  $(g - r)/(r - i)$  and  $(r - i)/(i - z)$  color-color diagrams with the color tracks of the stellar models [\(Pickles, 1998\)](#page-170-7).

We wish to remind the reader that the Pickles stellar library is not complete in the  $(T<sub>eff</sub>, \log g)$  stellar parameter space, especially in the log g range. In addition, the stellar library covers only stars with *solar metallicity*. As shown in [Schultheis et al.](#page-171-1) [\(2006\)](#page-171-1), the CFHTLS fields are a mixture of different stellar populations with different metallicities, i.e. the thin disc, the thick disc and the halo population. The effects of metallicity is largest in the  $(u - g)$  color and therefore systematic offsets compared to Pickles are to be expected. [Sesar et al.](#page-171-2) [\(2011\)](#page-171-2) studied the metallicities of the CFHTLS Wide fields and they found clearly a mean metallicity below solar ([Fe/H]=-1.5). However, the metallicity variation over the Wide fields has yet to be determined.

To illustrate the effect of metallicity, Figure [38](#page-70-0) shows the Basel 3.1 model track [\(Westera et al., 2002\)](#page-171-3) with  $[Fe/H] = -1.0$  (i.e. low metallically) in comparison to the Pickles models (bottom panels) with solar metallicity. While we see clearly an offset in  $(u - g)$  and  $(g - r)$  from the Pickles stars, this offset completely disappears using the Basel 3.1  $[Fe/H] = -1.0$  track. We therefore conclude that these offsets seen with respect to the [Pickles](#page-170-7) stars do not represent a photometric calibration problem and can instead be explained from metallicity variations. Furthermore, realistic models of the galaxy indicate that the variations in metallicity expected in fields of sizes comparable to the CFHTLS Wide patches could correspond to displacements in color-color space of a few percent or larger,

## 4.4.7 Color offsets between CFHTLS and SDSS

In the previous CFHTLS release (T0006), the stellar locus in the Wide tiles has been used to recalibrate the photometry and improve the final field to field scatter. The differences between the loci of CFHTLS and SDSS stars in color-color tracks can be used to determine the color offsets,  $\Delta_{m-m'}^{SLR}$  between the two surveys. However, as we have seen in the previous sections, the expected percent-level photometric precision of the CFHTLS Wide survey now exceeds the metallicity-induced field-to-field variations in color which we would expect in a survey the size of the CFHTLS. Consequently, this raises doubts concerning the ability of the "Stellar Locus Regression" (SLR) fitting techniques to enable further reductions in the photometric scatter of the CFHTLS wide.

To test this, we checked the potential improvement on the color offsets compared to SDSS using the SLR recalibration. First, we computed the color offsets with respect to the SDSS reference catalog  $\delta_{m-m}$ . We then computed the correcting color offsets from the SLR method as described in the T0006 documentation Δ<sup>SLR</sup><sub>*m−m'*. We finally compared the *rms* of the color offsets across the Wide patch compared</sub> to SDSS before and after the application of the SLR corrections. Before re-calibration, the scatter in  $(u-g)$ ,  $(g-r)$ ,  $(r-i)$  and  $(i-z)$  with respect to the transformed SDSS stellar locus is 0.011, 0.005, 0.008

<span id="page-70-0"></span>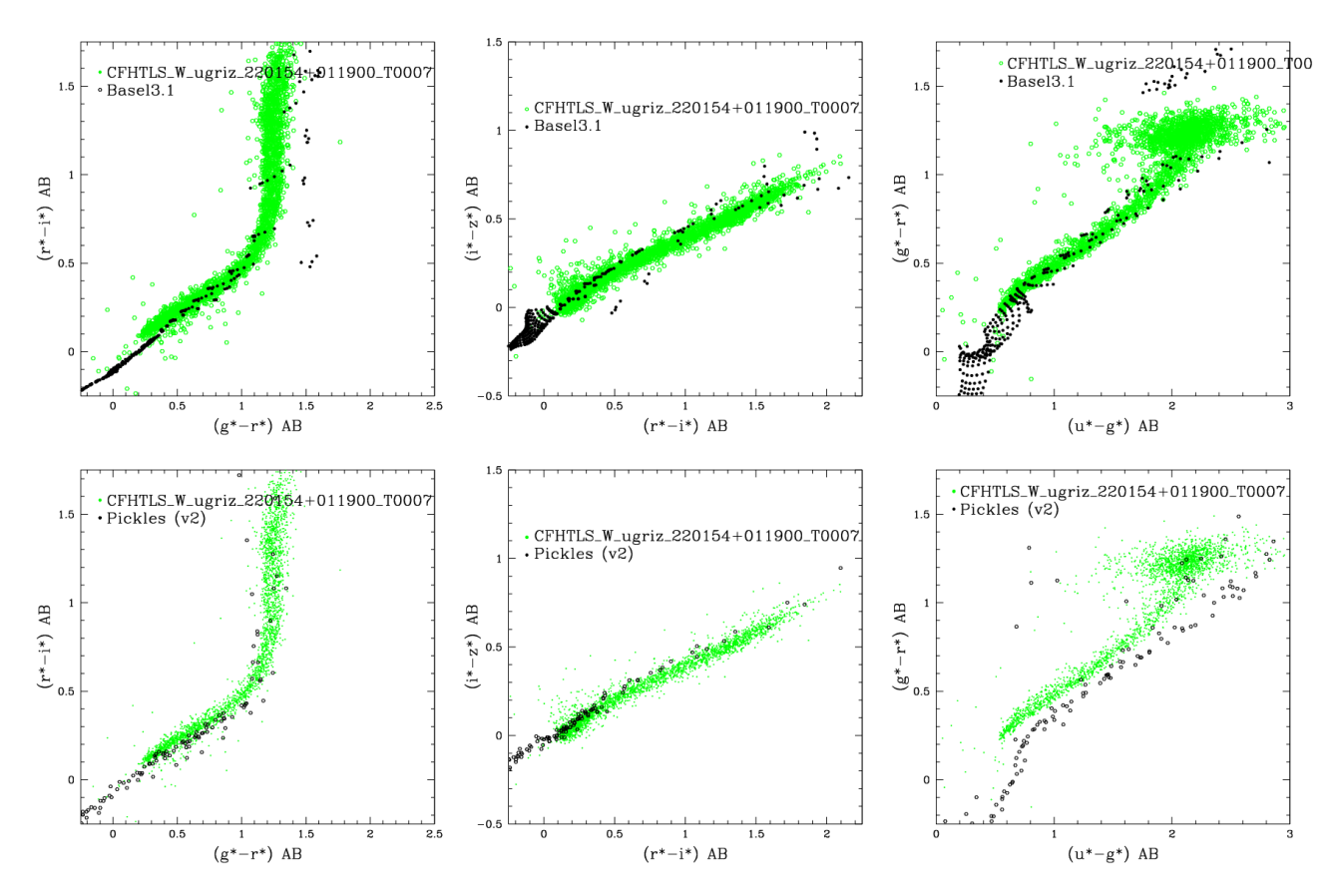

Figure 38: Comparison of one CFHTLS field with the Pickles stellar library (lower panel) and the Basel 3.1 stellar library using [Fe/H]=-1.0 (upper panel).

and 0.008 respectively; after the application of the SLR regression, this becomes 0.014, <sup>0</sup>.011, <sup>0</sup>.010 and <sup>0</sup>.008.

The use of SLR clearly makes no improvement to our W3 photometric calibration, and demonstrates in our case the SLR calibration is limited to a precision larger than 1%. Without a detailed knowledge of the stellar population variations across the Wide patches, it is difficult to see how this could be improved further.

Considering the lack of improvement in the recalibration of W3 using the SLR, we chose not to use this method in T0007.

## 4.5 Astrometric accuracy

The astrometric accuracy is measured in two different ways.

- Firstly, at the end of the global astrometric calibration process, by comparing the astrometric positions of sources in all single CFHTLS images with sources in an internal and an external reference catalogue. This *astrometric calibration error* represents the upper limit for the astrometric accuracy of the survey.
- Secondly, by comparing position of sources inside each CFHTLS Wide stack with respect to an

| Field          | $RA$ diff.<br>["] | DEC diff.<br>["] |
|----------------|-------------------|------------------|
| W1             | $+0.014$          | $+0.010$         |
| W <sub>2</sub> | $-0.035$          | $-0.025$         |
| W3             | $+0.011$          | $+0.010$         |
| W4             | $-0.026$          | $-0.023$         |

<span id="page-71-0"></span>Table 13: Mean RA and DEC differences between the external errors in each field and the mean external errors, averaged over the four Wide fields.

external reference catalogue. This *astrometric accuracy of CFHTLS stacks* measures the final absolute astrometric accuracy of each stack and their corresponding catalogues.

The astrometric calibration of the Wide survey is described in Section [3.5.](#page-18-0)

## 4.5.1 Astrometric calibration errors

The mean internal astrometric calibration errors are derived using the cross-identifications of sources inside the overlapping regions of adjacent fields (see Fig. [21\)](#page-43-0). All single input MegaCam Wide, Pre-Wide (see Fig. [21\)](#page-43-0) and short photometric exposures images remaining after selection are included. The cross-identifications and the internal errors are obtained during the SCAMP calibration process. The calibrations outputs of the Wide fields W1, W2, W3 and W4 are available from the synoptic table.

Over the whole survey, the mean internal *rms* error is

$$
\sigma_{\text{RA}} = 0.0279^{\circ} \pm 0.0049^{\circ}, \text{ and, } \sigma_{\text{DEC}} = 0.0256 \pm 0.0057^{\circ}, \tag{16}
$$

where the reported errors are not the SCAMP internal errors, but the mean absolute difference of the internal errors between the four Wide fields and the mean error values. Since the four fields are calibrated independently, the errors quoted above are approximate; the internal errors for W1, W2, W3 and W4 are given in Table [6.](#page-46-0)

For each field, the mean *rms* external RA and DEC errors of the astrometric solution are derived during the SCAMP calibration process, using the cross-identification of sources inside each single CFHTLS Wide image with the 2MASS catalogue. The mean external calibration errors over the whole survey are  $\sigma_{RA}$  = 0.239" and  $\sigma_{\text{DEC}} = 0.232$ ". They roughly correspond to the internal errors of the 2MASS catalogue.

The mean scatter from one Wide field to another is uncertain, because the CFHTLS is made of only four independent fields. It can be estimated from the offsets of the mean external errors of each field separately with respect to the mean value over the four fields. The offsets are listed in Table [13.](#page-71-0) The amplitudes are very close to the internal astrometric calibration errors of the Wide fields, hence we conclude that the internal astrometric accuracy for the CFHTLS Wide does not have significant field-to-field scatter.
#### 4.5.2 Absolute astrometric accuracy of the CFHTLS stacks

The astrometric accuracy inside each stack is measured by comparing the source positions in the final CFHTLS catalogues produced from all stacks with the 2MASS source catalogue. The results are given in the QualityFITS-out (QFITS-out) evaluation web pages. The mean external astrometric errors inside each stack are given by the *rms* of the the positions of each source inside a stack with respect to an external reference catalogue (2MASS). The results are listed in Table [14.](#page-73-0) They are in excellent agreement with the external errors from the internal astrometric calibration.

To control whether systematic offsets of source coordinates are present inside each Wide catalogue, we inspected and averaged over all stacks composing each Wide field the mean offsets  $\langle \Delta R A_{\text{CFHTL}}\rangle$ s−2MASSissim and  $\triangle$ DEC<sub>CFHTLS</sub>−2MASS</sub>), between the the CFHTLS and 2MASS positions inside a stack. The significance of the offsets is given by comparing the *rms* of the average of the mean offset value with the *rms* of the mean external errors, averaged over the number of field per Wide tile (72 for W1, 25 for W2, 49 for W3 and 25 for W4). The results are listed in Table [14](#page-73-0) and detailed in Fig. [39,](#page-75-0) [40,](#page-76-0) [41,](#page-77-0) and [42,](#page-78-0) for the four Wide patches, globally and as a function of filter. All fields with the exception of W1 show small offsets. They are perceptible in both amplitude and direction and in all filters, but vary from a Wide tile to another. The amplitude is nevertheless small (about 1/10 of the CFHTLS pixel size) and never larger than the 1-σ *rms* <sup>o</sup>ffset error, the 1-σ *rms* error of the external error or the mean internal astrometric errors of the Wide astrometric calibration. Furthermore, we do not see significant chromatic effects.

Figures [39](#page-75-0) to [42](#page-78-0) also show only a few outliers stacks with large astrometric offsets with respect to the 2MASS source positions. The most extreme fields are listed in the next sections. However, the number of outliers with an amplitude of the deviation of more than  $3-\sigma$  deviations in at least one direction is close to Gaussian expectations (9/360 for W1,  $1/245$  for W3, 0/125 for W2 and W4).

<span id="page-73-0"></span>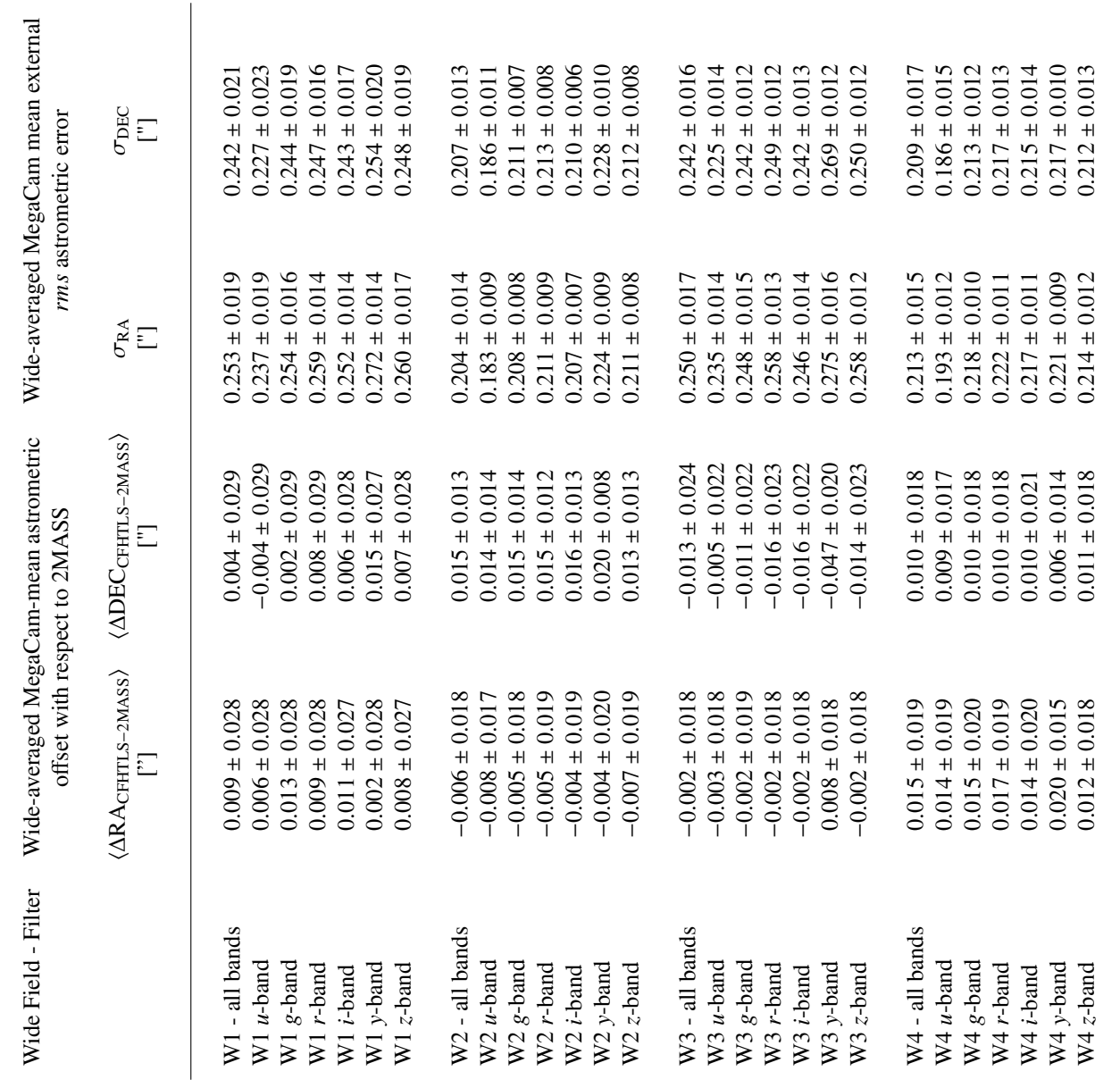

Table 14: Mean astrometric position accuracy of each Wide stack. The Wide-averaged statistics is the ensemble average over all stacks of the mean CFHTLS-SDSS Table 14: Mean astrometric position accuracy of each Wide stack. The Wide-averaged statistics is the ensemble average over all stacks of the mean CFHTLS-SDSS astrometric offset values computed for each stack (MegaCam mean) ffset values computed for each stack (MegaCam mean), separately

### 4.6 Outliers, stacks with exceptions or anomalies

Several images show unusual properties with respect to the bulk sample of stacks. This is the case for the 32 *y*-band stacks that are expected to have slightly different (photometric) properties compared to the other 139 *i*-band tiles due to the slightly different bandwidth of that replacement filter after the original one broke in 2007.

The most common technical anomaly is an amplifier failure during an observing sequence. Since all CCDs have two outputs, several images show missing data from a half or a full CCD area. Usually, each observing sequence is done only once, so the data from the missing CCD cannot be recovered. However, since the CCD failures are intermittent, the *r*-band observations which have been split into two observing sequences normally do not experience this missing data problem. We note furthermore that many of the pointings originally affected by this problem have been re-observed by in Director's Discretionary Time (images with more than one full CCD missing have been rejected during the image selection stack.)

Problematic T0007 stacks are listed in Tables [15](#page-79-0) and [16,](#page-80-0) with a short description. None of these problems are critical for the scientific exploitation of the survey, but there are some half-CCD size regions of the CFHTLS Wide where one or two filters are missing.

<span id="page-75-0"></span>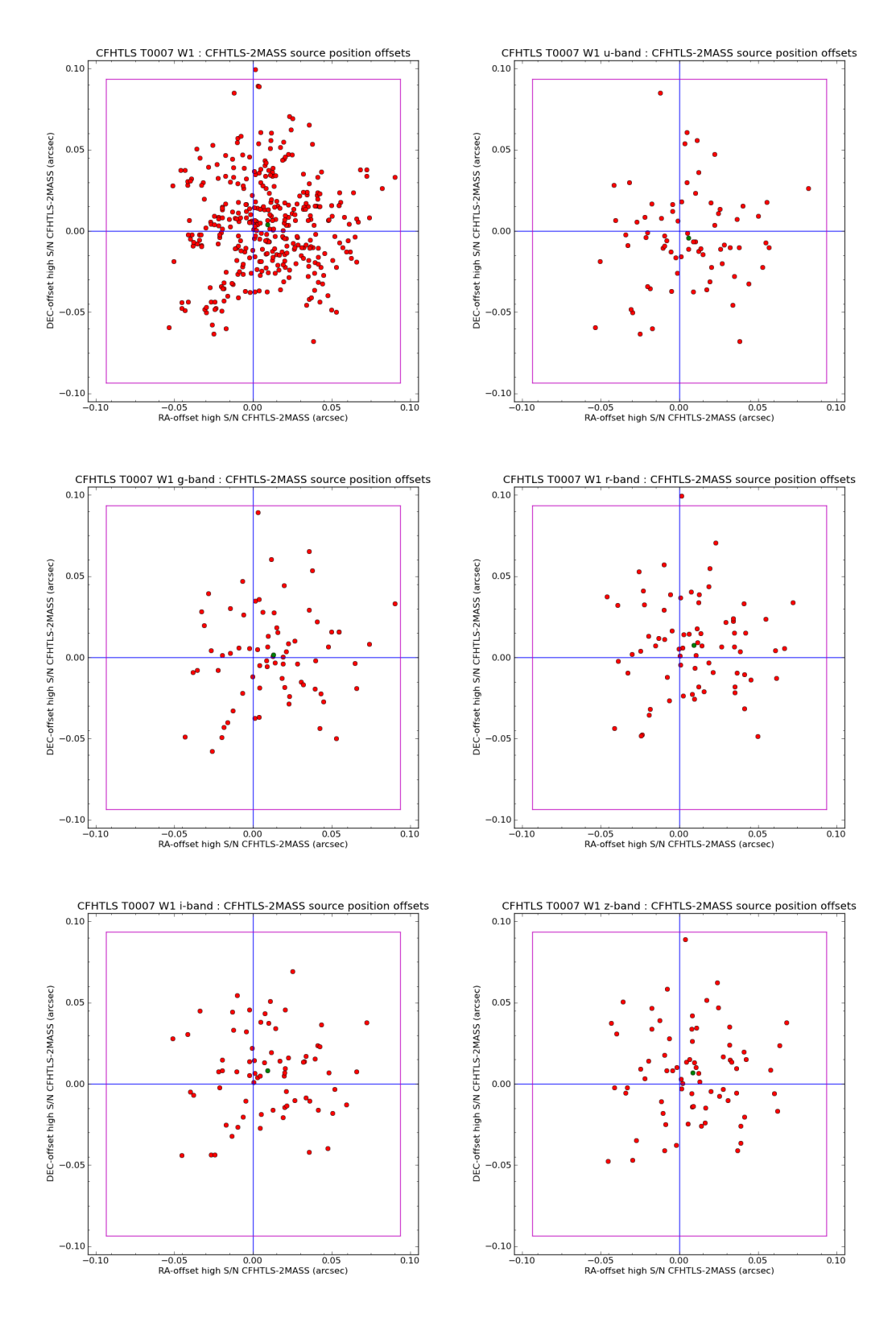

Figure 39: Mean RA-DEC offsets between the CFHTLS W1 and the 2MASS catalogues. The offset is derived from the ensemble average over all Wide W1 stacks of the mean offset inside each W1 stack. The top left plot shows the offset using all filters together (360 stacks). The other plots show the offsets in each filter (72 stacks per filter). The red dots show the mean offset in each stack. The green dot show the ensemble average of all stacks. The magenta square shows the MegaCam pixel size (0.186").

<span id="page-76-0"></span>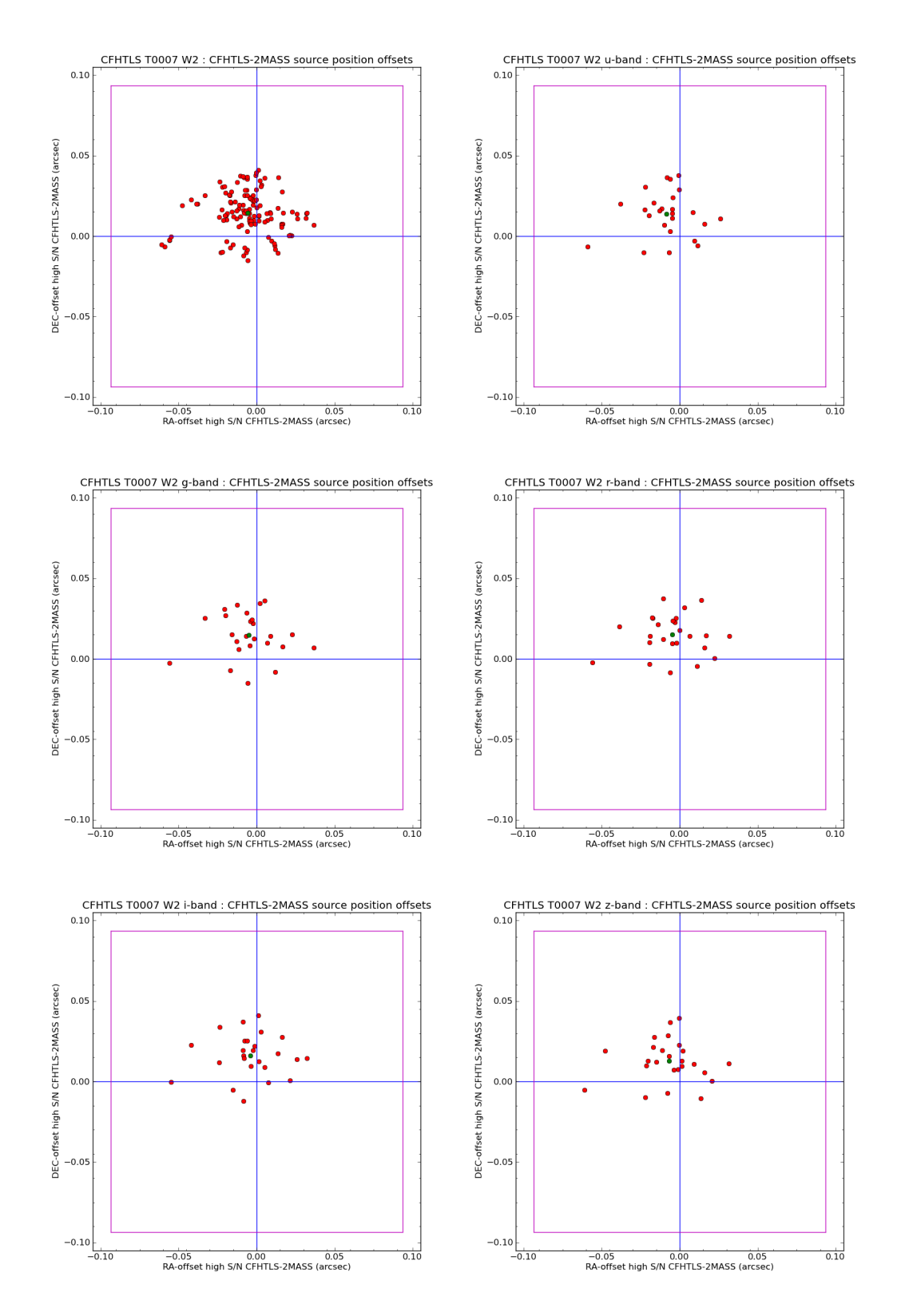

Figure 40: Mean RA-DEC offsets between the CFHTLS W2 and the 2MASS catalogues (see comments on the caption of Fig. [39\)](#page-75-0).

<span id="page-77-0"></span>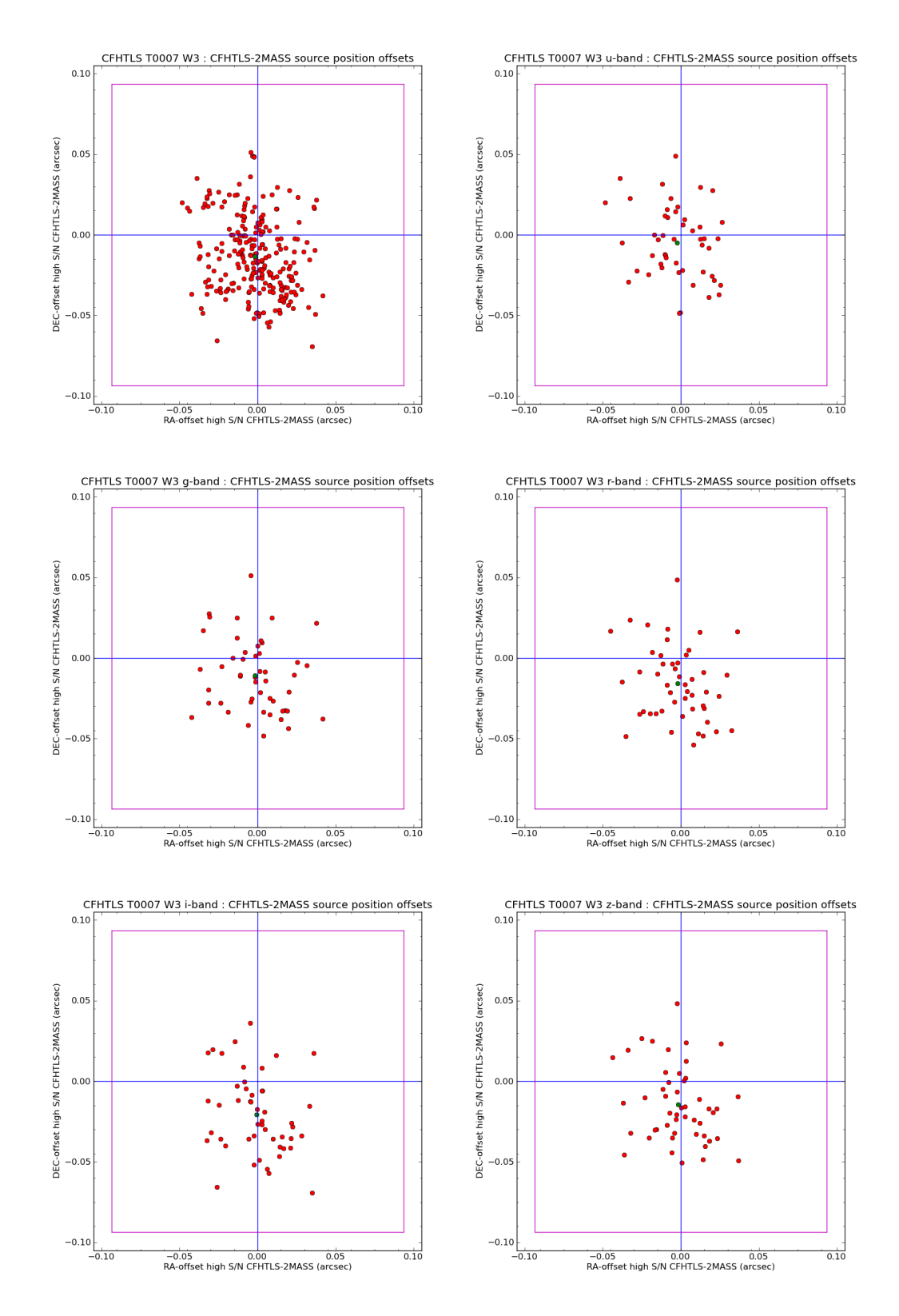

Figure 41: Mean RA-DEC offsets between the CFHTLS W3 and the 2MASS catalogues (see comments on the caption of Fig. [39\)](#page-75-0).

<span id="page-78-0"></span>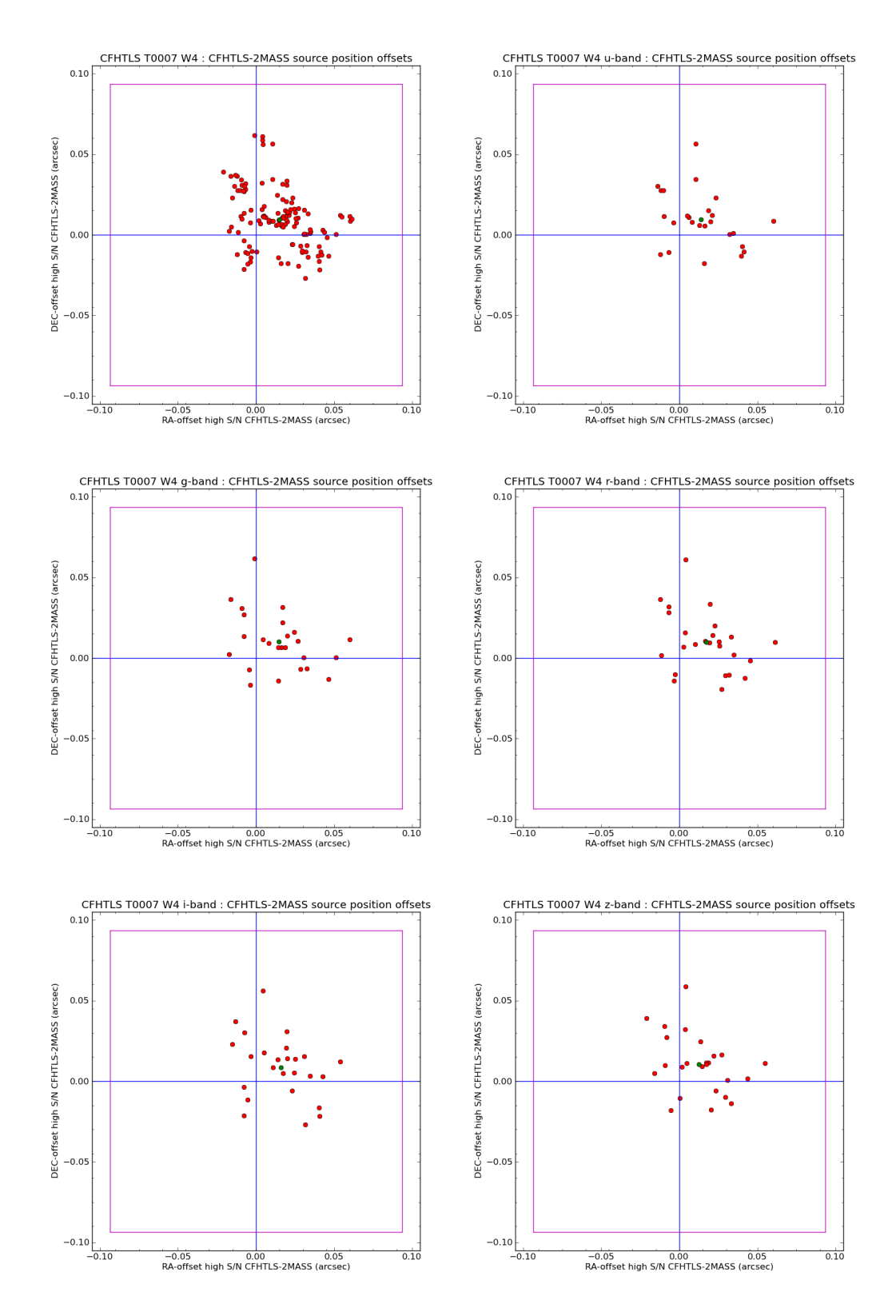

Figure 42: Mean RA-DEC offsets between the CFHTLS W4 and the 2MASS catalogues (see comments on the caption of Fig. [39\)](#page-75-0).

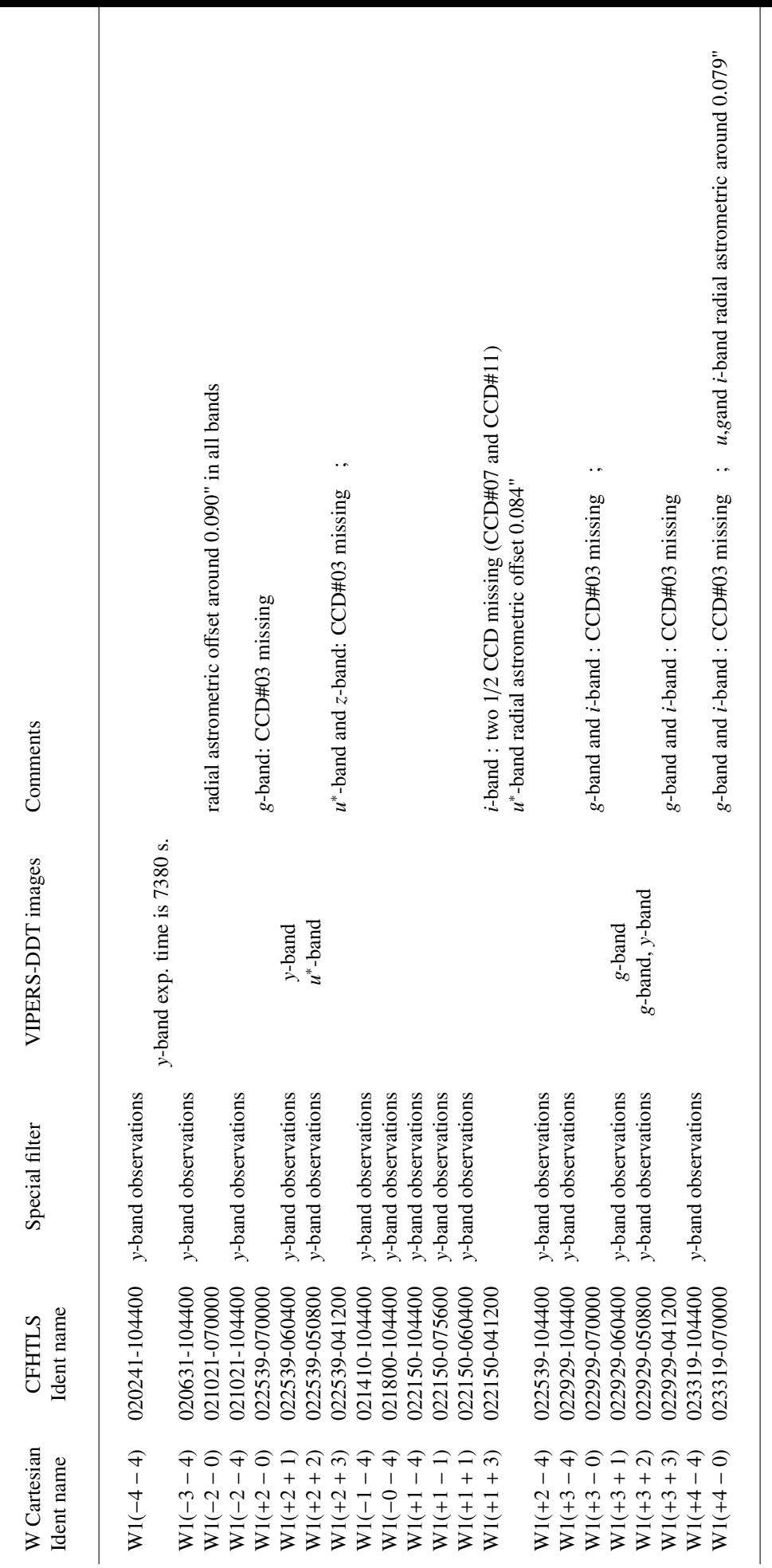

<span id="page-79-0"></span>Table 15: CFHTLS Wide stacks with exceptions or anomalies. Table 15: CFHTLS Wide stacks with exceptions or anomalies.

<span id="page-80-0"></span>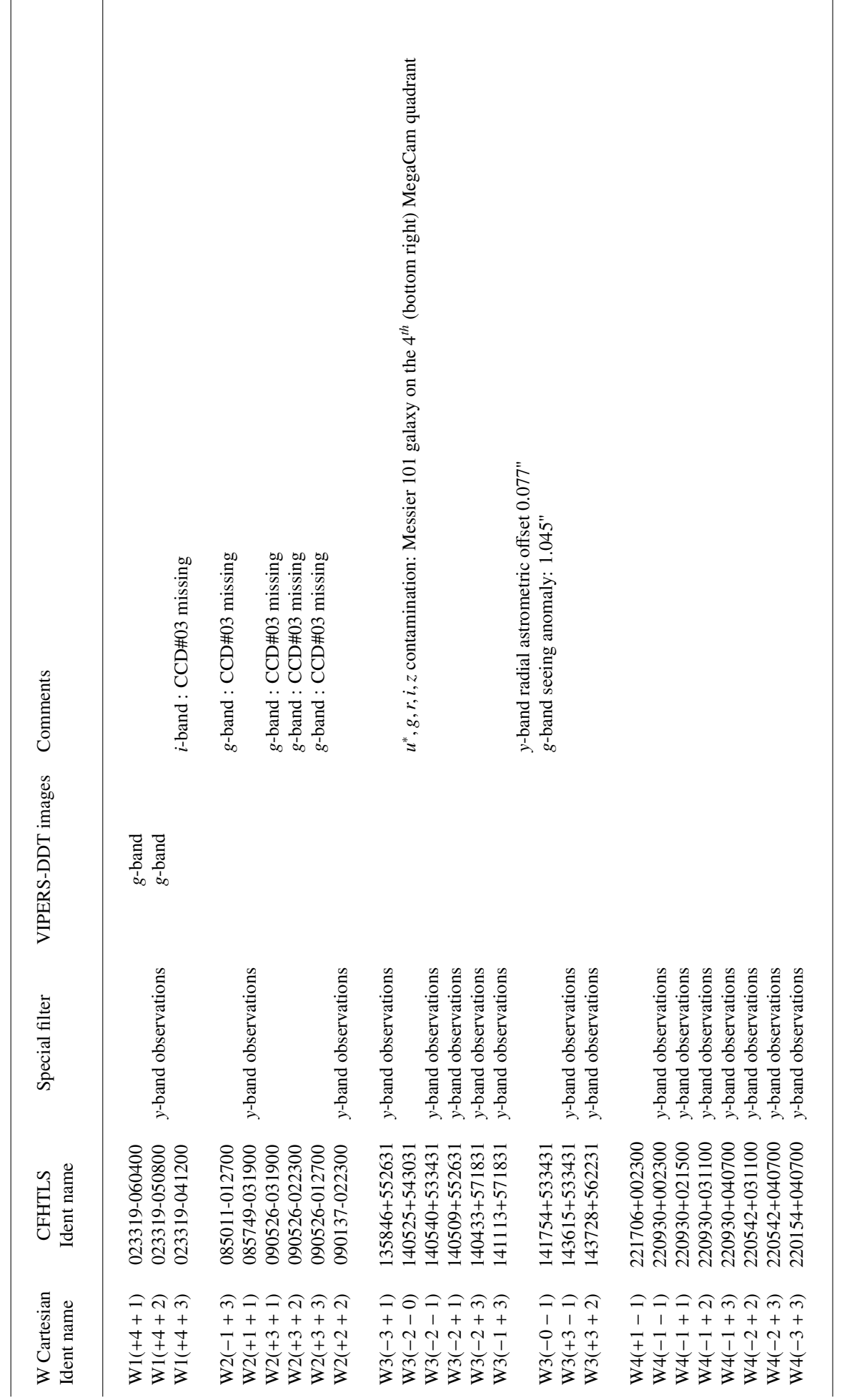

Table 16: CFHTLS Wide stacks with exceptions or anomalies (cont'd). Table 16: CFHTLS Wide stacks with exceptions or anomalies (cont'd).

<span id="page-81-0"></span>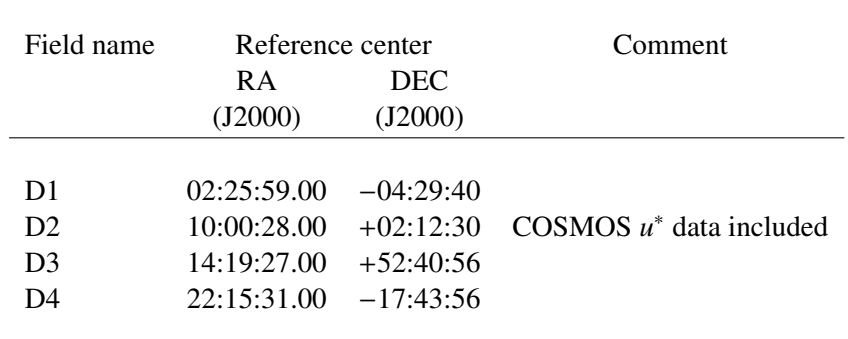

**Table 17:** Location of the CFHTLS Deep fields. All fields cover 1 deg<sup>2</sup> and are taken in all six filters.

# 5 Description of the CFHTLS T0007 Deep survey

## 5.1 Overview

The CFHTLS Deep survey is composed of four independent MegaCam pointings in the D1, D2, D3 and D4 fields, whose sky location is shown in Figure [1,](#page-4-0) observed in all six MegaCam filters. It is composed of 96  $u^*$ , *g*, *r*, *i*, *y* and *z* stacks and 16 chi2 images (that is 112 images including the weight-maps). There are<br>two types of stacks per Deep field: the "85%" best seeing images (bereafter the Dk 85 sample,  $k = 1$ two types of stacks per Deep field: the "85%" best seeing images (hereafter the D*k*-85 sample, *k* = 1−4) and the "25%" best seeing images (D*k*-25). The two D*k* series of stacks have exactly the same center positions.

The image selection criteria applied to the 10632 CFHTLS images for the production of the CFHTLS Deep survey has already been described in Section [3.4.](#page-16-0) Note that in addition to the CFHTLS images taken between May 26, 2003 and February 02, 2009 on the D2-*u*∗ field contains MegaCam images taken by the COSMOS consortium [\(Capak et al., 2007\)](#page-170-0).

The T0007 CFHTLS Deep survey contains in total 8916 images. After proper selection, the remaining 8638 images were combined into stacks as follows: 634  $u^*$ , 1457 g, 1932 r, 1990 *i*, 691 y and 1934 z.

All stacks have the same pixel scale and cover exactly  $1 \times 1$  deg<sup>2</sup> (19354×19354 pixels of 0.1860"). For all fields with the exception of D2-*u* ∗ the stacks are only composed of images that are part of a CFHTLS Deep observing sequence and that are within a radius of 3 arc-minutes with respect to the CFHTLS Deep center fields. For the D2- $u^*$ , we included all  $u^*$ -COSMOS images that passed the selection, without restriction on the radial distance.

The Deep stacks combine sets of images obtained during sequences of medium exposures (few hundreds of seconds). Each exposure is followed by a small shift of the telescope to fill the physical gaps between CCDs. The shifts are within a box of 4' in DEC and 3 arcminutes in RA. The D2-*u*<sup>\*</sup> stacks COSMOS data are shifted by 30 arcminutes in both RA and DEC directions in order to pave the  $1.4\times1.4$  deg<sup>2</sup> of the cosmos survey. These images are combined with CFHTLS D2-*u* <sup>∗</sup> observations and cut to provide the  $1\times1$  deg<sup>2</sup> centered on the CFHTLS D2.

The center position of each stack is predefined. The coordinates of a stack center position are given in Table [17,](#page-81-0) and are exactly the same for all filters. D1, D2, D3 and D4 are therefore composed of a complete set of  $u^*$ ,  $g$ ,  $r$ ,  $i$ ,  $y$  and  $z$  images of 1 deg<sup>2</sup> each.

Tables [18](#page-83-0) and [19](#page-84-0) summarize the properties of Deep median-combined stacks; the characteristics of the sigma-combined stacks are given in Table[s20](#page-85-0) and [21.](#page-86-0) (Note that the exposure time  $u^*$ -band does not

accurately reflect the integration time per pixel because most COSMOS images are shifted by 30' and only fill one quadrant of the CFHTLS  $u^*$ -band stack. The D2- $u^*$  corresponds to the innermost regions of Fig. [46,](#page-94-0) delimited by the black contours. Table [23](#page-95-0) describes each sub-field in more detail).

#### 5.2 Astrometric accuracy

The astrometric accuracy is derived in the same way as for the Wide survey. We refer to the beginning of Section [4.5](#page-70-0) for a description of the method. The Deep analysis is however simpler than the Wide because there is only one single position per field. The astrometric calibration of the Deep fields is detailed in Section [3.5,](#page-18-0) so we only focus on the accuracy in this section.

The results of the internal and external error analysis are given in Tables [18](#page-83-0) and [19.](#page-84-0) The internal errors have been measured by SCAMP, from the astrometric solutions of each Deep field, for each filter separately. In contrast, the external errors quoted in Tables [18](#page-83-0) and [19](#page-84-0) are not the values derived from the astrometric solutions. They are computed separately as well, but after the production of the Deep images, in order to get the true astrometric errors of sources in each stack. The reference external catalogue is 2MASS, and the external errors found are very similar to the Wide survey.

On average, the mean internal astrometric *rms* errors in the Deep fields are

$$
\sigma_{\text{RA}} = 0.056^{\circ} \pm 0.011^{\circ}
$$
, and,  $\sigma_{\text{DEC}} = 0.056 \pm 0.011^{\circ}$ , (17)

and the mean external errors

$$
\sigma_{\text{RA}} = 0.283^{\prime\prime} \pm 0.017^{\prime\prime}
$$
, and,  $\sigma_{\text{DEC}} = 0.232 \pm 0.014^{\prime\prime}$ , (18)

where, the dispersions are the *rms* errors. Since the four fields are calibrated independently, the values quoted above are only rough estimates; the errors for D1, D2, D3 and D4 are given in Tables [18](#page-83-0) and [19.](#page-84-0) The rather large scatter in the internal errors is due to the different ways each Deep field has been calibrated (either using an internal catalogue based on the *i* band data, or using the external 2MASS catalogue, see Section [3.5\)](#page-18-0). The external astrometric errors are similar to the Wide survey and correspond to the expectations, considering the astrometric errors in the 2MASS reference catalogue.

#### 5.3 Photometric accuracy

#### 5.3.1 Comparison with SDSS-DR8

The photometric calibration of the Deep survey fields is fully described in Section [3.7.](#page-23-0) We aim in this section at conducting an external comparison to the SDSS survey: wherever possible, magnitude offsets between common stars in the CFHTLS Deep and SDSS-DR8 have been measured. SDSS magnitudes are first converted to the MegaCam AB system using the MegaCam-SDSS color transformation equations presented in the section comparing the Wide to SDSS-DR8 (Section [4.4.3,](#page-62-0) Equation 13).

The offsets are quoted in Tables [18](#page-83-0) and [19](#page-84-0) and in the synoptic table. Only fields D2 and D3 have sources in common with SDSS-DR8. The offsets are found to be similar to the means  $\langle \Delta_{m=u^*,g,r,i/y,z} \rangle$  (Table [11\)](#page-66-0) or  $\langle \delta_{m=u^*,g,r,i/y,z} \rangle$  (Table [6\)](#page-46-0) found for the Wide fields.

In both the Deep and the Wide surveys, the CFHTLS to SDSS-DR8 comparisons are made using stars with  $17 < i < 21$ . The signal-to-noise ratio of all common stars on the Deep fields is much higher than for the Wide, hence it is reassuring to find very similar offsets in all filters for both the Deep and the

<span id="page-83-0"></span>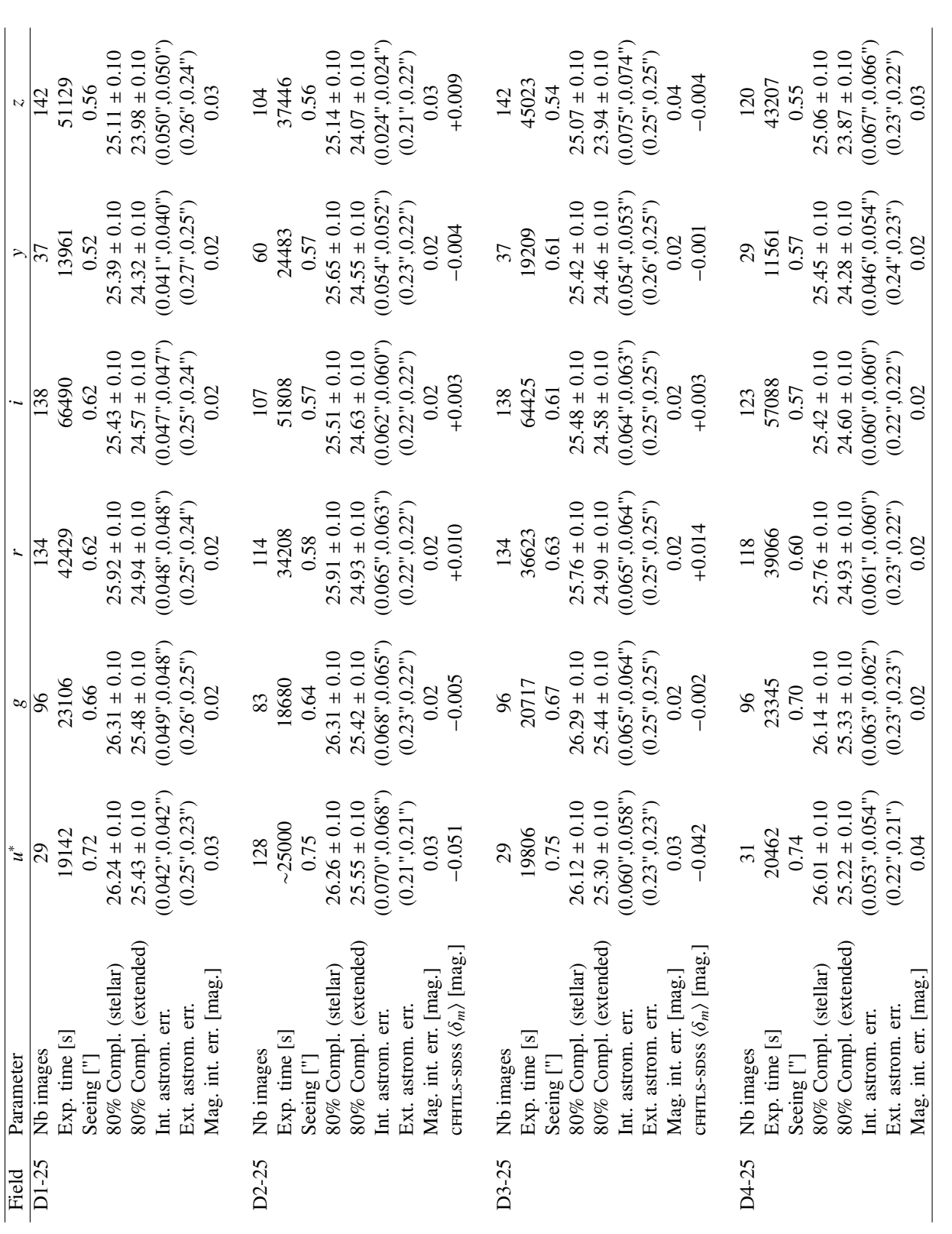

outputs, from the comparison of source positions on each stack with the 2MASS astrometric positions. The "Mag. int. err." are the mean internal photometric errors from the mean of the three magnitude ranges of Table 22. T Table 18: Summary of the "25%" best=seeing stack parameters. "80% Compl." is the 80% completeness limit. The seeing is the median FWHM. Astrometric errors are given along the two (x, Y)=(NS,EW) axes. The internal astrometric errors are derived from SCAMP calibrations, and the external errors are QualityFITS-out errors are given along the two (x,y)=(Ns,EW) axes. The internal astrometric errors are derived from SCAMP calibrations, and the external errors are QualityFITS-out **Table 18:** Summary of the "25%" best=seeing stack parameters. "80% Compl." is the 80% completeness limit. The seeing is the median fwhm. Astrometric outputs, from the comparison of source positions on each stack with the 2MASS astrometric positions. The "Mag. int. err." are the mean internal photometric errors from the mean of the three magnitude ranges of Table [22.](#page-91-0) The  $\langle \delta_m \rangle$  magnitude is the mean magnitude offset between CFHTLS-T0007 and the SDSS-DR8 survey, averaged over a Deep field. averaged over a Deep field.

<span id="page-84-0"></span>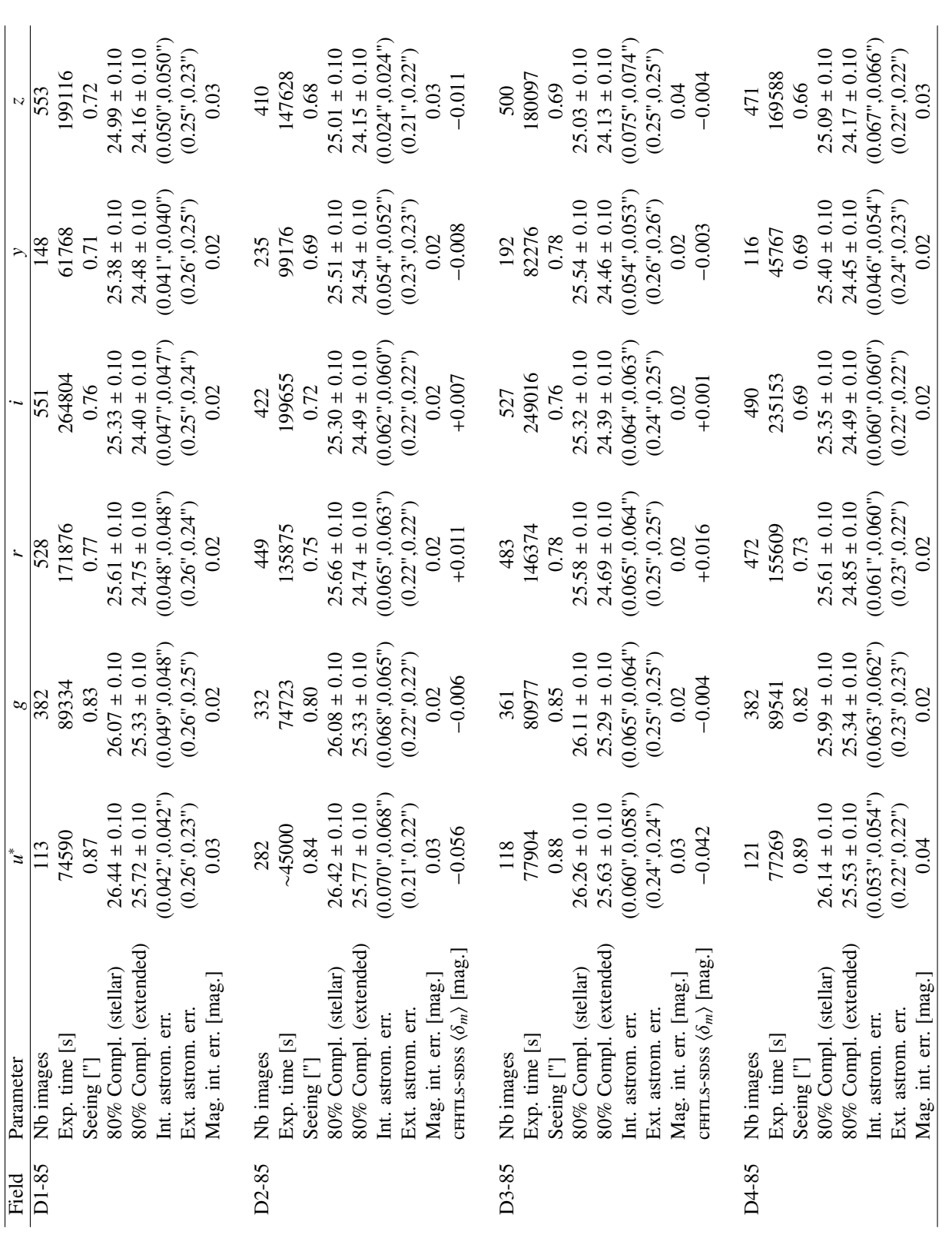

given along the two  $(x, y) = (x, y)$  axes. The internal photometric errors are from the SCAMP calibrations, and the external errors are QualityFITS-out outputs, from the comparison of source positions on each stack with the 2 Table 19: Summary of the "85%" Deep stack parameters. "80% Compl." is the 80% completeness limit. The seeing is the median rwHM. Astrometric errors are given along the two  $(x, y) = (x, y)$  axes. The internal photometric errors are from the SCAMP calibrations, and the external errors are QualityFITS-out outputs, from  $x_1$ mean of the three magnitude ranges of Table [22.](#page-91-0) The  $\langle \delta_m \rangle$  magnitude is the mean magnitude offset between CFHTLS-T0007 and the SDSS-DR8 survey, averaged **Table 19:** Summary of the "85%" Deep stack parameters. "80% Compl." is the 80% completeness limit. The seeing is the median  $FWHM$ . Astrometric errors are the comparison of source positions on each stack with the 2MASS astrometric positions. The "Mag. int. err." are the mean internal photometric errors from the over a Deep field. over a Deep field.

<span id="page-85-0"></span>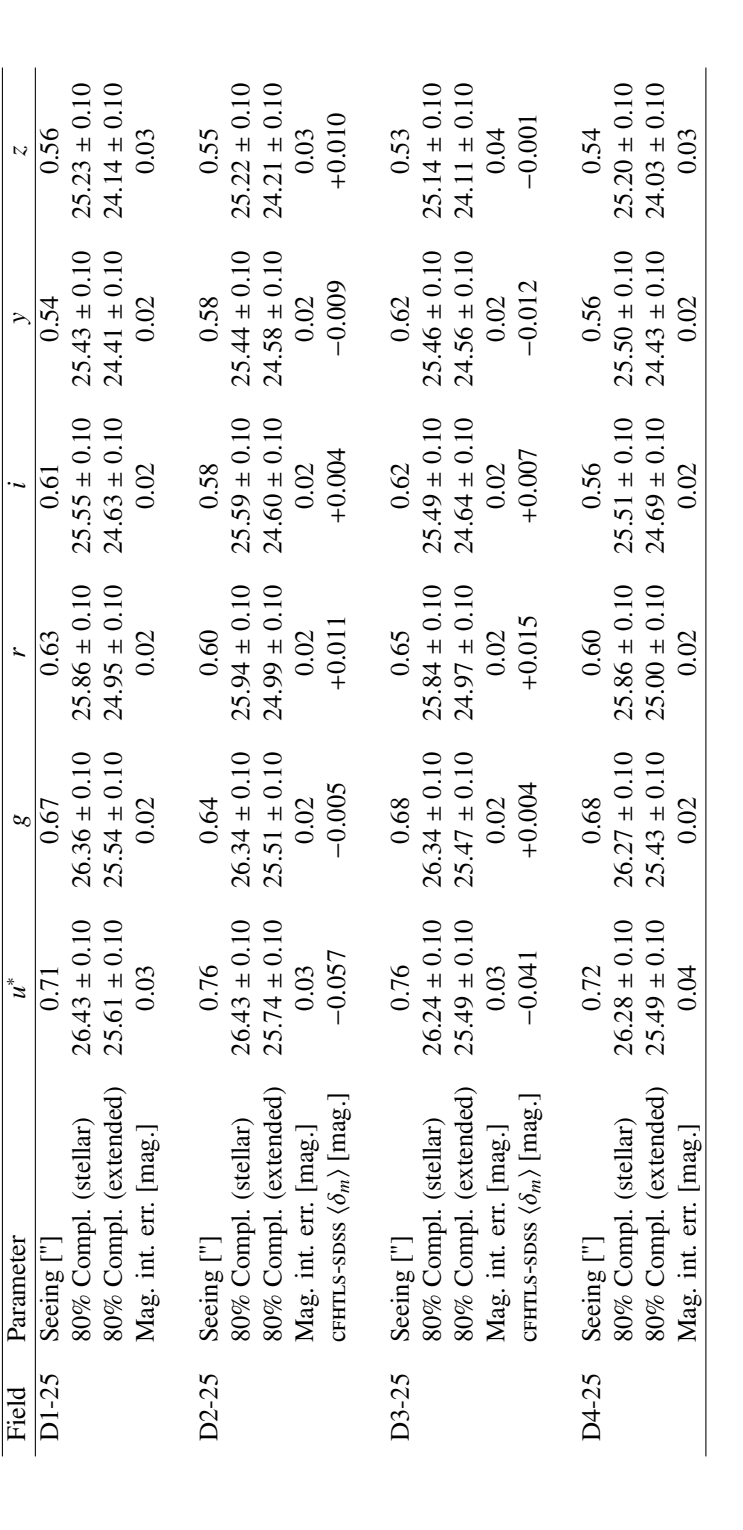

**Table 20:** Characteristics of the "25%" best-seeing sigma-combined stacks. "80% Compl." is the 80% completeness limit. The seeing is the median FWHM.<br>Astrometric errors are given along the two  $(x, y) = (x, y)$  axes. The "Mag **Table 20:** Characteristics of the "25%" best-seeing sigma-combined stacks. "80% Compl." is the 80% completeness limit. The seeing is the median fwhm. Astrometric errors are given along the two  $(x, y) = (x, y)$  axes. The "Mag. int. err." are the mean internal photometric errors from the mean of the three magnitude ranges of Table [22.](#page-91-0) The  $\langle \delta_m \rangle$  magnitude is the mean magnitude offset between CFHTLS-T0007 and the SDSS-DR8 survey, averaged over a Deep field.

<span id="page-86-0"></span>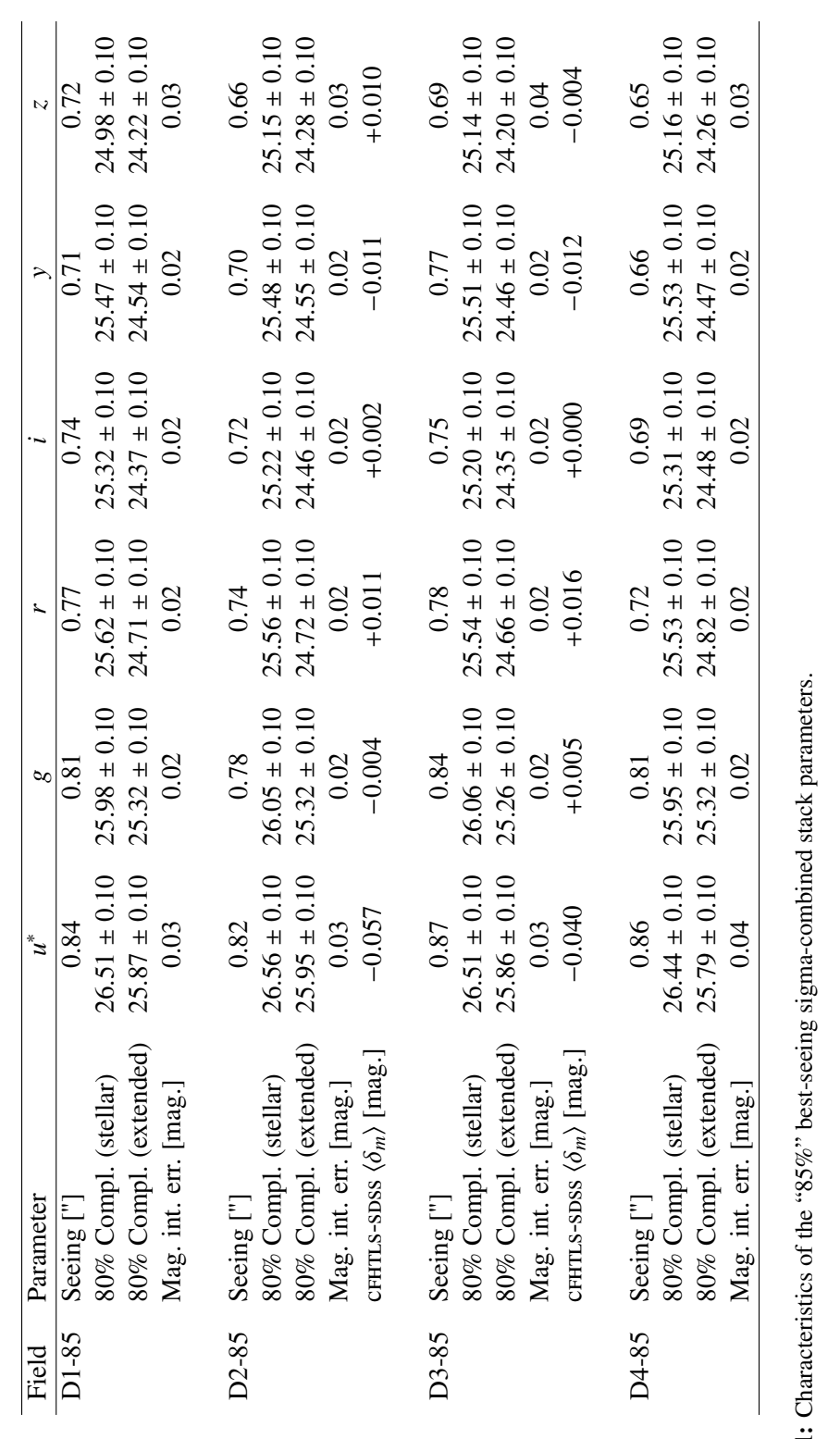

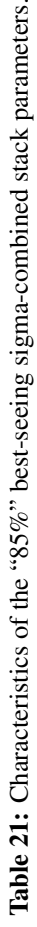

Wide surveys. As explained in the Section [4.4.3](#page-62-0) on the comparison between the Wide and SDSS-DR8, the CFHTLS is anchored to the SDSS Supernova Survey which is established in a true AB magnitude system, while SDSS-DR8 is known to exhibit some offsets to the AB system, especially in the  $u^*$  and the *z* bands (Equation 14), offsets that we identify indirectly here. Please refer to Section [4.4.3](#page-62-0) for a complete discussion on the topic.

—————-

<span id="page-88-0"></span>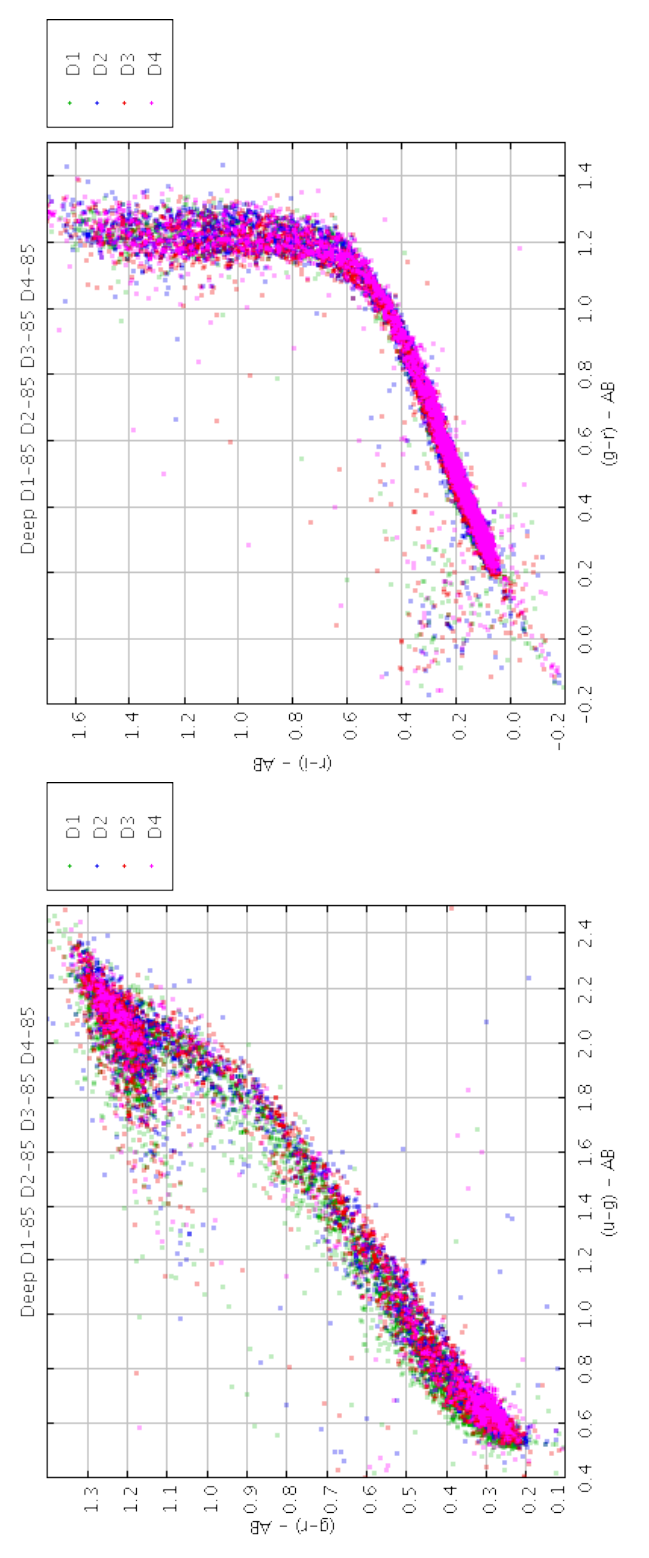

Figure 43: Comparison of the  $(u^* - g)/(g - r)(g - r)/(r - i)$  (right) stellar color-color tracks of the four Deep Dk-85 fields. The tracks are shown in different colors to make shifts between fields easier to see. Green, blue red and magenta points are D1-85, D2-85, D3-85 and D4-85. The agreement is excellent. All points **Figure 43:** Comparison of the  $(u^* - g)/(g - r)$  (left) and  $(g - r)/(r - i)$  (right) stellar color-color tracks of the four Deep Dk-85 fields. The tracks are shown in different overlap and the distinction between the color-color tracks is difficult. The left panel show D4-D3-D2-D1 over-plotted, in that order, so D4 (magenta) is background, colors to make shifts between fields easier to see. Green, blue red and magenta points are D1-85, D2-85, D3-85 and D4-85. The agreement is excellent. All points overlap and the distinction between the color-color tracks is difficult. The left panel show D4-D3-D2-D1 over-plotted, in that order, so D4 (magenta) is background, and D1 (green) is foreground. The right panel presents the opposite. and D1 (green) is foreground. The right panel presents the opposite.

The stellar color-color tracks of the four fields are remarkably similar. No color offsets can be measured between D1, D2, D3 and D4. This is illustrated on Fig. [43.](#page-88-0) It shows a superimposition of the  $(u^*$  $g$ )/( $g - r$ ) and  $(g - r)/(r - i)$  color-color plots for the four D-85 stacks together.

#### 5.3.2 Internal photometric errors

The internal errors have been measured by comparing the photometry of common sources in the D-25 and D-85 stacks. The D-25 and D-85 parent samples comprise all source pairs listed in the merged catalogues of the four Deep fields. The selected sources must have magnitudes measured in all filters (no objects with magnitude/mag\_err = 99.0 in any  $u^*$ ,  $g$ ,  $r$ ,  $i$ ,  $y$  and  $z$  filters, for both the D-25 and D-85 catalogues), with a SExtractor extraction flag FLAGS=0 (objects with good photometry) and a Terapix object flag=1 or 0 (i.e. stellar or extended sources, only non-saturated objects in non-masked regions). Only sources fainter than  $u^*$ ,  $g=20.5$  and  $r$ ,  $i$ ,  $y$ ,  $z=19.5$ , and brighter than the D-25 80% completeness limit of extended sources are selected. This cut ensures the homogeneity and completeness of the D.25 limit of extended sources are selected. This cut ensures the homogeneity and completeness of the D-25 and D-85 populations.

The internal photometric errors are derived from the distributions of magnitude differences of source pairs between the D-25 and D-85 catalogues, D25–D85, as a function of D-25 magnitudes. The analysis are carried out in three magnitude ranges, for all filters, and after a  $3-\sigma$  clipping over the distributions of magnitude differences. The statistics use the mag auto magnitudes to derive first the median and mean systematic magnitude offsets between D-25 and D-85, then the mean scatter, based on the *rms*. We verified that the median systematic offset is randomly distributed around zero and never exceeds 0.013 mag., for all sub-samples.

The distributions are then fitted by a Gaussian, which gives the FWHM of the mean magnitude difference of cross-identified sources in D-25 and D-85. The mean internal photometric error is then defined as  $\sigma_{D25-D85}$  =FWHM/2.35. We checked that the error estimate based on the Gaussian fitting is very close to the *rms* errors. The results are summarized in Table [22.](#page-91-0) Overall, they look very similar to the Wide survey, when sources with same signal-to-noise ratio are compared.

We use the results quoted in Table [22](#page-91-0) to compute the photometric errors listed in the summary Tables [18](#page-83-0) and [19.](#page-84-0) The internal photometric errors are the mean values of the three magnitude ranges. This is a reasonable but probably optimistic estimate because it does not take into account there are many more faint than bright objects. Note that these results are valid for both stellar and extended sources.

In contrast with the Wide survey, we do not have many sources in common between CFHTLS and SDSS in D2 and D3 to estimate accurately external errors. In addition, we do not have any common sources at all for D1 and D4. However taking into account the statistics for the internal errors and the remarkable consistency of the results with the Wide survey, conclusions for the Wide survey apply equally: we consider the following errors are reasonably accurate and conservative estimates of the *rms* photometric errors over a rather broad magnitude range of the CFHTLS Deep survey down to the 80% completeness limit (details in Table [22\)](#page-91-0):

• 5% in *u* ∗ ; 3% in *<sup>g</sup>*,*<sup>r</sup>* and *<sup>i</sup>*/*y*, 4% in *<sup>z</sup>* .

For faint sources beyond the 80% completeness limit, photometric errors rise by a factor of ∼ 2 in all bands with respect to the magnitude range quoted above and in Tables [18](#page-83-0) and [19.](#page-84-0)

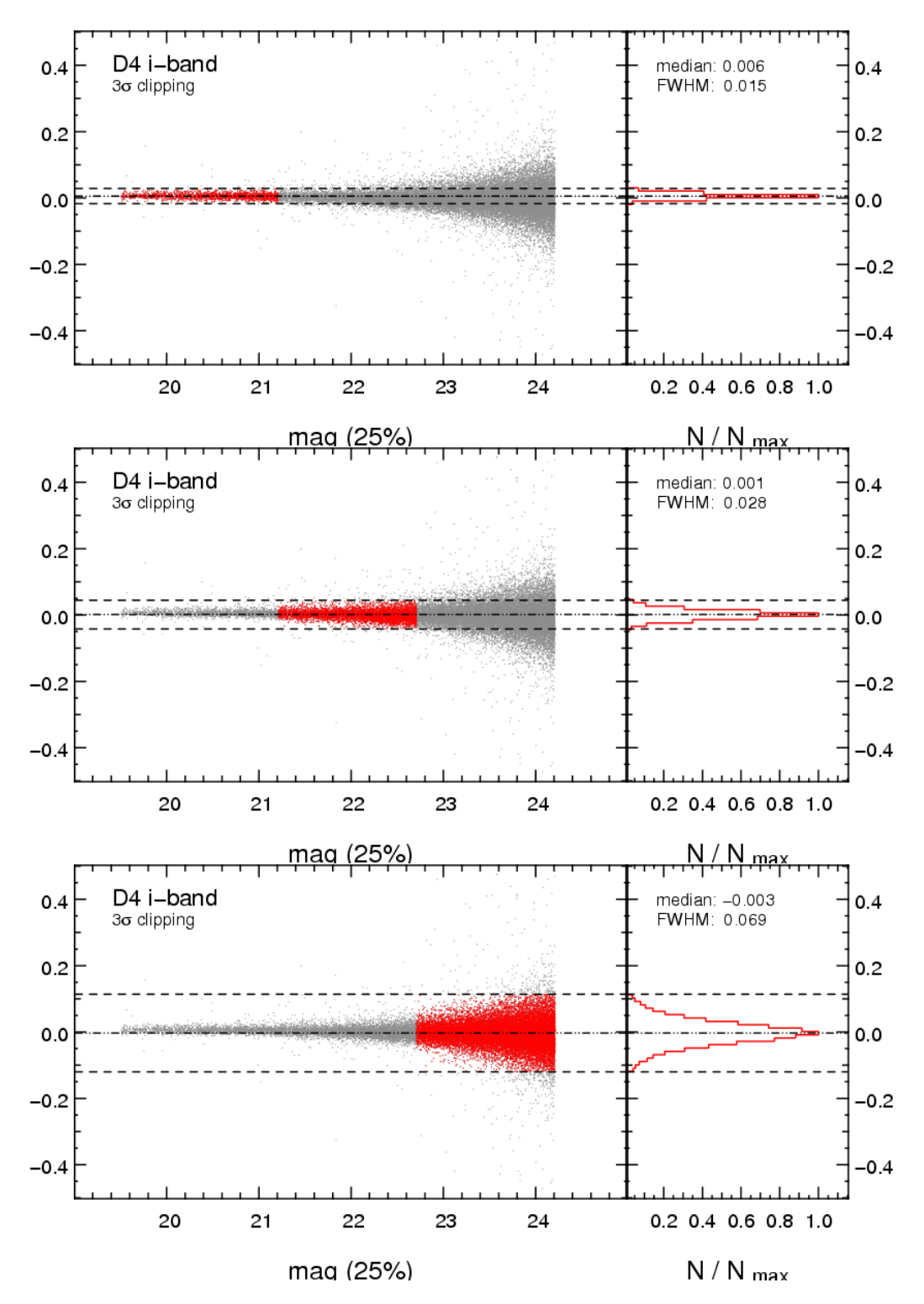

Figure 44: Estimation of the internal photometric accuracy in Deep stacks by comparing the the MAG\_AUTO magnitudes of sources in D4-25-*i* and D-85-*i*. The sample comprises all (stars and galaxies) common sources down to the 80% completeness limits for extended sources of the D-25 stack (sharp cuts on the left panels). The catalogue is then split into three magnitude bins (from top to bottom, the red dots:  $19.5 < i < 21.21$ ,  $21.21 < i < 22.71$ ,  $22.71 < i < 24.21$ ), and for each bin we analyze the *i*-band magnitude differences D25–D85 as a function of magnitude (left panels). The right panels show the distribution of magnitude differences. The histograms are first sigma-clipped and then fit by a Gaussian that returns the fwhm of the distribution. The mean internal photometric error is then defined as  $\sigma_{D25-D85}$  =FWHM/2.35.

<span id="page-91-0"></span>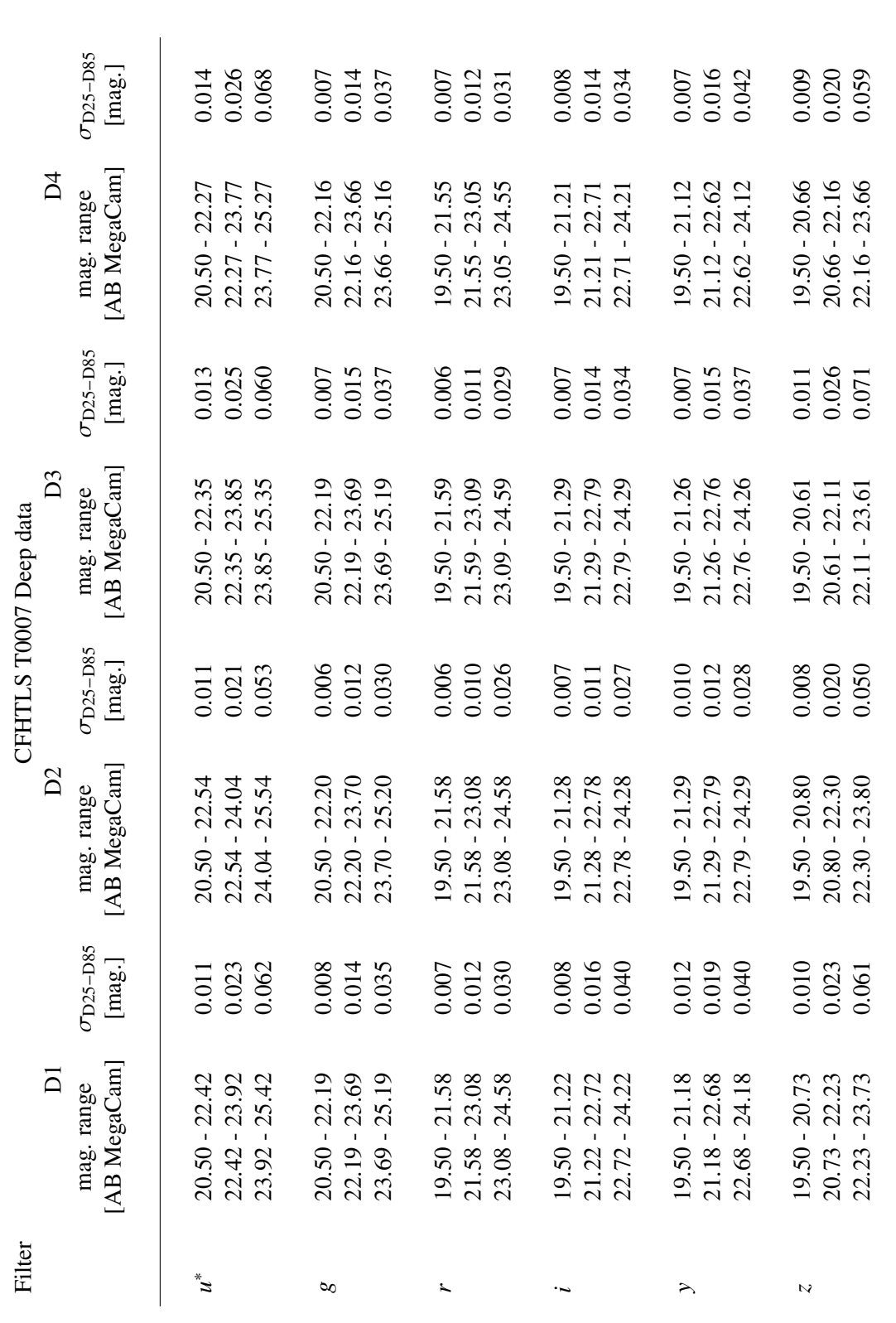

Table 22: Analysis of the internal photometric errors in the CFHTLS T0007 Deep data from the comparison of source pairs in D-25 and D-85. For each Deep field, σ clipping and fferences. The best fit returns the fwhm of the distribution. The mean internal photometric error is then defined Table 22: Analysis of the internal photometric errors in the CFHTLS T0007 Deep data from the comparison of source pairs in D-25 and D-85. For each Deep field, =fwhm/2.35. Each sample is split into three magnitude ranges, but does not make any morphological selection, so the internal errors quoted in this =19.5 for *r*, *i*, *y* and *z*, while for the faint sources, the cut is set by the  $80\%$ fferences of common sources in D-25 and D-85. The statistics are based on a 3 completeness limits of extended sources in the D-25 stacks, so both D-85 and D-25 are complete up to the depth of the analysis. =20.5 for *u* ∗ and *g* and or AB \_auto magnitude di table are valid for any sources. The bright cuts are AB a Gaussian fitting of the distribution of magnitude di the internal error is estimated from the mean mag σD25−D85 as

# <span id="page-92-0"></span>5.4 Depth and completeness limits

The depth is measured the same way as in Section [4.3.](#page-53-0) The completeness limits and galaxy count plots are available in the synoptic table.

The depths of D-25 and D-85 are given in Tables [18](#page-83-0) and [19](#page-84-0) for the median combined stacks and Tables [20](#page-85-0) and [21](#page-86-0) for the sigma-combined stacks. These numbers are also presented in the synoptic table. The errors quoted for the completeness limits in the Tables are dominated by the fitting error. For the 80% and 50% values, this is due to sparse sampling of the curve in the magnitude range where the variations of the completeness as a function of magnitude are important.

From Figure [47,](#page-96-0) the 80% completeness limits of stellar sources is a good indicator of the turn-over magnitude for the galaxy counts. Similarly, the 80% completeness limits of extended sources corresponds well to the turnover point where the galaxy counts begin to be incomplete. This is however not true for the *u* ∗ -band data, where both depth parameters have similar values and also for the *z*-band, where the completeness limit value is lower than the turnover point and appears to be a pessimistic estimate of depth.

We note that the completeness limit measurements with simulated sources in the Deep data seem to be in poorer agreement with the galaxy counts plots in comparison to the Wide survey (see Fig. [28\)](#page-53-1). Furthermore, the Deep D-25 estimates are closer to expectations than D-85. This is most likely a consequence of increased crowding in deeper images. In these D-85 images, the fraction of blended sources indeed increases and makes the unambiguous detection of simulated sources more and more difficult.

The D2-*u*<sup>∗</sup> should be interpreted with caution. As it contains a mix of CFHTLS and cosmos images that are shifted by 30 arc-minutes, the center of the stacks is deeper and the corners are shallower than the mean depth of the stack (see Fig. [45\)](#page-93-0). Note that the total exposure times and the depths quoted in the Tables and on the figures for the D2-25-*u*<sup>\*</sup> and D2-85-*u*<sup>\*</sup> do *not* apply to the entire image.

The D2-u<sup>\*</sup> is the only Deep stack with a non-uniform field coverage. The observing sequences were split into five positions of MegaCam with respect to the Deep D2 center field. They are referenced as:

- the D2-cc-*u* ∗ center pointing;
- the D2-ul-*u* <sup>∗</sup> upper left pointing, located North-East from the center field;
- the D2-ur-*u* <sup>∗</sup> upper right pointing, located North-West;
- the D2-ll-*u* ∗ lower left pointing, located South-East; and
- the D2-lr-*u* ∗ lower right pointing, located South-West.

The relative positions of D2-cc, D2-ul, D2-ur, D2-ll and D2-lr are shown on Fig. [46.](#page-94-0) The black contours outline the shape of the D2-*u*<sup>\*</sup> stacks. All colored areas located inside are combined to produce the D-25-*u*<sup>\*</sup> and D-85*u*<sup>\*</sup>, which explains the complex weightmap shown on the left panel of Fig. [45.](#page-93-0)

The complex mosaic pattern and the division of observations amongst several observing runs results in a non-uniform completeness for the D2-u<sup>\*</sup> stacks. The exposure time and depth can only be defined locally over for the D2-*u* <sup>∗</sup> MegaCam field. Table [23](#page-95-0) describes the observations in sub-quadrants drawn on Fig. [46.](#page-94-0) Each quadrant of D-25-*u*<sup>\*</sup> and D-85-*u*<sup>\*</sup> combines the cc images with either D2-ul, or D2-ur, or D2-ll, or D2-lr, while the central part combines them all. A global estimation of exposure time and depth for D2-u<sup>\*</sup> is clearly impossible. Note that the exposure times inside the bold contours of Fig. [46](#page-94-0) are 51012 *<sup>s</sup>*. and 142970 *<sup>s</sup>*., for the D2-*<sup>u</sup>* ∗ -25 and D2-*u* ∗ -85 stacks, respectively.

<span id="page-93-0"></span>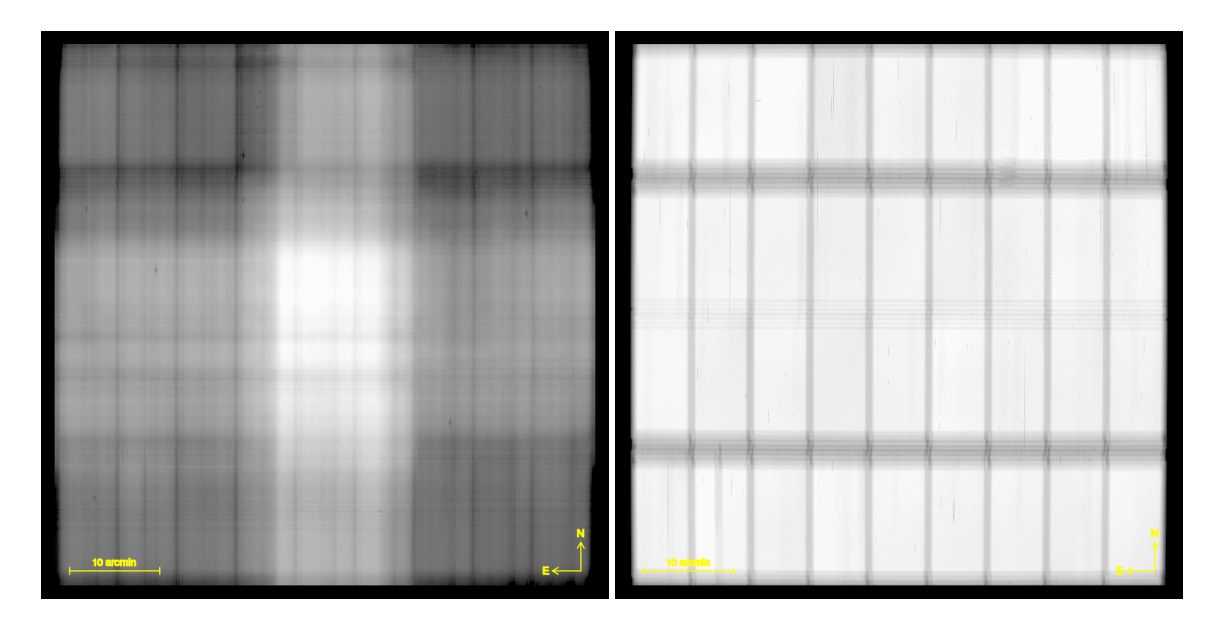

Figure 45: Weightmap images of the D2 CFHTLS\_D-85\_u\_100028+021230\_T0007 (left) and CFHTLS\_D-85\_i\_100028+021230\_T0007 (right) stacks. The mosaicing of the D2-*u* <sup>∗</sup> field by CFHTLS and COSMOS data produces a heterogeneous stack, with significant variations of the exposure times and depths over the field. The contrast with the *i*-band (and other filters) is striking. The innermost bright region of the D2-*u* ∗ weight-map corresponds to the central squares inside the bold contours drawn on Fig. [46,](#page-94-0) and the numbers quoted on Tables [18](#page-83-0) and [19](#page-84-0) for the D2-*u* ∗ stacks are only relevant for the regions inside the black contours.

In contrast, the seeing is more uniform. The last column of Table [23](#page-95-0) provides the mean seeing, as derived from the median seeing value of the single MegaCam exposures comprising D2-cc, D2-ul, D2-ur, D2- 11 and D2-1r. The errors are the *rms* of the mean. None of the seeing values are further than  $1-\sigma$  from the mean.

Stacks labelled SIGWEI have been combined using a sigma-clipping method. Sources in such a sigmaclipped image combination should have slightly better signal-to-noise ratios (around 20%) compared to a median-combined image. Our results do show a modest improvement in *u* and *z* (0.1 to 0.2 mag) but almost no improvement within the error bars in *r* and *i*. We note that this result has to be considered with caution since the *gri* bandpasses suffer from crowding, and the technique of adding simulated objects to a field where a large fraction of pixels are already masked (due to the presence of objects) is necessarily problematic. Other methods should be investigated to test the improvement of depth with the combination method.

<span id="page-94-0"></span>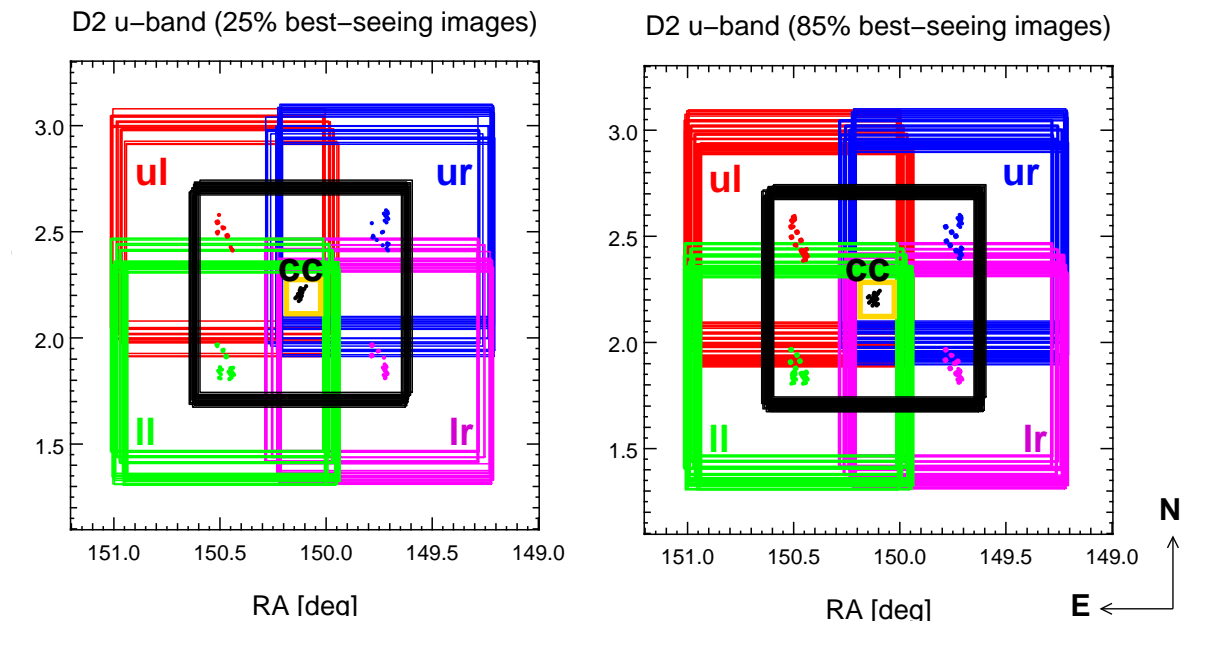

Figure 46: Locations of *u*<sup>∗</sup>-band pointings used to produced the D2-*u*<sup>∗</sup> stack. The colored squares represent the different MegaCam fields, and the colored points are the center positions of each CFHTLS and COSMOS images that are combined to produce the D-25-*u*<sup>\*</sup> and D-85*u*<sup>\*</sup> images. The dark squares are located at the D2 center position and outline the contour of the final D2-*u*<sup>\*</sup>. The D2-*u*<sup>\*</sup> characteristics quoted in Tables [18](#page-83-0) and [19](#page-84-0) only refer to the central regions delimited by the black squares. The bold squares show the central region containing all exposures. The stacks inside this narrow region are extremely deep: 51012 *<sup>s</sup>*. for D2-*<sup>u</sup>* ∗ -25, and 142970 *<sup>s</sup>*. for D2-*u*<sup>\*</sup>-85.

<span id="page-95-0"></span>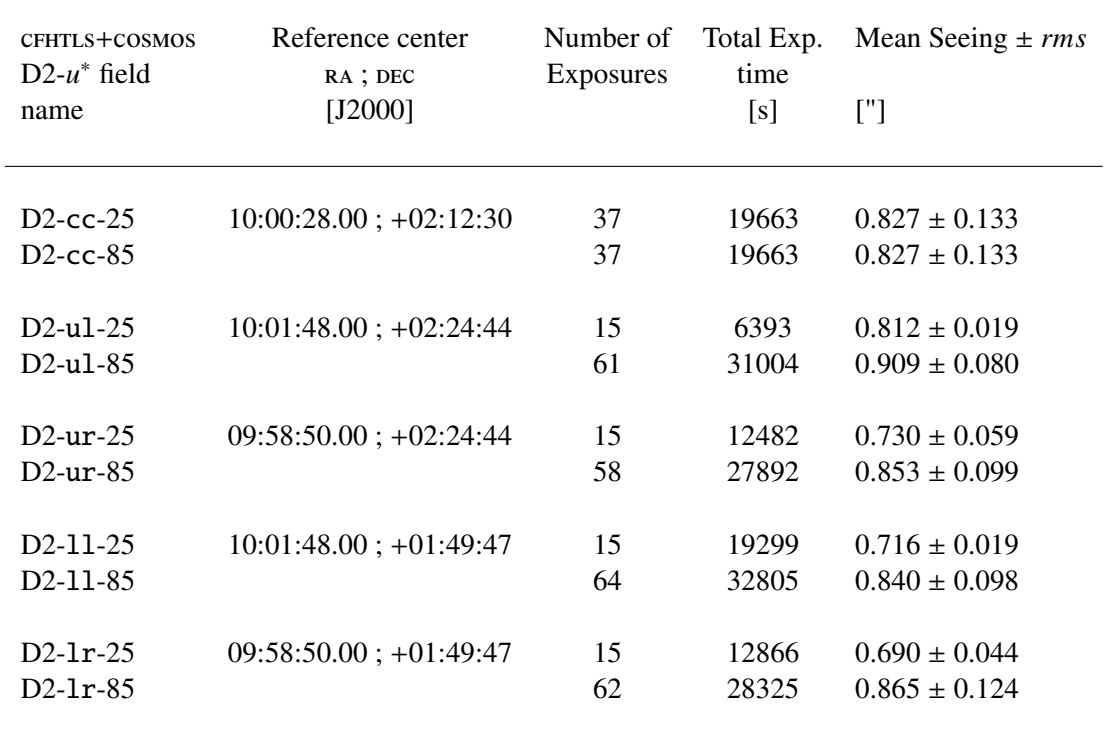

Table 23: Overview of the mosaicing of u<sup>\*</sup>-band observations over the five pointings that are used to produce D-25- $u^*$  and D-85- $u^*$ . The total field of view covered by the five pointings is 1.4×1.4 deg<sup>2</sup>, but we only keep the 1.×1. deg<sup>2</sup> field at the D2 T0007 reference position. Only the very central region of stacks contains all data and corresponds to the D2-u<sup>\*</sup> properties quoted in Tables [18](#page-83-0) and [19.](#page-84-0) This region is roughly contained within the bold squares of Fig. [46.](#page-94-0) The seeing is not the same, but the scatter is large and all stacks agree with the same mean seeing, within 1- $\sigma$ .

<span id="page-96-0"></span>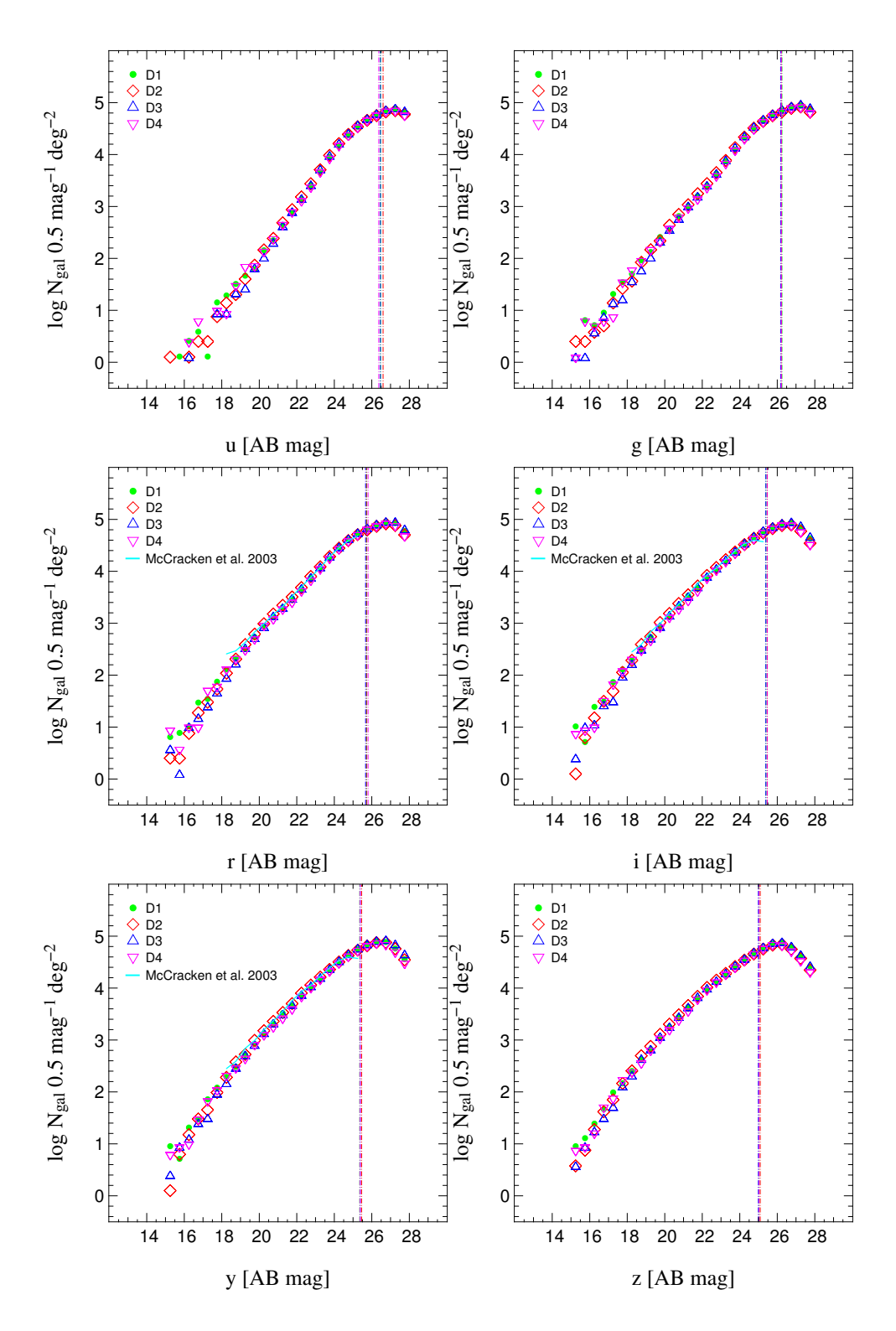

Figure 47: Galaxy counts for the deep, sigma-weighted stacks in all bands for each of the four fields. The dotted lines show the 80% completeness for galaxies described in Section [5.4.](#page-92-0)

# 6 Data products

# 6.1 Data set

Unlike the previous CFHTLS releases,  $T0007$  is immediately public. The  $T0007$  synoptic table<sup>[24](#page-97-0)</sup> is an easy way to access all the data and presents a complete summary of the release. These images and catalogues form the core of the T0007 release. These data are:

- the complete set of individual weight-map images corresponding to the 6378 and 8916 single images used during the production of the CFHTLS Wide and Deep releases. The Terapix weightmap images are Multi-Extention FITS (MEF), like the native CFHT images.
- Stacked images with their corresponding weight-maps;
- 855 Wide stacks, corresponding to *u* ∗ , *g*, *r*, *i* or *y* and *z* bands:
	- $-360$  for W1.
	- 125 for W2,
	- 245 for W3 and
	- 125 for W4;
- 96 Deep stacks corresponding to *u* ∗ , *g*, *r*, *i*, *y* and *z* bands, consisting of:
	- 24 for D1 (6 D-25 MEDIAN, 6 D-25 SIGWEI, 6 D-85 MEDIAN, 6 D-85 SIGWEI),
	- 24 for D2,
	- 24 for D3 and
	- 24 for D4;
- each stack corresponds to a tile of 1 deg. $\times$ 1 deg. field (19354 $\times$ 19354 pixels of 0.1860"), centered at the positions listed in Tables [31](#page-118-0) (Wide), and in [17](#page-81-0) (Deep);
- the Equatorial coordinate system is J2000 (ICRS) and the projection type is the distorted tangential TAN. Stacks are produced using a median filter, are weighted accordingly using the weight-map images, and combined using a Lanczos3 interpolation kernel.
- the "chi2" detection images  $(g-r-i)y$  for the Wide and  $g-r-i$  for the Deep data) images with their weight-map (FITS image).
	- the chi2 image only combines *g*, *r* and  $i/y^{25}$  $i/y^{25}$  $i/y^{25}$  (Wide) or *g*, *r* and *i* (Deep) images;
	- As for the Wide stacks, they are produced in two versions, sigma-clipped and mediancombined;
	- each has the same size, pixel scale and projection type as the native stacks;
	- the pixel values are actually  $\sqrt{\text{(chi2)}}$ , not chi2

<span id="page-97-0"></span> $^{24}$ [http://terapix.iap.fr/cplt/T0007/table\\_syn\\_T0007.html](http://terapix.iap.fr/cplt/T0007/table_syn_T0007.html)

<span id="page-97-1"></span><sup>25</sup>We *<sup>i</sup>*/*<sup>y</sup>* means either *<sup>i</sup>* or (exclusive) *<sup>y</sup>* data.

- there is one chi2 image per Wide tile and Deep field. Since T0007 is complete, there are 171 chi2 images for the Wide and 16 chi2 images for the Deep. In total the T0007 release is therefore composed of 2052 Wide and 224 Deep MegaCam-size science, chi2 or weight-map images;
- the catalogues of sources extracted from each stack, prior to producing catalogues from the chi2 reference image (855 . 1dac Wide and 96 . 1dac Deep FITS table);
- single filter catalogues, one per stack. They are creating by running SExtractor in dual-image mode using the chi2 image as the reference source detection image and the  $u^*$ , *g*, *r*, *i*, *y* or a *z*-stack<br>as a photometry image  $(\frac{*}{v})(g/r/i)z^*$ , cat, ASCU tables). The T0007 single filter catalogues as a photometry image  $(*u/g/r/i/z*.cat ASCII tables)$ . The T0007 single filter catalogues contain all parameters listed in Tables [28,](#page-107-0) [29](#page-108-0) and [30.](#page-109-0) There is one source catalogue per chi2 source detection and per filter, that is 855 Wide and 96 Deep catalogues. So, for each MegaCam stack position, the Wide  $(u^*, g, r, i/y, z)$  and the Deep  $(u^*, g, r, i, y, z)$  catalogues have the same number of sources;
- ASCII merged source catalogues (M-SC) are also provided:
	- 342 Wide merged 5-filters *u* <sup>∗</sup>*gr*[*i*/*y*],*<sup>z</sup>* catalogues (either *<sup>i</sup>* or *<sup>y</sup>* band data inside), and
	- 32 Deep merged 6-filters *u* <sup>∗</sup>*griyz* catalogues (both *i* and *y* band inside),

in ASCII table format. The Wide catalogues are named \*urgiz\*.cat or \*urgyz\*.cat; the Deep are all named \*ugriyz\*.cat, and contain *i* and *y* data. They contain all objects with a restricted list of parameters from the parent single filter catalogues, but include  $e(b - y)$  values for each objects. They are estimated at each source position from interpolation of the [Schlegel et al.](#page-171-0) [\(1998\)](#page-171-0) maps; Two sets of catalogues are produced containing either MAG\_AUTO magnitudes or SNLS aperture magnitudes (SNLS and IQ20 magnitudes). Please refer to section [6.3](#page-104-0) for a detailed catalogue content description.

- The ASCII Wide patch merged catalog. These four catalogues (one for each Wide patch) contain all parameters in all filters for each object detected in the corresponding Wide patch. The parent catalogues are the Chi2 catalogues which are merged together. For objects in overlapping regions which are detected on several tiles, the parameters are kept from the largest i-band signal to noise detection (FLUX\_AUTO/FLUX\_ERR). Note that these catalogues are huge (40 to 130 GB).
- the DS9 compliant masks (.reg ASCII file), *one for each stack*. The masks are produced automatically. The masking uses the USNO source catalogues to locate bright stars in CFHTLS stacks and draw a polygon that delimits a polluted region. The size of the polygon depends on the magnitude of the stars. After the stellar source masking, polygons are added automatically to all mask, to exclude the edges of fields. Masks are then tuned manually with additional polygons that exclude regions with missing CCDs.

*It is important to notice that the mask needs depend on the science goals. The T0007 masks may therefore be tuned accordingly. We recommend to CFHTLS users to overlay the masks on a DS9 view of each stack image and have a first look prior to use them*.

All quality control files produced during Terapix processing are public. The supplementary data available are:

• a set of 855 Wide and 96 Deep binary masks images (FITS), one per filter, based on the ASCII .reg masks;

- the 6378 Wide and 8916 Deep individual QualityFITS evaluation files attached to each input image (QFITS-in). Only QFITS-in data of images that were selected for stacks in T0007 are available;
- the astrometric and photometric initial rescaling calibration files attached to each image during the SCAMP calibration step. There are 6378 Wide and 8916 Deep .ahead and .head (ASCII) files;
- the complete list of MegaCam images contained in each stack (upon request);
- the list of the L99 stack rescaling factors;
- the 855 Wide and 96 Deep individual Quality FITS evaluation files for each final stack (QFITS-out);
- a series of quality assessment files: tables, images, plots and statistics for any image are available from the T0007 synoptic table [http://terapix.iap.fr/cplt/T0007/table\\_syn\\_T0007.html](http://terapix.iap.fr/cplt/T0007/table_syn_T0007.html). They include:
	- all stellar colour-colour plots. There are three color-color plots per Wide stack, and five color-color plots per Deep stack;
	- all three-filter colour (.jpg) images. There are three color images per stack that combines the five filters in different ways;
	- all completeness limit (.png) plots, one per stack. The ascii .dat data tables used to make these plots are also available, upon request to TERAPIX;
	- all galaxy count (.ps) plots, one per stack;
	- the complete QualityFITS QFITS-out quality control files (.html page); one per stack;
	- the complete set of SCAMP output and quality control files (.html page); between one (all image together) and six (one per filter) per field;

#### 6.2 Data types and file naming conventions

All files provided with the T0007 release are listed and briefly described in Tables [24](#page-100-0) to [27.](#page-103-0) The CFHT input image names are the native CFHT odometer numbers. Terapix preserves this naming convention for all relevant files attached to single images, such as the weight-maps, the QualityFITS .ldac catalogues or the astrometric calibration files.

<span id="page-100-0"></span>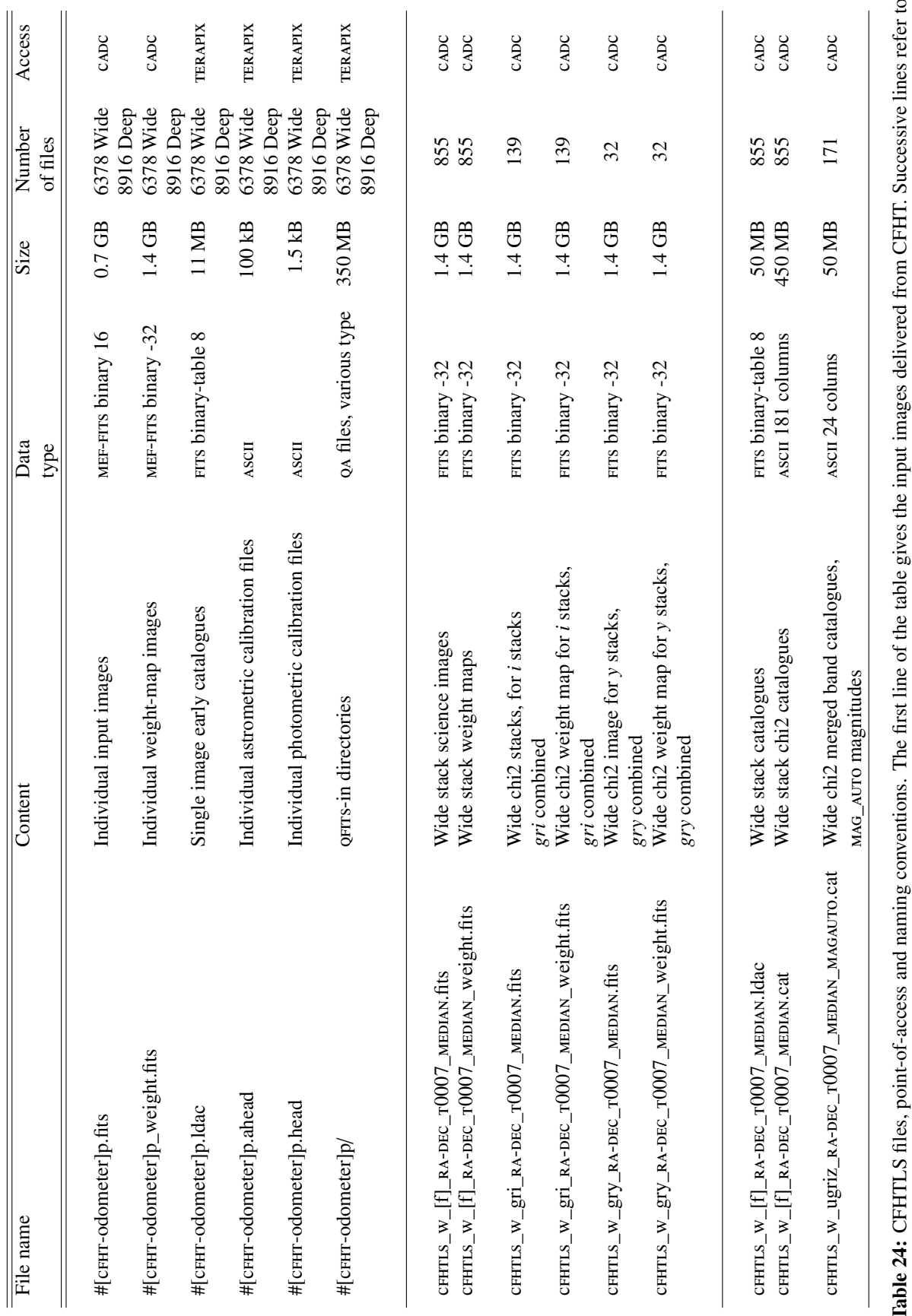

**Table 24:** CFHTLS files, point-of-access and naming conventions. The first line of the table gives the input images delivered from CFHT. Successive lines refer to Terapix T0007 data products. Access to restricted CADC and Terapix T0007 data products. Access to restricted CADC and Terapix data sets, public figures and plots are possible from the T0007 synoptic table. The number of Table 24: CFHTLS files, point-of-access and naming conventions. The first line of the table gives the input images delivered from CFHT. Successive lines refer to files for Qfits-in/out refers to the number of directories, each containing around 100 files per directory).

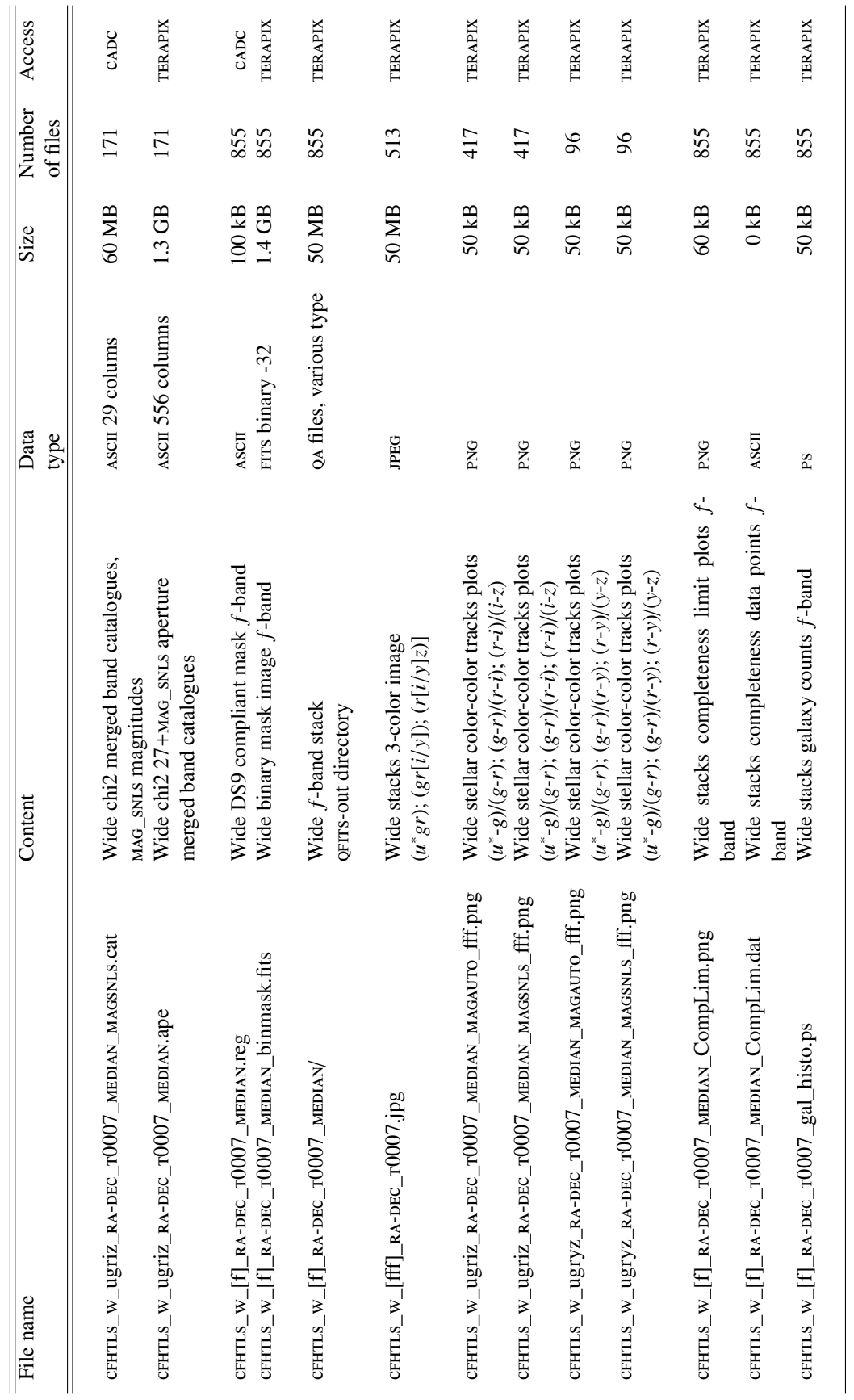

Table 25: CFHTLS files, point-of-access and naming conventions (cont'd). Table 25: CFHTLS files, point-of-access and naming conventions (cont'd).

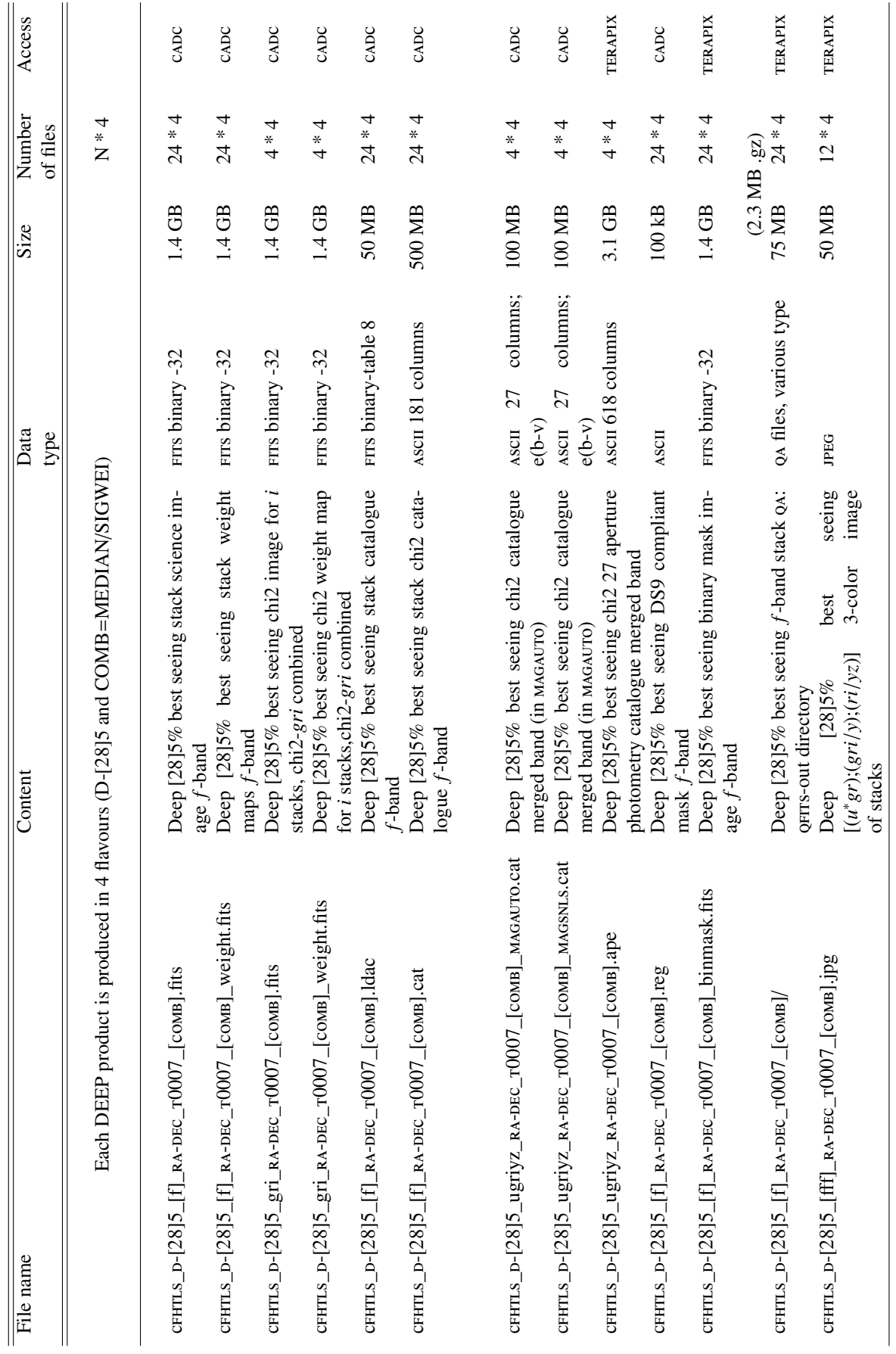

Table 26: CFHTLS files, point-of-access and naming conventions (cont'd). Table 26: CFHTLS files, point-of-access and naming conventions (cont'd).

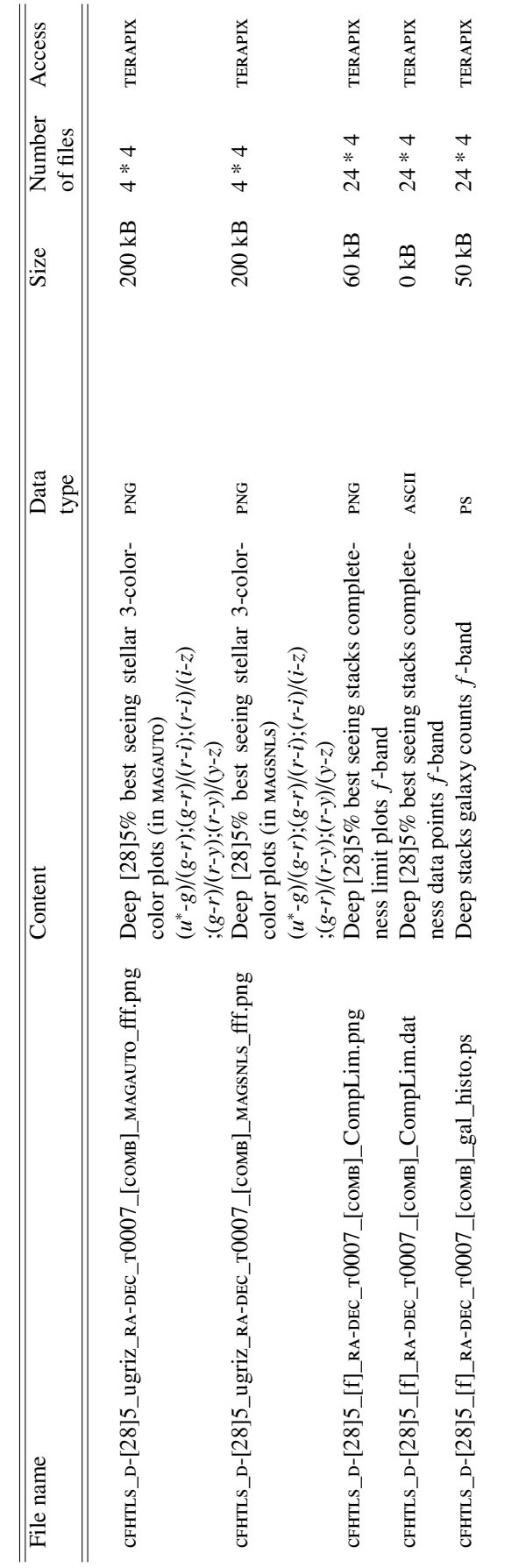

<span id="page-103-0"></span>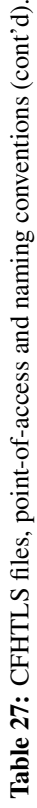

## <span id="page-104-0"></span>6.3 Content of CFHTLS source catalogues

Five types of source catalogue are provided:

- ". ldac" source catalogues for individual images. There is one . ldac catalogue per CFHT input image. For T0007, 6378 . 1dac Wide and 8916 . 1dac Deep are produced;
- the FITS-table output-ldac source catalogues of each individual stack. There is one catalogue per tile and per filter. So 855 .ldac-Wide (171 tiles, 5 filters per tiles) and 96 .ldac-Deep (4 fields, 6 filters per field, D-25 and D-85 seeing selections, MEDIAN and SIGWEI combination) source catalogues are produced;
- the ASCII-table chi2-image reference source catalogues (chi2-RSC), produced from the aperturematched detections in the five Wide  $(u^*gri/yz)$  or six Deep  $(u^*griyz)$  stacked images of each tile.<br>There is one catalogue per tile and per filter, but each filter has the same number of sources There is one catalogue per tile and per filter, but each filter has the same number of sources, located at the same positions, as measured in the chi2 image. These catalogues are not corrected for galactic extinction. 855 Wide and 96 Deep  $\mathbb{F}[f]$  *\**. cat catalogues are produced, where [f] denotes the filter, and they all contain the Sextractor parameters listed in Tables [28,](#page-107-0) [29](#page-108-0) and [30;](#page-109-0)
- the ASCII merged source catalogues (M-SC), produced by merging the chi2-RSC for each filter into one single catalogue (*u* <sup>∗</sup>*griz*, or (*u* <sup>∗</sup>*gryz*), or (*u* <sup>∗</sup>*griyz*). The Wide \*ugriz\*.cat, \*ugryz\*.cat and Deep \*ugriyz\*.cat catalogues are more concise, but may be more convenient for most CFHTLS users. Note that the Wide and Deep catalogues do not have the same number of columns.
	- The ASCII merged source catalogues are produced in two versions. The "MAGAUTO" version contains MAG\_AUTO magnitudes and is suitable for science topics involving galaxies. The "MAGSNLS" version contains two sorts of aperture magnitudes: MAG\_SNLS (aperture magnitude with a diameter of 7.<sup>5</sup> <sup>∗</sup> FWHM) and MAG\_IQ20 (MAG\_SNLS magnitude with an aperture correction). These are the magnitudes used for the photometric calibration of star catalogues (mainly IQ20 magnitudes). For a detailled description of these magnitudes, please refer to the photometric calibration section.
	- The Wide merged catalogues contain the following parameters, extracted from the either the chi2-RSC *ugriz* or the *ugryz* catalogues (id,x,y,ra,dec,r2,flag, u∗, g, r, i/y,z,u<sup>∗</sup> *err*,  $g_{err}$ ,  $r_{err}$ ,  $(i/y)_{err}$ ,  $z_{err}$ ,  $e(b-v)$ ,  $u_{SEx-flag}^*$ ,  $g_{SEx-flag}$ ,  $r_{SEx-flag}$ ,  $(i/y)_{SEx-flag}$ ,  $z_{SEx-flag}$ , dk ), where
		- ∗ id : SExtractor object ID. This corresponds to the object ID which appears in the chi2 catalogue;
		- ∗ x,y (pixels) : object pixel coordinates. The pixel scale is 0.186";
		- ∗ RA,DEC : right ascension and declination in J2000 coordinates;
		- ∗ r2 (pixels) : radius enclosing half the flux;
		- ∗ flag : Terapix object flag, derived from the Sextractor r2 parameter, the saturation and the masking. The flag value is a combination of the following binary flags :
			- $\cdot$  0/1 : galaxy/star
			- · 0/2 : saturated object in at least one filter
			- · 0/4 : masked in *z* band
			- · 0/8 : masked in *y* band
			- · 0/16 : masked in *i* band
- · 0/32 : masked in *r* band
- · 0/64 : masked in *g* band
- · 0/128 : masked in *u* band

For exemple, an object with flag 37 is a star which is in a masked region in the *r* and *z* bands.

- ∗ u <sup>∗</sup>,g,r,i/y,z : Depending on the catalog, object MAG\_AUTO or MAG\_SNLS magnitudes in the MegaCam instrumental reference frame. When magnitude and its error are missing, these values are set to 99. Note that the *i* or *y* magnitudes are both listed in a column labelled *i* on the top header of each catalog.
- ∗ u ∗ *err*,g*err*,r*err*,(i/y)*err*,z*err*: Object magnitude errors;
- ∗ e(b-v): the values of the galactic extinction are calculated using the [Schlegel et al.](#page-171-0) [\(1998\)](#page-171-0) dust map at the object's position. The extinction,  $E(B - V)$ , is derived at each source position using a linearly interpolated dust value from the four nearest pixels. The  $E(B - V)$  is then added in the last column of the merged catalogue;
- ∗ u ∗ SEx−flag, gSEx−flag, rSEx−flag, (i/y)SEx−flag, zSEx−flag : SExtractor extraction flags, for each filter. Each flag is set to zero when no source extraction problem is encountered, or follows the sum of [power-of-two rule](http://astromatic.iap.fr/software/sextractor)<sup>[26](#page-105-0)</sup>;
- ∗ dk : object cell number for the spatially variable color-term (see photometric calibration).
- ∗ u\_IQ20,g\_IQ20,r\_IQ20,i/y\_IQ20,z\_IQ20 (only in the SNLS catalogues). IQ20 magnitudes are MAG\_SNLS aperture magnitudes corrected by an aperture correction factor to estimate the flux in an aperture of  $20 * FWHM$ . This magnitude is a better measurement for stellar total flux.
- The Deep merged catalogues also contain the parameters extracted from the chi2-RSC, but for six filters instead of five, as for the Wide. All catalogues have *ugriyz* data for all sources.

342 Wide merged catalogues are produced, one per tile, two for MAG\_AUTO, MAG\_SNLS, and 32 Deep merged catalogues are produced, two per field (D-25 and D-85), two for MEDIAN/SIGWEI, two for MAG\_AUTO, MAG\_SNLS;

- the ASCII multi-aperture merged source catalogues (MAM-SC), produced like the (M-SC), but the catalogues only include the data from the 27 apertures (SNLS+26 apertures) and aperture magnitudes of each sources of the chi2-RSC catalogue. The aperture sizes range from 10 to 60 pixels. As the M-SC, 171 Wide catalogues and 16 Deep catalogues are produced. These catalogues are very large (1-3 GB). They have 536 columns per source for the Wide and 642 for the Deep.
- The ASCII Wide patch merged catalog (WPM-SC). These four catalogues (one for each Wide patch) contain all parameters in all filters for each object detected in the corresponding Wide patch. The parent catalogues are the Chi2 catalogues (27 apertures) which are merged together.

All catalogues have a header on that describes the meaning of each column.

All data of the two last catalogues with the exception of the *E*(*B* − *V*) for the merged source catalogue, are extracted from the large chi2-RSCs. They are produced only for convenience. All of them have been produced using SExtractor, but with different configuration files and output parameter lists. Most *i* stacks are made with the first *i*-(i.MP9702) filter. However, there are 16 W1, 2 W2, 7 W3 and 7 W4

<span id="page-105-0"></span><sup>26</sup><http://astromatic.iap.fr/software/sextractor>

stacks made with the *y*-(i.MP9702) filter. The *y* stacks are listed in Tables [31](#page-118-0) and quoted in Tables [15](#page-79-0) and [16.](#page-80-0) All Deep fields comprise both *i* and *y*-band stacks, but the *i* stacks contain much more images and are much deeper.

The two input-ldac and output-ldac catalogues as well as the chi2-RSC catalogue contain the 75 parameters described in Table [28](#page-107-0) to [30.](#page-109-0) However, they do not have the same input nor the same of output parameter values. Some of them are vectors, so the number of entries are also not the same and can be much higher than 75. In particular, they do not have the same detection threshold, or the same number of MAG\_APER aperture magnitudes. Columns of catalogues with both the '.cat' or the '.ldac' extensions are defined in the '.param' files. For the Wide survey, there are 77 columns in the .ldac catalogues, 181 columns in the chi2-RSC, 24 (resp 30) in the merged MAG\_AUTO (resp MAG\_SNLS) M-SC catalogues, 536 in the merged MAM-SC catalogues and 827 in the patch-merged catalogues WPM-SC.

All images have a new magnitude ZP set to 30 AB magnitudes. The magnitudes of objects in the final stacks are computed as follows:

$$
m = 30 - 2.5 \log(counts) \,. \tag{19}
$$

It is important to realise that the .cat catalogues are produced using specific selection criteria or filters selected by terapix from past experience and after discussions with experienced users and the CFHTLS Steering Group. They are certainly not suitable for all scientific goals. Please examine the configuration and parameter list files and check they meet your needs. In case different selections or configuration parameters are needed, it may be better to produce a new and more suitable catalogue, or to produce a new chi2 image. terapix can provide specific help to users who want to produce their own images or catalogues.

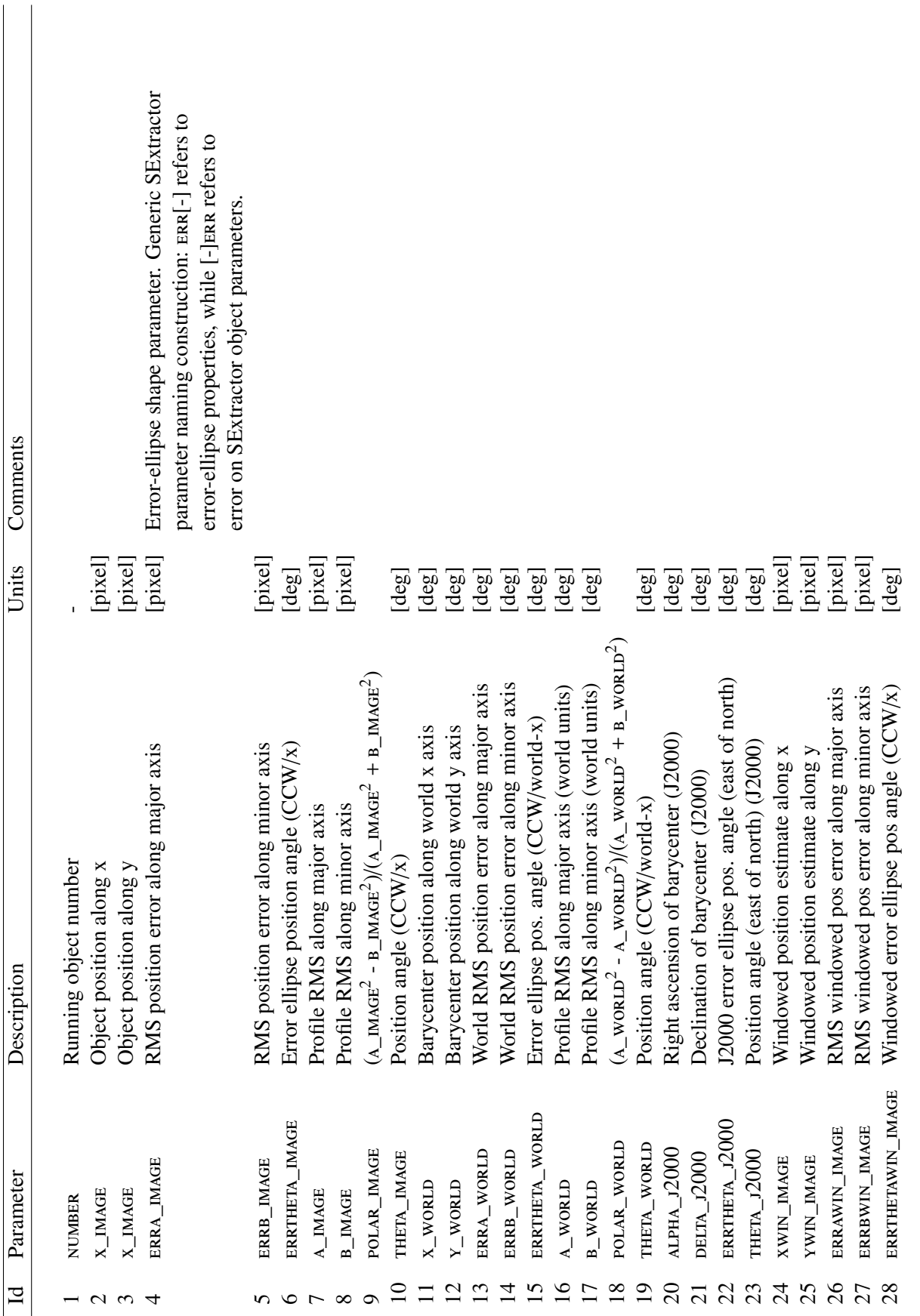

<span id="page-107-0"></span>Table 28: Description of parameters listed in T0007 catalogues. Table 28: Description of parameters listed in T0007 catalogues.
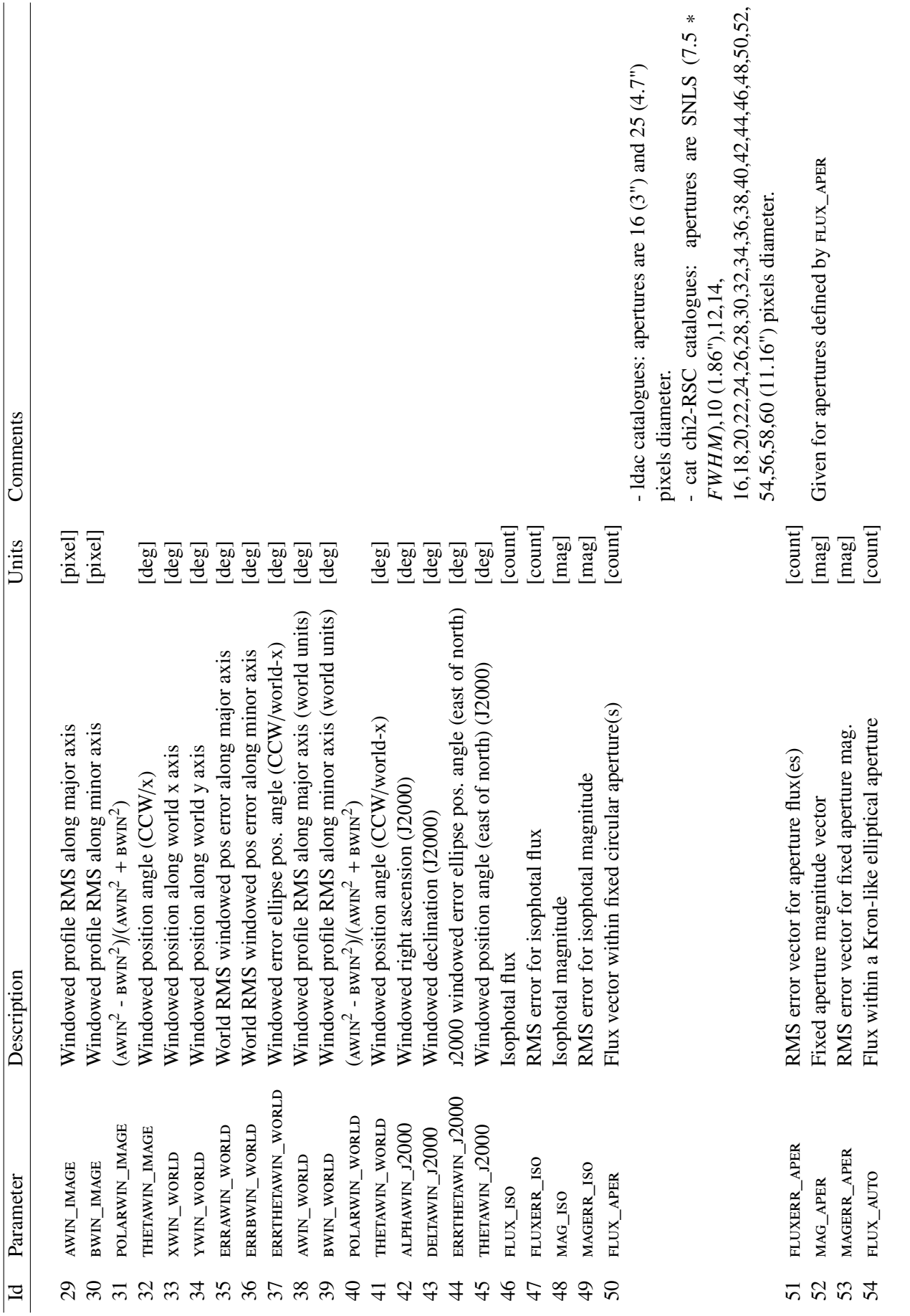

Table 29: Description of parameters listed in T0007 catalogues (cond't). Table 29: Description of parameters listed in T0007 catalogues (cond't).

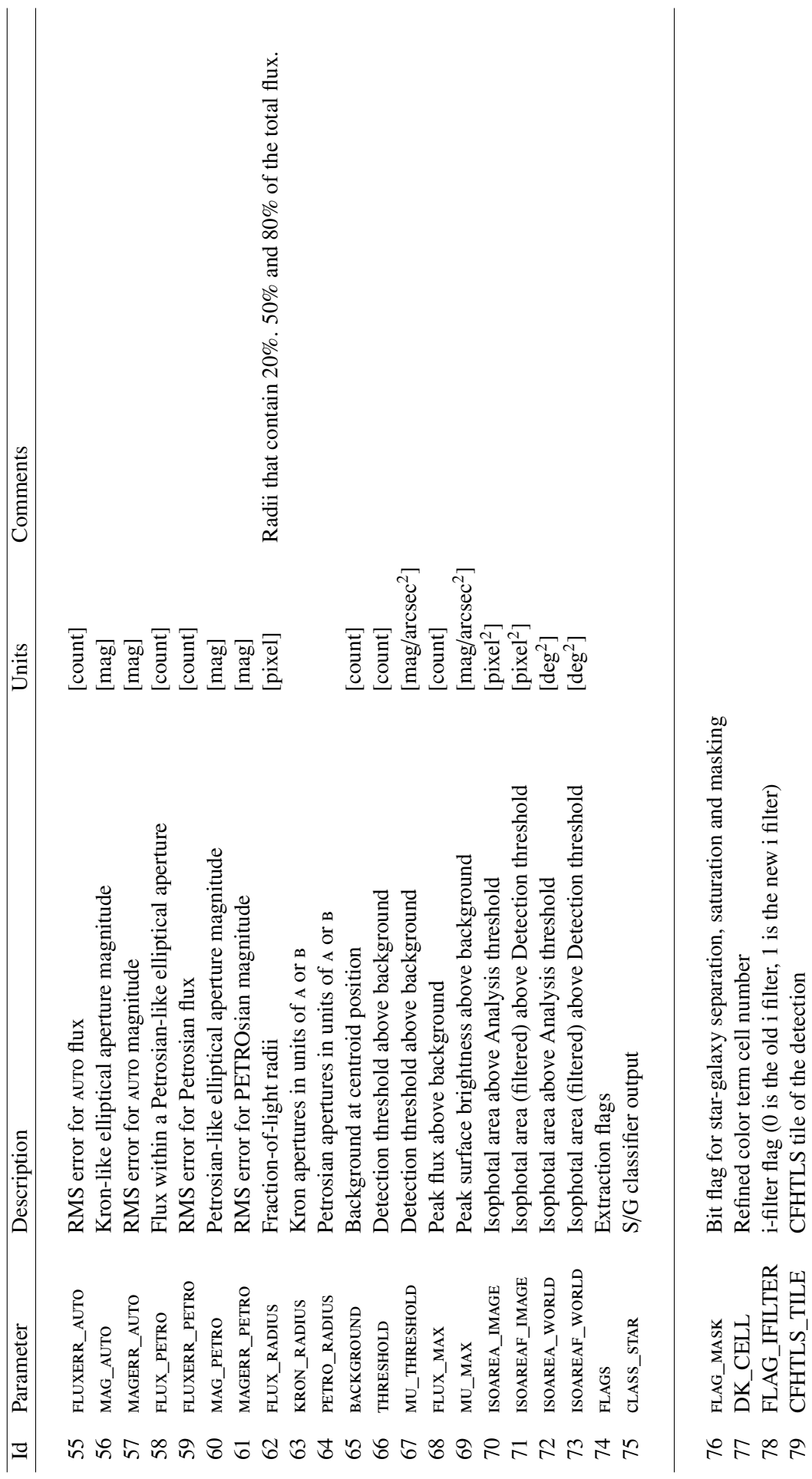

Table 30: Description of parameters listed in T0007 catalogues (cont'd). Table 30: Description of parameters listed in T0007 catalogues (cont'd).

77 DK\_CELL Refined color term cell number

78 FLAG\_IFILTER i-filter flag  $(0 \text{ is the old i filter}, 1 \text{ is the new i filter})$ 

 $\mathsf{FLAG\_IFILTER}$ CFHTLS\_TILE

79 CFHTLS\_TILE CFHTLS tile of the detection

# 6.4 The QualityFITS input and output products

QualityFITS is a Terapix quality assessment tool for FITS images. During CFHTLS T0007 production, it is used to assess whether individual CFHT input images and the CFHTLS output stacks meet the survey specifications. QualityFITS also produces the input weight-map images as well as the input .ldac catalogues.

The quality assessments are done from a visual inspection of QualityFITS outputs and from a series of statistics, tables and plots. An overview and a quick-look image quality assessments can be made using the QualityFITS web page. This "ID-card" for each image is produced automatically and is used to grade all images through the [Youpi user interface](http://youpi.terapix.fr) $2^7$ .

The information returned by QualityFITS depends on the type of images (Multi-extension fits (MEF) or single extension FITS, the type of detectors (single CCD, mosaic of CCDs) and the origin of images. Depending on the steps of the processing (evaluation of input images or of final stacks), they are referenced as QualityFITS-in (or QFITS-in) or QualityFITS-out (or QFITS-out) products.

As a general rule any CFHT images entering or leaving the Terapix center is passes through QualityFITSin or QualityFITS-out processing steps. 7042 CFHTLS input images and the 2276 T0007 output images were evaluated using this tool.

The QualityFITS data products are images, tables and plots:

- the FITS weight-map image, using WeightWatcher [\(Marmo & Bertin, 2008\)](#page-170-0), in a multiple or single extension FITS format, like the input image;
- the .ldac catalogue, using SExtractor;
- an analysis of the shape and spatial variation of the PSF using PSFEX, sampled over the whole field (QualityFITS-out), or CCD by CCD for a mosaic (as for QualityFITS-in in the case of MegaCam input images);
- an analysis of the sky background over the whole field of CCD by CCD for a mosaic;
- an analysis of galaxy and stellar counts, based on an automatic blind star-galaxy separation from a  $r<sub>h</sub><sup>28</sup>$  $r<sub>h</sub><sup>28</sup>$  $r<sub>h</sub><sup>28</sup>$ -magnitude diagram. The counts are shown on separate plots and compared to expectations: for the galaxies, they are compared to published results of CFHTLS Deep galaxy counts with the MegaCam filters; for stars, the counts are compared to Bahcall-Soneira models [\(Bahcall &](#page-170-1) [Soneira, 1981\)](#page-170-1);
- an analysis of the astrometry of images, using SCAMP. For CFHT input images (QualityFITS-in), the astrometry analysis is approximate, and just relies on the FITS keywords. For CFHTLS stacks (QualityFITS-out), the analysis is based on a comparison between the CFHTLS and the 2MASS source catalogues;
- a properly oriented (in case of reversed detector images due to flipped positions of output amplifiers), scaled and astrometrically calibrate binned view of each CCD and of the whole MegaCam field;

<span id="page-110-0"></span><sup>27</sup><http://youpi.terapix.fr>

<span id="page-110-1"></span><sup>28</sup>half-light radius

- close up views of the central and the four corner regions of the MegaCam image. The views are unbinned 512×512 pixels JPEG sub-images of the five regions, but is sometimes expanded to 1024×1024 pixels when necessary;
- a series of tables that contain information from the image FITS header, or statistics on the seeing, the background, the number of detections, either over the whole image or CCD by CCD for a mosaic.

The QualityFITS output files are all public. The QualityFITS QA pages are available from the synoptic table. The T0007 synoptic table is a convenient way to have a quick look at the images.

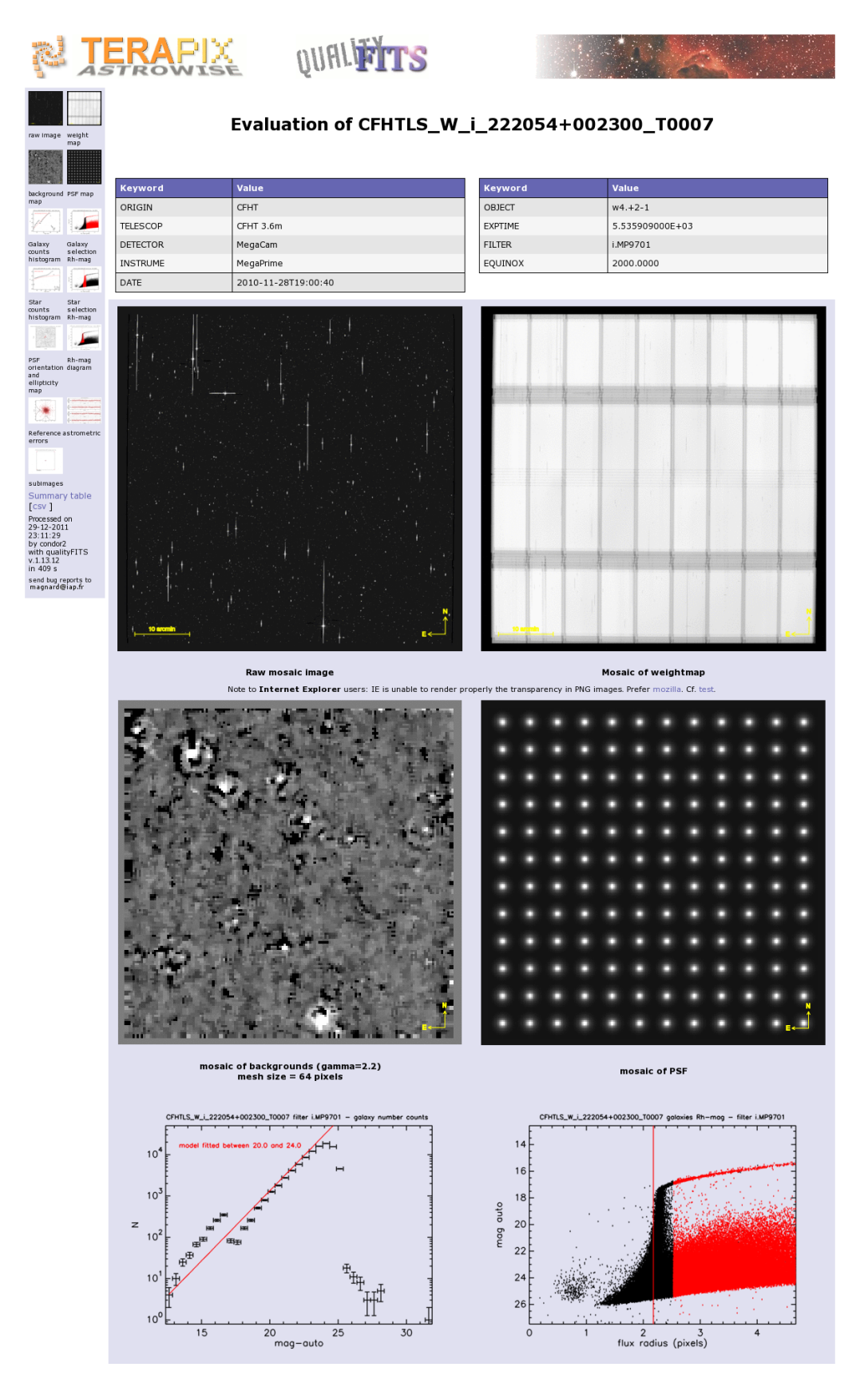

Figure 48: QFITS-out page of the W4 CFHTLS\_W\_i\_222054+002300 stack. The top table summarises the images origin and the nature of the stack. The next images show, from top left to bottom right: binned images of the stack, its weight-map, and the sky background; the PSF over the MegaCam field. The plots at the bottom show the galaxy counts (left) derived from the .1dac catalogue. The ghandles are extracted from a blind selection of the sources shown on the right *r*<sup>h</sup> − mag plot (red points). The red line on the galaxy count plot is the expectation.

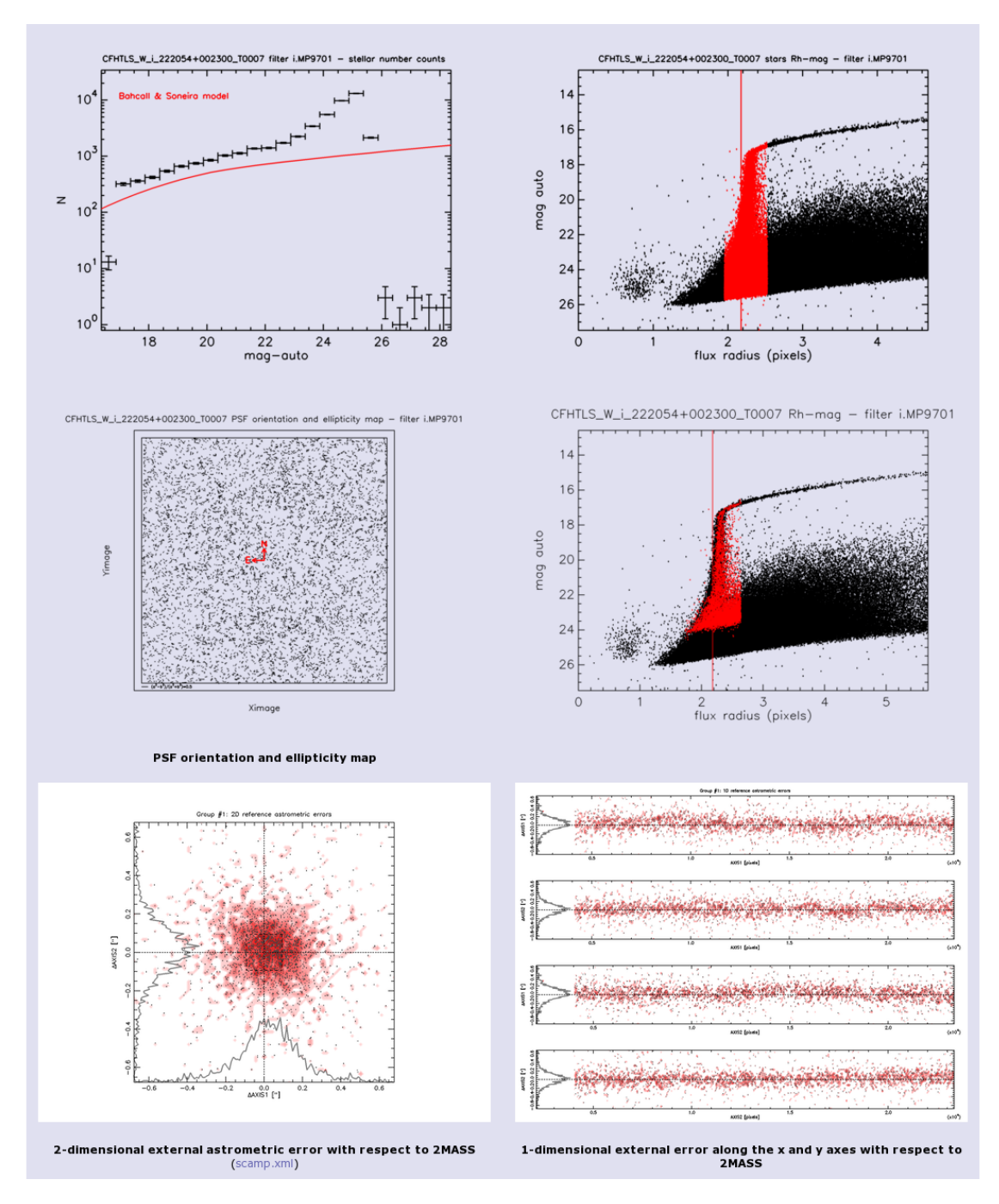

Figure 49: QFITS-out page of the same field (cont'd). The clickable plots show, from top left to bottom right, the stellar-counts (left) derived from a blind selection of red sources shown on the right *r<sup>h</sup>* − *magnitude* plot. The red line is the predictions of the Bahcall-Soneira model. The plot on the middle panel shows the amplitude  $((a^2 - b^2)/(a^2 + b^2)$  = length of lines) and the orientation (= orientation of lines) of the stellar ellipticity vectors<br>over the MegaCam field. The seeleted sources are the red points shown on the right  $r_1$  – *magnitude* over the MegaCam field. The seelcted sources are the red points shown on the right *r<sup>h</sup>* − *magnitude* plot. The plots at the bottom are the 2-dimensional (left) and 1-dimensional astrometric errors of sources with respect to the 2MASS catalogue. They are produced by running SCAMP in a simple diagnostic mode (-MATCH N -SOLVE\_ASTROM N -solve\_photom n).

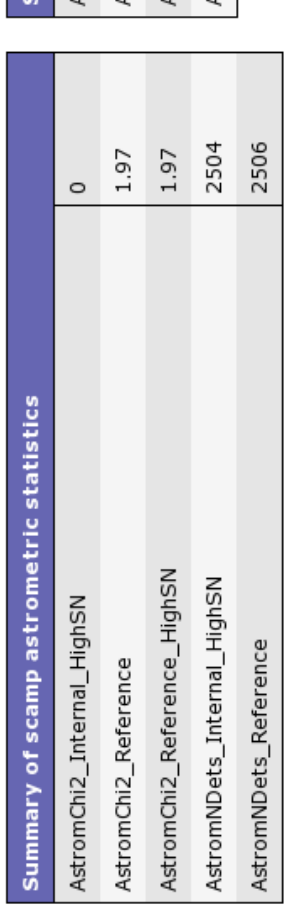

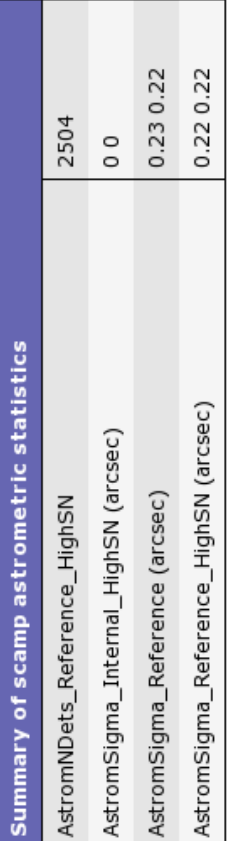

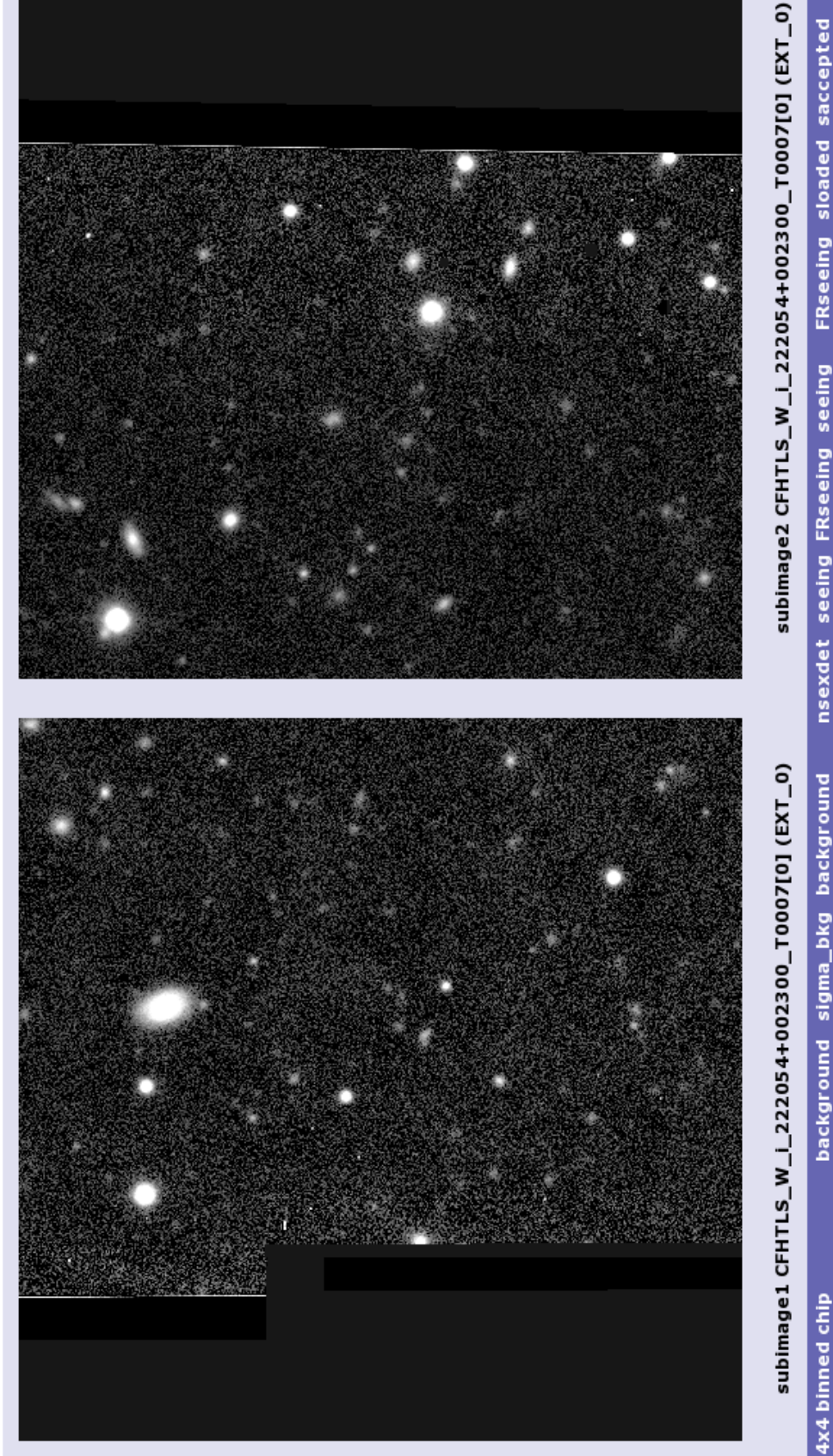

(arcsec) (arcsec) 0.810 0.655 4.354  $($ pix $)$  $\binom{p}{k}$ 3.521 151438  $(mag/arcsec<sup>2</sup>)$  $-0.16$ (ADU)  $1.7$ (ADU)  $-0.0$ pixel (1,1) is at lower left  $\circ$ 정

schi<sub>2</sub>

1.36

6402

8390

**qualityFITS command line**:/Nsr/local/bin/qualityFITS -vvv --pass2 --scamp --subin 500 CFHTLS W i 222054+002300 T0007.fits --weight<br>CFHTLS W i 222054+002300 T0007 weight.fits --sexldac CFHTLS W i 222054+002300 T0007.dac --

## 6.5 Transfer to CADC and CDS

## 6.5.1 Data products at CADC

The data products that are archived and distributed by CADC are all MD5 checksummed by terapix prior to delivery to cadc. The MD5-checksum is calculated again immediately before and after the transfer, and the checksum values are all preserved in the capc archive. TERAPIX verified the integrity of the whole T0007 release by comparing the TERAPIX and CADC checksum values. The checksums can be downloaded by the CFHTLS users so any user can verify that the images are not corrupted after the transfer from capc to his own disk.

Note that prior to transfer all data are now compressed using gzip. There is no longer RICE compressed data in the T0007 archived because all weight-map and stack images are not 16-bit Integer FITS files. CFHTLS users also expressed a preference for gzipped data.

## 6.5.2 Data products at CDS

The Centre de Donnees astronomiques de Strasbourg (CDS) [\(Genova et al., 2000\)](#page-170-2) provides several products derived from the CFHTLS T0007 surveys:

- The catalog of observations: two tables  $(II/317/cfhtls$  w,  $II/317/cfhtls$  d), for Wide and Deep surveys respectively (fields W1-W4: 35,651,677 sources; fields D1-D4: 2,293,851 sources). This catalog is available via the VizieR catalog service [\(Ochsenbein et al., 2000\)](#page-170-3) for any Web users and for Virtual-observatory compatible tools such as Aladin [\(Bonnarel et al., 2000\)](#page-170-4) or Topcat [\(Taylor,](#page-171-0) [2005\)](#page-171-0). This catalog has been also integrated in the CDS cross-match service [\(Pineau et al., 2011\)](#page-170-5) allowing it to be easily correlated with any other catalogue at the CDS;
- 10 multi-resolution all-sky previews (one preview per *ugriz*) band and one per survey (Wide, Deep) and two coloured multi-resolution all-sky previews (based on *ugi* bands). Each preview allows one to zoom and pan into the four fields of the CFHTLS (W1-W4 for the Wide survey, and D1-D4 for the Deep survey) combined as a unique global sky (see Figure [51\)](#page-116-0). These multi-resolution all-sky previews can be visualised by Aladin or other compatible tools. These all-sky previews has been generated from 9 recursive HEALPix sky tessellations from 52 to 0.2" pixel angular resolution (HEALPix Norder 3 to 11) using a bilinear resampling from the original images to the deeper HEALPix grid (Norder 11). A weighted average based on the distance to the border has been applied on the pixels found in the original image overlap regions. Pixels from HEALPix order N is the average value of the 4 corresponding HEALPix pixels of the order N+1. The all-sky previews are delivered in JPEG-encoded tiles (8 bits pixel values - compressed) and in FITS encoded tiles (true pixel values) [\(Fernique et al., 2010\)](#page-170-6).

These products are available through the following links :

- VizieR direct  $access^{29}$  $access^{29}$  $access^{29}$
- [CDS Xmatch](http://cdsxmatch.u-strasbg.fr/xmatch) $30$
- [Alladin](http://aladin.u-strasbg.fr)<sup>[31](#page-115-2)</sup> : (Menu File => Allsky => Image => Optical => CFHTLS, see illustration)

<span id="page-115-0"></span> $^{29}$ <http://vizier.u-strasbg.fr/viz-bin/VizieR?-source=CFHTLS-T0007>

<span id="page-115-1"></span><sup>30</sup><http://cdsxmatch.u-strasbg.fr/xmatch>

<span id="page-115-2"></span><sup>31</sup><http://aladin.u-strasbg.fr>

<span id="page-116-0"></span>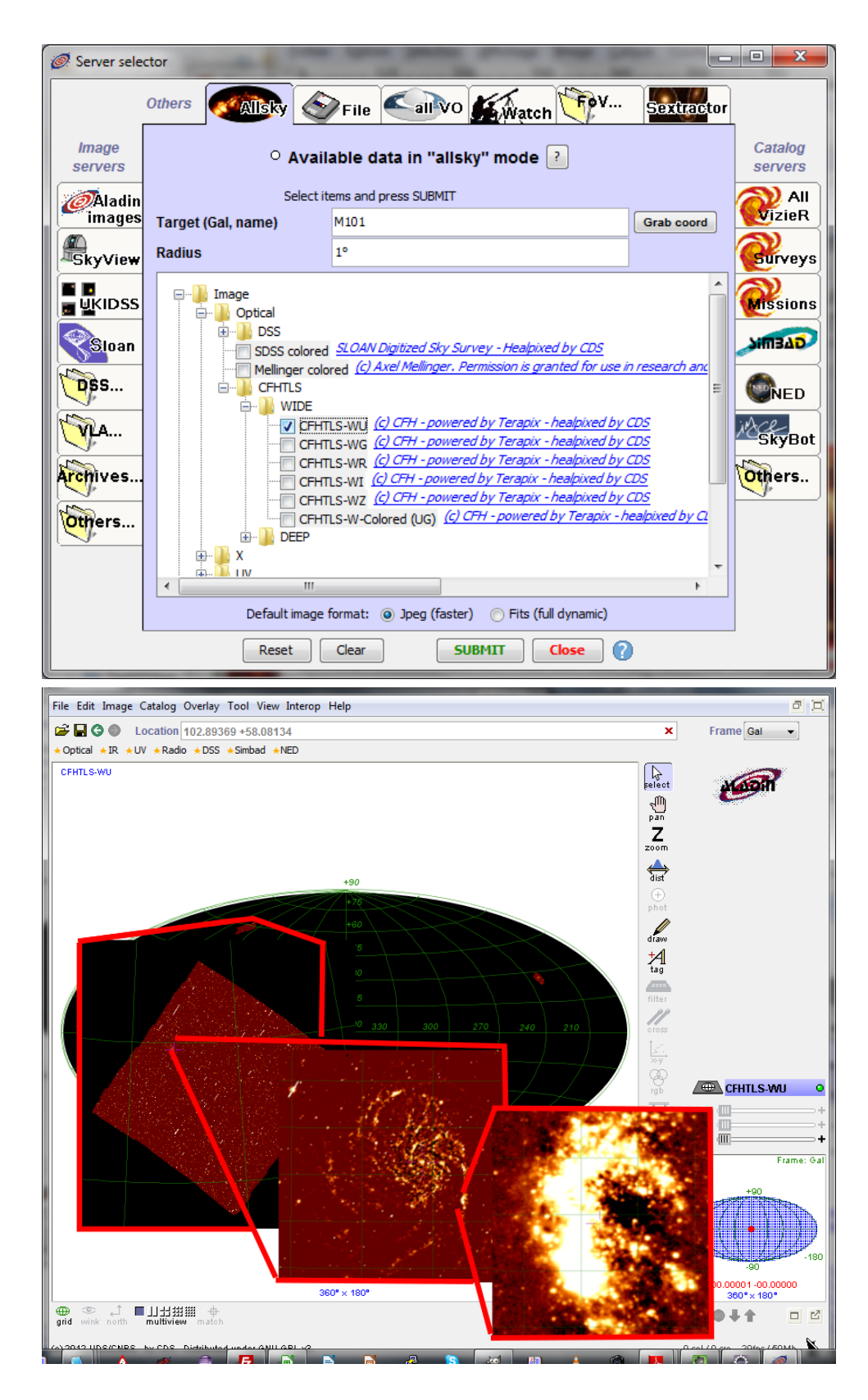

Figure 51: Upper panel: CFHTLS all-sky previews available via Aladin server. Lower Panel: From the whole sky view to M101: an example of CFHTLS Wide *u*-band multi-resolution all-sky preview.

# 7 Acknowledgements

We thank Emmanuel Bertin for practical advice on the use of the AstrOmatic software suite; the CFHT staff, in particular the QSO team; the SNLS team, in particular Pierre Astier, Ray Carlberg, Julien Guy, Chris Pritchet, Raynald Pain; CADC, in particular JJ Kavelaars and John Ouelette; the CDS in Strasbourg; the CFHTLS Data Operation Group and the CFHTLS Steering Group. Terapix is funded by the French national research agency (CNRS/INSU), the Programme National Cosmologie et Galaxies (PNCG), the Service d'Astrophysique of the Commissariat à l'Energie Atomique (CEA/SAp), the Institut d'Astrophysique de Paris (IAP), the Agence National de la Recherche (ANR) grants ECOSSTAT, DESIR and TG\_REGALDIS, and the European FP5 RTD contracts "Astrowise" and "AVO" (Astrophysical Virtual Observatory).

Funding for SDSS-III has been provided by the Alfred P. Sloan Foundation, the Participating Institutions, the National Science Foundation, and the U.S. Department of Energy Office of Science. The SDSS-III web site is http://www.sdss3.org/.

SDSS-III is managed by the Astrophysical Research Consortium for the Participating Institutions of the SDSS-III Collaboration including the University of Arizona, the Brazilian Participation Group, Brookhaven National Laboratory, University of Cambridge, Carnegie Mellon University, University of Florida, the French Participation Group, the German Participation Group, Harvard University, the Instituto de Astrofisica de Canarias, the Michigan State/Notre Dame/JINA Participation Group, Johns Hopkins University, Lawrence Berkeley National Laboratory, Max Planck Institute for Astrophysics, Max Planck Institute for Extraterrestrial Physics, New Mexico State University, New York University, Ohio State University, Pennsylvania State University, University of Portsmouth, Princeton University, the Spanish Participation Group, University of Tokyo, University of Utah, Vanderbilt University, University of Virginia, University of Washington, and Yale University.

This survey makes use of data products from the Two Micron All Sky Survey, which is a joint project of the University of Massachusetts and the Infrared Processing and Analysis Center/California Institute of Technology, funded by the National Aeronautics and Space Administration and the National Science Foundation.

# A CFHTLS T0007 Wide supplementary information

### <span id="page-118-0"></span>A.1 Complete list of Wide stacks coordinates, filters and exposure time

Table 31: The CFHTLS T0007 Wide stack list. Stacks are listed by Cartesian Ident name (column #1). Field coordinates are provided in columns #2 and #3. Column #4 gives the filters in which stacks were observed (important especially for i/y filters). The last five columns quote the total exposure times of T0007 stacks provided by terapix. Highlighted entries denote exposure time and/or filter changes as compared to T0006 due to the VIPERS-DDT exposures. The relative positions of all fields of the list are shown in Fig. [20.](#page-41-0) The complete set of CFHTLS input images combined into each stack are listed in Appendix [A.2.](#page-122-0)

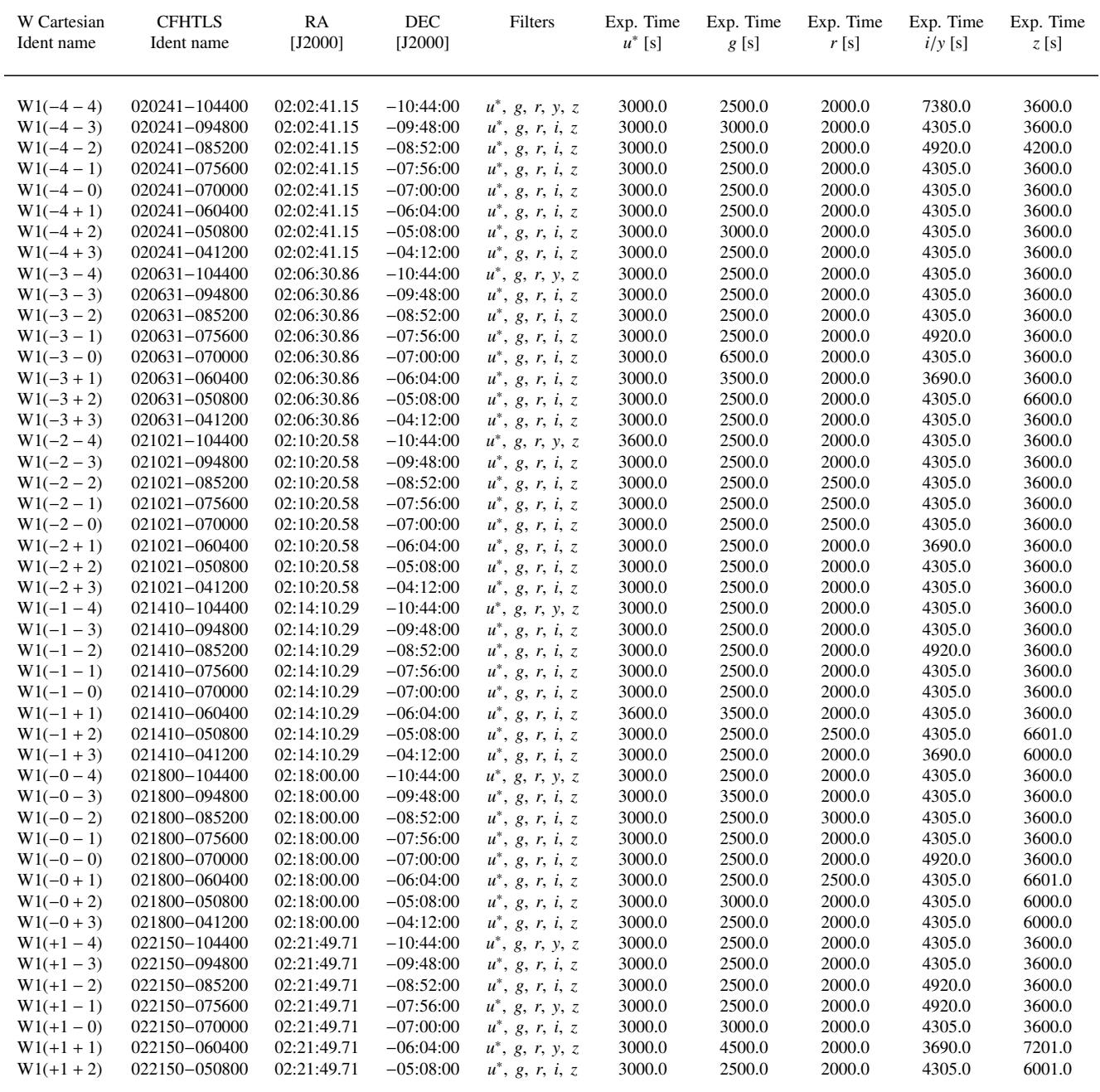

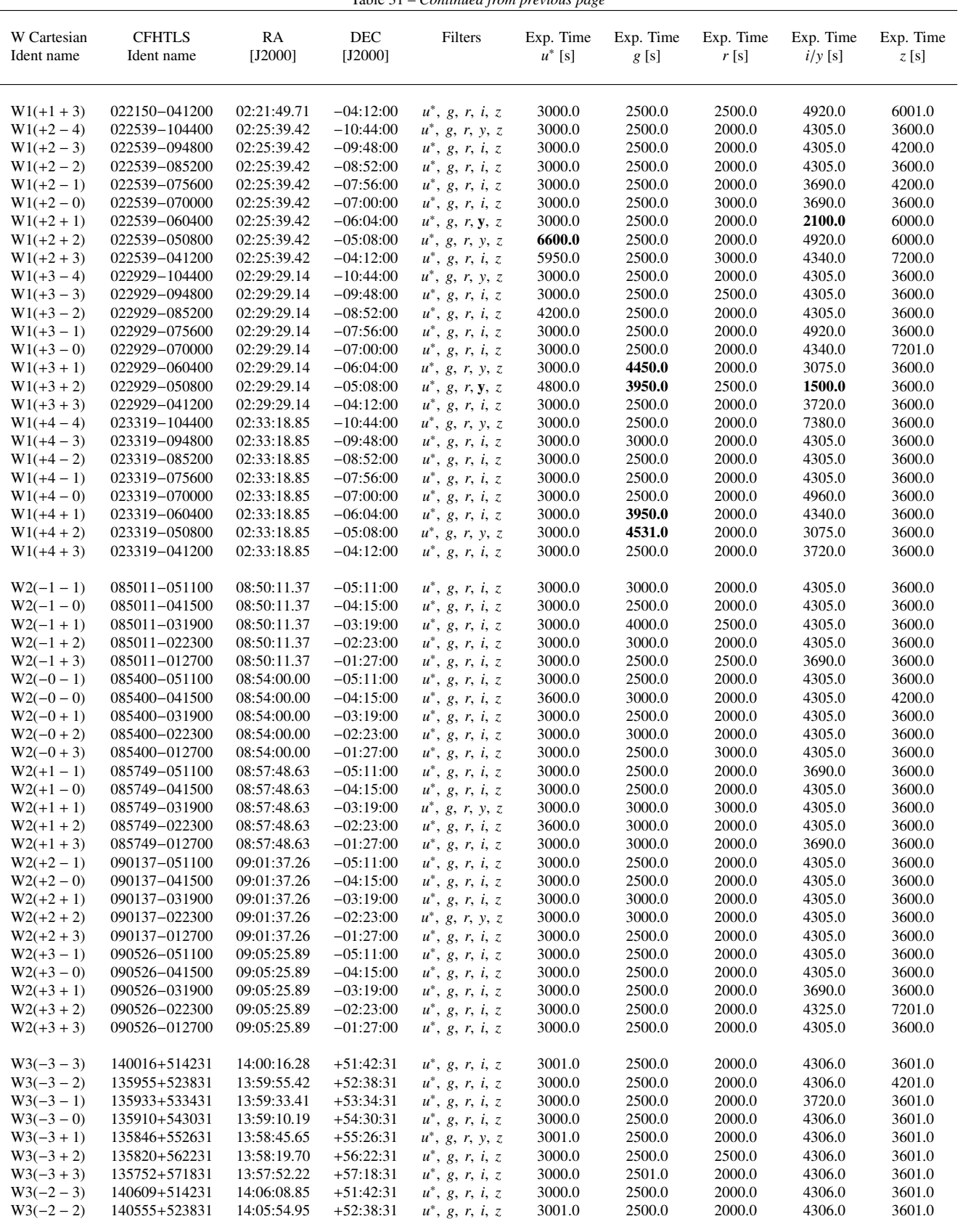

|                              |                                |                            |                            | rable 31 – Communed from previous puge   |                  |                  |                  |                  |                   |
|------------------------------|--------------------------------|----------------------------|----------------------------|------------------------------------------|------------------|------------------|------------------|------------------|-------------------|
| W Cartesian                  | <b>CFHTLS</b>                  | RA                         | DEC                        | Filters                                  | Exp. Time        | Exp. Time        | Exp. Time        | Exp. Time        | Exp. Time         |
| Ident name                   | Ident name                     | $[J2000]$                  | $[J2000]$                  |                                          | $u^*$ [s]        | $g$ [s]          | r[s]             | $i/y$ [s]        | $z\left[s\right]$ |
|                              |                                |                            |                            |                                          |                  |                  |                  |                  |                   |
|                              |                                |                            |                            |                                          |                  |                  |                  |                  |                   |
| $W3(-2-1)$                   | 140540+533431                  | 14:05:40.27                | $+53:34:31$                | $u^*$ , g, r, y, z                       | 3000.0           | 2500.0           | 2000.0           | 4306.0           | 3601.0            |
| $W3(-2-0)$                   | 140525+543031                  | 14:05:24.79                | $+54:30:31$                | $u^*$ , g, r, i, z                       | 3000.0           | 2500.0           | 2000.0           | 3691.0           | 3601.0            |
| $W3(-2 + 1)$                 | 140509+552631                  | 14:05:08.43                | $+55:26:31$                | $u^*$ , g, r, y, z                       | 3000.0           | 2501.0           | 2501.0           | 4306.0           | 3601.0            |
| $W3(-2 + 2)$                 | 140451+562231                  | 14:04:51.13                | $+56:22:31$                | $u^*$ , g, r, i, z                       | 3000.0           | 2501.0           | 2000.0           | 3691.0           | 3601.0            |
| $W3(-2 + 3)$                 | 140433+571831                  | 14:04:32.82                | $+57:18:31$                | $u^*$ , g, r, y, z                       | 3000.0           | 2501.0           | 3001.0           | 4306.0           | 3601.0            |
| $W3(-1-3)$                   | 141202+514231                  | 14:12:01.43                | $+51:42:31$                | $u^*$ , g, r, i, z                       | 3000.0           | 2500.0           | 2000.0           | 6152.0           | 3601.0            |
| $W3(-1-2)$                   | 141155+523831                  | 14:11:54.47                | $+52:38:31$                | $u^*$ , g, r, i, z                       | 3000.0           | 2501.0           | 2501.0           | 4306.0<br>4306.0 | 3601.0            |
| $W3(-1-1)$                   | 141147+533431                  | 14:11:47.14                | $+53:34:31$<br>$+54:30:31$ | $u^*$ , g, r, i, z                       | 3001.0           | 2500.0<br>2500.0 | 2000.0<br>2000.0 | 4306.0           | 3601.0            |
| $W3(-1-0)$                   | 141139+543031<br>141131+552631 | 14:11:39.40<br>14:11:31.22 | $+55:26:31$                | $u^*$ , g, r, i, z                       | 3000.0<br>3000.0 | 2501.0           | 2001.0           | 3691.0           | 3601.0<br>3601.0  |
| $W3(-1 + 1)$<br>$W3(-1 + 2)$ | 141123+562231                  | 14:11:22.56                | $+56:22:31$                | $u^*$ , g, r, i, z<br>$u^*, g, r, i, z$  | 3000.0           | 2501.0           | 2001.0           | 4306.0           | 3601.0            |
| $W3(-1+3)$                   | 141113+571831                  | 14:11:13.41                | $+57:18:31$                | $u^*, g, r, y, z$                        | 3001.0           | 2501.0           | 2000.0           | 4306.0           | 3601.0            |
| $W3(-0-3)$                   | 141754+514231                  | 14:17:54.00                | $+51:42:31$                | $u^*$ , g, r, i, z                       | 3000.0           | 2500.0           | 3001.0           | 4341.0           | 3601.0            |
| $W3(-0-2)$                   | 141754+523831                  | 14:17:54.00                | $+52:38:31$                | $u^*$ , g, r, i, z                       | 3000.0           | 2500.0           | 2501.0           | 4341.0           | 3601.0            |
| $W3(-0-1)$                   | 141754+533431                  | 14:17:54.00                | $+53:34:31$                | $u^*$ , g, r, i, z                       | 3001.0           | 2500.0           | 2500.0           | 3721.0           | 3601.0            |
| $W3(-0-0)$                   | 141754+543031                  | 14:17:54.00                | $+54:30:31$                | $u^*$ , g, r, i, z                       | 3000.0           | 2500.0           | 2000.0           | 4341.0           | 3601.0            |
| $W3(-0+1)$                   | 141754+552631                  | 14:17:54.00                | $+55:26:31$                | $u^*$ , g, r, i, z                       | 3000.0           | 2501.0           | 2000.0           | 4306.0           | 3601.0            |
| $W3(-0+2)$                   | 141754+562231                  | 14:17:54.00                | $+56:22:31$                | $u^*$ , g, r, i, z                       | 3001.0           | 2501.0           | 2001.0           | 4306.0           | 3601.0            |
| $W3(-0+3)$                   | 141754+571831                  | 14:17:54.00                | $+57:18:31$                | $u^*$ , g, r, i, z                       | 3001.0           | 2501.0           | 2000.0           | 4306.0           | 3601.0            |
| $W3(+1-3)$                   | 142347+514231                  | 14:23:46.57                | $+51:42:31$                | $u^*$ , g, r, i, z                       | 3000.0           | 3001.0           | 2501.0           | 4341.0           | 4201.0            |
| $W3(+1-2)$                   | 142354+523831                  | 14:23:53.53                | $+52:38:31$                | $u^*$ , g, r, i, z                       | 3001.0           | 2501.0           | 2000.0           | 4341.0           | 3601.0            |
| $W3(+1-1)$                   | 142401+533431                  | 14:24:00.86                | $+53:34:31$                | $u^*$ , g, r, i, z                       | 3000.0           | 2501.0           | 2000.0           | 4341.0           | 6002.0            |
| $W3(+1-0)$                   | 142409+543031                  | 14:24:08.61                | $+54:30:31$                | $u^*$ , g, r, i, z                       | 3001.0           | 2501.0           | 2000.0           | 4341.0           | 5401.0            |
| $W3(+1 + 1)$                 | 142417+552631                  | 14:24:16.79                | $+55:26:31$                | $u^*$ , g, r, i, z                       | 3001.0           | 2500.0           | 2000.0           | 4306.0           | 3601.0            |
| $W3(+1 + 2)$                 | 142425+562231                  | 14:24:25.44                | $+56:22:31$                | $u^*$ , g, r, i, z                       | 6001.0           | 2501.0           | 2000.0           | 4306.0           | 3601.0            |
| $W3(+1+3)$                   | 142435+571831                  | 14:24:34.59                | $+57:18:31$                | $u^*$ , g, r, i, z                       | 3001.0           | 2501.0           | 2000.0           | 4306.0           | 3601.0            |
| $W3(+2-3)$                   | 142939+514231                  | 14:29:39.15                | $+51:42:31$                | $u^*$ , g, r, i, z                       | 3001.0           | 2501.0           | 2000.0           | 4961.0           | 4201.0            |
| $W3(+2-2)$                   | 142953+523831                  | 14:29:53.05                | $+52:38:31$                | $u^*$ , g, r, i, z                       | 3000.0           | 3501.0           | 2000.0           | 4341.0           | 3600.0            |
| $W3(+2-1)$                   | 143008+533431                  | 14:30:07.72                | $+53:34:31$                | $u^*$ , g, r, i, z                       | 3000.0           | 2501.0           | 2000.0           | 4961.0           | 3601.0            |
| $W3(+2-0)$                   | 143023+543031                  | 14:30:23.21                | $+54:30:31$                | $u^*$ , g, r, i, z                       | 3001.0           | 2501.0           | 2000.0           | 4306.0           | 3601.0            |
| $W3(+2+1)$                   | 143040+552631                  | 14:30:39.57                | $+55:26:31$                | $u^*$ , g, r, i, z                       | 3001.0           | 2500.0           | 2000.0           | 4306.0           | 4801.0            |
| $W3(+2 + 2)$                 | 143057+562231                  | 14:30:56.87                | $+56:22:31$                | $u^*$ , g, r, i, z                       | 3001.0           | 2501.0           | 2000.0           | 4306.0           | 3601.0            |
| $W3(+2+3)$                   | 143115+571831                  | 14:31:15.18                | $+57:18:31$                | $u^*$ , g, r, i, z                       | 3001.0           | 2500.0           | 2000.0           | 4306.0           | 3601.0            |
| $W3(+3-3)$                   | 143532+514231                  | 14:35:31.73                | $+51:42:31$                | $u^*$ , g, r, i, z                       | 3001.0           | 2500.0           | 2000.0           | 3691.0           | 3601.0            |
| $W3(+3-2)$                   | 143553+523831                  | 14:35:52.59                | $+52:38:31$                | $u^*$ , g, r, i, z                       | 3000.0           | 2500.0           | 2000.0           | 3691.0           | 3601.0            |
| $W3(+3-1)$                   | 143615+533431                  | 14:36:14.59                | $+53:34:31$                | $u^*$ , g, r, y, z                       | 3000.0           | 2500.0           | 2000.0           | 4306.0           | 3601.0            |
| $W3(+3-0)$                   | 143638+543031                  | 14:36:37.81                | $+54:30:31$                | $u^*$ , g, r, i, z                       | 3000.0           | 2500.0           | 2000.0           | 4306.0           | 3601.0            |
| $W3(+3 + 1)$                 | 143702+552631                  | 14:37:02.35                | $+55:26:31$                | $u^*$ , g, r, i, z                       | 3001.0           | 2501.0           | 2000.0           | 4306.0           | 3601.0            |
| $W3(+3 + 2)$                 | 143728+562231                  | 14:37:28.30                | $+56:22:31$                | $u^*$ , g, r, y, z                       | 3001.0           | 2500.0           | 2000.0           | 4921.0           | 3601.0            |
| $W3(+3 + 3)$                 | 143756+571831                  | 14:37:55.78                | $+57:18:31$                | $u^*$ , g, r, i, z                       | 3001.0           | 2500.0           | 2000.0           | 4306.0           | 3601.0            |
|                              |                                |                            | $-00:31:00$                |                                          | 3000.0           | 2500.0           | 2000.0           | 7995.0           | 7800.0            |
| $W4(+2-2)$<br>$W4(+2-1)$     | 222054-003100<br>222054+002300 | 22:20:53.78<br>22:20:53.77 | $+00:23:00$                | $u^*, g, r, i, z$                        | 3000.0           | 2500.0           | 2000.0           | 4305.0           | 7200.0            |
| $W4(+2+0)$                   | 222054+011900                  | 22:20:53.88                | $+01:19:00$                | $u^*$ , g, r, i, z<br>$u^*$ , g, r, i, z | 3000.0           | 2500.0           | 2000.0           | 4305.0           | 3600.0            |
| $W4(+1-2)$                   | 221706-003100                  | 22:17:05.77                | $-00:31:00$                | $u^*$ , g, r, i, z                       | 3000.0           | 2500.0           | 2000.0           | 3690.0           | 3600.0            |
| $W4(+1-1)$                   | 221706+002300                  | 22:17:05.77                | $+00:23:00$                | $u^*$ , g, r, i, z                       | 3000.0           | 2500.0           | 2000.0           | 8611.0           | 3600.0            |
| $W4(+1+0)$                   | 221706+011900                  | 22:17:05.82                | $+01:19:00$                | $u^*$ , g, r, i, z                       | 3000.0           | 2500.0           | 2000.0           | 4305.0           | 3600.0            |
| $W4(+1 + 1)$                 | 221706+021500                  | 22:17:05.94                | $+02:15:00$                | $u^*$ , g, r, i, z                       | 3000.0           | 2500.0           | 2000.0           | 4305.0           | 3600.0            |
| $W4(+0-2)$                   | 221318-003100                  | 22:13:17.76                | $-00:31:00$                | $u^*$ , g, r, i, z                       | 3000.0           | 5000.0           | 2000.0           | 4305.0           | 3600.0            |
| $W4(+0-1)$                   | 221318+002300                  | 22:13:17.76                | $+00:23:00$                | $u^*$ , g, r, i, z                       | 3000.0           | 5000.0           | 2000.0           | 4305.0           | 3600.0            |
| $W4(+0+0)$                   | 221318+011900                  | 22:13:17.76                | $+01:19:00$                | $u^*$ , g, r, i, z                       | 3000.0           | 2500.0           | 2500.0           | 4305.0           | 7200.0            |
| $W4(+0+1)$                   | 221318+021500                  | 22:13:17.76                | $+02:15:00$                | $u^*$ , g, r, i, z                       | 3000.0           | 2500.0           | 2000.0           | 4305.0           | 3600.0            |
| $W4(-1-2)$                   | 220930-003100                  | 22:09:29.75                | $-00:31:00$                | $u^*, g, r, i, z$                        | 3000.0           | 2500.0           | 3000.0           | 4305.0           | 3600.0            |
| $W4(-1-1)$                   | 220930+002300                  | 22:09:29.76                | $+00:23:00$                | $u^*$ , g, r, y, z                       | 3000.0           | 5500.0           | 2000.0           | 4305.0           | 3600.0            |
| $W4(-1+0)$                   | 220930+011900                  | 22:09:29.70                | $+01:19:00$                | $u^*$ , g, r, i, z                       | 3000.0           | 2500.0           | 2000.0           | 4305.0           | 3600.0            |
| $W4(-1 + 1)$                 | 220930+021500                  | 22:09:29.59                | $+02:15:00$                | $u^*$ , g, r, y, z                       | 3000.0           | 5000.0           | 2000.0           | 4305.0           | 3600.0            |
| $W4(-1 + 2)$                 | 220930+031100                  | 22:09:29.41                | $+03:11:00$                | $u^*$ , g, r, y, z                       | 3000.0           | 2500.0           | 2000.0           | 4305.0           | 3600.0            |
| $W4(-1 + 3)$                 | 220930+040700                  | 22:09:29.17                | $+04:07:00$                | $u^*$ , g, r, y, z                       | 3000.0           | 2500.0           | 2000.0           | 4305.0           | 3600.0            |
| $W4(-2 + 0)$                 | 220542+011900                  | 22:05:41.64                | $+01:19:00$                | $u^*$ , g, r, i, z                       | 3000.0           | 2500.0           | 2500.0           | 7995.0           | 3600.0            |
| $W4(-2 + 1)$                 | 220542+021500                  | 22:05:41.41                | $+02:15:00$                | $u^*$ , g, r, i, z                       | 3000.0           | 2500.0           | 2000.0           | 4305.0           | 3600.0            |
| $W4(-2 + 2)$                 | 220542+031100                  | 22:05:41.06                | $+03:11:00$                | $u^*$ , g, r, y, z                       | 3000.0           | 2500.0           | 2000.0           | 4305.0           | 3600.0            |
|                              |                                |                            |                            |                                          |                  |                  |                  |                  |                   |

Table 31 – *Continued from previous page*

|                           |                             |                 |                  | rable $31 - \text{Continued}$ from previous page |                        |                   |                   |                        |                      |
|---------------------------|-----------------------------|-----------------|------------------|--------------------------------------------------|------------------------|-------------------|-------------------|------------------------|----------------------|
| W Cartesian<br>Ident name | <b>CFHTLS</b><br>Ident name | RA<br>$[J2000]$ | DEC<br>$[J2000]$ | Filters                                          | Exp. Time<br>$u^*$ [s] | Exp. Time<br>g[s] | Exp. Time<br>r[s] | Exp. Time<br>$i/y$ [s] | Exp. Time<br>$z$ [s] |
| $W4(-2 + 3)$              | 220542+040700               | 22:05:40.58     | $+04:07:00$      | $u^*$ , g, r, y, z                               | 3000.0                 | 2500.0            | 2000.0            | 4305.0                 | 3600.0               |
| $W4(-3 + 0)$              | 220154+011900               | 22:01:53.58     | $+01:19:00$      | $u^*$ , g, r, i, z                               | 3000.0                 | 2500.0            | 2000.0            | 4305.0                 | 3600.0               |
| $W4(-3 + 1)$              | 220154+021500               | 22:01:53.23     | $+02:15:00$      | $u^*$ , g, r, i, z                               | 4200.0                 | 2500.0            | 2000.0            | 4305.0                 | 3600.0               |
| $W4(-3 + 2)$              | 220154+031100               | 22:01:52.70     | $+03:11:00$      | $u^*$ , g, r, i, z                               | 3000.0                 | 2500.0            | 2000.0            | 4305.0                 | 3600.0               |
| $W4(-3 + 3)$              | 220154+040700               | 22:01:51.99     | $+04:07:00$      | $u^*$ , g, r, y, z                               | 3000.0                 | 3000.0            | 2000.0            | 4305.0                 | 3600.0               |
| $W4(+2-2)$                | 222054-003100               | 22:20:53.78     | $-00:31:00$      | $u^*$ , g, r, i, z                               | 3000.0                 | 2500.0            | 2000.0            | 7995.0                 | 7800.0               |
| $W4(+2-1)$                | 222054+002300               | 22:20:53.77     | $+00:23:00$      | $u^*$ , g, r, i, z                               | 3000.0                 | 2500.0            | 2000.0            | 4305.0                 | 7200.0               |
| $W4(+2+0)$                | 222054+011900               | 22:20:53.88     | $+01:19:00$      | $u^*$ , g, r, i, z                               | 3000.0                 | 2500.0            | 2000.0            | 4305.0                 | 3600.0               |
| $W4(+1-2)$                | 221706-003100               | 22:17:05.77     | $-00:31:00$      | $u^*$ , g, r, i, z                               | 3000.0                 | 2500.0            | 2000.0            | 3690.0                 | 3600.0               |
| $W4(+1-1)$                | 221706+002300               | 22:17:05.77     | $+00:23:00$      | $u^*$ , g, r, i, z                               | 3000.0                 | 2500.0            | 2000.0            | 8611.0                 | 3600.0               |
| $W4(+1+0)$                | 221706+011900               | 22:17:05.82     | $+01:19:00$      | $u^*$ , g, r, i, z                               | 3000.0                 | 2500.0            | 2000.0            | 4305.0                 | 3600.0               |
| $W4(+1 + 1)$              | 221706+021500               | 22:17:05.94     | $+02:15:00$      | $u^*$ , g, r, i, z                               | 3000.0                 | 2500.0            | 2000.0            | 4305.0                 | 3600.0               |
| $W4(+0-2)$                | 221318-003100               | 22:13:17.76     | $-00:31:00$      | $u^*$ , g, r, i, z                               | 3000.0                 | 5000.0            | 2000.0            | 4305.0                 | 3600.0               |
| $W4(+0-1)$                | 221318+002300               | 22:13:17.76     | $+00:23:00$      | $u^*$ , g, r, i, z                               | 3000.0                 | 5000.0            | 2000.0            | 4305.0                 | 3600.0               |
| $W4(+0+0)$                | 221318+011900               | 22:13:17.76     | $+01:19:00$      | $u^*$ , g, r, i, z                               | 3000.0                 | 2500.0            | 2500.0            | 4305.0                 | 7200.0               |
| $W4(+0+1)$                | 221318+021500               | 22:13:17.76     | $+02:15:00$      | $u^*$ , g, r, i, z                               | 3000.0                 | 2500.0            | 2000.0            | 4305.0                 | 3600.0               |
| $W4(-1-2)$                | 220930-003100               | 22:09:29.75     | $-00:31:00$      | $u^*$ , g, r, i, z                               | 3000.0                 | 2500.0            | 3000.0            | 4305.0                 | 3600.0               |
| $W4(-1-1)$                | 220930+002300               | 22:09:29.76     | $+00:23:00$      | $u^*$ , g, r, y, z                               | 3000.0                 | 5500.0            | 2000.0            | 4305.0                 | 3600.0               |
| $W4(-1+0)$                | 220930+011900               | 22:09:29.70     | $+01:19:00$      | $u^*$ , g, r, i, z                               | 3000.0                 | 2500.0            | 2000.0            | 4305.0                 | 3600.0               |
| $W4(-1 + 1)$              | 220930+021500               | 22:09:29.59     | $+02:15:00$      | $u^*, g, r, y, z$                                | 3000.0                 | 5000.0            | 2000.0            | 4305.0                 | 3600.0               |
| $W4(-1 + 2)$              | 220930+031100               | 22:09:29.41     | $+03:11:00$      | $u^*$ , g, r, y, z                               | 3000.0                 | 2500.0            | 2000.0            | 4305.0                 | 3600.0               |
| $W4(-1 + 3)$              | 220930+040700               | 22:09:29.17     | $+04:07:00$      | $u^*$ , g, r, y, z                               | 3000.0                 | 2500.0            | 2000.0            | 4305.0                 | 3600.0               |
| $W4(-2 + 0)$              | 220542+011900               | 22:05:41.64     | $+01:19:00$      | $u^*$ , g, r, i, z                               | 3000.0                 | 2500.0            | 2500.0            | 7995.0                 | 3600.0               |
| $W4(-2 + 1)$              | 220542+021500               | 22:05:41.41     | $+02:15:00$      | $u^*$ , g, r, i, z                               | 3000.0                 | 2500.0            | 2000.0            | 4305.0                 | 3600.0               |
| $W4(-2 + 2)$              | 220542+031100               | 22:05:41.06     | $+03:11:00$      | $u^*$ , g, r, y, z                               | 3000.0                 | 2500.0            | 2000.0            | 4305.0                 | 3600.0               |
| $W4(-2 + 3)$              | 220542+040700               | 22:05:40.58     | $+04:07:00$      | $u^*$ , g, r, y, z                               | 3000.0                 | 2500.0            | 2000.0            | 4305.0                 | 3600.0               |
| $W4(-3 + 0)$              | 220154+011900               | 22:01:53.58     | $+01:19:00$      | $u^*$ , g, r, i, z                               | 3000.0                 | 2500.0            | 2000.0            | 4305.0                 | 3600.0               |
| $W4(-3 + 1)$              | 220154+021500               | 22:01:53.23     | $+02:15:00$      | $u^*$ , g, r, i, z                               | 4200.0                 | 2500.0            | 2000.0            | 4305.0                 | 3600.0               |
| $W4(-3 + 2)$              | 220154+031100               | 22:01:52.70     | $+03:11:00$      | $u^*$ , g, r, i, z                               | 3000.0                 | 2500.0            | 2000.0            | 4305.0                 | 3600.0               |
| $W4(-3 + 3)$              | 220154+040700               | 22:01:51.99     | $+04:07:00$      | $u^*$ , g, r, y, z                               | 3000.0                 | 3000.0            | 2000.0            | 4305.0                 | 3600.0               |
|                           |                             |                 |                  |                                                  |                        |                   |                   |                        |                      |

Table 31 – *Continued from previous page*

## <span id="page-122-0"></span>A.2 List of images in each Wide stack

Table 32: Full list of CFHTLS input images included in each Wide stacks. Highlighted entries denote new images or filter change as compared to T0006 (due to VIPERS-DDT data). The corresponding exposure times, or any details regarding each stack, are quoted in Tables [31,](#page-118-0) and in the T0007 synoptic table

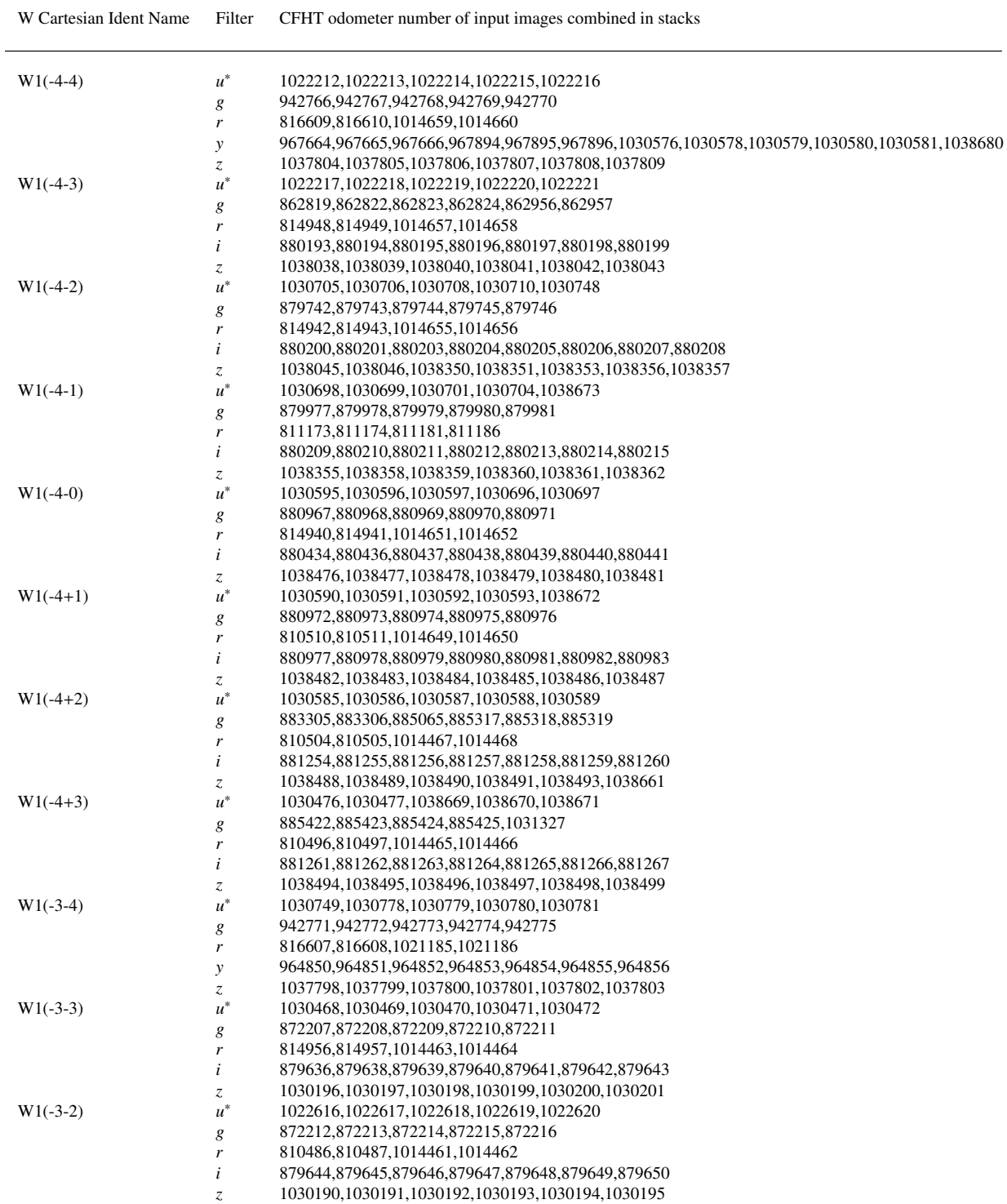

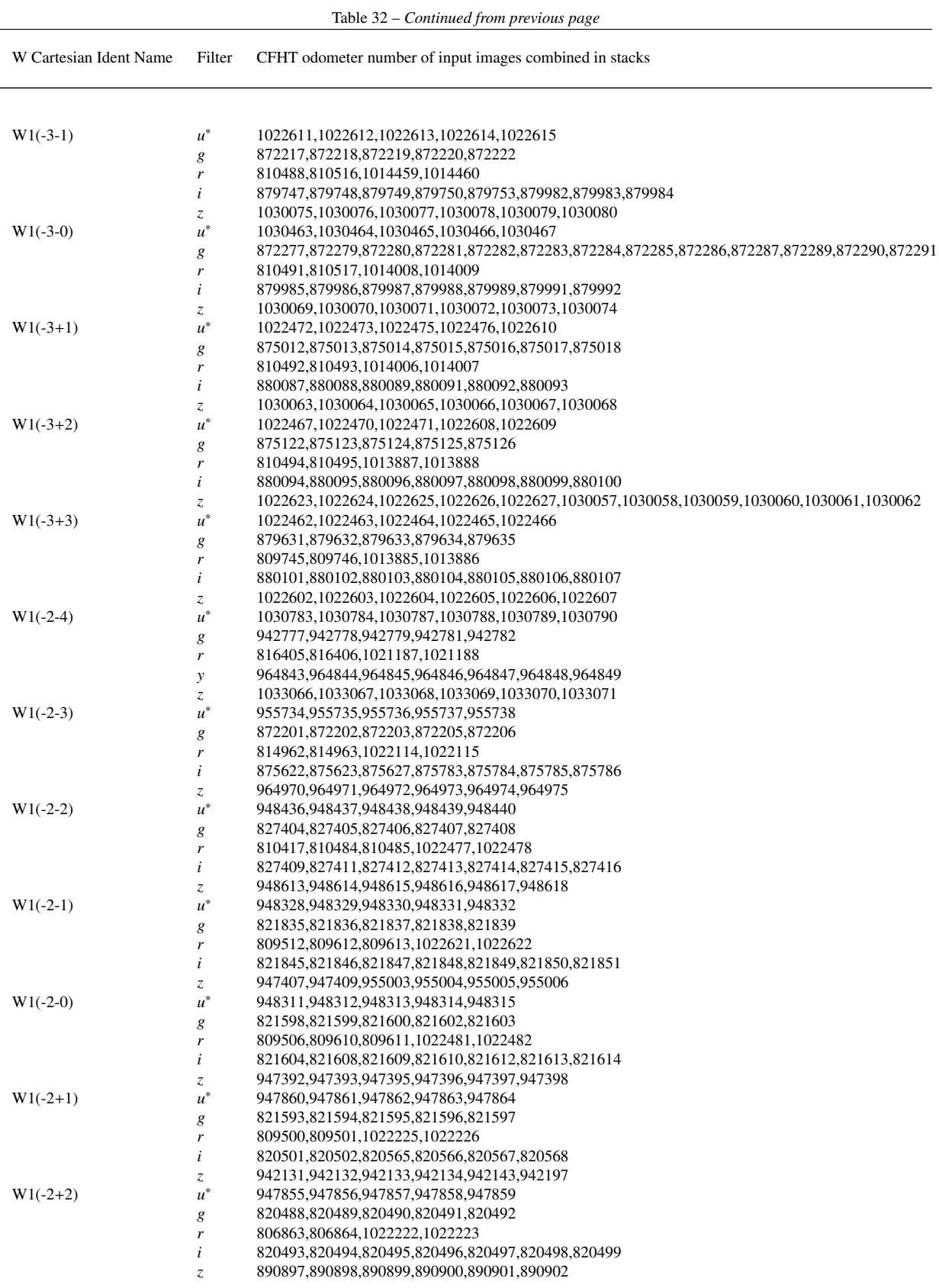

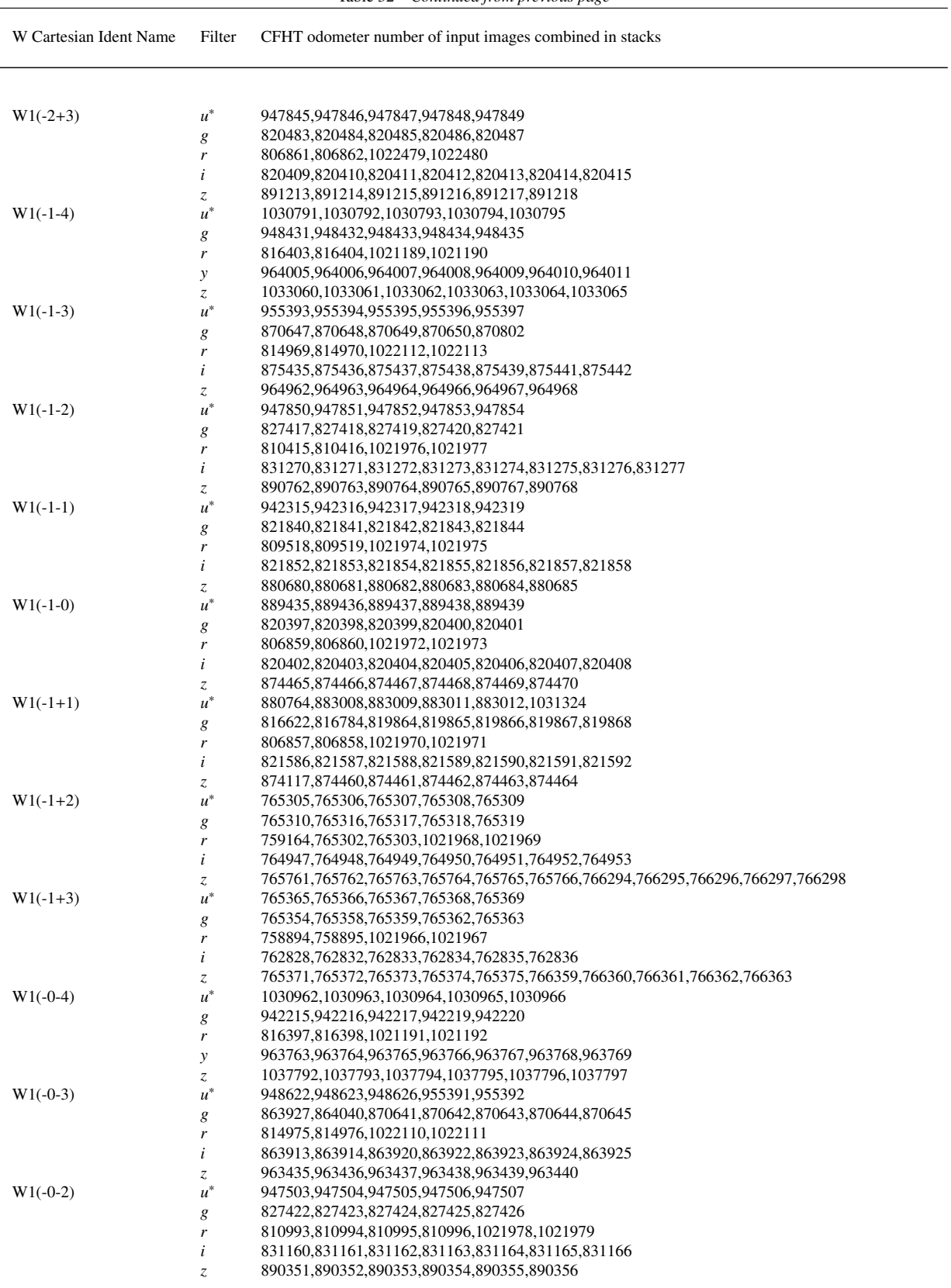

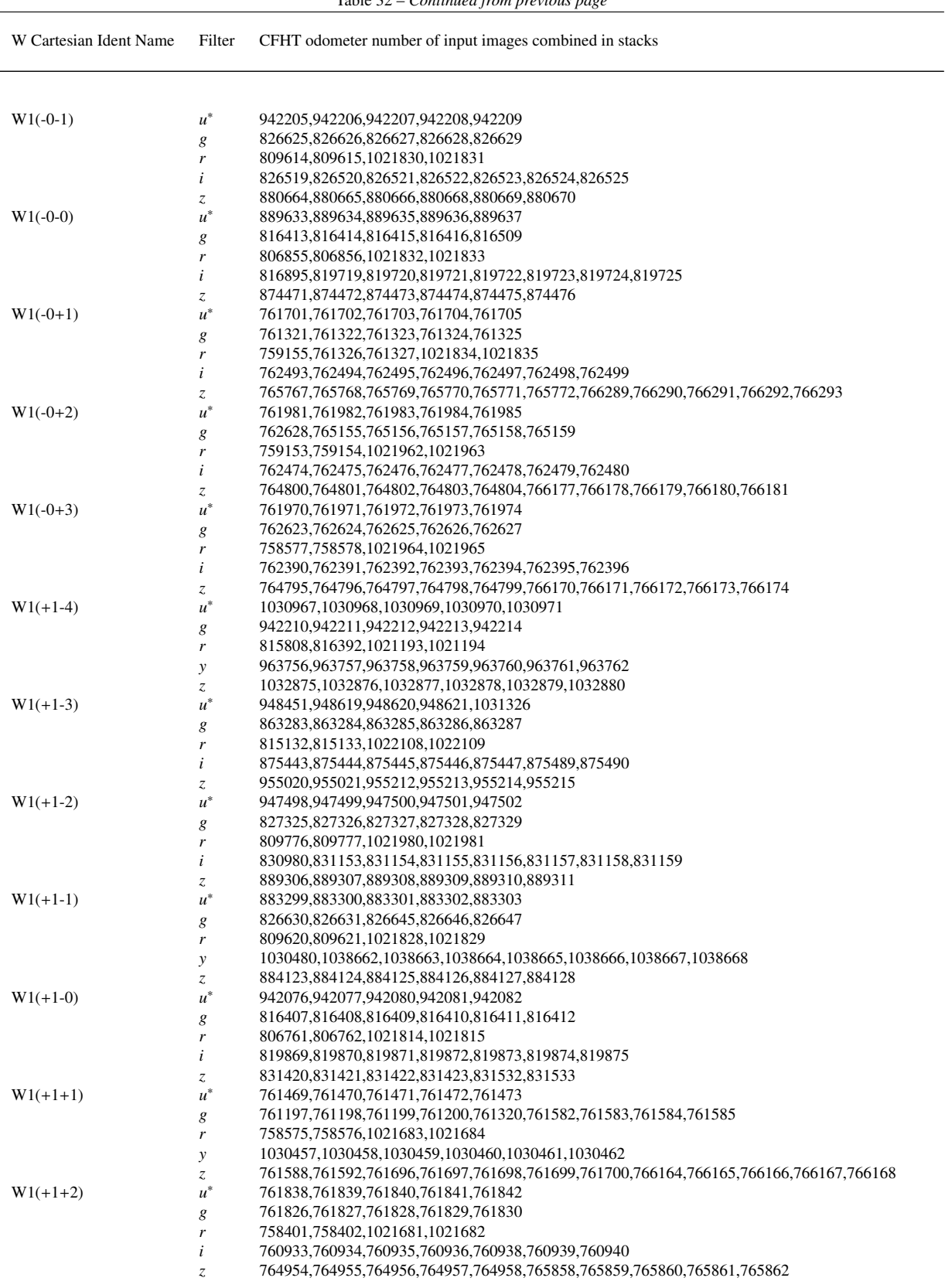

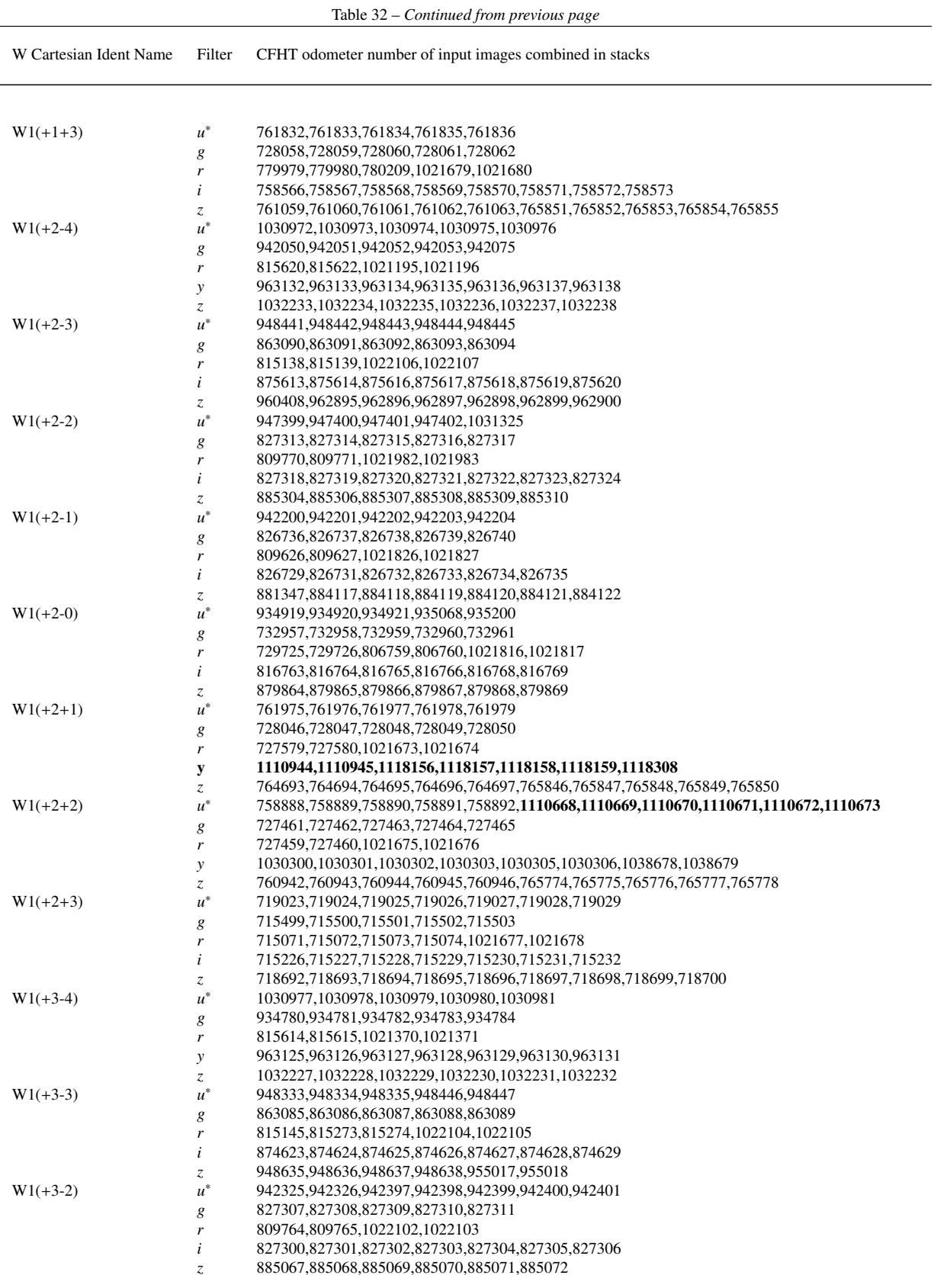

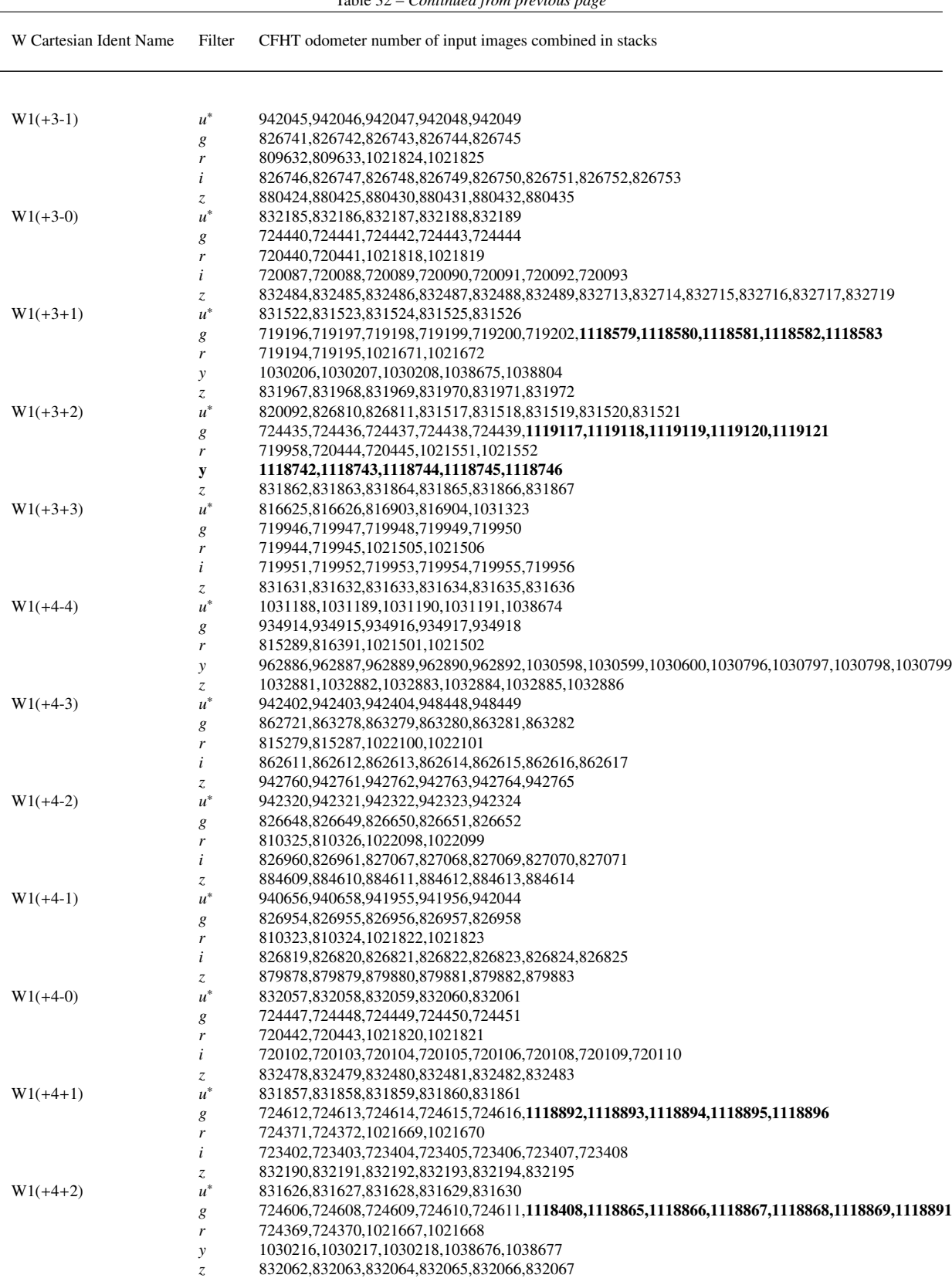

| $u^*$<br>$W1(+4+3)$<br>831527,831528,831529,831530,831531<br>715504,715505,715506,715507,715820<br>g<br>715075,715076,1021503,1021504<br>r<br>i<br>720022,720023,720024,720025,720026,720027<br>831973, 831974, 831975, 831976, 831977, 831978<br>Z<br>$W2(-1-1)$<br>$u^*$<br>906869,906870,906871,906872,906873<br>881306,883362,883363,883364,883365,883366<br>g<br>832209,832210,967608,967609<br>r<br>i<br>832213,832214,832215,832216,832217,832218,832219<br>900138,900139,900140,900141,900142,900143<br>$\ensuremath{\mathnormal{z}}$<br>$W2(-1-0)$<br>$u^*$<br>906775,906776,906777,906867,906868<br>831665, 831666, 831667, 831668, 831669<br>g<br>831656,831657,967606,967607<br>r<br>i<br>831658,831659,831660,831661,831662,831663,831664<br>900132,900133,900134,900135,900136,900137<br>Z<br>$W2(-1+1)$<br>$u^*$<br>906177,906178,906179,906180,906181<br>831313,831315,831316,831333,831334,831335,831336,831337<br>g<br>831309,831310,831311,967604,967605<br>r<br>i<br>831201,831202,831203,831204,831205,831206,831207<br>900126,900127,900128,900129,900130,900131<br>Z<br>$W2(-1+2)$<br>$u^*$<br>898948,898949,898951,898952,898953<br>831195,831196,831197,831198,831199,831200<br>g<br>831193,831194,967602,967603<br>r<br>i<br>830746,830747,830748,830749,830750,830751,830752<br>900037,900038,900039,900040,900041,900042<br>$\ensuremath{\mathnormal{z}}$<br>$W2(-1+3)$<br>$u^*$<br>898954,898955,898956,898957,898958<br>731002,731003,731004,731005,731006<br>g<br>730895,731000,731001,962772,962773<br>r<br>775337,775339,775349,789017,789018,789019<br>i<br>900031,900032,900033,900034,900035,900036<br>Z<br>$W2(-0-1)$<br>$u^*$<br>963593,963594,963596,963597,987072<br>881290,881291,881292,881293,881294<br>g<br>832102,832103,967600,967601<br>r<br>i<br>832086,832087,832088,832089,832090,832091,832092<br>960992,960993,960994,960995,960996,960997<br>$\ensuremath{\mathnormal{z}}$<br>$W2(-0-0)$<br>$u^*$<br>905607,905608,905609,905610,905611,905612<br>831561,831562,831563,831564,831565,831566<br>g<br>831654,831655,967598,967599<br>r<br>i<br>831549,831550,831551,831552,831553,831554,831555<br>899551,899552,899553,899554,899555,899556,899557<br>Z<br>$W2(-0+1)$<br>$u^*$<br>896035,896036,896037,896038,896039<br>826673, 826674, 826675, 826676, 826677<br>g<br>826541,826542,967596,967597<br>r<br>i<br>830739,830740,830741,830742,830743,830744,830745<br>899368,899369,899370,899371,899372,899373<br>Z<br>$W2(-0+2)$<br>$u^*$<br>895798,895799,895800,895801,895802<br>826839,826840,826841,826842,826843,826844<br>g<br>826539,826540,967594,967595<br>r<br>i<br>826665,826666,826667,826668,826669,826670,826671<br>899140,899141,899142,899144,899145,899146<br>z<br>$u^*$<br>895793,895794,895795,895796,895797<br>$W2(-0+3)$<br>789020,789021,789022,789023,789024<br>g<br>730652,730653,777838,777839,962770,962771<br>r<br>784772,784773,784774,784775,784776,784777,784778<br>i<br>896289,896290,896291,896292,896293,896294<br>Z<br>963346,963347,963348,963349,963350<br>$W2(+1-1)$<br>$u^*$<br>880241,880242,880243,880244,880245<br>g<br>832100,832101,967592,967593<br>r<br>832093,832094,832095,832096,832097,832098<br>i<br>960423,960424,960425,960428,960429,960431<br>Z | W Cartesian Ident Name | Filter | CFHT odometer number of input images combined in stacks |
|----------------------------------------------------------------------------------------------------|------------------------|--------|---------------------------------------------------------|
|                                                                                                    |                        |        |                                                         |
|                                                                                                    |                        |        |                                                         |
|                                                                                                    |                        |        |                                                         |
|                                                                                                    |                        |        |                                                         |
|                                                                                                    |                        |        |                                                         |
|                                                                                                    |                        |        |                                                         |
|                                                                                                    |                        |        |                                                         |
|                                                                                                    |                        |        |                                                         |
|                                                                                                    |                        |        |                                                         |
|                                                                                                    |                        |        |                                                         |
|                                                                                                    |                        |        |                                                         |
|                                                                                                    |                        |        |                                                         |
|                                                                                                    |                        |        |                                                         |
|                                                                                                    |                        |        |                                                         |
|                                                                                                    |                        |        |                                                         |
|                                                                                                    |                        |        |                                                         |
|                                                                                                    |                        |        |                                                         |
|                                                                                                    |                        |        |                                                         |
|                                                                                                    |                        |        |                                                         |
|                                                                                                    |                        |        |                                                         |
|                                                                                                    |                        |        |                                                         |
|                                                                                                    |                        |        |                                                         |
|                                                                                                    |                        |        |                                                         |
|                                                                                                    |                        |        |                                                         |
|                                                                                                    |                        |        |                                                         |
|                                                                                                    |                        |        |                                                         |
|                                                                                                    |                        |        |                                                         |
|                                                                                                    |                        |        |                                                         |
|                                                                                                    |                        |        |                                                         |
|                                                                                                    |                        |        |                                                         |
|                                                                                                    |                        |        |                                                         |
|                                                                                                    |                        |        |                                                         |
|                                                                                                    |                        |        |                                                         |
|                                                                                                    |                        |        |                                                         |
|                                                                                                    |                        |        |                                                         |
|                                                                                                    |                        |        |                                                         |
|                                                                                                    |                        |        |                                                         |
|                                                                                                    |                        |        |                                                         |
|                                                                                                    |                        |        |                                                         |
|                                                                                                    |                        |        |                                                         |
|                                                                                                    |                        |        |                                                         |
|                                                                                                    |                        |        |                                                         |
|                                                                                                    |                        |        |                                                         |
|                                                                                                    |                        |        |                                                         |
|                                                                                                    |                        |        |                                                         |
|                                                                                                    |                        |        |                                                         |
|                                                                                                    |                        |        |                                                         |
|                                                                                                    |                        |        |                                                         |
|                                                                                                    |                        |        |                                                         |
|                                                                                                    |                        |        |                                                         |
|                                                                                                    |                        |        |                                                         |
|                                                                                                    |                        |        |                                                         |
|                                                                                                    |                        |        |                                                         |
|                                                                                                    |                        |        |                                                         |
|                                                                                                    |                        |        |                                                         |
|                                                                                                    |                        |        |                                                         |
|                                                                                                    |                        |        |                                                         |
|                                                                                                    |                        |        |                                                         |
|                                                                                                    |                        |        |                                                         |

Table 32 – *Continued from previous page*

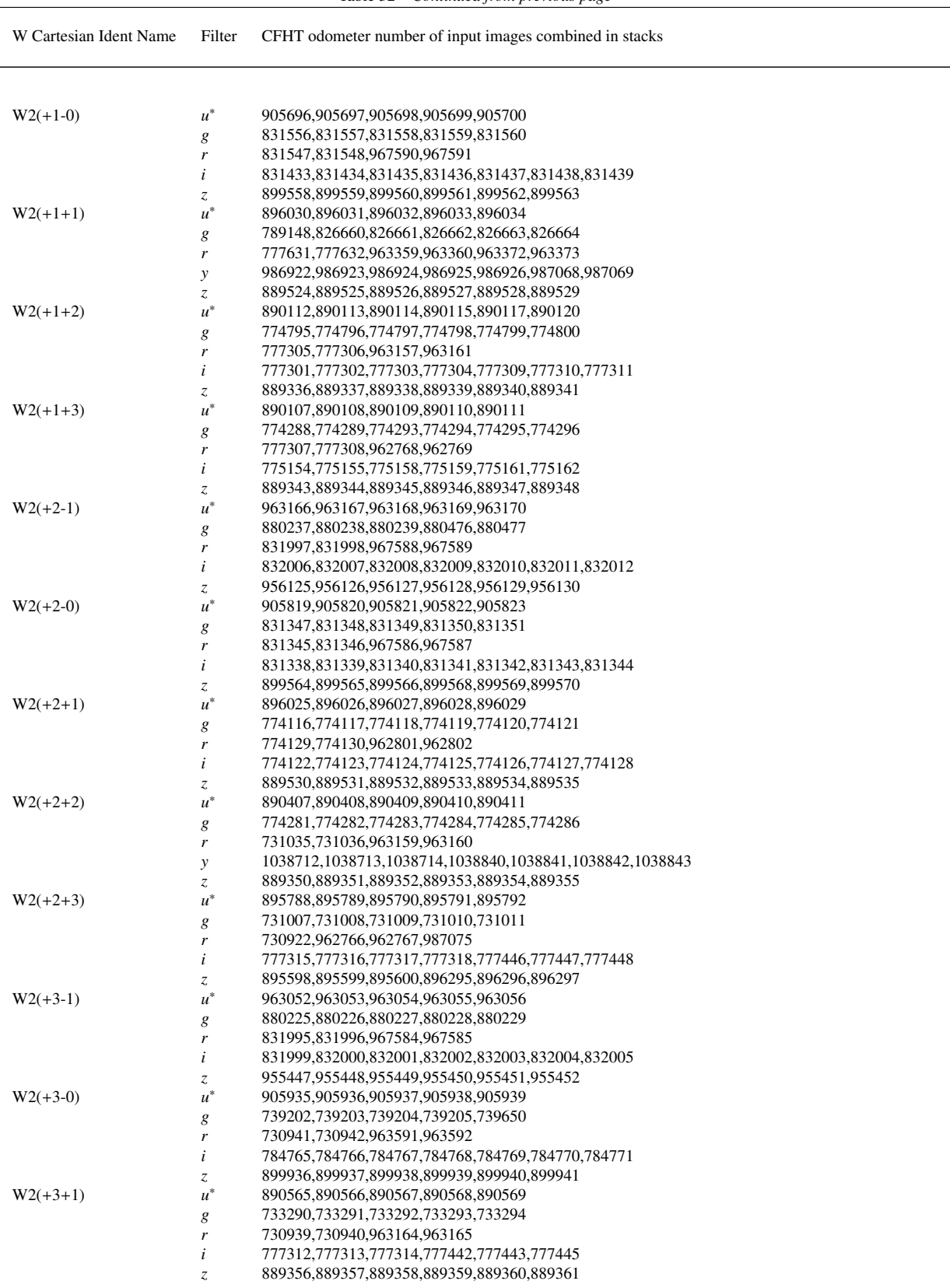

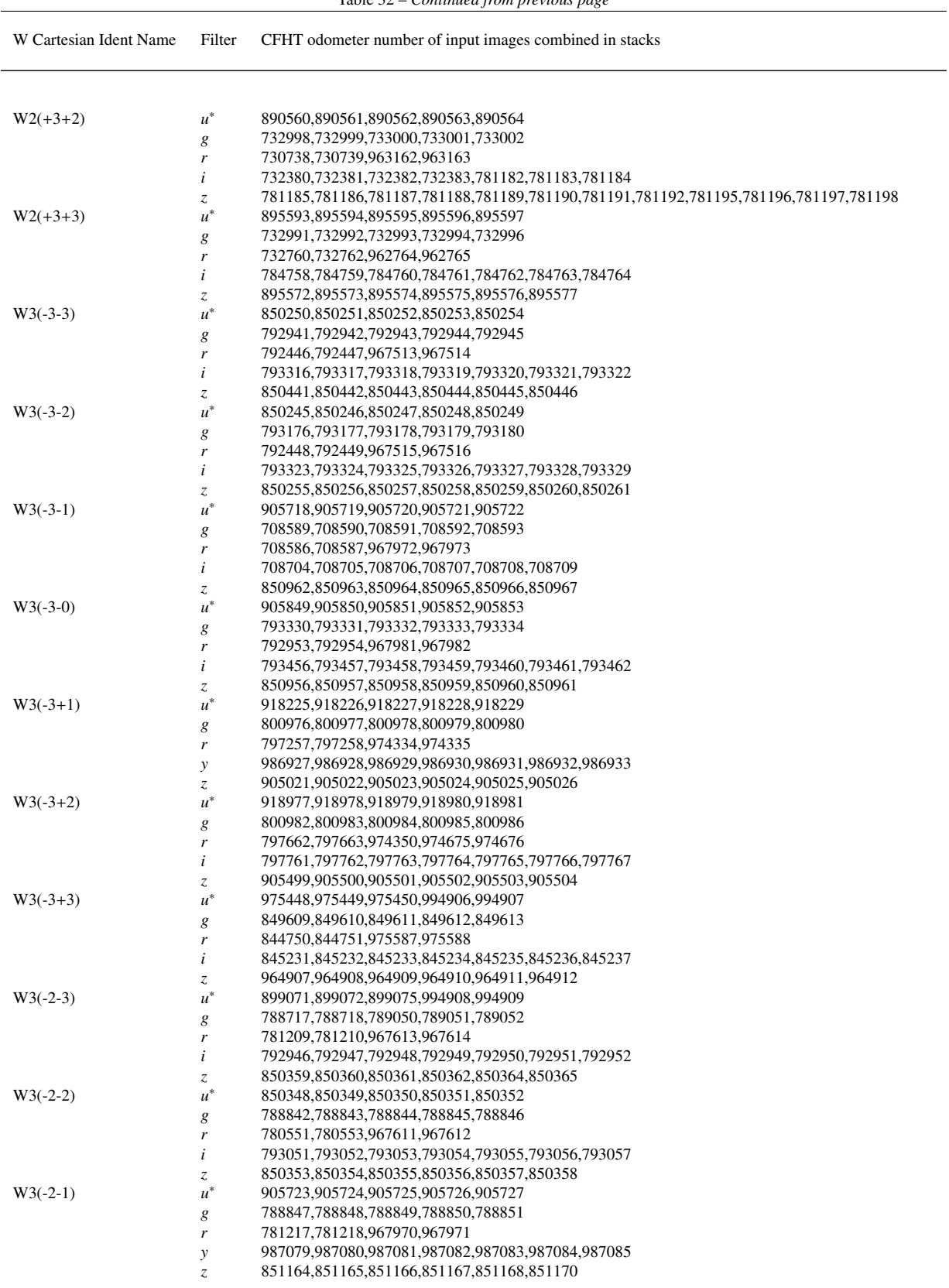

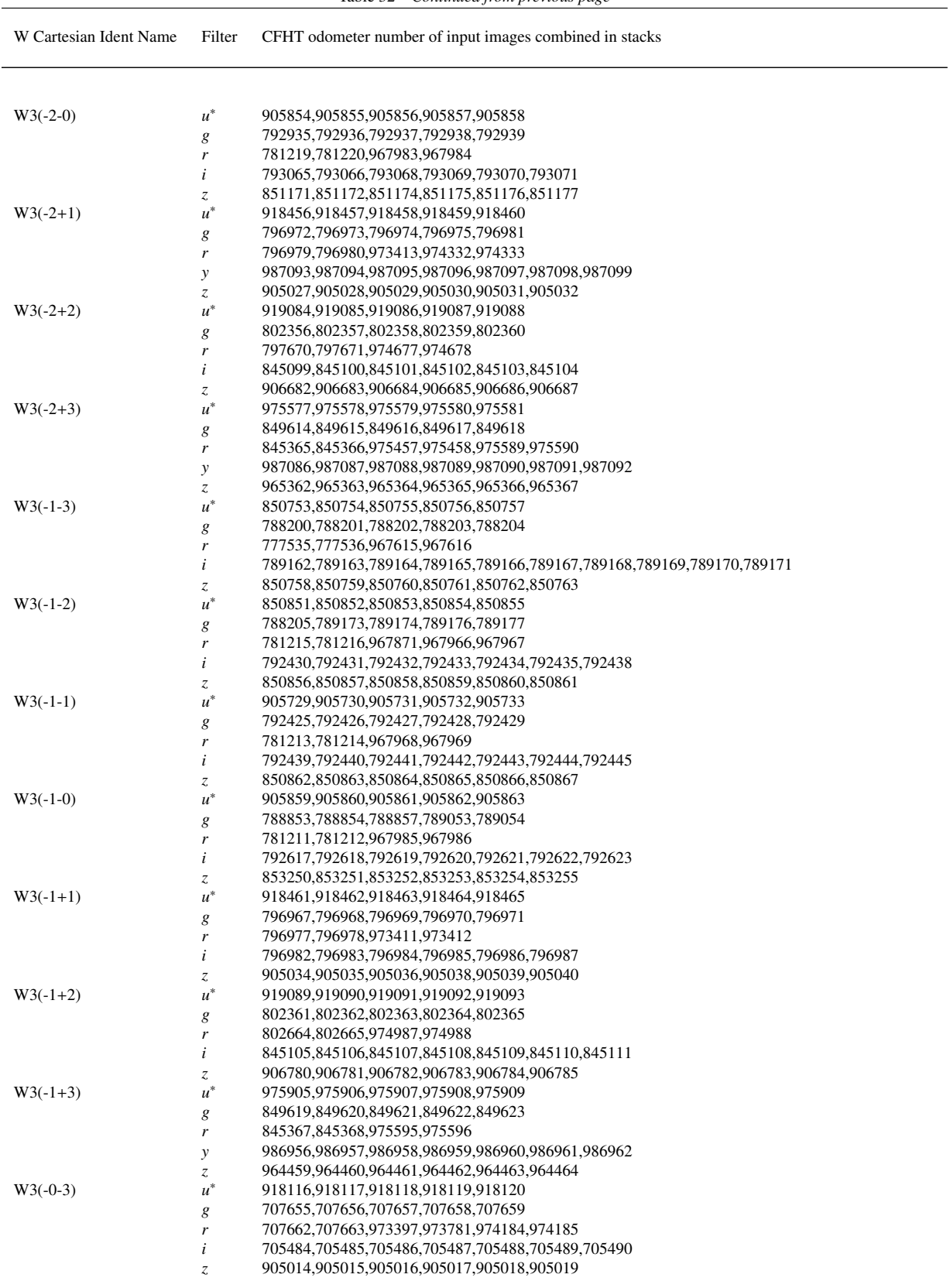

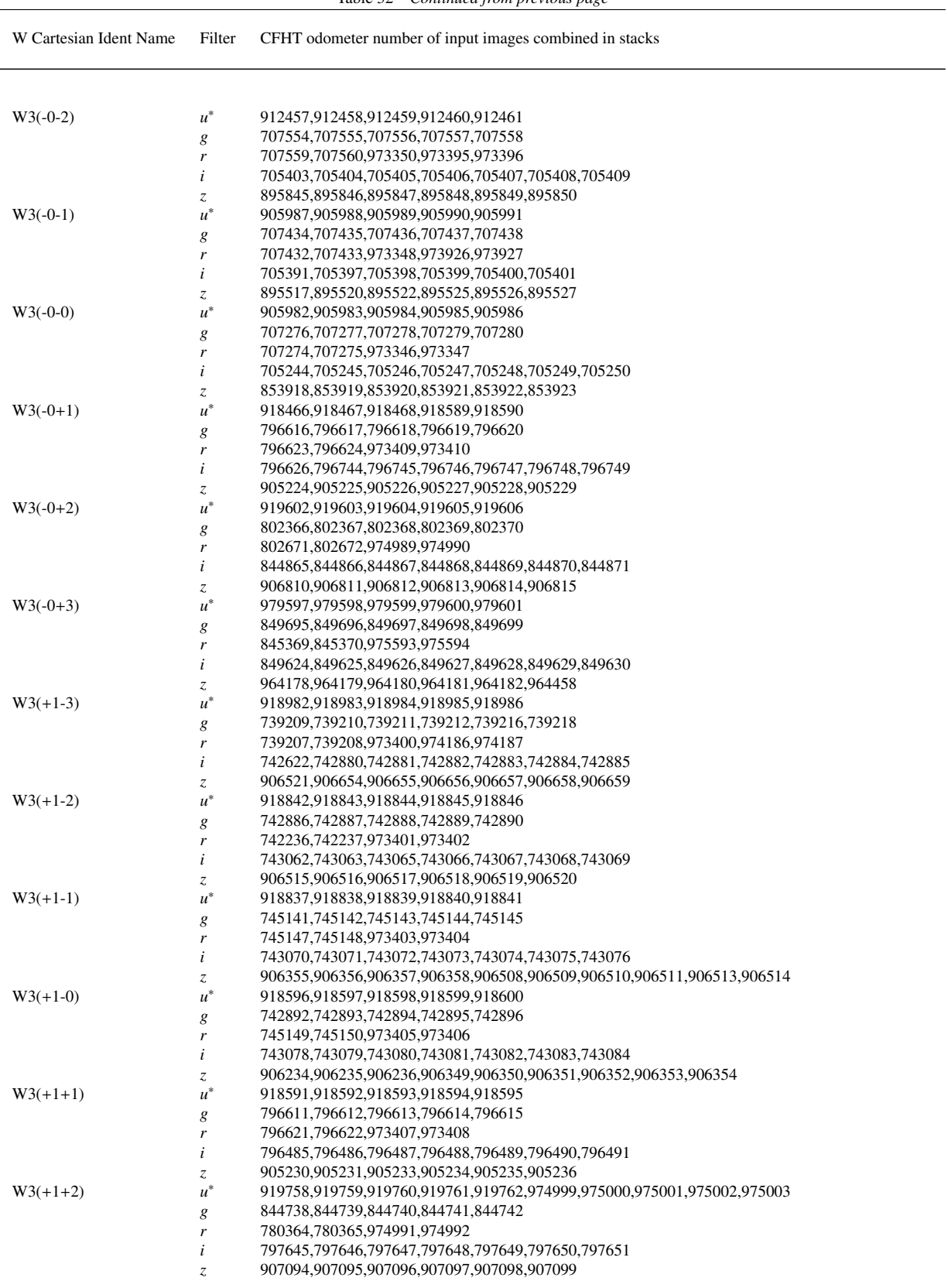

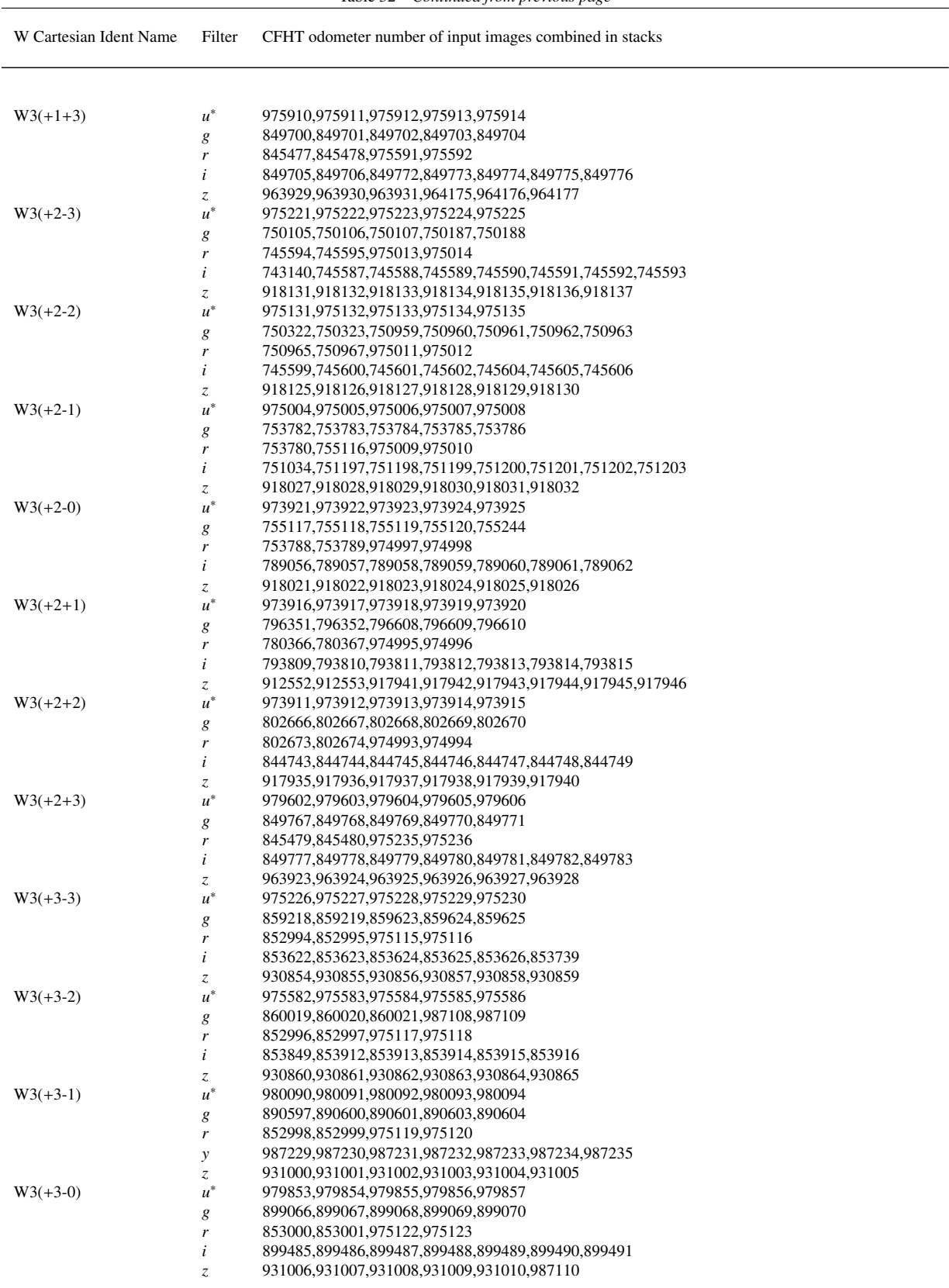

W Cartesian Ident Name Filter CFHT odometer number of input images combined in stacks W3(+3+1)  $u^*$ <sup>∗</sup> 975915,975916,975917,975918,975919 *g* 899576,899577,899578,899579,899580 *r* 853002,853003,975136,975137 *i* 900058,900059,900060,900061,900062,900063,900064 *z* 931115,931116,931117,931118,931119,931120 W3(+3+2) *u* <sup>∗</sup> 980095,980096,980097,980098,980099 *g* 899971,899972,899973,899974,899975 *r* 853004,853005,975231,975232 *y* 987236,987237,987238,987239,987240,987241,987242,987243 *z* 931121,931122,931123,931124,931125,931126 W3(+3+3) *u* <sup>∗</sup> 981430,981431,981432,981433,981434 *g* 905494,905495,905496,905497,905498 *r* 853006,853007,975233,975234 *i* 900166,900167,900168,900169,900170,900171,900172 *z* 964913,964914,964915,964916,964917,964918 W4(-3+0) *u* <sup>∗</sup> 934901,934902,934903,934904,934905 *g* 930784,930785,930786,930787,930788 *r* 919694,919695,988176,988177<br>*i* 918162 918163 918164 918165 *i* 918162,918163,918164,918165,918265,918266,918267 *z* 918919,918920,918921,918922,918923,918924  $W4(-3+1)$ <sup>∗</sup> 934712,934730,934891,934892,934893,934894,934895 *g* 930908,930909,930910,930911,930912 *r* 930675,930676,987485,987486 *i* 918268,918269,918270,918271,918272,918273,918391 *z* 919025,919026,919027,919028,919029,919030 W4(-3+2)  $u^*$ <sup>∗</sup> 935165,935166,935167,935168,935169 *g* 919445,919446,919447,919448,919449 *r* 930768,930769,987279,987280 *i* 918392,918393,918394,918395,918396,918397,918398 *z* 919031,919032,919033,919034,919035,919036 W4(-3+3) *u* <sup>∗</sup> 935185,935186,935187,935188,935189 *g* 935326,935438,935439,935440,935441,935442 *r* 934411,934412,987128,987129 *y* 995422,995423,995424,995425,995426,995427,995428 *z* 931298,931299,931300,931301,931302,931303 W4(-2+0) *u* <sup>∗</sup> 934896,934897,934898,934899,934900 *g* 850526,850527,850528,850529,850530 *r* 850531,850532,996131,996133,996134 *i* 853639,853640,853641,853642,853643,853647,853648,862673,862674,862675,862676,862677,862678 *z* 874406,874407,874408,874409,874410,874411 W4(-2+1)  $u^*$ <sup>∗</sup> 934402,934403,934404,934405,934406 *g* 919130,919131,919132,919133,919134 *r* 919450,919451,996142,996143 *i* 918155,918156,918157,918158,918159,918160,918161 *z* 918912,918913,918915,918916,918917,918918 W4(-2+2)  $u^*$ <sup>∗</sup> 934906,934907,934908,934909,934910 *g* 935299,935300,935301,935302,935303 *r* 930770,930771,987643,987644 *y* 995150,995151,995152,995153,995154,995281,995282 *z* 919688,919689,919690,919691,919692,919693 W4(-2+3)  $u^*$ <sup>∗</sup> 935180,935181,935182,935183,935184 *g* 935321,935322,935323,935324,935325 *r* 934409,934410,987806,987807 *y* 995672,995673,995674,995675,995676,995677,995678 *z* 931148,931149,931150,931151,931152,931153 W4(-1-2)  $u^*$ <sup>∗</sup> 864142,864143,864144,864145,864146 *g* 860225,860228,860229,860230,860231 *r* 851200,851202,996280,996282,996284,996286 *i* 862697,862698,862699,862700,862701,862702,862703 *z* 864136,864137,864138,864139,864140,864141

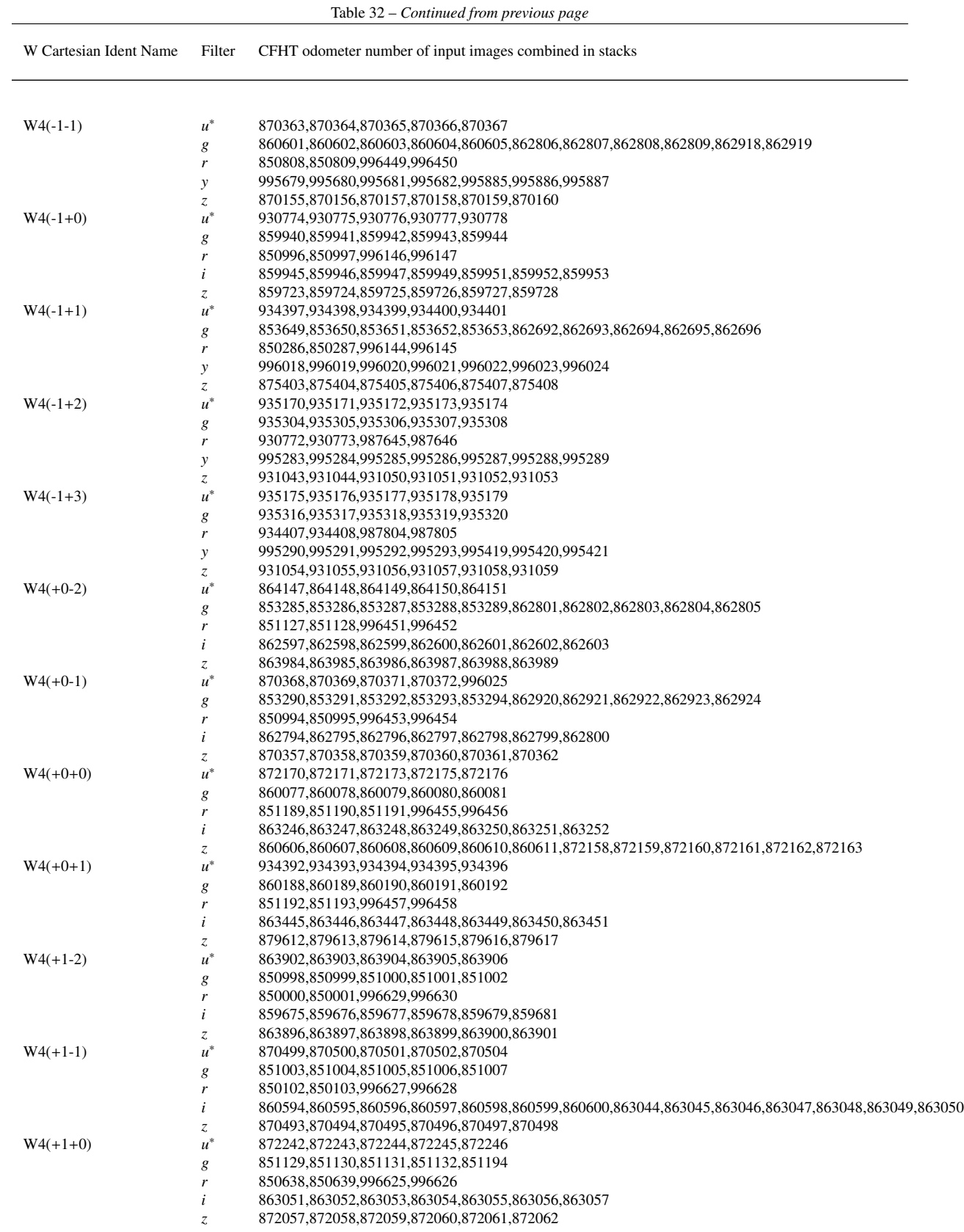

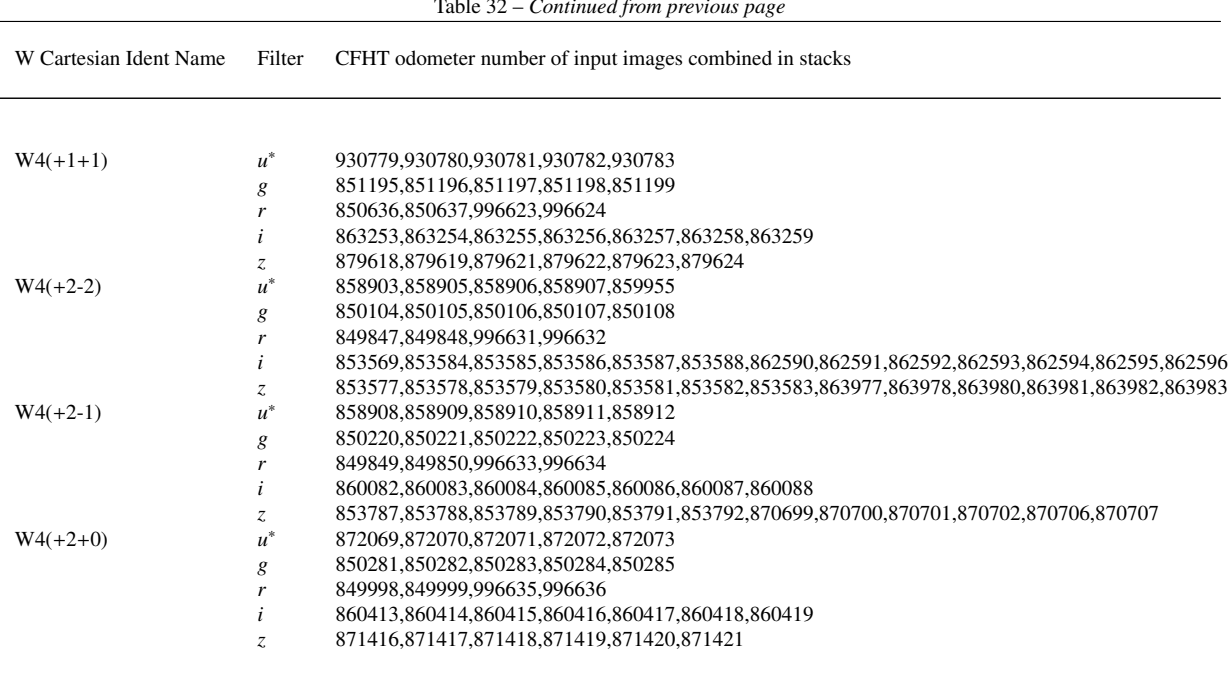

### A.3 CFHTLS T0007 Wide configuration files

### A.3.1 SCAMP configuration files for T0007 Wide

### SCAMP internal astrometric reference catalogue run (W1) :

# Default configuration file for SCAMP 1.5.5 # EB 2009-04-10 # Last modified for CFHTLS-T0007-W1 (Megacam): # YG 2010-12-13 #------------------------------ Field grouping ----------------------------------- FGROUP\_RADIUS 1.0 # Max dist (deg) between field groups #---------------------------- Reference catalogs --------------------------------- REF\_SERVER cocat1.u-strasbg.fr # Internet addresses of catalog servers<br>REF\_PORT 1660 # Ports to connect to catalog servers<br>CDSCLIENT\_EXEC aclient # CDSclient executable REF\_PORT 1660 # Ports to connect to catalog servers CDSCLIENT\_EXEC aclient # CDSclient executable<br>ASTREF\_CATALOG 2MASS # NONE, FILE, USNO-A1, 2MASS # NONE, FILE, USNO-A1, USNO-A2, USNO-B1, # GSC-1.3, GSC-2.2, UCAC-1, UCAC-2, # NOMAD-1, 2MASS, DENIS-3, # SDSS-R3, SDSS-R5 or SDSS-R6 ASTREF\_BAND DEFAULT # Photom. band for astr.ref.magnitudes # or DEFAULT, BLUEST, or REDDEST ASTREFCAT\_NAME astrefcat.cat # Local astrometric reference catalogs # Local ref.cat.centroid parameters ASTREFERR\_KEYS ERRA\_WORLD, ERRB\_WORLD, ERRTHETA\_WORLD # Local ref.cat.error ellipse parameters ASTREFMAG\_KEY MAG MAG # Local ref.cat.magnitude parameter SAVE\_REFCATALOG N W # Save ref catalogs in FITS-LDAC format? REFOUT\_CATPATH . The contract of the same statement of the same statement of the same statement of the same statement of the same statement of the same statement of the same statement of the statement of the statement of t #--------------------------- Merged output catalogs ------------------------------ MERGEDOUTCAT\_NAME CFHTLS-T0007-W1\_SCamp\_astr\_ref.cat # Merged output catalog filename MERGEDOUTCAT\_TYPE FITS\_LDAC # NONE, ASCII\_HEAD, ASCII, FITS\_LDAC #------------------------------ Pattern matching --------------------------------- MATCH Y # Do pattern-matching (Y/N) ? MATCH\_NMAX 0 0 0 # Max.number of detections for MATCHing # (0=auto) PIXSCALE\_MAXERR 1.2 # Max scale-factor uncertainty<br>
POSANGLE\_MAXERR 5.0 # Max position-angle uncertainty (<br>
MATCH\_RESOL 0 # Max positional uncertainty (<br>
MATCH\_RESOL 0 # Max incertainty ( 5.0 **# Max position-angle uncertainty (deg)** 1.0 # Max positional uncertainty (arcmin)<br>0 # Matching resolution (arcsec); 0=auto MATCH\_RESOL 0 # Matching resolution (arcsec); 0=auto MATCH\_FLIPPED N # Allow matching with flipped axes? MOSAIC\_TYPE SAME\_CRVAL # UNCHANGED, SAME\_CRVAL, SHARE\_PROJAXIS, # FIX\_FOCALPLANE or LOOSE FIXFOCALPLANE\_NMIN 1 # Min number of dets for FIX\_FOCALPLANE #---------------------------- Cross-identification ------------------------------- CROSSID\_RADIUS 2.0 # Cross-id initial radius (arcsec) #---------------------------- Astrometric solution ------------------------------- SOLVE\_ASTROM Y # Compute astrometric solution (Y/N) ? ASTRINSTRU\_KEY FILTER,QRUNID # FITS keyword(s) defining the astrom STABILITY\_TYPE INSTRUMENT # EXPOSURE, GROUP, INSTRUMENT or FILE CENTROID\_KEYS XWIN\_IMAGE,YWIN\_IMAGE # Cat. parameters for centroiding CENTROIDERR\_KEYS ERRAWIN\_IMAGE,ERRBWIN\_IMAGE,ERRTHETAWIN\_IMAGE # Cat. params for centroid err ellipse DISTORT\_KEYS XWIN\_IMAGE, YWIN\_IMAGE # Cat. parameters or FITS keywords

DISTORT\_GROUPS 1,1  $\#$  Polynom group for each context key<br>DISTORT\_DEGREES 3  $\#$  Polynom degree for each group 3  $#$  Polynom degree for each group ASTREF\_WEIGHT 1.0  $\qquad \qquad$  # Relative weight of ref.astrom.cat. ASTRCLIP\_NSIGMA 3.0 # Astrom. clipping threshold in sigmas<br>
CORRECT\_COLOURSHIFTS N # Correct for colour shifts (Y/N)? # Correct for colour shifts (Y/N)? #--------------------------- Photometric solution -------------------------------- SOLVE\_PHOTOM Y # Compute photometric solution (Y/N) ? MAGZERO\_OUT 30.0 # Magnitude zero-point(s) in output<br>MAGZERO INTERR 0.01 # Internal mag.zero-point accuracy MAGZERO\_INTERR 0.01 0.01 # Internal mag.zero-point accuracy MAGZERO\_REFERR 0.03 0.03 # Photom.field mag.zero-point accuracy PHOTINSTRU\_KEY FILTER # FITS keyword(s) defining the photom.<br>MAGZERO\_KEY PHOT\_C # FITS keyword for the mag zero-point MAGZERO\_KEY PHOT\_C # FITS keyword for the mag zero-point EXPOTIME\_KEY EXPTIME # FITS keyword for the exposure time (s)<br>AIRMASS\_KEY AIRMASS # FITS keyword for the airmass # FITS keyword for the airmass EXTINCT\_KEY PHOT\_K # FITS keyword for the extinction coeff PHOTOMFLAG\_KEY PHOTFLAG # FITS keyword for the photometry flag<br>PHOTFLUX\_KEY FLUX\_AUTO # Catalog param. for the flux measureme PHOTFLUX\_KEY FLUX\_AUTO # Catalog param. for the flux measurement PHOTFLUXERR\_KEY FLUXERR\_AUTO # Catalog parameter for the flux error PHOTCLIP\_NSIGMA 3.0 # Photom.clipping threshold in sigmas #-------------------------------- Check-plots ------------------------------------ CHECKPLOT\_CKEY SCAMPCOL # FITS keyword for PLPLOT field colour CHECKPLOT\_DEV PNG PNG # NULL, XWIN, TK, PS, PSC, XFIG, PNG, # JPEG, AQT, PDF or SVG CHECKPLOT\_RES 1600,1200 # Check-plot resolution (0 = default) CHECKPLOT\_ANTIALIAS Y # Anti-aliasing using convert (Y/N) ? CHECKPLOT\_TYPE DISTORTION,ASTR\_INTERROR2D,ASTR\_INTERROR1D,ASTR\_REFERROR2D, ASTR\_REFERROR1D,ASTR\_CHI2,PHOT\_ERROR,PHOT\_ERRORVSMAG, PHOT\_ZPCORR,PHOT\_ZPCORR3D CHECKPLOT\_NAME distort,astr\_interror2d,astr\_interror1d,astr\_referror2d, astr\_referror1d,astr\_chi2,psphot\_error,phot\_errorvsmag, phot\_zpcorr,phot\_zpcorr3d # Check-plot filename(s) #-------------------------------- Check-images ----------------------------------- CHECKIMAGE\_TYPE NONE # NONE, AS\_PAIR, AS\_REFPAIR, or AS\_XCORR CHECKIMAGE\_NAME check.fits # Check-image filename(s) #------------------------------- Miscellaneous ----------------------------------- SN\_THRESHOLDS 10.0,100.0 # S/N thresholds (in sigmas) for all and # high-SN sample FWHM\_THRESHOLDS 0.0,100.0 # FWHM thresholds (in pixels) for sources FLAGS\_MASK 0x00f0 # Rejection mask on SEx FLAGS WEIGHTFLAGS\_MASK 0x00ff # Rejection mask on SEx FLAGS\_WEIGHT IMAFLAGS\_MASK 0x0 # Rejection mask on SEx IMAFLAGS\_ISO AHEADER\_GLOBAL /usr/share/scamp/megacam.ahead # Filename of the global INPUT header AHEADER\_SUFFIX .ahead # Filename extension for additional # INPUT headers HEADER\_SUFFIX .head # Filename extension for OUTPUT headers HEADER\_TYPE NORMAL # NORMAL # NORMAL or FOCAL\_PLANE VERBOSE\_TYPE LOG LOG # QUIET, NORMAL, LOG or FULL WRITE\_XML  $Y$  # Write XML file  $(Y/N)$ ? XML\_NAME CFHTLS-T0007-W1\_SCamp\_astr\_ref.xml # Filename for XML output XSL\_URL scamp.xsl # Filename for XSL style-sheet NTHREADS 0 0 # Number of simultaneous threads for # the SMP version of SCAMP # 0 = automatic

SCAMP astrometric run using internal astrometric reference catalogue (W1) :

# Default configuration file for SCAMP 1.5.5 # EB 2009-04-10 # Last modified for CFHTLS-T0007-W1 (Megacam): # YG 2010-12-14 #------------------------------ Field grouping ----------------------------------- FGROUP\_RADIUS 1.0 # Max dist (deg) between field groups #---------------------------- Reference catalogs --------------------------------- REF\_SERVER cocat1.u-strasbg.fr # Internet addresses of catalog servers REF\_PORT 1660 1660 # Ports to connect to catalog servers CDSCLIENT\_EXEC aclient # CDSclient executable ASTREF\_CATALOG FILE # NONE, FILE, USNO-A1, USNO-A2, USNO-B1, # GSC-1.3, GSC-2.2, UCAC-1, UCAC-2, # NOMAD-1, 2MASS, DENIS-3, # SDSS-R3, SDSS-R5 or SDSS-R6 ASTREF\_BAND DEFAULT # Photom. band for astr.ref.magnitudes # or DEFAULT, BLUEST, or REDDEST ASTREFCAT\_NAME CFHTLS-T0007-W1\_SCamp\_astr\_ref.cat # Local astrometric reference catalogs ASTREFCENT\_KEYS X\_WORLD,Y\_WORLD # Local ref.cat.centroid parameters ASTREFERR\_KEYS ERRA\_WORLD, ERRB\_WORLD, ERRTHETA\_WORLD # Local ref.cat.error ellipse parameters ASTREFMAG\_KEY MAG MAG # Local ref.cat.magnitude parameter SAVE\_REFCATALOG N W # Save ref catalogs in FITS-LDAC format? REFOUT\_CATPATH . The contract of the same statement of the same statement of the statement of the statement of the statement of the statement of the statement of the statement of the statement of the statement of the state #--------------------------- Merged output catalogs ------------------------------ MERGEDOUTCAT\_NAME scamp.cat # Merged output catalog filename MERGEDOUTCAT\_TYPE NONE  $\#$  NONE, ASCII\_HEAD, ASCII, FITS\_LDAC #------------------------------ Pattern matching --------------------------------- MATCH Y # Do pattern-matching (Y/N) ? MATCH\_NMAX 0 0 0 # Max.number of detections for MATCHing # (0=auto) PIXSCALE\_MAXERR 1.2 # Max scale-factor uncertainty<br>
POSANGLE\_MAXERR 5.0 # Max position-angle uncertainty<br>
POSTTION MAXERR 1 0 # Max positional uncertainty ( POSANGLE\_MAXERR 5.0 <br>
POSITION\_MAXERR 1.0 <br>  $\#$  Max positional uncertainty (arcmin) # Max positional uncertainty (arcmin) MATCH\_RESOL 0 0  $\#$  Matching resolution (arcsec); 0=auto MATCH\_FLIPPED N N # Allow matching with flipped axes? MOSAIC\_TYPE SAME\_CRVAL # UNCHANGED, SAME\_CRVAL, SHARE\_PROJAXIS, # FIX\_FOCALPLANE or LOOSE FIXFOCALPLANE\_NMIN 1 # Min number of dets for FIX\_FOCALPLANE #---------------------------- Cross-identification ------------------------------- CROSSID\_RADIUS 2.0 # Cross-id initial radius (arcsec) #---------------------------- Astrometric solution ------------------------------- SOLVE\_ASTROM Y # Compute astrometric solution (Y/N) ? ASTRINSTRU\_KEY FILTER,QRUNID # FITS keyword(s) defining the astrom<br>STABILITY\_TYPE INSTRUMENT # EXPOSURE, GROUP, INSTRUMENT or FILE # EXPOSURE, GROUP, INSTRUMENT or FILE CENTROID\_KEYS XWIN\_IMAGE,YWIN\_IMAGE # Cat. parameters for centroiding ERRAWIN\_IMAGE, ERRBWIN\_IMAGE, ERRTHETAWIN\_IMAGE # Cat. params for centroid err ellipse DISTORT\_KEYS XWIN\_IMAGE,YWIN\_IMAGE # Cat. parameters or FITS keywords<br>DISTORT\_GROUPS 1,1 # Polynom group for each context ke DISTORT\_GROUPS 1,1 # Polynom group for each context key DISTORT\_DEGREES 3 3 4 Polynom degree for each group ASTREF\_WEIGHT 1.0 # Relative weight of ref.astrom.cat. ASTRCLIP\_NSIGMA 3.0 # Astrom. clipping threshold in sigmas CORRECT\_COLOURSHIFTS N # Correct for colour shifts (Y/N)?

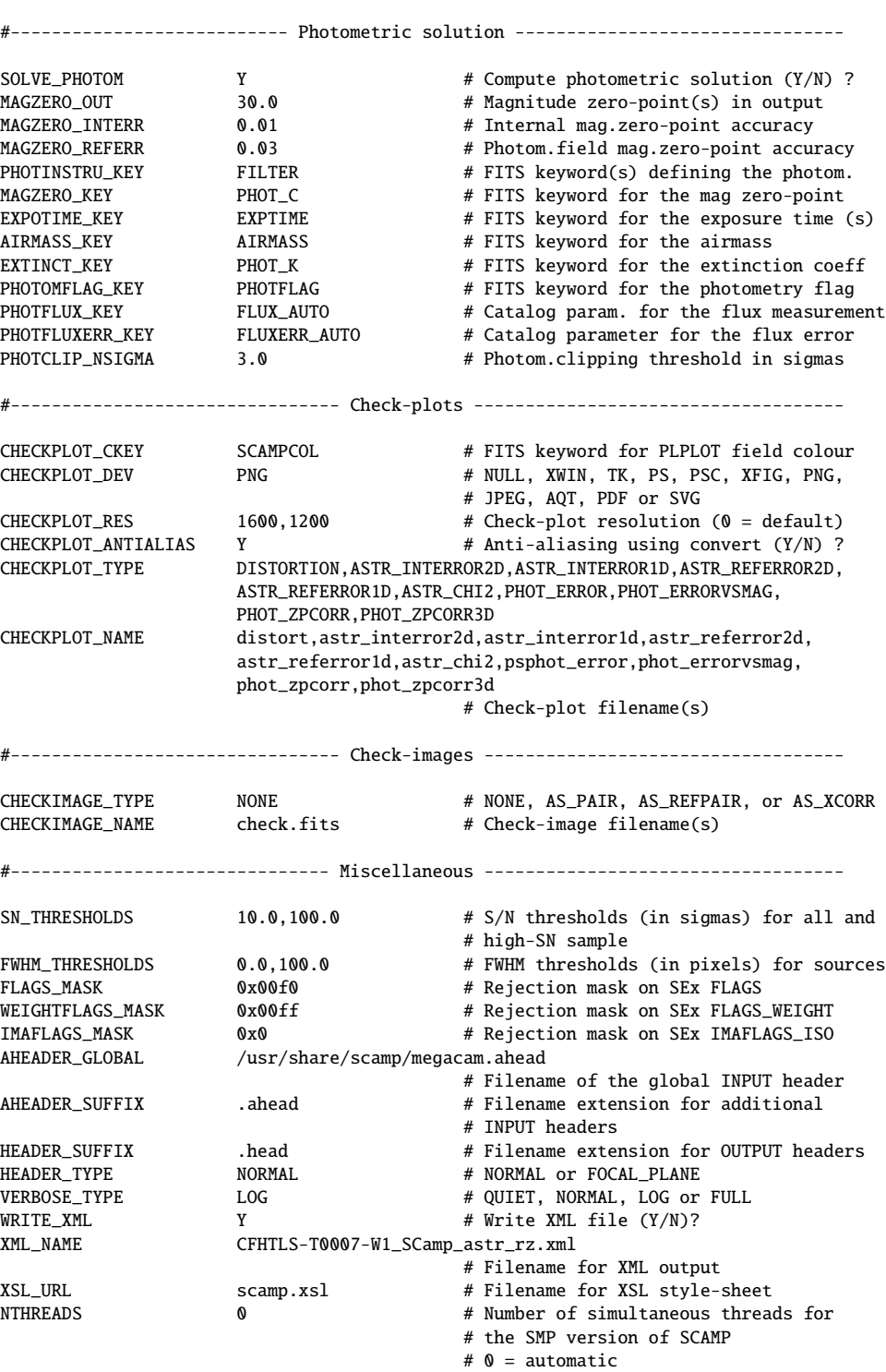

SCAMP astrometric run using external astrometric reference catalogue (W2,W3,W4) :

# Default configuration file for SCAMP 1.5.5 # EB 2009-04-10 # Last modified for CFHTLS-T0007-W2 (Megacam): # YG 2010-10-22 #------------------------------ Field grouping ----------------------------------- FGROUP\_RADIUS 1.0 # Max dist (deg) between field groups #---------------------------- Reference catalogs --------------------------------- REF\_SERVER cocat1.u-strasbg.fr # Internet addresses of catalog servers REF\_PORT 1660 1660 # Ports to connect to catalog servers CDSCLIENT\_EXEC aclient # CDSclient executable ASTREF\_CATALOG 2MASS # NONE, FILE, USNO-A1, USNO-A2, USNO-B1, # GSC-1.3, GSC-2.2, UCAC-1, UCAC-2, # NOMAD-1, 2MASS, DENIS-3, # SDSS-R3, SDSS-R5 or SDSS-R6 ASTREF\_BAND DEFAULT # Photom. band for astr.ref.magnitudes # or DEFAULT, BLUEST, or REDDEST ASTREFCAT\_NAME astrefcat.cat # Local astrometric reference catalogs ASTREFCENT\_KEYS X\_WORLD,Y\_WORLD # Local ref.cat.centroid parameters ASTREFERR\_KEYS ERRA\_WORLD, ERRB\_WORLD, ERRTHETA\_WORLD # Local ref.cat.error ellipse parameters ASTREFMAG\_KEY MAG MAG # Local ref.cat.magnitude parameter SAVE\_REFCATALOG N W # Save ref catalogs in FITS-LDAC format? REFOUT\_CATPATH . The contract of the same statement of the same statement of the statement of the statement of the statement of the statement of the statement of the statement of the statement of the statement of the state #--------------------------- Merged output catalogs ------------------------------ MERGEDOUTCAT\_NAME scamp.cat # Merged output catalog filename MERGEDOUTCAT\_TYPE NONE  $\#$  NONE, ASCII\_HEAD, ASCII, FITS\_LDAC #------------------------------ Pattern matching --------------------------------- MATCH Y # Do pattern-matching (Y/N) ? MATCH\_NMAX 0 0 6 # Max.number of detections for MATCHing # (0=auto) PIXSCALE\_MAXERR 1.2 # Max scale-factor uncertainty<br>POSANGLE\_MAXERR 5.0 # Max position-angle uncertainty # Max position-angle uncertainty (deg) POSITION\_MAXERR 1.0 # Max positional uncertainty (arcmin) MATCH\_RESOL 0 # Matching resolution (arcsec); 0=auto MATCH\_FLIPPED N N # Allow matching with flipped axes?<br>MOSAIC\_TYPE SAME\_CRVAL # UNCHANGED, SAME\_CRVAL, SHARE\_PROJ MOSAIC\_TYPE SAME\_CRVAL # UNCHANGED, SAME\_CRVAL, SHARE\_PROJAXIS, # FIX\_FOCALPLANE or LOOSE FIXFOCALPLANE\_NMIN 1 4 # Min number of dets for FIX\_FOCALPLANE #---------------------------- Cross-identification ------------------------------- CROSSID\_RADIUS 2.0 <br>
# Cross-id initial radius (arcsec) #---------------------------- Astrometric solution ------------------------------- SOLVE\_ASTROM Y # Compute astrometric solution (Y/N) ? ASTRINSTRU\_KEY FILTER,QRUNID # FITS keyword(s) defining the astrom STABILITY\_TYPE INSTRUMENT # EXPOSURE, GROUP, INSTRUMENT or FILE CENTROID\_KEYS XWIN\_IMAGE,YWIN\_IMAGE # Cat. parameters for centroiding CENTROIDERR\_KEYS ERRAWIN\_IMAGE,ERRBWIN\_IMAGE,ERRTHETAWIN\_IMAGE # Cat. params for centroid err ellipse DISTORT\_KEYS XWIN\_IMAGE,YWIN\_IMAGE # Cat. parameters or FITS keywords DISTORT\_GROUPS 1,1 # Polynom group for each context key DISTORT\_DEGREES 3 3 3 4 Polynom degree for each group ASTREF\_WEIGHT 1.0  $\qquad \qquad$  # Relative weight of ref.astrom.cat. ASTRCLIP\_NSIGMA 3.0 # Astrom. clipping threshold in sigmas CORRECT\_COLOURSHIFTS N # Correct for colour shifts (Y/N)?

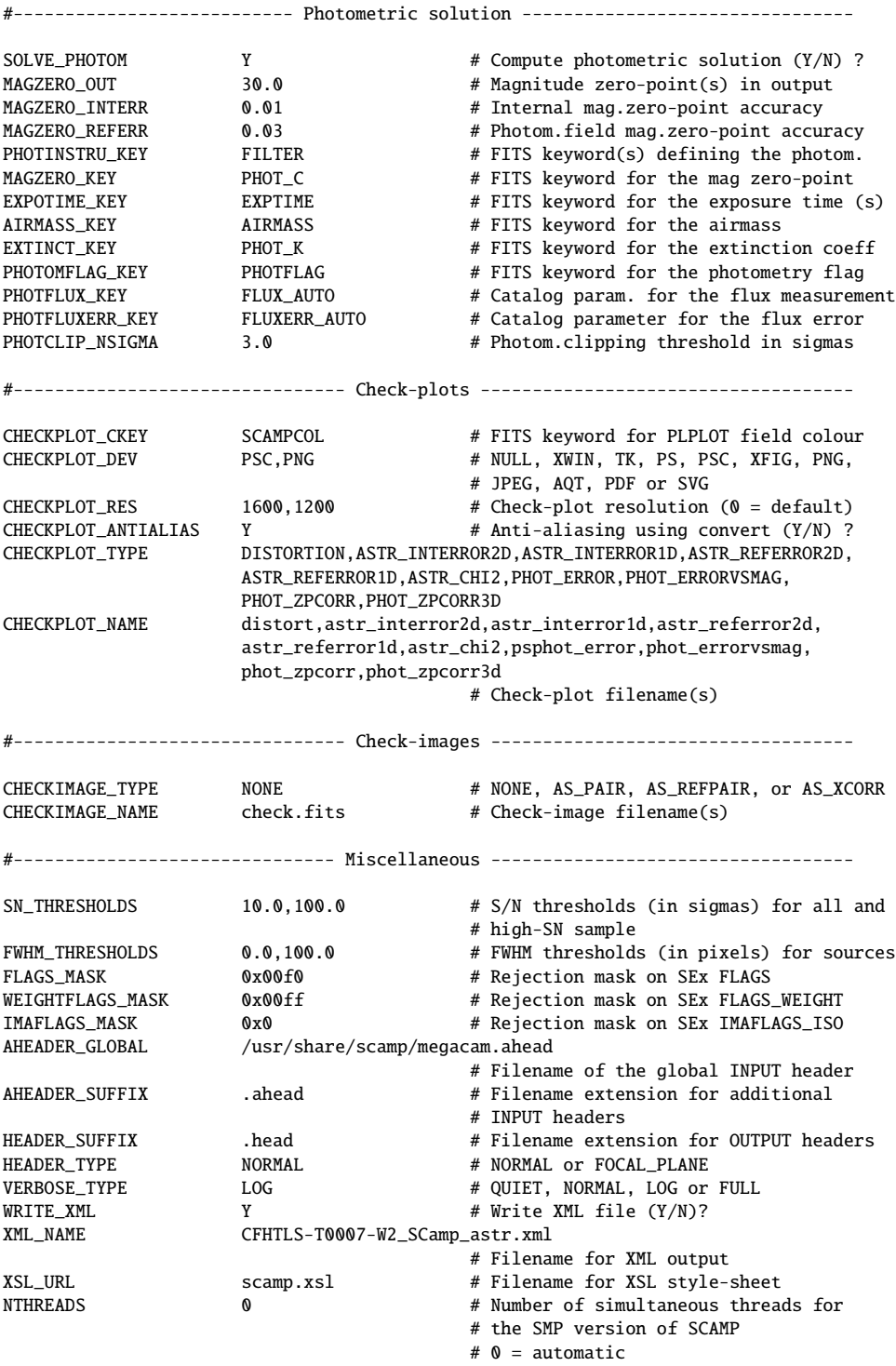

### SCAMP photometric run (W1,W2,W3,W4) :

# Default configuration file for SCAMP 1.5.5 # EB 2009-04-10 # Last modified for CFHTLS-T0007-W4 (Megacam): # YG 2010-10-27 #------------------------------ Field grouping ----------------------------------- FGROUP\_RADIUS 1.0 # Max dist (deg) between field groups #---------------------------- Reference catalogs --------------------------------- REF\_SERVER cocat1.u-strasbg.fr # Internet addresses of catalog servers REF\_PORT 1660 + Ports to connect to catalog servers CDSCLIENT\_EXEC aclient # CDSclient executable ASTREF\_CATALOG 2MASS # NONE, FILE, USNO-A1, USNO-A2, USNO-B1, # GSC-1.3, GSC-2.2, UCAC-1, UCAC-2, # NOMAD-1, 2MASS, DENIS-3, # SDSS-R3, SDSS-R5 or SDSS-R6 ASTREF\_BAND DEFAULT # Photom. band for astr.ref.magnitudes # or DEFAULT, BLUEST, or REDDEST ASTREFCAT\_NAME astrefcat.cat # Local astrometric reference catalogs ASTREFCENT\_KEYS X\_WORLD,Y\_WORLD # Local ref.cat.centroid parameters ASTREFERR\_KEYS ERRA\_WORLD, ERRB\_WORLD, ERRTHETA\_WORLD # Local ref.cat.error ellipse parameters ASTREFMAG\_KEY MAG MAG # Local ref.cat.magnitude parameter SAVE\_REFCATALOG N W # Save ref catalogs in FITS-LDAC format? REFOUT\_CATPATH . The contract of the same statement of the same statement of the statement of the statement of the statement of the statement of the statement of the statement of the statement of the statement of the state #--------------------------- Merged output catalogs ------------------------------ MERGEDOUTCAT\_NAME scamp.cat # Merged output catalog filename MERGEDOUTCAT\_TYPE NONE  $\#$  NONE, ASCII\_HEAD, ASCII, FITS\_LDAC #------------------------------ Pattern matching --------------------------------- MATCH N N N + Do pattern-matching (Y/N) ? MATCH\_NMAX 0 0 6 # Max.number of detections for MATCHing # (0=auto) PIXSCALE\_MAXERR 1.2 # Max scale-factor uncertainty<br>POSANGLE\_MAXERR 5.0 # Max position-angle uncertainty 5.0 # Max position-angle uncertainty (deg) POSITION\_MAXERR 1.0 # Max positional uncertainty (arcmin) MATCH\_RESOL 0 # Matching resolution (arcsec); 0=auto MATCH\_FLIPPED N N # Allow matching with flipped axes? MOSAIC\_TYPE UNCHANGED # UNCHANGED, SAME\_CRVAL, SHARE\_PROJAXIS, # FIX\_FOCALPLANE or LOOSE FIXFOCALPLANE\_NMIN 1 4 # Min number of dets for FIX\_FOCALPLANE #---------------------------- Cross-identification ------------------------------- CROSSID\_RADIUS 2.0 # Cross-id initial radius (arcsec) #---------------------------- Astrometric solution ------------------------------- SOLVE\_ASTROM N N + Compute astrometric solution (Y/N) ? ASTRINSTRU\_KEY FILTER,QRUNID # FITS keyword(s) defining the astrom STABILITY\_TYPE INSTRUMENT # EXPOSURE, GROUP, INSTRUMENT or FILE CENTROID\_KEYS XWIN\_IMAGE,YWIN\_IMAGE # Cat. parameters for centroiding CENTROIDERR\_KEYS ERRAWIN\_IMAGE,ERRBWIN\_IMAGE,ERRTHETAWIN\_IMAGE # Cat. params for centroid err ellipse DISTORT\_KEYS XWIN\_IMAGE,YWIN\_IMAGE # Cat. parameters or FITS keywords DISTORT\_GROUPS 1,1 # Polynom group for each context key DISTORT\_DEGREES 3 3 3 4 Polynom degree for each group ASTREF\_WEIGHT 1.0  $\qquad \qquad$  # Relative weight of ref.astrom.cat. ASTRCLIP\_NSIGMA 3.0 # Astrom. clipping threshold in sigmas CORRECT\_COLOURSHIFTS N # Correct for colour shifts (Y/N)?
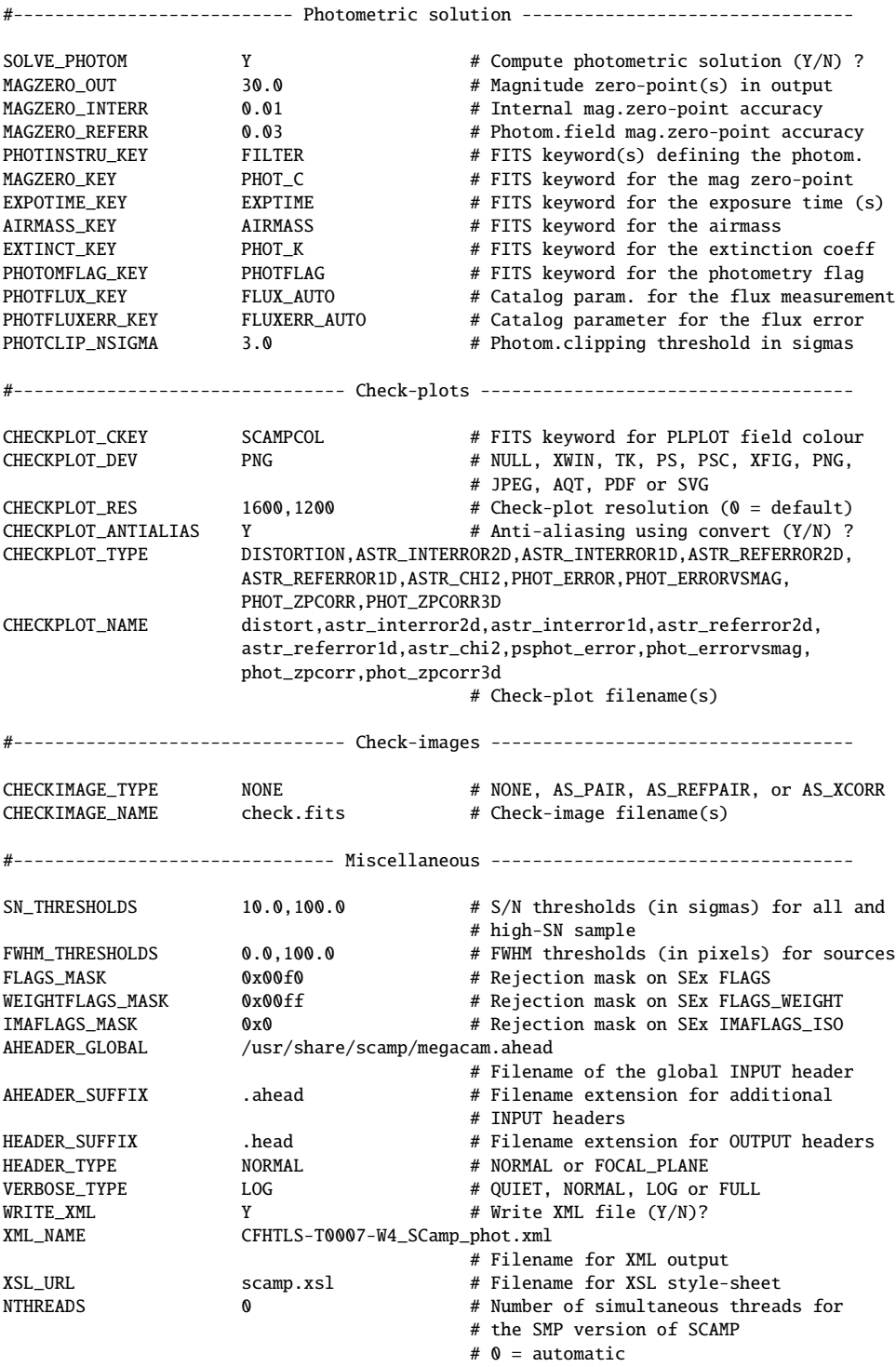

#### A.3.2 SWarp stack configuration file for T0007 Wide

# Default configuration file for SWarp 2.17.6 # EB 2009-04-09 # # Last modified for CFHTLS-T0007 (Megacam): # YG 2010-11-02 #----------------------------------- Output ----------------------------------- IMAGEOUT\_NAME CFHTLS\_W\_z\_022929-075600\_T0007.fits # Output filename WEIGHTOUT\_NAME CFHTLS\_W\_z\_022929-075600\_T0007\_weight.fits # Output weight-map filename HEADER\_ONLY N N # Only a header as an output file (Y/N)? HEADER\_SUFFIX .head # Filename extension for additional headers #------------------------------- Input Weights -------------------------------- WEIGHT\_TYPE MAP\_WEIGHT # BACKGROUND, MAP\_RMS, MAP\_VARIANCE # or MAP\_WEIGHT WEIGHT\_SUFFIX \_weight.fits # Suffix to use for weight-maps WEIGHT\_IMAGE  $\qquad$  # Weightmap filename if suffix not used # (all or for each weight-map) WEIGHT\_THRESH # Bad pixel weight-threshold #------------------------------- Co-addition ---------------------------------- COMBINE  $Y$  # Combine resampled images (Y/N)? COMBINE\_TYPE MEDIAN # MEDIAN, AVERAGE, MIN, MAX, WEIGHTED, CHI2 # or SUM BLANK\_BADPIXELS N + Set to 0 pixels having a weight of 0 #-------------------------------- Astrometry ---------------------------------- CELESTIAL\_TYPE NATIVE # NATIVE, PIXEL, EQUATORIAL, # GALACTIC,ECLIPTIC, or SUPERGALACTIC PROJECTION\_TYPE TAN # Any WCS projection code or NONE # Maximum projection error (in output # pixels), or 0 for no approximation CENTER\_TYPE MANUAL # MANUAL, ALL or MOST CENTER 02:29:29.14,-07:56:00 # Coordinates of the image center PIXELSCALE\_TYPE MANUAL # MANUAL, FIT, MIN, MAX or MEDIAN PIXEL\_SCALE 0.186 # Pixel scale IMAGE\_SIZE 19354,19354 # Image size (0 = AUTOMATIC) #-------------------------------- Resampling ---------------------------------- RESAMPLE THE Y TELL THE RESAMPLE THE Y TELL THE RESAMPLE Input images (Y/N)? RESAMPLE\_DIR . # Directory path for resampled images RESAMPLE\_SUFFIX .resamp.fits # filename extension for resampled images RESAMPLING\_TYPE LANCZOS3 # NEAREST, BILINEAR, LANCZOS2, LANCZOS3 # or LANCZOS4 (1 per axis) OVERSAMPLING 0 0 0 # Oversampling in each dimension  $# (0 = automatic)$ INTERPOLATE Y # Interpolate bad input pixels (Y/N)? # (all or for each image) FSCALASTRO\_TYPE VARIABLE # NONE,FIXED, or VARIABLE FSCALE\_KEYWORD FLXSCALE # FITS keyword for the multiplicative # factor applied to each input image FSCALE\_DEFAULT 1.0 # Default FSCALE value if not in header GAIN\_KEYWORD GAIN # FITS keyword for effect. gain (e-/ADU) GAIN\_DEFAULT 0.0 # Default gain if no FITS keyword found # 0 = infinity (all or for each image) SATLEV\_KEYWORD SATURATE # FITS keyword for saturation level (ADU)<br>SATLEV\_DEFAULT 50000.0 # Default saturation if no FITS keyword SATLEV\_DEFAULT 50000.0 # Default saturation if no FITS keyword

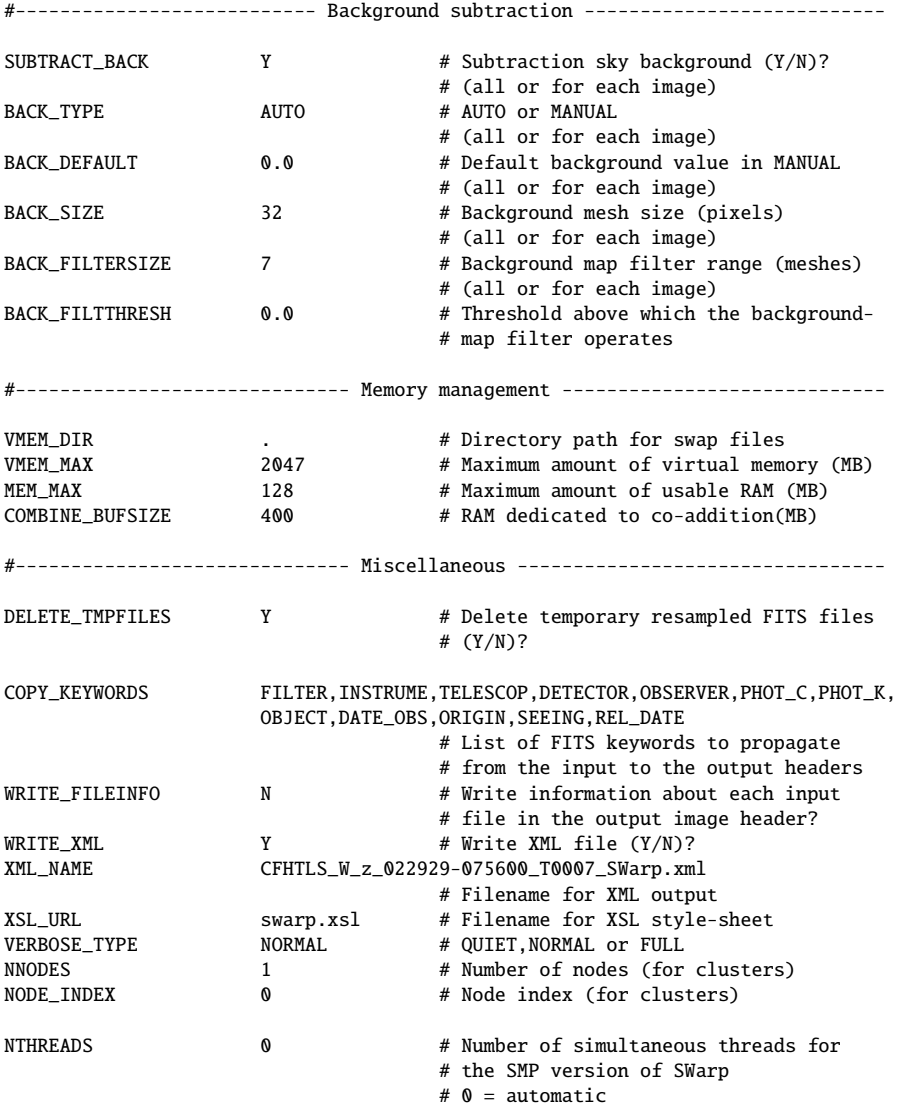

#### A.3.3 SWarp chi2-image configuration file for T0007 Wide

# Default configuration file for SWarp 2.17.6 # EB 2009-04-09 # # Last modified for CFHTLS-T0007 chi2 (Megacam): # YG 2010-12-14 #----------------------------------- Output ----------------------------------- IMAGEOUT\_NAME CFHTLS\_W\_gri\_022929-075600\_T0007.fits # Output filename WEIGHTOUT\_NAME CFHTLS\_W\_gri\_022929-075600\_T0007\_weight.fits # Output weight-map filename HEADER\_ONLY N N # Only a header as an output file (Y/N)? HEADER\_SUFFIX .head # Filename extension for additional headers #------------------------------- Input Weights -------------------------------- WEIGHT\_TYPE MAP\_WEIGHT # BACKGROUND, MAP\_RMS, MAP\_VARIANCE # or MAP\_WEIGHT WEIGHT\_SUFFIX \_weight.fits # Suffix to use for weight-maps WEIGHT\_IMAGE  $\qquad$  # Weightmap filename if suffix not used # (all or for each weight-map) WEIGHT\_THRESH # Bad pixel weight-threshold #------------------------------- Co-addition ---------------------------------- COMBINE Y # Combine resampled images (Y/N)? COMBINE\_TYPE CHI2 # MEDIAN, AVERAGE, MIN, MAX, WEIGHTED, CHI2 # or SUM BLANK\_BADPIXELS N # Set to 0 pixels having a weight of 0 #-------------------------------- Astrometry ---------------------------------- CELESTIAL\_TYPE NATIVE # NATIVE, PIXEL, EQUATORIAL, # GALACTIC,ECLIPTIC, or SUPERGALACTIC PROJECTION\_TYPE TAN # Any WCS projection code or NONE<br>PROJECTION\_ERR 0.001 # Maximum projection error (in our # Maximum projection error (in output # pixels), or 0 for no approximation CENTER\_TYPE MANUAL # MANUAL, ALL or MOST CENTER 02:29:29.14,-07:56:00 # Coordinates of the image center PIXELSCALE\_TYPE MANUAL # MANUAL, FIT, MIN, MAX or MEDIAN PIXEL\_SCALE 0.186 # Pixel scale IMAGE\_SIZE 19354,19354 # Image size (0 = AUTOMATIC) #-------------------------------- Resampling ---------------------------------- RESAMPLE Y The Wessexthand Press, The Messexthe Press, The Messexthe Press, The Wessexthe Press, The Messexthe Press, The Messexthe Press, The Messexthe Press, The Messexthe Press, The Messexthe Press, The Messexthe Press, RESAMPLE\_DIR . # Directory path for resampled images RESAMPLE\_SUFFIX .resamp.fits # filename extension for resampled images RESAMPLING\_TYPE LANCZOS3 # NEAREST, BILINEAR, LANCZOS2, LANCZOS3 # or LANCZOS4 (1 per axis) OVERSAMPLING 0 0 0 # Oversampling in each dimension  $# (0 = automatic)$ INTERPOLATE Y # Interpolate bad input pixels (Y/N)? # (all or for each image) FSCALASTRO\_TYPE VARIABLE # NONE,FIXED, or VARIABLE FSCALE\_KEYWORD FLXSCALE # FITS keyword for the multiplicative # factor applied to each input image FSCALE\_DEFAULT 1.0 # Default FSCALE value if not in header GAIN\_KEYWORD GAIN # FITS keyword for effect. gain (e-/ADU) GAIN\_DEFAULT 0.0 # Default gain if no FITS keyword found # 0 = infinity (all or for each image) SATLEV\_KEYWORD SATURATE # FITS keyword for saturation level (ADU) SATLEV\_DEFAULT 50000.0 # Default saturation if no FITS keyword

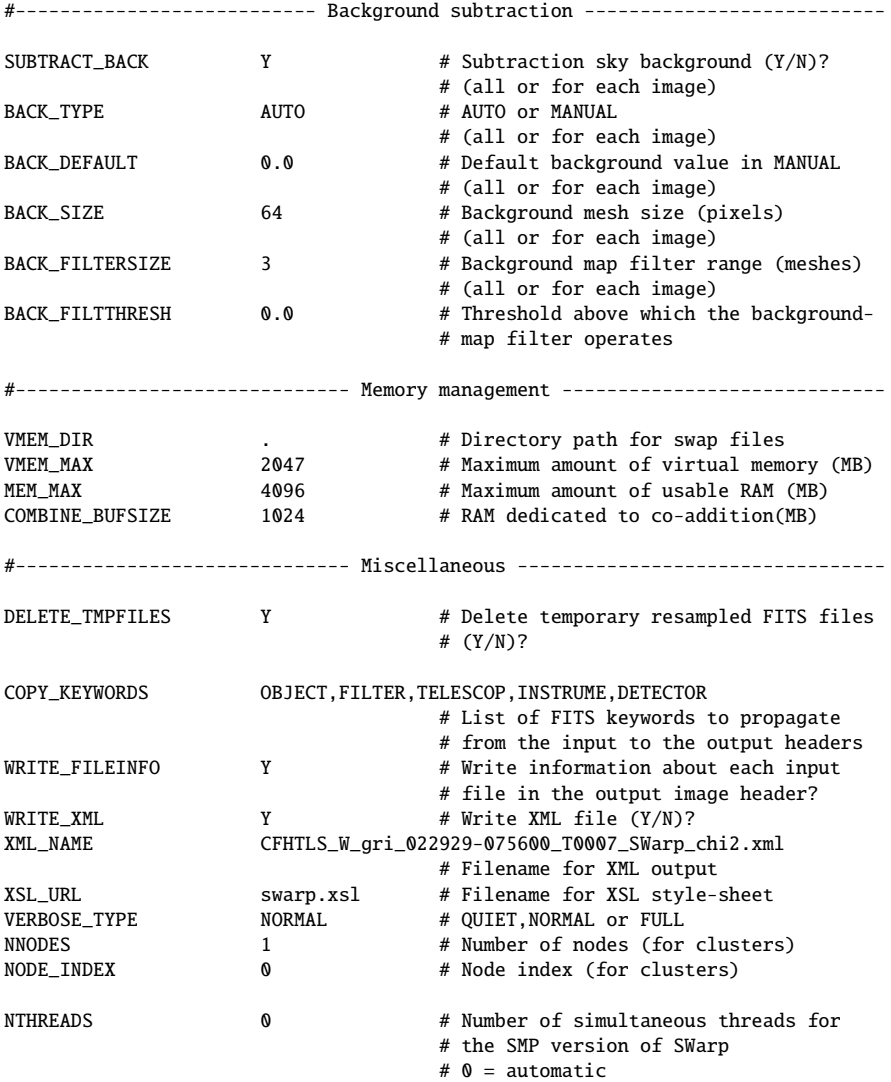

#### A.3.4 SExtractor .ldac catalogue configuration file for T0007 Wide

# Default configuration file for SExtractor 2.11.0 # EB 2010-02-11 # # Last modified for SExtr stack.ldac MAG\_APER(1): # YG 2011-01-28 #-------------------------------- Catalog --------------------------------------- CATALOG\_NAME CFHTLS\_W\_r\_141754+543031\_T0007.ldac # name of the output catalog CATALOG\_TYPE FITS\_LDAC # NONE,ASCII,ASCII\_HEAD, ASCII\_SKYCAT, # ASCII\_VOTABLE, FITS\_1.0 or FITS\_LDAC PARAMETERS\_NAME sextr-stack\_APER1.param # name of the file containing catalog contents #------------------------------- Extraction ------------------------------------- DETECT\_TYPE CCD  $\#$  CCD (linear) or PHOTO (with gamma correction)<br>DETECT\_MINAREA 3  $\#$  min. number of pixels above threshold DETECT\_MINAREA 3  $\#$  min. number of pixels above threshold<br>DETECT\_MAXAREA 0  $\#$  max. number of pixels above threshold # max. number of pixels above threshold (0=unlimited) THRESH\_TYPE RELATIVE # threshold type: RELATIVE (in sigmas) # or ABSOLUTE (in ADUs) DETECT\_THRESH 1.0  $\#$  <sigmas> or <threshold>,<ZP> in mag.arcsec-2 ANALYSIS\_THRESH 1.0 # <sigmas> or <threshold>,<ZP> in mag.arcsec-2 FILTER  $Y$  # apply filter for detection (Y or N)? FILTER\_NAME default-auto.conv # name of the file containing the filter FILTER\_THRESH # Threshold[s] for retina filtering DEBLEND\_NTHRESH 32 # Number of deblending sub-thresholds DEBLEND\_MINCONT 0.002 # Minimum contrast parameter for deblending CLEAN  $Y$  # Clean spurious detections? (Y or N)? CLEAN\_PARAM 1.0 # Cleaning efficiency MASK\_TYPE CORRECT # type of detection MASKing: can be one of # NONE, BLANK or CORRECT #-------------------------------- WEIGHTing ------------------------------------- WEIGHT\_TYPE MAP\_WEIGHT # type of WEIGHTing: NONE, BACKGROUND, # MAP\_RMS, MAP\_VAR or MAP\_WEIGHT WEIGHT\_IMAGE CFHTLS\_W\_r\_141754+543031\_T0007\_weight.fits # weight-map filename WEIGHT\_GAIN Y # modulate gain (E/ADU) with weights? (Y/N) WEIGHT\_THRESH  $\qquad$  # weight threshold[s] for bad pixels #-------------------------------- FLAGging -------------------------------------- FLAG\_IMAGE flag.fits # filename for an input FLAG-image<br>FLAG\_TYPE OR # flag pixel combination: OR, AND, # flag pixel combination: OR, AND, MIN, MAX # or MOST #------------------------------ Photometry -------------------------------------- PHOT\_APERTURES 34.853 # MAG\_APER aperture diameter(s) in pixels PHOT\_AUTOPARAMS 2.5, 3.5 # MAG\_AUTO parameters: <Kron\_fact>,<min\_radius> PHOT\_PETROPARAMS 2.0, 3.5 # MAG\_PETRO parameters: <Petrosian\_fact>, # <min\_radius> PHOT\_AUTOAPERS 0.0,0.0 # <estimation>,<measurement> minimum apertures # for MAG\_AUTO and MAG\_PETRO PHOT\_FLUXFRAC 0.2,0.5,0.8 # flux fraction[s] used for FLUX\_RADIUS SATUR\_LEVEL 50000.0 # level (in ADUs) at which arises saturation SATUR\_KEY TOTO # keyword for saturation level (in ADUs) MAG\_ZEROPOINT 30.0 # magnitude zero-point MAG\_GAMMA 4.0 # gamma of emulsion (for photographic scans) GAIN 0.0 # detector gain in e-/ADU<br>GAIN\_KEY GAIN # keyword for detector ga: GAIN # keyword for detector gain in e-/ADU PIXEL\_SCALE 0  $\qquad$  # size of pixel in arcsec (0=use FITS WCS info)

#------------------------- Star/Galaxy Separation ------------------------------- SEEING\_FWHM 0.9 # stellar FWHM in arcsec STARNNW\_NAME default-auto.nnw # Neural-Network\_Weight table filename #------------------------------ Background -------------------------------------- BACK\_TYPE AUTO # AUTO or MANUAL<br>BACK\_VALUE 0.0 # Default background mesl<br>BACK\_SIZE 128 # Background mesl BACK\_VALUE 0.0 # Default background value in MANUAL mode BACK\_SIZE 128 # Background mesh: <size> or <width>,<height> BACK\_FILTERSIZE 3 # Background filter: <size> or <width>,<height> BACKPHOTO\_TYPE GLOBAL # can be GLOBAL or LOCAL BACKPHOTO\_THICK 24 # thickness of the background LOCAL annulus BACK\_FILTTHRESH 0.0 # Threshold above which the background-# map filter operates #------------------------------ Check Image ------------------------------------- CHECKIMAGE\_TYPE MINIBACKGROUND # can be NONE, BACKGROUND, BACKGROUND\_RMS, # MINIBACKGROUND, MINIBACK\_RMS, -BACKGROUND, # FILTERED, OBJECTS, -OBJECTS, SEGMENTATION, # or APERTURES CHECKIMAGE\_NAME CFHTLS\_W\_r\_141754+543031\_T0007\_mbkg.fits # Filename for the check-image #--------------------- Memory (change with caution!) ---------------------------- MEMORY\_OBJSTACK 3000 # number of objects in stack MEMORY\_PIXSTACK 300000 # number of pixels in stack MEMORY\_BUFSIZE 1024 # number of lines in buffer #------------------------------- ASSOCiation ------------------------------------ ASSOC\_NAME sky.list # name of the ASCII file to ASSOCiate ASSOC\_DATA 2,3,4 # columns of the data to replicate (0=all)<br>ASSOC\_PARAMS 2,3,4 # columns of xpos,ypos[,mag]<br>ASSOC\_RADIUS 2.0 # cross-matching radius (pixels) ASSOC\_PARAMS 2,3,4 # columns of xpos,ypos[,mag] ASSOC\_RADIUS 2.0 # cross-matching radius (pixels)<br>ASSOC\_TYPE NEAREST # ASSOCiation method: FIRST, NEA ASSOC\_TYPE NEAREST # ASSOCiation method: FIRST, NEAREST, MEAN, # MAG\_MEAN, SUM, MAG\_SUM, MIN or MAX ASSOCSELEC\_TYPE MATCHED # ASSOC selection type: ALL, MATCHED or -MATCHED #----------------------------- Miscellaneous ------------------------------------ VERBOSE\_TYPE NORMAL # can be QUIET, NORMAL or FULL  $h$  and  $\frac{1}{2}$  .head  $\frac{1}{2}$  .head  $\frac{1}{2}$  .head  $\frac{1}{2}$  .head  $\frac{1}{2}$  ...  $\frac{1}{2}$  ...  $\frac{1}{2}$  ...  $\frac{1}{2}$  ...  $\frac{1}{2}$  ...  $\frac{1}{2}$  ...  $\frac{1}{2}$  ...  $\frac{1}{2}$  ...  $\frac{1}{2}$  ...  $\frac{1}{2}$  ...  $\frac{1}{2}$ WRITE\_XML  $Y$  # Write XML file  $(Y/N)$ ? XML\_NAME CFHTLS\_W\_r\_141754+543031\_T0007\_SExtr\_ldac.xml # Filename for XML output XSL\_URL sextractor.xsl # Filename for XSL style-sheet<br>  $\begin{array}{ccc}\n & 1 & \text{if } 1 \text{ single thread} \\
 & & 1 & \text{if } 2 \text{ the total}\n\end{array}$ NTHREADS 1 # 1 single thread FITS\_UNSIGNED N # Treat FITS integer values as unsigned (Y/N)?<br>
INTERP\_MAXXLAG 16 # Max. lag along X for 0-weight interpolation<br>
INTERP\_MAXYLAG 16 # Max. lag along Y for 0-weight interpolation # Max. lag along X for 0-weight interpolation # Max. lag along Y for 0-weight interpolation INTERP\_TYPE ALL # Interpolation type: NONE, VAR\_ONLY or ALL #--------------------------- Experimental Stuff -------------------------------- PSF\_NAME default.psf # File containing the PSF model PSF\_NMAX 2 2 # Max.number of PSFs fitted simultaneously PATTERN\_TYPE RINGS-HARMONIC # can RINGS-QUADPOLE, RINGS-OCTOPOLE, # RINGS-HARMONICS or GAUSS-LAGUERRE SOM\_NAME default.som # File containing Self-Organizing Map weights

#### A.3.5 SExtractor DUAL MODE .cat catalogue configuration file for T0007 Wide

# Default configuration file for SExtractor 2.8.6 # EB 2009-04-09 # # Last modified for CFHTLS-T0007 chi2 (Megacam): # PH 2011-06-09 #---------------------------------- Catalog ----------------------------------------- CATALOG\_NAME CFHTLS\_W\_r\_141754+543031\_T0007.cat # name of the output catalog CATALOG\_TYPE ASCII\_HEAD # NONE,ASCII,ASCII\_HEAD, ASCII\_SKYCAT, # ASCII\_VOTABLE, FITS\_1.0 or FITS\_LDAC PARAMETERS\_NAME sextr-chi2\_APER27.param # name of the file containing catalog contents #--------------------------------- Extraction --------------------------------------- DETECT\_TYPE CCD  $\#$  CCD  $\#$  CCD (linear) or PHOTO (with gamma correction)<br>DETECT\_MINAREA 3  $\#$  minimum number of pixels above threshold A 3 # minimum number of pixels above threshold<br>ABSOLUTE # threshold type: RELATIVE (in sigmas) THRESH\_TYPE ABSOLUTE # threshold type: RELATIVE (in sigmas) # or ABSOLUTE (in ADUs) DETECT\_THRESH 0.4 # <sigmas> or <threshold>,<ZP> in mag.arcsec-2 ANALYSIS\_THRESH 0.4 # <sigmas> or <threshold>,<ZP> in mag.arcsec-2 FILTER  $Y$  # apply filter for detection (Y or N)? FILTER\_NAME default-autochi2.conv # name of the file containing the filter<br>FILTER\_THRESH # Threshold[s] for retina filtering # Threshold[s] for retina filtering DEBLEND\_NTHRESH 32 # Number of deblending sub-thresholds DEBLEND\_MINCONT 0.002 # Minimum contrast parameter for deblending CLEAN Y # Clean spurious detections? (Y or N)? CLEAN\_PARAM 1.0 # Cleaning efficiency MASK\_TYPE CORRECT  $#$  type of detection MASKing: can be one of # NONE, BLANK or CORRECT #----------------------------------- WEIGHTing -------------------------------------- WEIGHT\_TYPE MAP\_WEIGHT,MAP\_WEIGHT # type of WEIGHTing: NONE, BACKGROUND, # MAP\_RMS, MAP\_VAR or MAP\_WEIGHT WEIGHT\_IMAGE CFHTLS\_W\_gri\_141754+543031\_T0007\_weight.fits, CFHTLS\_W\_r\_141754+543031\_T0007\_weight.fits # weight-map filename WEIGHT\_GAIN Y + modulate gain (E/ADU) with weights? (Y/N) WEIGHT\_THRESH  $\#$  weight threshold[s] for bad pixels #---------------------------------- FLAGging ----------------------------------------- FLAG\_IMAGE flag.fits # filename for an input FLAG-image FLAG\_TYPE OR  $\qquad$   $\qquad$ # or MOST #--------------------------------- Photometry ---------------------------------------- PHOT\_APERTURES 10.,12.,14.,16.,18.,20.,22.,24.,26.,28.,30.,32.,34.,36.,38., 40.,42.,44.,46.,48.,50.,52.,54.,56.,58.,60.,34.853 # MAG\_APER aperture diameter(s) in pixels PHOT\_AUTOPARAMS 2.5, 3.5 # MAG\_AUTO parameters: <Kron\_fact>,<min\_radius> PHOT\_PETROPARAMS 2.0, 3.5 # MAG\_PETRO parameters: <Petrosian\_fact>, # <min\_radius> PHOT\_AUTOAPERS 16.0,16.0  $\qquad$  # <estimation>,<measurement> minimum apertures # for MAG\_AUTO and MAG\_PETRO PHOT\_FLUXFRAC  $0.2, 0.5, 0.8$  # flux fraction[s] used for FLUX\_RADIUS SATUR\_LEVEL 50000.0 # level (in ADUs) at which arises saturation SATUR\_KEY TOTO  $\#$  keyword for saturation level (in ADUs) MAG\_ZEROPOINT 30.0 # magnitude zero-point MAG\_GAMMA 4.0 4.0 # gamma of emulsion (for photographic scans) GAIN 0.0 0.0 # detector gain in e-/ADU GAIN\_KEY GAIN 641 GAIN # keyword for detector gain in e-/ADU PIXEL\_SCALE 0 # size of pixel in arcsec (0=use FITS WCS info)

#--------------------------- Star/Galaxy Separation ----------------------------------- SEEING\_FWHM 0.9 # stellar FWHM in arcsec STARNNW\_NAME default-autochi2.nnw # Neural-Network\_Weight table filename #-------------------------------- Background ------------------------------------------ BACK\_TYPE AUTO AUTO # AUTO or MANUAL BACK\_VALUE 0.0 # Default background value in MANUAL mode<br>  $PACK$  CT7F 256 # Background mesh: <size> or <width>,<heig BACK\_SIZE 256  $\qquad$  256  $\qquad$  # Background mesh: <size> or <width>, <height> BACK\_FILTERSIZE 9 # Background filter: <size> or <width>,<height> BACKPHOTO\_TYPE LOCAL # can be GLOBAL or LOCAL BACKPHOTO\_THICK 30  $\qquad$  # thickness of the background LOCAL annulus BACK\_FILTTHRESH 0.0  $\#$  Threshold above which the background-# map filter operates #-------------------------------- Check Image ---------------------------------------- CHECKIMAGE\_TYPE MINIBACKGROUND # can be NONE, BACKGROUND, BACKGROUND\_RMS, # MINIBACKGROUND, MINIBACK\_RMS, -BACKGROUND, # FILTERED, OBJECTS, -OBJECTS, SEGMENTATION, # or APERTURES CHECKIMAGE\_NAME CFHTLS\_W\_r\_141754+543031\_T0007\_mbkg\_chi2.fits # Filename for the check-image #----------------------- Memory (change with caution!) ------------------------------ MEMORY\_OBJSTACK 5000 # number of objects in stack<br>MEMORY\_PIXSTACK 1000000 # number of pixels in stack MEMORY\_PIXSTACK 1000000 # number of pixels in stack<br>MEMORY\_BUFSIZE 1024 # number of lines in buffer # number of lines in buffer #--------------------------------- ASSOCiation -------------------------------------- ASSOC\_NAME sky.list # name of the ASCII file to ASSOCiate ASSOC\_DATA 2,3,4 # columns of the data to replicate (0=all) ASSOC\_PARAMS 2,3,4 # columns of xpos,ypos[,mag] ASSOC\_RADIUS 2.0 <br>
# cross-matching radius (pixels) ASSOC\_TYPE NEAREST # ASSOCiation method: FIRST, NEAREST, MEAN, # MAG\_MEAN, SUM, MAG\_SUM, MIN or MAX ASSOCSELEC\_TYPE MATCHED # ASSOC selection type: ALL, MATCHED or -MATCHED #------------------------------- Miscellaneous -------------------------------------- VERBOSE\_TYPE NORMAL # can be QUIET, NORMAL or FULL Y # Write XML file (Y/N)? XML\_NAME CFHTLS\_W\_r\_141754+543031\_T0007\_SExtr\_chi2.xml # Filename for XML output XSL\_URL sextractor.xsl # Filename for XSL style-sheet NTHREADS 0 0  $\#$  Number of simultaneous threads for # the SMP version of SExtractor  $# 0 =$ automatic FITS\_UNSIGNED N # Treat FITS integer values as unsigned (Y/N)? INTERP\_MAXXLAG 16  $\qquad$  # Max. lag along X for 0-weight interpolation INTERP\_MAXYLAG 16  $\qquad$  # Max. lag along Y for 0-weight interpolation # Max. lag along Y for 0-weight interpolation INTERP\_TYPE ALL  $\qquad$  ALL  $\qquad$  # Interpolation type: NONE, VAR\_ONLY or ALL #------------------------------- Experimental Stuff --------------------------------- PSF\_NAME default.psf # File containing the PSF model PSF\_NMAX 9<br>PSFDISPLAY\_TYPE SPLIT  $\#$  Max.number of PSFs fitted simultaneously<br> $\#$  Catalog type for PSF-fitting: SPLIT or VI # Catalog type for PSF-fitting: SPLIT or VECTOR PATTERN\_TYPE RINGS-HARMONIC # can RINGS-QUADPOLE, RINGS-OCTOPOLE, # RINGS-HARMONICS or GAUSS-LAGUERRE SOM\_NAME default.som # File containing Self-Organizing Map weights

## B CFHTLS T0007 Deep supplementary information

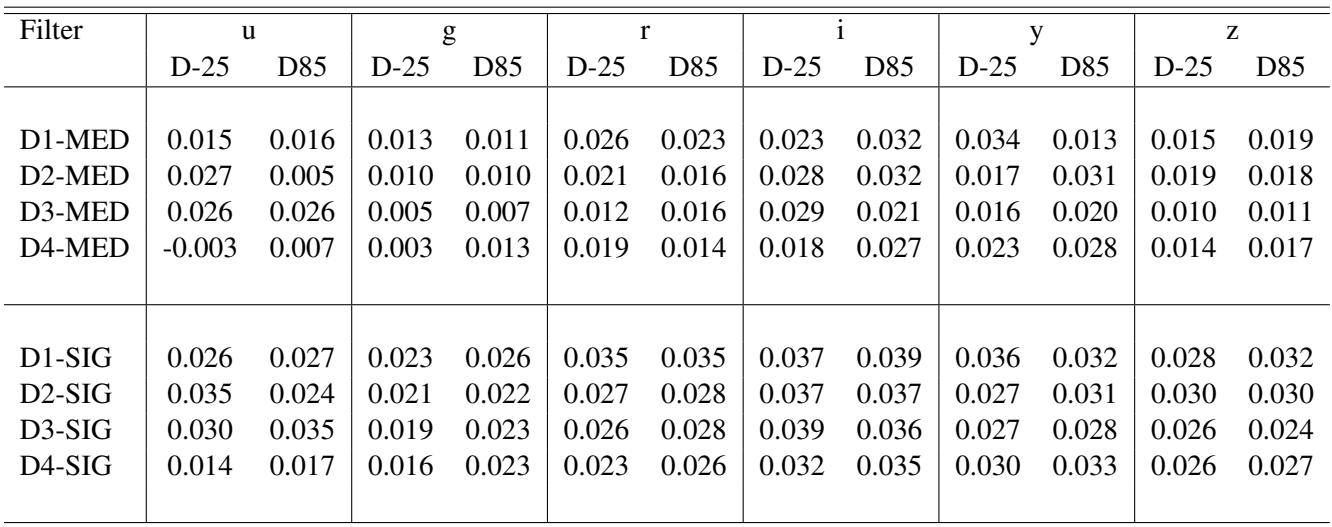

### B.1 Rescaling factors applied to deep stacks

Table 33: Rescaling factors which were applied to each individual deep stack. Magnitude offsets,  $\delta_{\rm SNLS}$ , between SNLS tertiary standards and CFHTLS stacks. These magnitude offsets are used to compute a rescaling factor using Equation [5.](#page-32-0)

#### B.2 CFHTLS T0007 Deep configuration files

#### B.2.1 SCAMP configuration files for T0007 Deep

#### SCAMP internal astrometric reference catalogue run (D1,D2,D3,D4) :

# Default configuration file for SCAMP 1.5.5 # EB 2009-04-10 # Last modified for CFHTLS-T0007-D3 (Megacam): # YG 2011-05-27 #------------------------------ Field grouping ----------------------------------- FGROUP\_RADIUS 1.0 # Max dist (deg) between field groups #---------------------------- Reference catalogs --------------------------------- REF\_SERVER cocat1.u-strasbg.fr # Internet addresses of catalog servers<br>REF\_PORT 1660 # Ports to connect to catalog servers<br>CDSCLIENT\_EXEC aclient # CDSclient executable REF\_PORT 1660 # Ports to connect to catalog servers CDSCLIENT\_EXEC aclient # CDSclient executable<br>ASTREF\_CATALOG 2MASS # NONE, FILE, USNO-A1, 2MASS # NONE, FILE, USNO-A1, USNO-A2, USNO-B1, # GSC-1.3, GSC-2.2, UCAC-1, UCAC-2, # NOMAD-1, 2MASS, DENIS-3, # SDSS-R3, SDSS-R5 or SDSS-R6 ASTREF\_BAND DEFAULT # Photom. band for astr.ref.magnitudes # or DEFAULT, BLUEST, or REDDEST ASTREFCAT\_NAME astrefcat.cat # Local astrometric reference catalogs<br>ASTREFCENT\_KEYS X\_WORLD,Y\_WORLD # Local ref.cat.centroid parameters # Local ref.cat.centroid parameters ASTREFERR\_KEYS ERRA\_WORLD, ERRB\_WORLD, ERRTHETA\_WORLD # Local ref.cat.error ellipse parameters ASTREFMAG\_KEY MAG MAG # Local ref.cat.magnitude parameter SAVE\_REFCATALOG N W # Save ref catalogs in FITS-LDAC format? REFOUT\_CATPATH . The contract of the same statement of the same statement of the same statement of the same statement of the same statement of the same statement of the same statement of the statement of the statement of t #--------------------------- Merged output catalogs ------------------------------ MERGEDOUTCAT\_NAME CFHTLS-T0007-D3\_SCamp\_astr\_ref.cat # Merged output catalog filename MERGEDOUTCAT\_TYPE FITS\_LDAC # NONE, ASCII\_HEAD, ASCII, FITS\_LDAC #------------------------------ Pattern matching --------------------------------- MATCH Y # Do pattern-matching (Y/N) ? MATCH\_NMAX 0 0 0 # Max.number of detections for MATCHing # (0=auto) PIXSCALE\_MAXERR 1.2 # Max scale-factor uncertainty<br>
POSANGLE\_MAXERR 5.0 # Max position-angle uncertainty (<br>
POSITION\_MAXERR 1.0 # Max positional uncertainty (<br>
MATCH\_RESOL 0 # Max i 5.0 **# Max position-angle uncertainty (deg)** 1.0 # Max positional uncertainty (arcmin)<br>N # Matching resolution (arcsec); 0=auto MATCH\_RESOL 0 # Matching resolution (arcsec); 0=auto MATCH\_FLIPPED N # Allow matching with flipped axes? MOSAIC\_TYPE SAME\_CRVAL # UNCHANGED, SAME\_CRVAL, SHARE\_PROJAXIS, # FIX FOCALPLANE or LOOSE FIXFOCALPLANE\_NMIN 1 # Min number of dets for FIX\_FOCALPLANE #---------------------------- Cross-identification ------------------------------- CROSSID\_RADIUS 2.0 # Cross-id initial radius (arcsec) #---------------------------- Astrometric solution ------------------------------- SOLVE\_ASTROM Y # Compute astrometric solution (Y/N) ? ASTRINSTRU\_KEY FILTER,QRUNID # FITS keyword(s) defining the astrom STABILITY\_TYPE INSTRUMENT # EXPOSURE, GROUP, INSTRUMENT or FILE CENTROID\_KEYS XWIN\_IMAGE,YWIN\_IMAGE # Cat. parameters for centroiding CENTROIDERR\_KEYS ERRAWIN\_IMAGE,ERRBWIN\_IMAGE,ERRTHETAWIN\_IMAGE # Cat. params for centroid err ellipse DISTORT\_KEYS XWIN\_IMAGE, YWIN\_IMAGE # Cat. parameters or FITS keywords

DISTORT\_GROUPS 1,1  $\#$  Polynom group for each context key<br>DISTORT\_DEGREES 3  $\#$  Polynom degree for each group 3  $#$  Polynom degree for each group ASTREF\_WEIGHT 1.0  $\qquad \qquad$  # Relative weight of ref.astrom.cat. ASTRCLIP\_NSIGMA 3.0 # Astrom. clipping threshold in sigmas<br>
CORRECT\_COLOURSHIFTS N # Correct for colour shifts (Y/N)? # Correct for colour shifts (Y/N)? #--------------------------- Photometric solution -------------------------------- SOLVE\_PHOTOM Y # Compute photometric solution (Y/N) ? MAGZERO\_OUT 30.0 # Magnitude zero-point(s) in output<br>MAGZERO INTERR 0.01 # Internal mag.zero-point accuracy MAGZERO\_INTERR 0.01 0.01 # Internal mag.zero-point accuracy MAGZERO\_REFERR 0.03 0.03 # Photom.field mag.zero-point accuracy PHOTINSTRU\_KEY FILTER # FITS keyword(s) defining the photom.<br>MAGZERO\_KEY PHOT\_C # FITS keyword for the mag zero-point MAGZERO\_KEY PHOT\_C # FITS keyword for the mag zero-point EXPOTIME\_KEY EXPTIME # FITS keyword for the exposure time (s)<br>AIRMASS\_KEY AIRMASS # FITS keyword for the airmass # FITS keyword for the airmass EXTINCT\_KEY PHOT\_K # FITS keyword for the extinction coeff PHOTOMFLAG\_KEY PHOTFLAG # FITS keyword for the photometry flag<br>PHOTFLUX\_KEY FLUX\_AUTO # Catalog param. for the flux measureme PHOTFLUX\_KEY FLUX\_AUTO # Catalog param. for the flux measurement PHOTFLUXERR\_KEY FLUXERR\_AUTO # Catalog parameter for the flux error PHOTCLIP\_NSIGMA 3.0 # Photom.clipping threshold in sigmas #-------------------------------- Check-plots ------------------------------------ CHECKPLOT\_CKEY SCAMPCOL # FITS keyword for PLPLOT field colour CHECKPLOT\_DEV PNG PNG # NULL, XWIN, TK, PS, PSC, XFIG, PNG, # JPEG, AQT, PDF or SVG CHECKPLOT\_RES 1600,1200 # Check-plot resolution (0 = default) CHECKPLOT\_ANTIALIAS Y # Anti-aliasing using convert (Y/N) ? CHECKPLOT\_TYPE DISTORTION,ASTR\_INTERROR2D,ASTR\_INTERROR1D,ASTR\_REFERROR2D, ASTR\_REFERROR1D,ASTR\_CHI2,PHOT\_ERROR,PHOT\_ERRORVSMAG, PHOT\_ZPCORR,PHOT\_ZPCORR3D CHECKPLOT\_NAME distort,astr\_interror2d,astr\_interror1d,astr\_referror2d, astr\_referror1d,astr\_chi2,psphot\_error,phot\_errorvsmag, phot\_zpcorr,phot\_zpcorr3d # Check-plot filename(s) #-------------------------------- Check-images ----------------------------------- CHECKIMAGE\_TYPE NONE # NONE, AS\_PAIR, AS\_REFPAIR, or AS\_XCORR CHECKIMAGE\_NAME check.fits # Check-image filename(s) #------------------------------- Miscellaneous ----------------------------------- SN\_THRESHOLDS 10.0,100.0 # S/N thresholds (in sigmas) for all and # high-SN sample FWHM\_THRESHOLDS 0.0,100.0 # FWHM thresholds (in pixels) for sources FLAGS\_MASK 0x00f0 # Rejection mask on SEx FLAGS WEIGHTFLAGS\_MASK 0x00ff # Rejection mask on SEx FLAGS\_WEIGHT IMAFLAGS\_MASK 0x0 # Rejection mask on SEx IMAFLAGS\_ISO AHEADER\_GLOBAL /usr/share/scamp/megacam.ahead # Filename of the global INPUT header AHEADER\_SUFFIX .ahead # Filename extension for additional # INPUT headers HEADER\_SUFFIX .head # Filename extension for OUTPUT headers HEADER\_TYPE NORMAL # NORMAL # NORMAL or FOCAL\_PLANE VERBOSE\_TYPE LOG LOG # QUIET, NORMAL, LOG or FULL WRITE\_XML  $Y$  # Write XML file  $(Y/N)$ ? XML\_NAME CFHTLS-T0007-D3\_SCamp\_astr\_ref.xml # Filename for XML output XSL\_URL scamp.xsl # Filename for XSL style-sheet NTHREADS 0 0 # Number of simultaneous threads for # the SMP version of SCAMP # 0 = automatic

#### SCAMP astrometric run using internal astrometric reference catalogue (D1,D2,D3,D4) :

# Default configuration file for SCAMP 1.5.5 # EB 2009-04-10 # Last modified for CFHTLS-T0007-D3 (Megacam): # YG 2011-02-21 #------------------------------ Field grouping ----------------------------------- FGROUP\_RADIUS 1.0 # Max dist (deg) between field groups #---------------------------- Reference catalogs --------------------------------- REF\_SERVER cocat1.u-strasbg.fr # Internet addresses of catalog servers REF\_PORT 1660 + + Ports to connect to catalog servers CDSCLIENT\_EXEC aclient # CDSclient executable ASTREF\_CATALOG FILE # NONE, FILE, USNO-A1, USNO-A2, USNO-B1, # GSC-1.3, GSC-2.2, UCAC-1, UCAC-2, # NOMAD-1, 2MASS, DENIS-3, # SDSS-R3, SDSS-R5 or SDSS-R6 ASTREF\_BAND DEFAULT # Photom. band for astr.ref.magnitudes # or DEFAULT, BLUEST, or REDDEST ASTREFCAT\_NAME CFHTLS-T0007-D3\_SCamp\_astr\_ref.cat # Local astrometric reference catalogs ASTREFCENT\_KEYS X\_WORLD,Y\_WORLD # Local ref.cat.centroid parameters ASTREFERR\_KEYS ERRA\_WORLD, ERRB\_WORLD, ERRTHETA\_WORLD # Local ref.cat.error ellipse parameters ASTREFMAG\_KEY MAG MAG # Local ref.cat.magnitude parameter SAVE\_REFCATALOG N W # Save ref catalogs in FITS-LDAC format? REFOUT\_CATPATH . The contract of the same statement of the same statement of the statement of the statement of the statement of the statement of the statement of the statement of the statement of the statement of the state #--------------------------- Merged output catalogs ------------------------------ MERGEDOUTCAT\_NAME scamp.cat # Merged output catalog filename MERGEDOUTCAT\_TYPE NONE  $\#$  NONE, ASCII\_HEAD, ASCII, FITS\_LDAC #------------------------------ Pattern matching --------------------------------- MATCH Y # Do pattern-matching (Y/N) ? MATCH\_NMAX 0 0 0 # Max.number of detections for MATCHing # (0=auto) PIXSCALE\_MAXERR 1.2 # Max scale-factor uncertainty<br>
POSANGLE\_MAXERR 5.0 # Max position-angle uncertainty<br>
POSTTION MAYERR 1.0 # Max positional uncertainty ( POSANGLE\_MAXERR 5.0 <br>
POSITION\_MAXERR 1.0 <br>  $\#$  Max positional uncertainty (arcmin) # Max positional uncertainty (arcmin) MATCH\_RESOL 0 0  $\#$  Matching resolution (arcsec); 0=auto MATCH\_FLIPPED N N # Allow matching with flipped axes? MOSAIC\_TYPE SAME\_CRVAL # UNCHANGED, SAME\_CRVAL, SHARE\_PROJAXIS, # FIX\_FOCALPLANE or LOOSE FIXFOCALPLANE\_NMIN 1 # Min number of dets for FIX\_FOCALPLANE #---------------------------- Cross-identification ------------------------------- CROSSID\_RADIUS 2.0 # Cross-id initial radius (arcsec) #---------------------------- Astrometric solution ------------------------------- SOLVE\_ASTROM Y # Compute astrometric solution (Y/N) ? ASTRINSTRU\_KEY FILTER,QRUNID # FITS keyword(s) defining the astrom<br>STABILITY\_TYPE INSTRUMENT # EXPOSURE, GROUP, INSTRUMENT or FILE # EXPOSURE, GROUP, INSTRUMENT or FILE CENTROID\_KEYS XWIN\_IMAGE,YWIN\_IMAGE # Cat. parameters for centroiding ERRAWIN\_IMAGE, ERRBWIN\_IMAGE, ERRTHETAWIN\_IMAGE # Cat. params for centroid err ellipse DISTORT\_KEYS XWIN\_IMAGE,YWIN\_IMAGE # Cat. parameters or FITS keywords<br>DISTORT\_GROUPS 1,1 # Polynom group for each context ke DISTORT\_GROUPS 1,1 # Polynom group for each context key DISTORT\_DEGREES 3 3 4 Polynom degree for each group ASTREF\_WEIGHT 1.0 # Relative weight of ref.astrom.cat. ASTRCLIP\_NSIGMA 3.0 # Astrom. clipping threshold in sigmas CORRECT\_COLOURSHIFTS N # Correct for colour shifts (Y/N)?

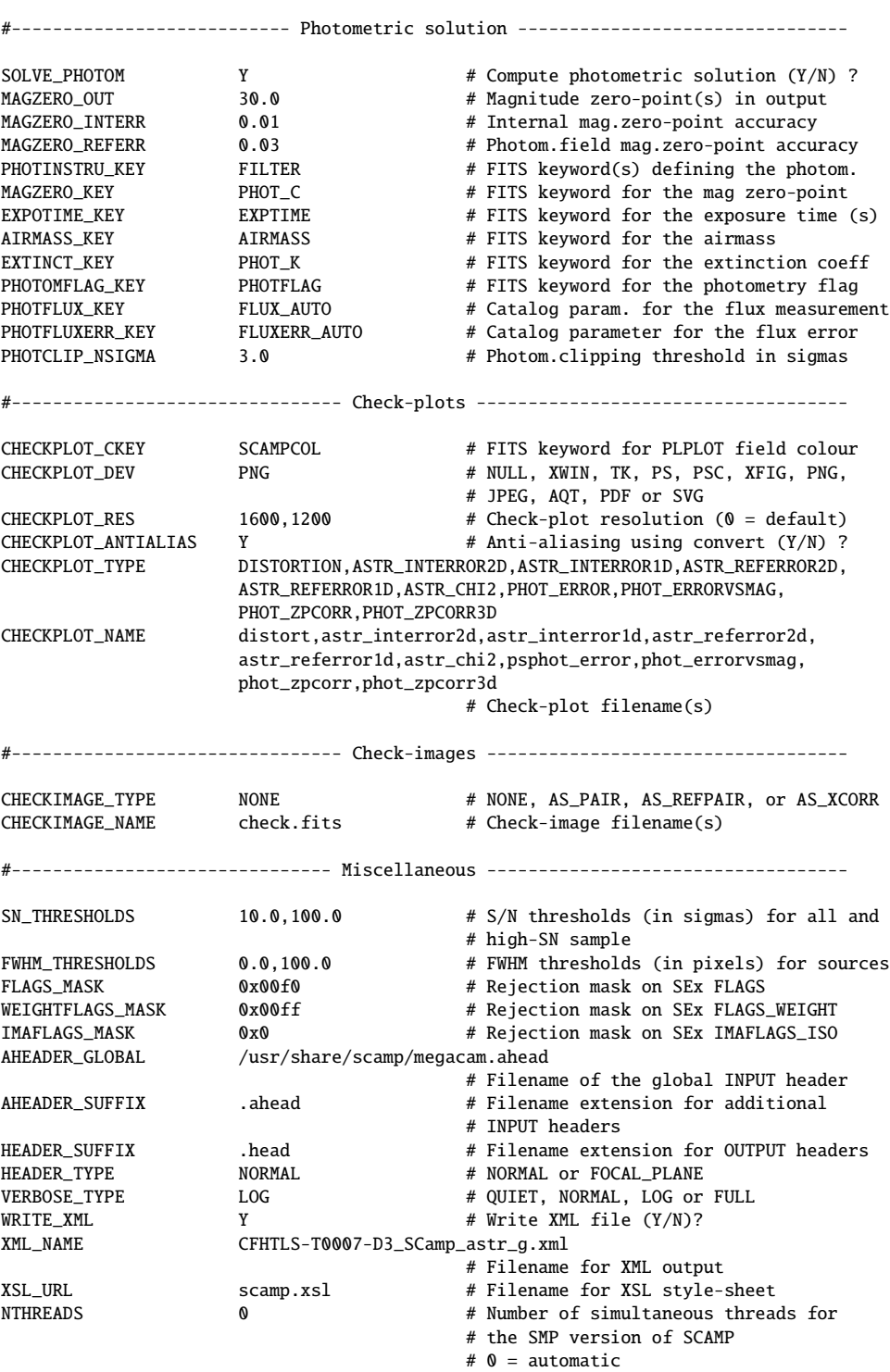

### SCAMP photometric run (D1,D2,D3,D4) :

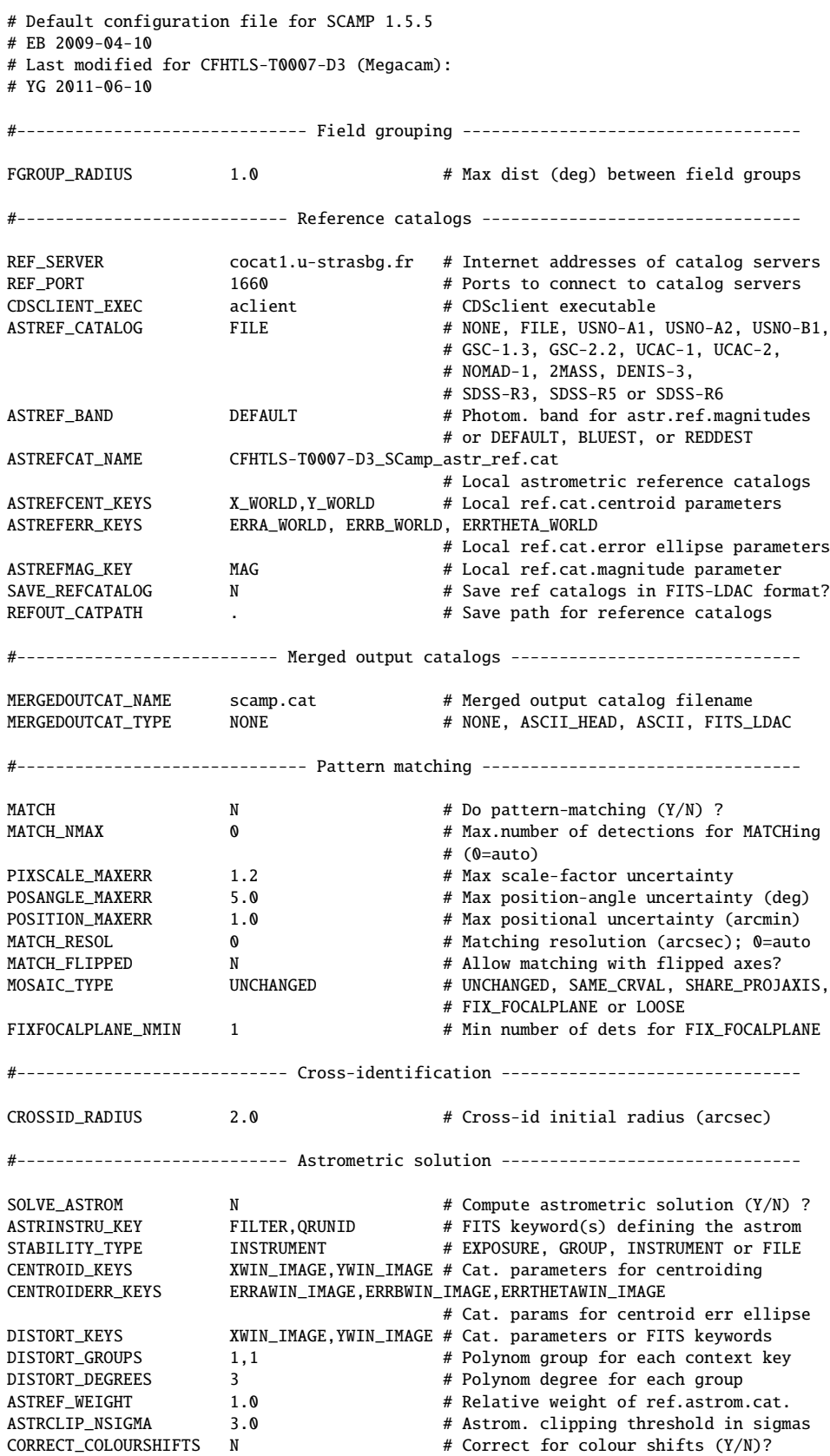

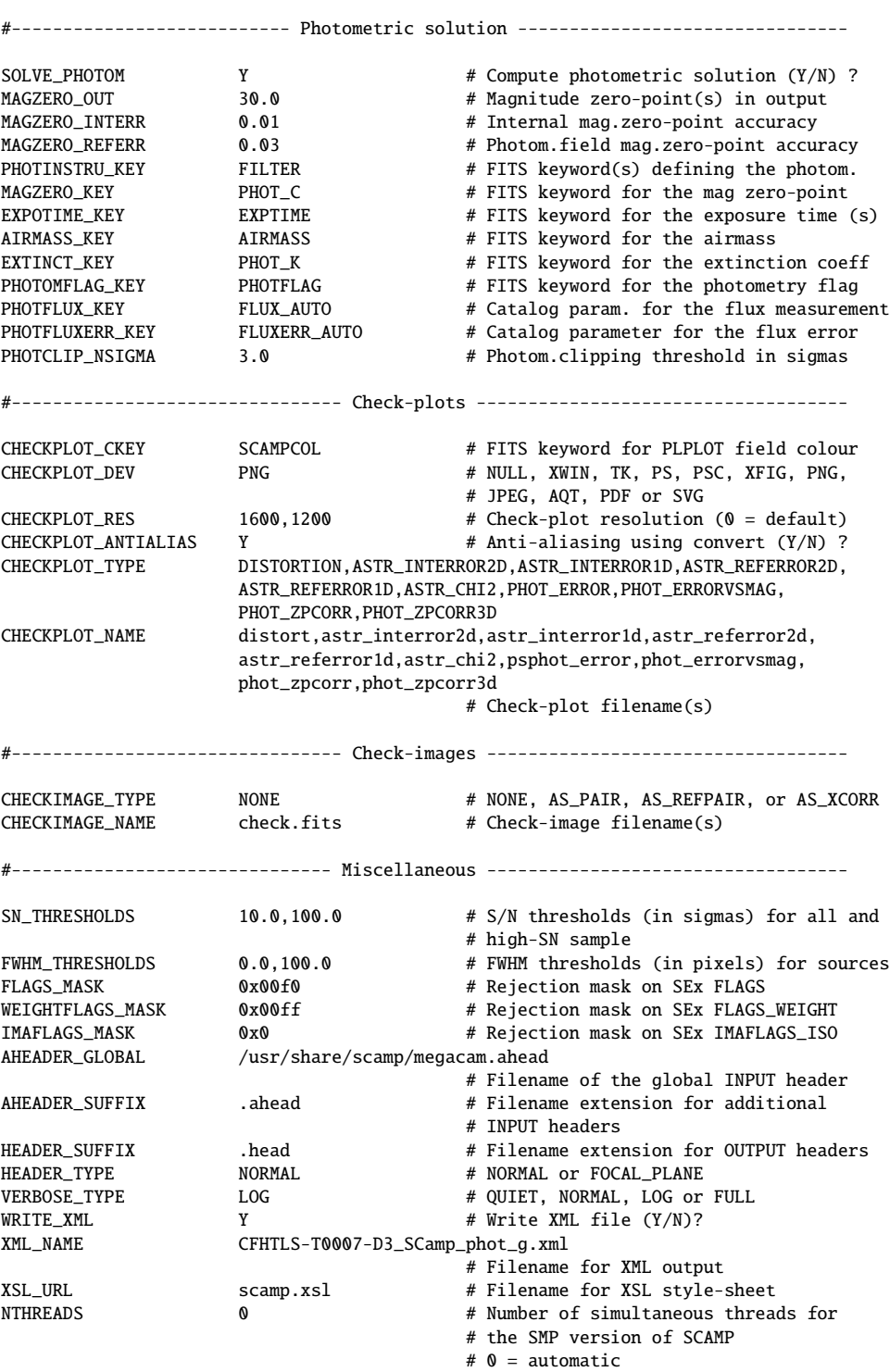

#### B.2.2 SWarp stack configuration file for T0007 Deep

# Default configuration file for SWarp 2.17.6 # EB 2009-04-09 # # Last modified for CFHTLS-T0007 (Megacam): # YG 2011-09-01 #----------------------------------- Output ----------------------------------- IMAGEOUT\_NAME CFHTLS\_D-85\_g\_221531-174356\_T0007.fits # Output filename WEIGHTOUT\_NAME CFHTLS\_D-85\_g\_221531-174356\_T0007\_weight.fits # Output weight-map filename HEADER\_ONLY N N # Only a header as an output file (Y/N)? HEADER\_SUFFIX .head # Filename extension for additional headers #------------------------------- Input Weights -------------------------------- WEIGHT\_TYPE MAP\_WEIGHT # BACKGROUND, MAP\_RMS, MAP\_VARIANCE # or MAP\_WEIGHT WEIGHT\_SUFFIX \_weight.fits # Suffix to use for weight-maps WEIGHT\_IMAGE  $\qquad$  # Weightmap filename if suffix not used # (all or for each weight-map) WEIGHT\_THRESH # Bad pixel weight-threshold #------------------------------- Co-addition ---------------------------------- COMBINE  $Y$  # Combine resampled images (Y/N)? COMBINE\_TYPE MEDIAN # MEDIAN, AVERAGE, MIN, MAX, WEIGHTED, CHI2 # or SUM BLANK\_BADPIXELS N + Set to 0 pixels having a weight of 0 #-------------------------------- Astrometry ---------------------------------- CELESTIAL\_TYPE NATIVE # NATIVE, PIXEL, EQUATORIAL, # GALACTIC,ECLIPTIC, or SUPERGALACTIC PROJECTION\_TYPE TAN # Any WCS projection code or NONE<br>PROJECTION\_ERR 0.001 # Maximum projection error (in our # Maximum projection error (in output # pixels), or 0 for no approximation CENTER\_TYPE MANUAL # MANUAL, ALL or MOST CENTER 22:15:31,-17:43:56 # Coordinates of the image center PIXELSCALE\_TYPE MANUAL # MANUAL, FIT, MIN, MAX OF MEDIAN PIXEL\_SCALE 0.186 # Pixel scale IMAGE\_SIZE 19354,19354 # Image size (0 = AUTOMATIC) #-------------------------------- Resampling ---------------------------------- RESAMPLE Y The Wessexthand Press, The Wessexthe Wessexthe Press, 2013 RESAMPLE\_DIR . # Directory path for resampled images RESAMPLE\_SUFFIX .resamp.fits # filename extension for resampled images RESAMPLING\_TYPE LANCZOS3 # NEAREST, BILINEAR, LANCZOS2, LANCZOS3 # or LANCZOS4 (1 per axis) OVERSAMPLING 0 0 0 # Oversampling in each dimension  $# (0 = automatic)$ INTERPOLATE Y # Interpolate bad input pixels (Y/N)? # (all or for each image) FSCALASTRO\_TYPE VARIABLE # NONE,FIXED, or VARIABLE FSCALE\_KEYWORD FLXSCALE # FITS keyword for the multiplicative # factor applied to each input image FSCALE\_DEFAULT 1.0 # Default FSCALE value if not in header<br>GAIN\_KEYWORD GAIN # FITS keyword for effect. gain (e-/ADU) GAIN\_KEYWORD GAIN # FITS keyword for effect. gain (e-/ADU) GAIN\_DEFAULT 0.0 # Default gain if no FITS keyword found # 0 = infinity (all or for each image) SATLEV\_KEYWORD SATURATE # FITS keyword for saturation level (ADU) SATLEV\_DEFAULT 50000.0 # Default saturation if no FITS keyword

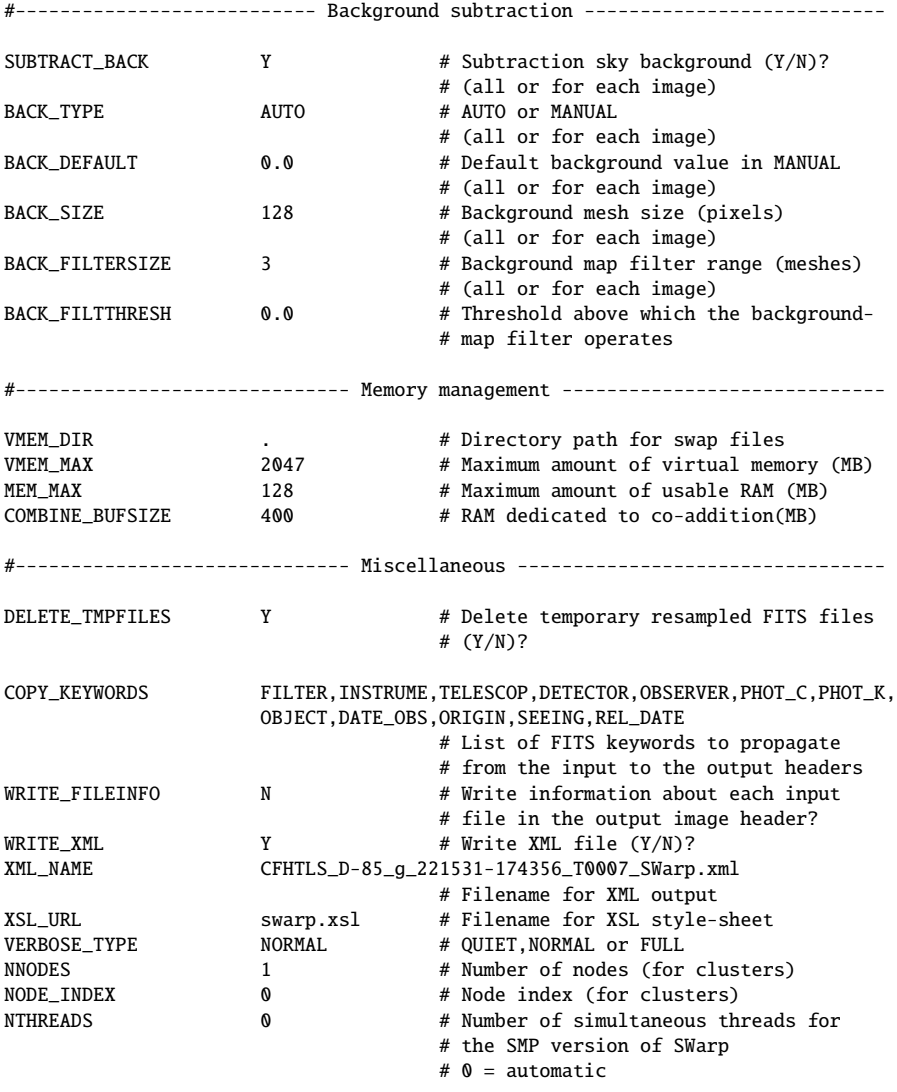

#### B.2.3 SWarp chi2-image configuration file for T0007 Deep

# Default configuration file for SWarp 2.17.6 # EB 2009-04-09 # # Last modified for CFHTLS-T0007 chi2 (Megacam): # YG 2011-09-22 #----------------------------------- Output ----------------------------------- IMAGEOUT\_NAME CFHTLS\_D-85\_gri\_221531-174356\_T0007.fits # Output filename WEIGHTOUT\_NAME CFHTLS\_D-85\_gri\_221531-174356\_T0007\_weight.fits # Output weight-map filename HEADER\_ONLY N N # Only a header as an output file (Y/N)? HEADER\_SUFFIX .head # Filename extension for additional headers #------------------------------- Input Weights -------------------------------- WEIGHT\_TYPE MAP\_WEIGHT # BACKGROUND, MAP\_RMS, MAP\_VARIANCE # or MAP\_WEIGHT WEIGHT\_SUFFIX \_weight.fits # Suffix to use for weight-maps WEIGHT\_IMAGE  $\qquad$  # Weightmap filename if suffix not used # (all or for each weight-map) WEIGHT\_THRESH # Bad pixel weight-threshold #------------------------------- Co-addition ---------------------------------- COMBINE  $Y$  # Combine resampled images  $(Y/N)$ ? COMBINE\_TYPE CHI2 # MEDIAN, AVERAGE, MIN, MAX, WEIGHTED, CHI2 # or SUM BLANK\_BADPIXELS N # Set to 0 pixels having a weight of 0 #-------------------------------- Astrometry ---------------------------------- CELESTIAL\_TYPE NATIVE # NATIVE, PIXEL, EQUATORIAL, # GALACTIC,ECLIPTIC, or SUPERGALACTIC PROJECTION\_TYPE TAN # Any WCS projection code or NONE<br>PROJECTION\_ERR 0.001 # Maximum projection error (in our # Maximum projection error (in output # pixels), or 0 for no approximation CENTER\_TYPE MANUAL # MANUAL, ALL or MOST CENTER 22:15:31,-17:43:56 # Coordinates of the image center PIXELSCALE\_TYPE MANUAL # MANUAL,FIT,MIN,MAX or MEDIAN PIXEL\_SCALE 0.186 # Pixel scale IMAGE\_SIZE 19354,19354 # Image size (0 = AUTOMATIC) #-------------------------------- Resampling ---------------------------------- RESAMPLE Y The Wessexthand Press, The Wessexthe Wessexthe Press, 2013 RESAMPLE\_DIR . # Directory path for resampled images RESAMPLE\_SUFFIX .resamp.fits # filename extension for resampled images RESAMPLING\_TYPE LANCZOS3 # NEAREST, BILINEAR, LANCZOS2, LANCZOS3 # or LANCZOS4 (1 per axis) OVERSAMPLING 0 0 0 # Oversampling in each dimension  $# (0 = automatic)$ INTERPOLATE Y # Interpolate bad input pixels (Y/N)? # (all or for each image) FSCALASTRO\_TYPE VARIABLE # NONE,FIXED, or VARIABLE FSCALE\_KEYWORD FLXSCALE # FITS keyword for the multiplicative # factor applied to each input image FSCALE\_DEFAULT 1.0 # Default FSCALE value if not in header<br>GAIN\_KEYWORD GAIN # FITS keyword for effect. gain (e-/ADU) GAIN\_KEYWORD GAIN # FITS keyword for effect. gain (e-/ADU) GAIN\_DEFAULT 0.0 # Default gain if no FITS keyword found # 0 = infinity (all or for each image) SATLEV\_KEYWORD SATURATE # FITS keyword for saturation level (ADU) SATLEV\_DEFAULT 50000.0 # Default saturation if no FITS keyword

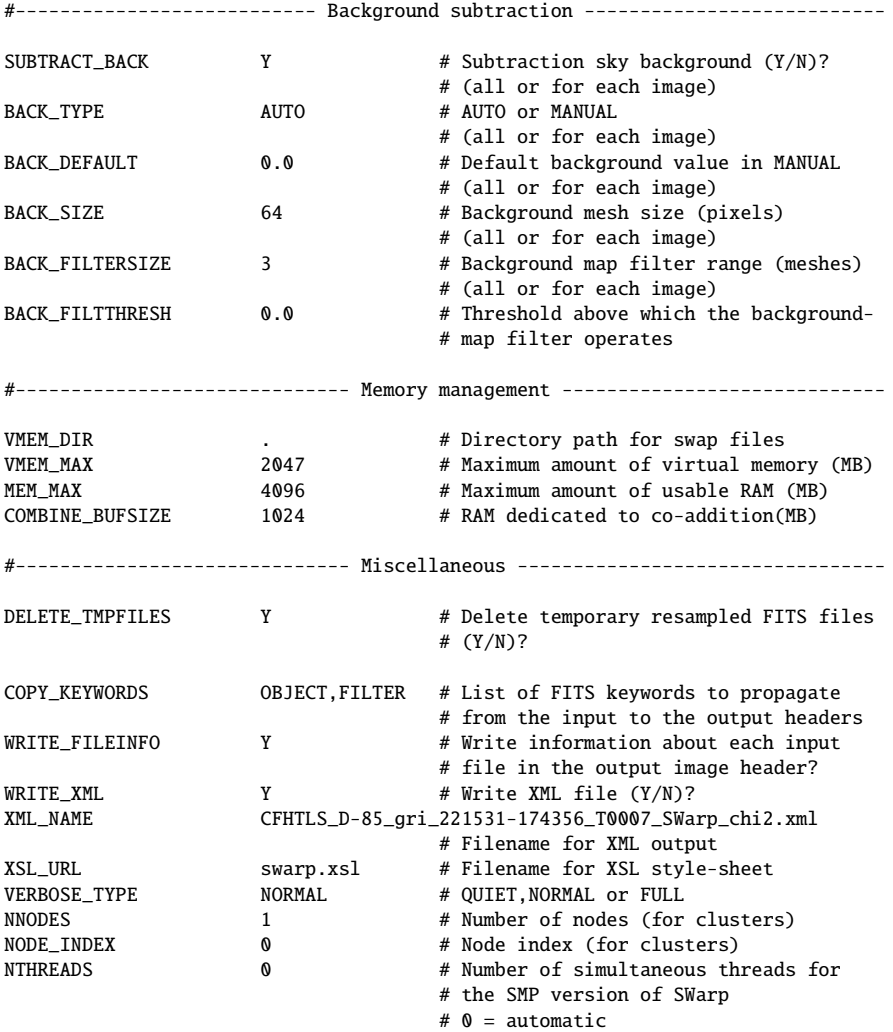

#### B.2.4 SExtractor .ldac catalogue configuration file for T0007 Deep

```
# Default configuration file for SExtractor 2.11.0
# EB 2010-02-11
#
# Last modified for SExtr stack.ldac MAG_APER(1):
# YG 2011-01-28
#-------------------------------- Catalog ---------------------------------------
CATALOG_NAME CFHTLS_D-85_y_100028+021230_T0007.ldac
                                # name of the output catalog
CATALOG_TYPE FITS_LDAC # NONE,ASCII,ASCII_HEAD, ASCII_SKYCAT,
                                # ASCII_VOTABLE, FITS_1.0 or FITS_LDAC
PARAMETERS_NAME sextr-stack_APER1.param
                                # name of the file containing catalog contents
#------------------------------- Extraction -------------------------------------
DETECT_TYPE CCD \# CCD (linear) or PHOTO (with gamma correction)<br>DETECT_MINAREA 3 \# min. number of pixels above threshold
DETECT_MINAREA 3 \# min. number of pixels above threshold<br>DETECT_MAXAREA 0 \# max. number of pixels above threshold
                              # max. number of pixels above threshold (0=unlimited)
THRESH_TYPE RELATIVE # threshold type: RELATIVE (in sigmas)
                              # or ABSOLUTE (in ADUs)
DETECT_THRESH 1.0 \# <sigmas> or <threshold>,<ZP> in mag.arcsec-2
ANALYSIS_THRESH 1.0 # <sigmas> or <threshold>,<ZP> in mag.arcsec-2
FILTER Y # apply filter for detection (Y or N)?
FILTER_NAME default-auto.conv # name of the file containing the filter
FILTER_THRESH # Threshold[s] for retina filtering
DEBLEND_NTHRESH 32 # Number of deblending sub-thresholds
DEBLEND_MINCONT 0.002 # Minimum contrast parameter for deblending
CLEAN Y # Clean spurious detections? (Y or N)?
CLEAN_PARAM 1.0 # Cleaning efficiency
MASK_TYPE CORRECT # type of detection MASKing: can be one of
                                # NONE, BLANK or CORRECT
#-------------------------------- WEIGHTing -------------------------------------
WEIGHT_TYPE MAP_WEIGHT # type of WEIGHTing: NONE, BACKGROUND,
                                # MAP_RMS, MAP_VAR or MAP_WEIGHT
WEIGHT_IMAGE CFHTLS_D-85_y_100028+021230_T0007_weight.fits
                               # weight-map filename
WEIGHT_GAIN Y # modulate gain (E/ADU) with weights? (Y/N)
WEIGHT_THRESH \qquad # weight threshold[s] for bad pixels
#-------------------------------- FLAGging --------------------------------------
FLAG_IMAGE flag.fits # filename for an input FLAG-image<br>FLAG_TYPE OR # flag pixel combination: OR, AND,
                                # flag pixel combination: OR, AND, MIN, MAX
                                # or MOST
#------------------------------ Photometry --------------------------------------
PHOT_APERTURES 27.7139 # MAG_APER aperture diameter(s) in pixels
PHOT_AUTOPARAMS 2.5, 3.5 # MAG_AUTO parameters: <Kron_fact>,<min_radius>
PHOT_PETROPARAMS 2.0, 3.5 # MAG_PETRO parameters: <Petrosian_fact>,
                               # <min_radius>
PHOT_AUTOAPERS  0.0,0.0   # <estimation>,<measurement> minimum apertures
                                # for MAG_AUTO and MAG_PETRO
PHOT_FLUXFRAC  0.2,0.5,0.8  # flux fraction[s] used for FLUX_RADIUS
SATUR_LEVEL 50000.0 # level (in ADUs) at which arises saturation
SATUR_KEY TOTO # keyword for saturation level (in ADUs)
MAG_ZEROPOINT 30.0 # magnitude zero-point
MAG_GAMMA 4.0 # gamma of emulsion (for photographic scans)
GAIN 0.0   # detector gain in e-/ADU<br>GAIN_KEY   GAIN   # keyword for detector gain
               GAIN # keyword for detector gain in e-/ADU
PIXEL_SCALE 0 \qquad # size of pixel in arcsec (0=use FITS WCS info)
```
#------------------------- Star/Galaxy Separation ------------------------------- SEEING\_FWHM 0.9 # stellar FWHM in arcsec STARNNW\_NAME default-auto.nnw # Neural-Network\_Weight table filename #------------------------------ Background -------------------------------------- BACK\_TYPE AUTO # AUTO or MANUAL<br>BACK\_VALUE 0.0 # Default background mesl<br>BACK\_SIZE 128 # Background mesl BACK\_VALUE 0.0 # Default background value in MANUAL mode BACK\_SIZE 128 # Background mesh: <size> or <width>,<height> BACK\_FILTERSIZE 3 # Background filter: <size> or <width>,<height> BACKPHOTO\_TYPE GLOBAL # can be GLOBAL or LOCAL BACKPHOTO\_THICK 24 # thickness of the background LOCAL annulus BACK\_FILTTHRESH 0.0 # Threshold above which the background-# map filter operates #------------------------------ Check Image ------------------------------------- CHECKIMAGE\_TYPE MINIBACKGROUND # MINIBACKGROUND, MINIBACK\_RMS, -BACKGROUND, # FILTERED, OBJECTS, -OBJECTS, SEGMENTATION, # or APERTURES CHECKIMAGE\_NAME CFHTLS\_D-85\_y\_100028+021230\_T0007\_mbkg.fits # Filename for the check-image #--------------------- Memory (change with caution!) ---------------------------- MEMORY\_OBJSTACK 3000 # number of objects in stack<br>MEMORY\_PIXSTACK 300000 # number of pixels in stack # number of pixels in stack MEMORY\_BUFSIZE 1024 # number of lines in buffer #------------------------------- ASSOCiation ------------------------------------ ASSOC\_NAME sky.list # name of the ASCII file to ASSOCiate ASSOC\_DATA 2,3,4 # columns of the data to replicate (0=all)<br>ASSOC\_PARAMS 2,3,4 # columns of xpos,ypos[,mag]<br>ASSOC\_RADIUS 2.0 # cross-matching radius (pixels) # columns of xpos,ypos[,mag] ASSOC\_RADIUS 2.0 # cross-matching radius (pixels) ASSOC\_TYPE NEAREST # ASSOCiation method: FIRST, NEAREST, MEAN, # MAG\_MEAN, SUM, MAG\_SUM, MIN or MAX ASSOCSELEC\_TYPE MATCHED # ASSOC selection type: ALL, MATCHED or -MATCHED #----------------------------- Miscellaneous ------------------------------------ VERBOSE\_TYPE NORMAL # can be QUIET, NORMAL or FULL<br>HEADER\_SUFFIX .head # Filename extension for additi<br># Write XML file (Y/N)?  $\text{the}$  .head  $\text{the}$  # Filename extension for additional headers  $W$ RITE\_XML  $Y$  # Write XML file (Y/N)? XML\_NAME CFHTLS\_W\_r\_021021-104400\_T0007\_SExtr\_ldac.xml # Filename for XML output XSL\_URL sextractor.xsl # Filename for XSL style-sheet NTHREADS 1 # 1 single thread<br>FITS UNSIGNED N # Treat FITS inter # Treat FITS integer values as unsigned (Y/N)? INTERP\_MAXXLAG 16 # Max. lag along X for 0-weight interpolation<br>INTERP\_MAXYLAG 16 # Max. lag along Y for 0-weight interpolation # Max. lag along Y for 0-weight interpolation INTERP\_TYPE ALL # Interpolation type: NONE, VAR\_ONLY or ALL #--------------------------- Experimental Stuff -------------------------------- PSF\_NAME default.psf # File containing the PSF model PSF\_NMAX 2 # Max.number of PSFs fitted simultaneously PATTERN\_TYPE RINGS-HARMONIC # can RINGS-QUADPOLE, RINGS-OCTOPOLE, # RINGS-HARMONICS or GAUSS-LAGUERRE SOM\_NAME default.som # File containing Self-Organizing Map weights

#### B.2.5 SExtractor DUAL MODE .cat catalogue configuration file for T0007 Deep

# Default configuration file for SExtractor 2.8.6 # EB 2009-04-09 # # Last modified for CFHTLS-T0007 chi2 (Megacam): # YG 2011-09-24 #---------------------------------- Catalog ----------------------------------------- CATALOG\_NAME CFHTLS\_D-25\_g\_022559-042940\_T0007.cat # name of the output catalog CATALOG\_TYPE ASCII\_HEAD # NONE,ASCII,ASCII\_HEAD, ASCII\_SKYCAT, # ASCII\_VOTABLE, FITS\_1.0 or FITS\_LDAC PARAMETERS\_NAME sextr-chi2\_APER27.param # name of the file containing catalog contents #--------------------------------- Extraction --------------------------------------- DETECT\_TYPE CCD  $\#$  CCD  $\#$  CCD (linear) or PHOTO (with gamma correction)<br>DETECT\_MINAREA 3  $\#$  minimum number of pixels above threshold A 3 # minimum number of pixels above threshold<br>ABSOLUTE # threshold type: RELATIVE (in sigmas) THRESH\_TYPE ABSOLUTE # threshold type: RELATIVE (in sigmas) # or ABSOLUTE (in ADUs) DETECT\_THRESH 0.4 # <sigmas> or <threshold>,<ZP> in mag.arcsec-2 ANALYSIS\_THRESH 0.4 # <sigmas> or <threshold>,<ZP> in mag.arcsec-2 FILTER  $Y$  # apply filter for detection (Y or N)? FILTER\_NAME default-autochi2.conv # name of the file containing the filter<br>FILTER\_THRESH  $\,$  # Threshold[s] for retina filtering # Threshold[s] for retina filtering DEBLEND\_NTHRESH 32 # Number of deblending sub-thresholds DEBLEND\_MINCONT 0.002 # Minimum contrast parameter for deblending CLEAN Y # Clean spurious detections? (Y or N)? CLEAN\_PARAM 1.0 # Cleaning efficiency MASK\_TYPE CORRECT  $#$  type of detection MASKing: can be one of # NONE, BLANK or CORRECT #---------------------------------- WEIGHTing --------------------------------------- WEIGHT\_TYPE MAP\_WEIGHT,MAP\_WEIGHT # type of WEIGHTing: NONE, BACKGROUND, # MAP\_RMS, MAP\_VAR or MAP\_WEIGHT WEIGHT\_IMAGE CFHTLS\_D-25\_gri\_022559-042940\_T0007\_weight.fits, CFHTLS\_D-25\_g\_022559-042940\_T0007\_weight.fits # weight-map filename WEIGHT\_GAIN Y + modulate gain (E/ADU) with weights? (Y/N) WEIGHT\_THRESH  $\#$  weight threshold[s] for bad pixels #---------------------------------- FLAGging ---------------------------------------- FLAG\_IMAGE flag.fits # filename for an input FLAG-image FLAG\_TYPE OR  $\qquad$   $\qquad$ # or MOST #-------------------------------- Photometry ---------------------------------------- PHOT\_APERTURES 10.,12.,14.,16.,18.,20.,22.,24.,26.,28.,30.,32.,34.,36.,38., 40.,42.,44.,46.,48.,50.,52.,54.,56.,58.,60.,26.471 # MAG\_APER aperture diameter(s) in pixels PHOT\_AUTOPARAMS 2.5, 3.5 # MAG\_AUTO parameters: <Kron\_fact>,<min\_radius> PHOT\_PETROPARAMS 2.0, 3.5 # MAG\_PETRO parameters: <Petrosian\_fact>, # <min\_radius> PHOT\_AUTOAPERS 16.0,16.0  $\qquad$  # <estimation>,<measurement> minimum apertures # for MAG\_AUTO and MAG\_PETRO PHOT\_FLUXFRAC 0.2,0.5,0.8 # flux fraction[s] used for FLUX\_RADIUS SATUR\_LEVEL 50000.0 # level (in ADUs) at which arises saturation SATUR\_KEY TOTO  $\#$  keyword for saturation level (in ADUs) MAG\_ZEROPOINT 30.0 # magnitude zero-point MAG\_GAMMA 4.0 4.0 # gamma of emulsion (for photographic scans) GAIN 0.0 # detector gain in e-/ADU GAIN\_KEY GAIN 641 GAIN # keyword for detector gain in e-/ADU PIXEL\_SCALE 0 # size of pixel in arcsec (0=use FITS WCS info)

#--------------------------- Star/Galaxy Separation --------------------------------- SEEING\_FWHM 0.9 # stellar FWHM in arcsec STARNNW\_NAME default-autochi2.nnw # Neural-Network\_Weight table filename #-------------------------------- Background ---------------------------------------- BACK\_TYPE AUTO AUTO # AUTO or MANUAL BACK\_VALUE 0.0 # Default background value in MANUAL mode<br>
RACK STZE 256 # Background mesh: <size> or <width>,<hei; BACK\_SIZE 256 256 # Background mesh: <size> or <width>, <height> BACK\_FILTERSIZE 9 # Background filter: <size> or <width>,<height> BACKPHOTO\_TYPE LOCAL # can be GLOBAL or LOCAL BACKPHOTO\_THICK 30  $\qquad$  # thickness of the background LOCAL annulus BACK\_FILTTHRESH 0.0  $\#$  Threshold above which the background-# map filter operates #-------------------------------- Check Image --------------------------------------- CHECKIMAGE\_TYPE MINIBACKGROUND # can be NONE, BACKGROUND, BACKGROUND\_RMS, # MINIBACKGROUND, MINIBACK\_RMS, -BACKGROUND, # FILTERED, OBJECTS, -OBJECTS, SEGMENTATION, # or APERTURES CHECKIMAGE\_NAME CFHTLS\_D-25\_g\_022559-042940\_T0007\_mbkg\_chi2.fits # Filename for the check-image #----------------------- Memory (change with caution!) ------------------------------ MEMORY\_OBJSTACK 5000 # number of objects in stack<br>MEMORY\_PIXSTACK 1000000 # number of pixels in stack MEMORY\_PIXSTACK 1000000 # number of pixels in stack<br>MEMORY\_BUFSIZE 1024 # number of lines in buffer # number of lines in buffer #--------------------------------- ASSOCiation -------------------------------------- ASSOC\_NAME sky.list # name of the ASCII file to ASSOCiate ASSOC\_DATA 2,3,4 # columns of the data to replicate (0=all) ASSOC\_PARAMS 2,3,4 # columns of xpos,ypos[,mag] ASSOC\_RADIUS 2.0 <br>
# cross-matching radius (pixels) ASSOC\_TYPE NEAREST # ASSOCiation method: FIRST, NEAREST, MEAN, # MAG\_MEAN, SUM, MAG\_SUM, MIN or MAX ASSOCSELEC\_TYPE MATCHED # ASSOC selection type: ALL, MATCHED or -MATCHED #------------------------------- Miscellaneous -------------------------------------- VERBOSE\_TYPE NORMAL  $#$  can be QUIET, NORMAL or FULL<br>
WRITE\_XML  $Y$ <br>  $\begin{array}{ccc}\n& & \# \text{Write XML file (Y/N)?}\n\end{array}$ Y # Write XML file (Y/N)? XML\_NAME CFHTLS\_D-25\_g\_022559-042940\_T0007\_SExtr\_chi2.xml # Filename for XML output XSL\_URL sextractor.xsl # Filename for XSL style-sheet NTHREADS 0 0  $\#$  Number of simultaneous threads for # the SMP version of SExtractor  $# 0 =$ automatic FITS\_UNSIGNED N # Treat FITS integer values as unsigned (Y/N)? INTERP\_MAXXLAG 16  $\qquad$  # Max. lag along X for 0-weight interpolation INTERP\_MAXYLAG 16  $\qquad$  # Max. lag along Y for 0-weight interpolation # Max. lag along Y for 0-weight interpolation INTERP\_TYPE ALL  $\qquad$  ALL  $\qquad$  # Interpolation type: NONE, VAR\_ONLY or ALL #----------------------------- Experimental Stuff ---------------------------------- PSF\_NAME default.psf # File containing the PSF model PSF\_NMAX 9<br>PSFDISPLAY\_TYPE SPLIT  $\#$  Max.number of PSFs fitted simultaneously<br> $\#$  Catalog type for PSF-fitting: SPLIT or VI # Catalog type for PSF-fitting: SPLIT or VECTOR PATTERN\_TYPE RINGS-HARMONIC # can RINGS-QUADPOLE, RINGS-OCTOPOLE, # RINGS-HARMONICS or GAUSS-LAGUERRE SOM\_NAME default.som # File containing Self-Organizing Map weights

# Acronyms & Abbreviations

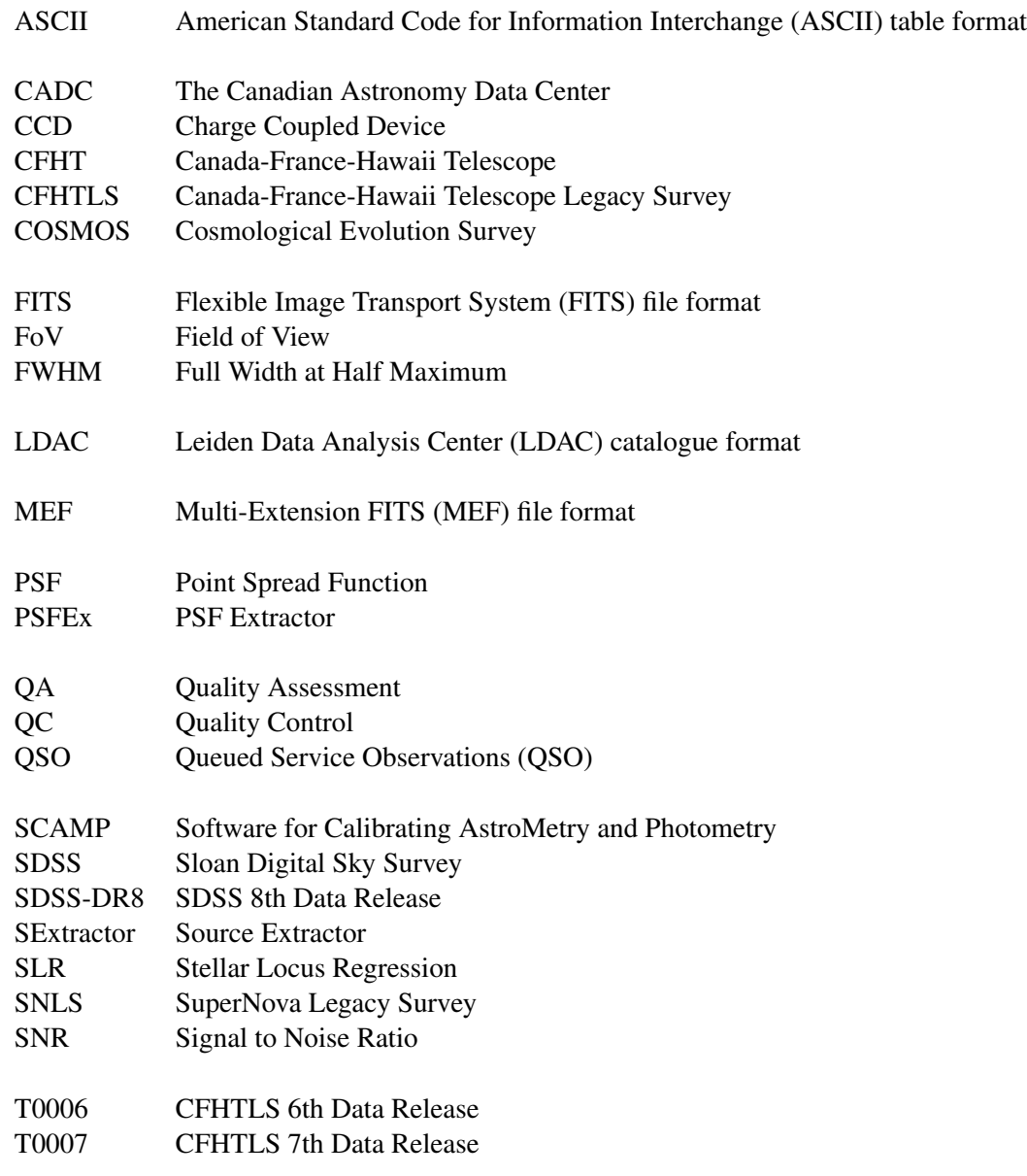

# Acronyms & Abbreviations (cont.)

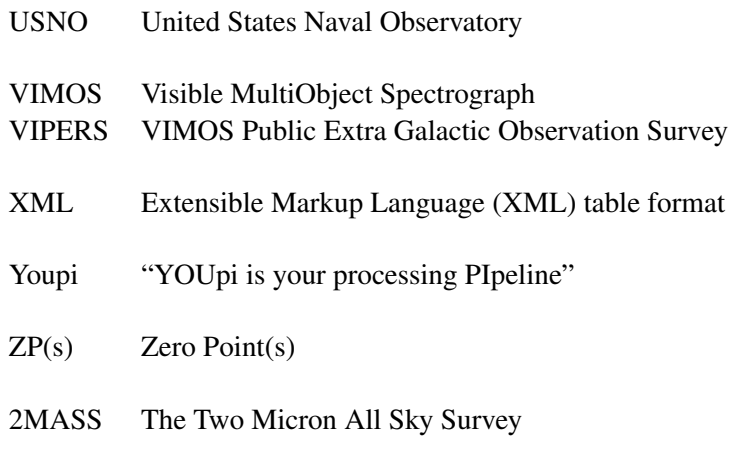

 $=$ 

## References

- Astier, P., et al. 2006, A&A, 447, 31
- Bahcall, J. N., & Soneira, R. M. 1981, ApJS, 47, 357
- Bertin, E. 2006, in ASP Conference Series, Vol. 351, ADASS XV, ed. C. Gabriel, C. Arviset, D. Ponz, & S. Enrique, 112
- Bertin, E. 2009, in Memorie della Società Astronomica Italiana, Vol. 80, 422
- Bertin, E. 2011, in ASP Conference Series, Vol. 442, ADASS XX, ed. I. N. Evans, A. Accomazzi, D. J. Mink, & A. H. Rots, 435
- Bertin, E., Mellier, Y., Radovich, M., Missonnier, G., Didelon, P., & Morin, B. 2002, in ASP Conference Series, Vol. 281, ADASS XI, ed. D. A. Bohlender, D. Durand, & T. H. Handley, 228

Bonnarel, F., et al. 2000, A&AS, 143, 33

- Boulade, O., et al. 2000, in SPIE Conference Series, ed. M. Iye & A. F. Moorwood, Vol. 4008, 657
- Capak, P., et al. 2007, ApJS, 172, 99
- Fernique, P., Oberto, A., Boch, T., & Bonnarel, F. 2010, in Astronomical Society of the Pacific Conference Series, Vol. 434, Astronomical Data Analysis Software and Systems XIX, ed. Y. Mizumoto, K.-I. Morita, & M. Ohishi, 163
- Genova, F., et al. 2000, A&AS, 143, 1
- Holtzman, J. A., et al. 2008, AJ, 136, 2306
- Kron, R. G. 1980, ApJS, 43, 305
- Landolt, A. U. 1992, AJ, 104, 340
- Magnier, E. A., & Cuillandre, J.-C. 2004, PASP, 116, 449
- Marmo, C., & Bertin, E. 2008, in ASP Conference Series, Vol. 394, ADASS XVII, ed. R. W. Argyle, P. S. Bunclark, & J. R. Lewis, 619
- McCracken, H. J., et al. 2003, A&A, 410, 17
- Ochsenbein, F., Bauer, P., & Marcout, J. 2000, A&AS, 143, 23
- Oke, J. B. 1974, ApJS, 27, 21
- Oke, J. B., & Gunn, J. E. 1983, ApJ, 266, 713
- Pickles, A. J. 1998, PASP, 110, 863
- Pineau, F.-X., Boch, T., & Derriere, S. 2011, in Astronomical Society of the Pacific Conference Series, Vol. 442, Astronomical Data Analysis Software and Systems XX, ed. I. N. Evans, A. Accomazzi, D. J. Mink, & A. H. Rots, 85

Regnault, N., et al. 2009, A&A, 506, 999

Schlegel, D. J., Finkbeiner, D. P., & Davis, M. 1998, ApJ, 500, 525

- Schultheis, M., Robin, A. C., Reylé, C., McCracken, H. J., Bertin, E., Mellier, Y., & Le Fèvre, O. 2006, A&A, 447, 185
- Sesar, B., Jurić, M., & Ivezić, Ž. 2011, ApJ, 731, 4
- Skrutskie, M. F., et al. 2006, AJ, 131, 1163
- Smith, J. A., et al. 2002, AJ, 123, 2121
- Szalay, A. S., Connolly, A. J., & Szokoly, G. P. 1999, AJ, 117, 68
- Taylor, M. B. 2005, in Astronomical Society of the Pacific Conference Series, Vol. 347, Astronomical Data Analysis Software and Systems XIV, ed. P. Shopbell, M. Britton, & R. Ebert, 29

Westera, P., Lejeune, T., Buser, R., Cuisinier, F., & Bruzual, G. 2002, A&A, 381, 524